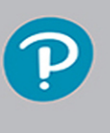

**Save 10%** on Exam Voucher See Inside

## FREE SAMPLE CHAPTER

SHARE WITH OTHERS

 $8^+$ 

in

SG.

## A CompTIA<sup>®</sup> A+ Core 1 (220-1001) & A CompTIA® A+ Core 2 (220-1002) Textbook

## **COMPLETE** A+ GUIDE TO **IT HARDWARE AND SOFTWARE**

**EIGHTH EDITION** 

ဂ ≺

 $\overline{\mathbf{u}}$ m ᅔ **S** 

m

CURITY

CURRICULUM

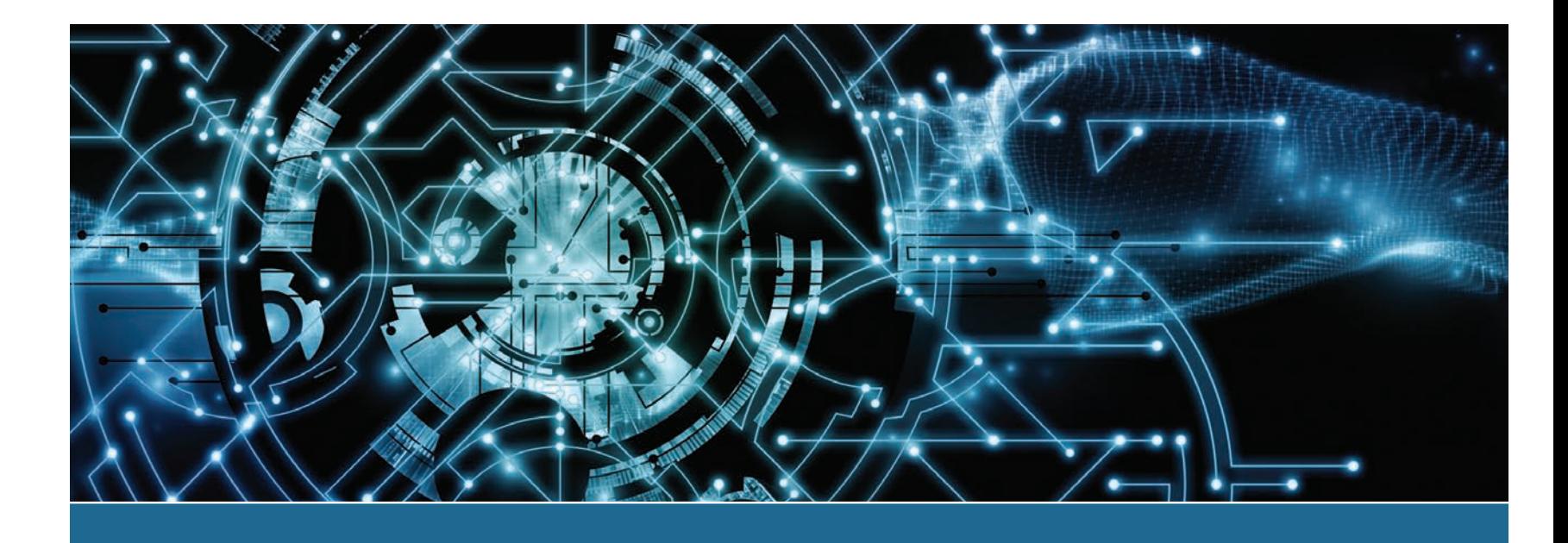

# Complete A+ Guide to IT Hardware and **Software**

A CompTIA A+ Core 1 (220-1001) & CompTIA A+ Core 2 (220-1002) Textbook

EIGHTH EDITION

CHERYL A. SCHMIDT FLORIDA STATE COLLEGE AT JACKSONVILLE

**PEARSON IT CERTIFICATION** 

## **Complete A+ Guide to IT Hardware and Software, Eighth Edition**

#### **Copyright © 2020 by Pearson Education, Inc.**

All rights reserved. No part of this book shall be reproduced, stored in a retrieval system, or transmitted by any means, electronic, mechanical, photocopying, recording, or otherwise, without written permission from the publisher. No patent liability is assumed with respect to the use of the information contained herein. Although every precaution has been taken in the preparation of this book, the publisher and author assume no responsibility for errors or omissions. Nor is any liability assumed for damages resulting from the use of the information contained herein.

ISBN-13: 978-0-7897-6050-0 ISBN-10: 0-7897-6050-9 Library of Congress Control Number: 2019930917 ScoutAutomatedPrintCode

#### **Trademarks**

All terms mentioned in this book that are known to be trademarks or service marks have been appropriately capitalized. Pearson IT Certification cannot attest to the accuracy of this information. Use of a term in this book should not be regarded as affecting the validity of any trademark or service mark.

#### **Warning and Disclaimer**

Every effort has been made to make this book as complete and as accurate as possible, but no warranty or fitness is implied. The information provided is on an "as is" basis. The author and the publisher shall have neither liability nor responsibility to any person or entity with respect to any loss or damages arising from the information contained in this book.

#### **Special Sales**

For information about buying this title in bulk quantities, or for special sales opportunities (which may include electronic versions; custom cover designs; and content particular to your business, training goals, marketing focus, or branding interests), please contact our corporate sales department at [corpsales@pearsoned.com](mailto:corpsales@pearsoned.com) or (800) 382-3419.

For government sales inquiries, please contact [governmentsales@pearsoned.com.](mailto:governmentsales@pearsoned.com)

For questions about sales outside the U.S., please contact [intlcs@pearson.com.](mailto:intlcs@pearson.com)

**Editor-in-Chief** Mark Taub

**Executive Editor** Mary Beth Ray

**Senior Editor** James Manly

**Development Editor** Ellie C. Bru

**Managing Editor** Sandra Schroeder

**Project Editor** Mandie Frank

**Indexer** Ken Johnson

**Proofreader** Debbie Williams

**Technical Editor and Contributors**

Chris Crayton Jeff Burns Melodie Schmidt Karl Schmidt Elizabeth Drake

**Publishing Coordinator** Cindy Teeters

#### **Cover Designer**

Chuti Prasertsith

**Compositor** Tricia Bronkella

#### **Art Production**

Justin Ache Katherine Martin Marc Durrence Amanda McIntosh KC Frick Vived Graphics

**Photographers**

Raina Durrence George Nichols

## **Contents at a Glance**

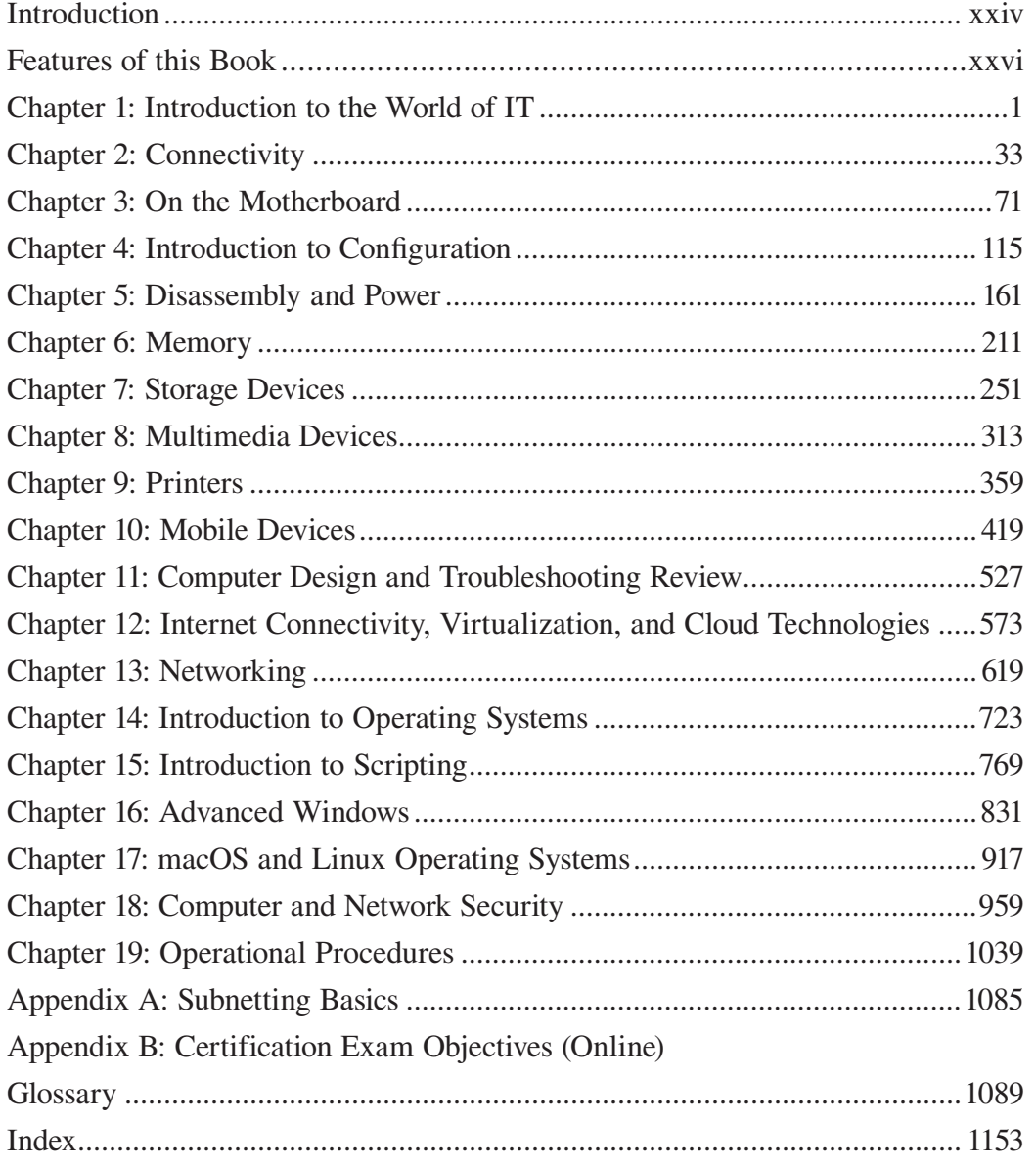

## **Contents**

<span id="page-4-0"></span> $\mathbf{i}\mathbf{v}$ 

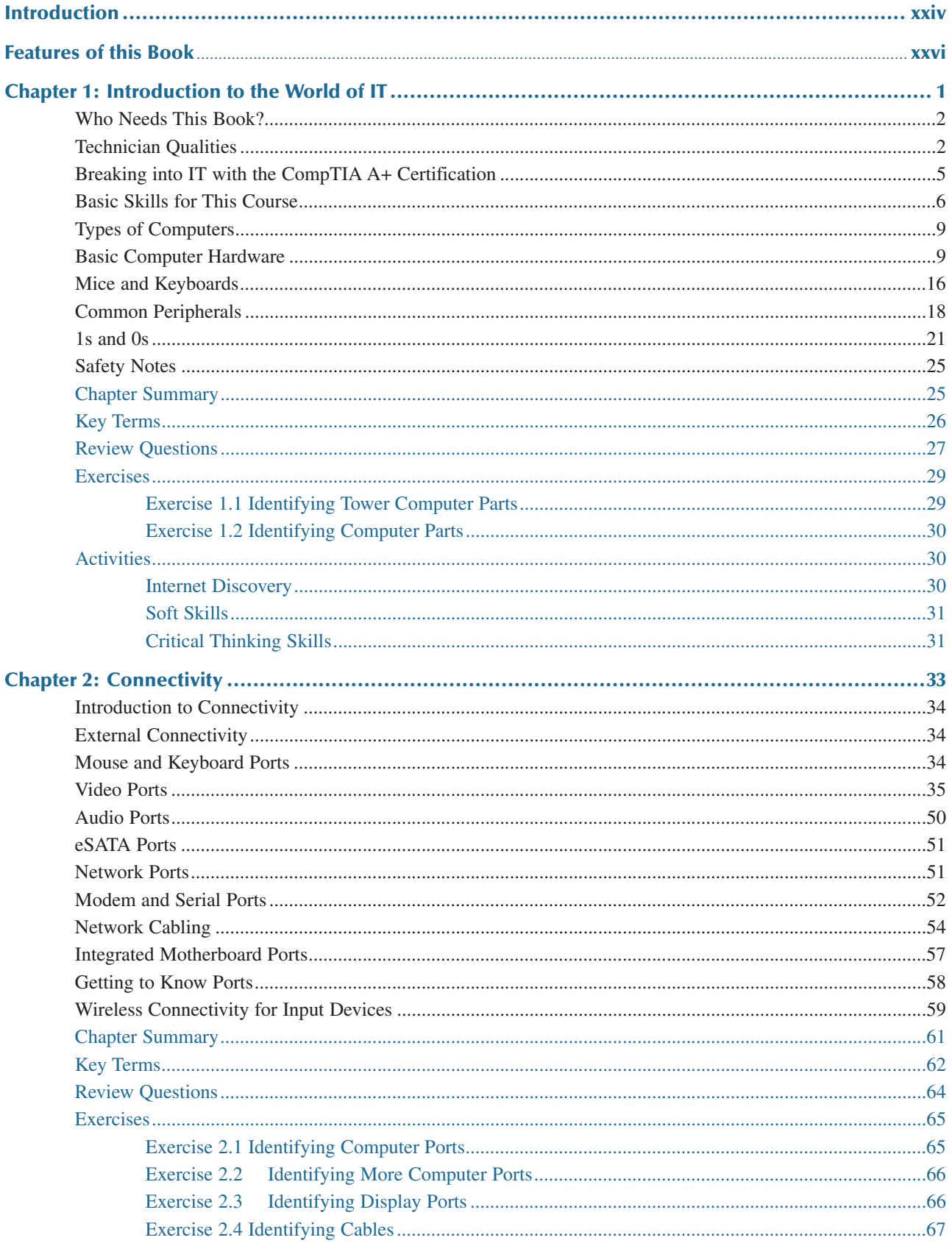

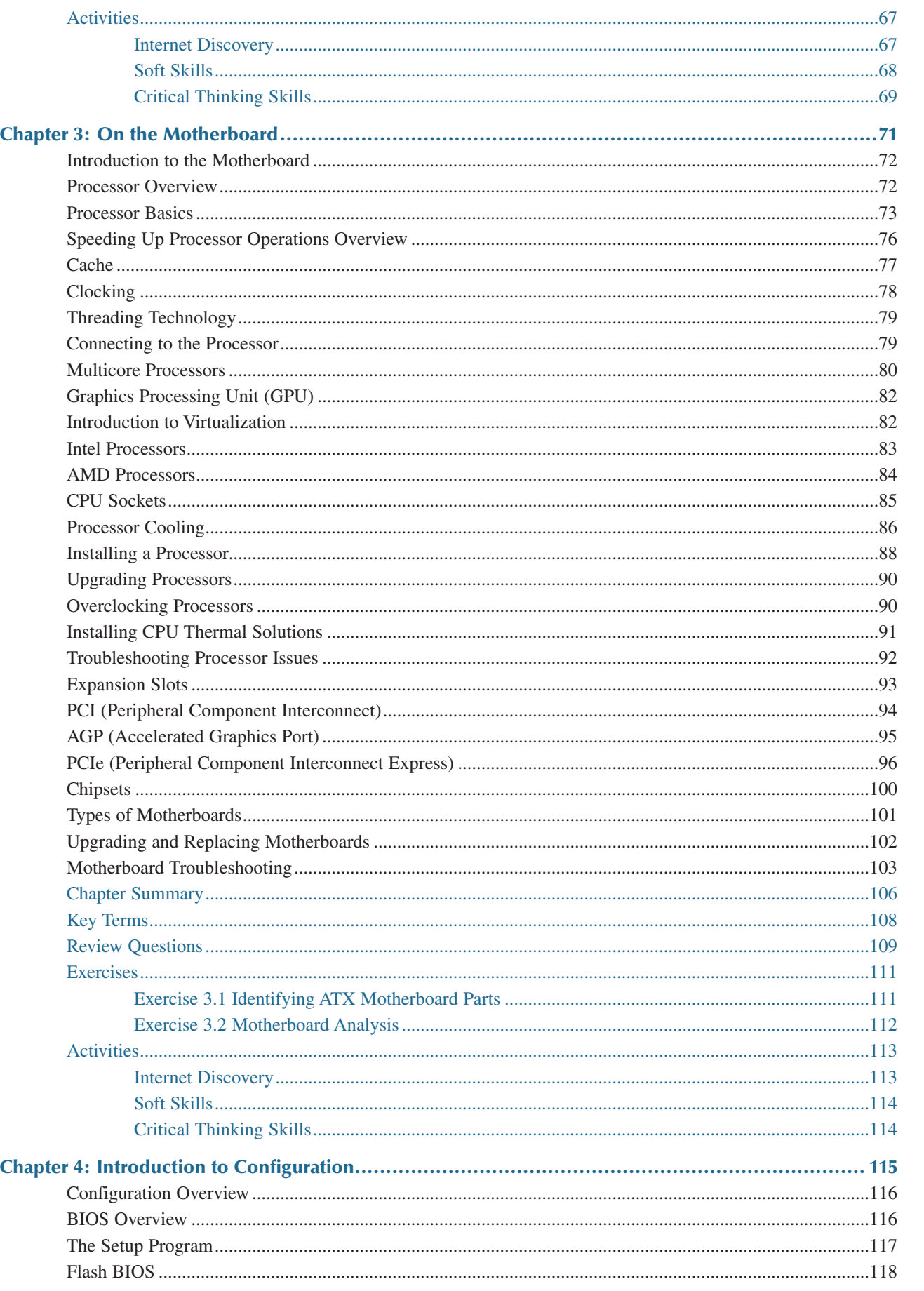

#### Complete A+ Guide to IT Hardware and Software, Eighth Edition

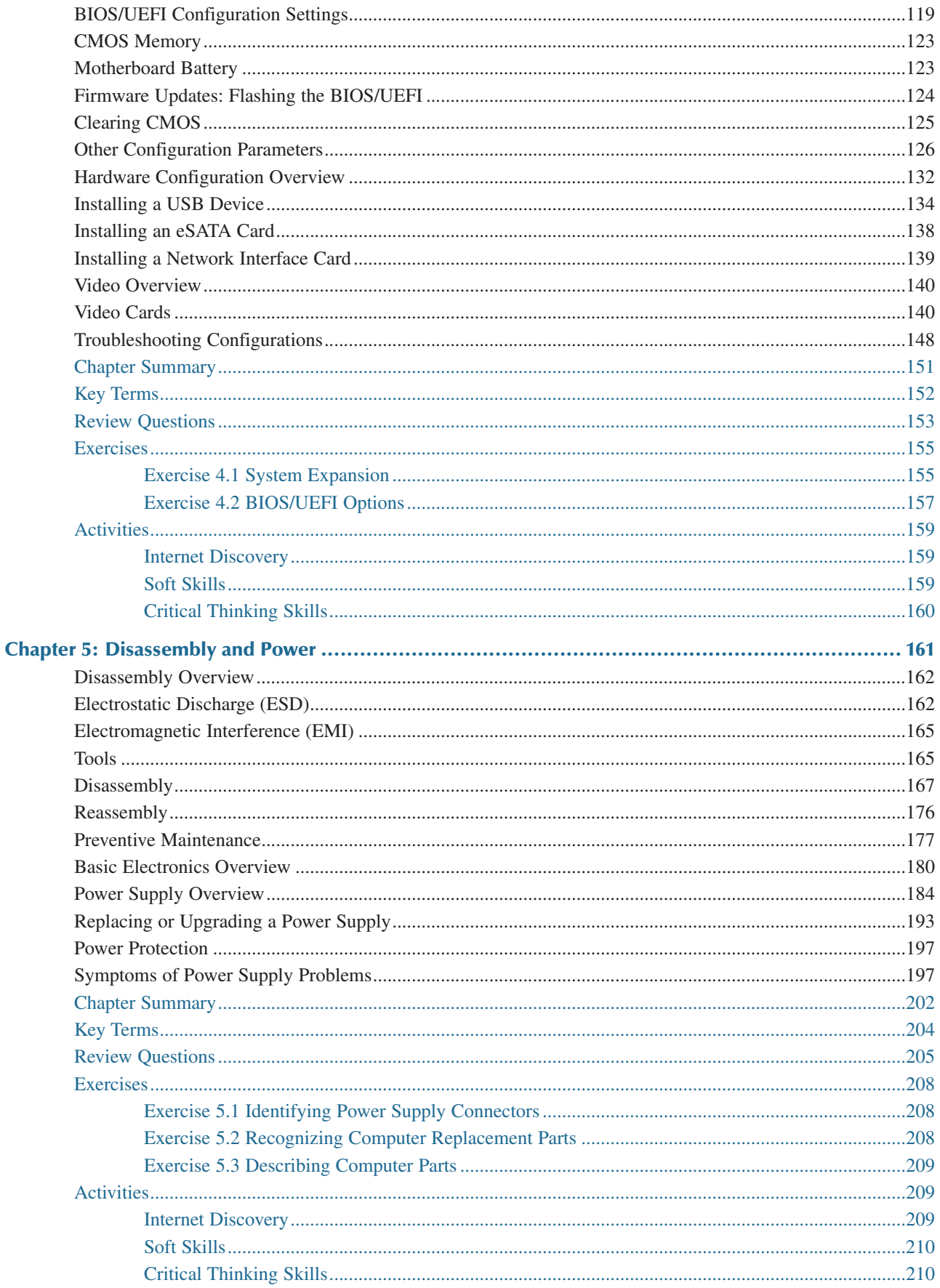

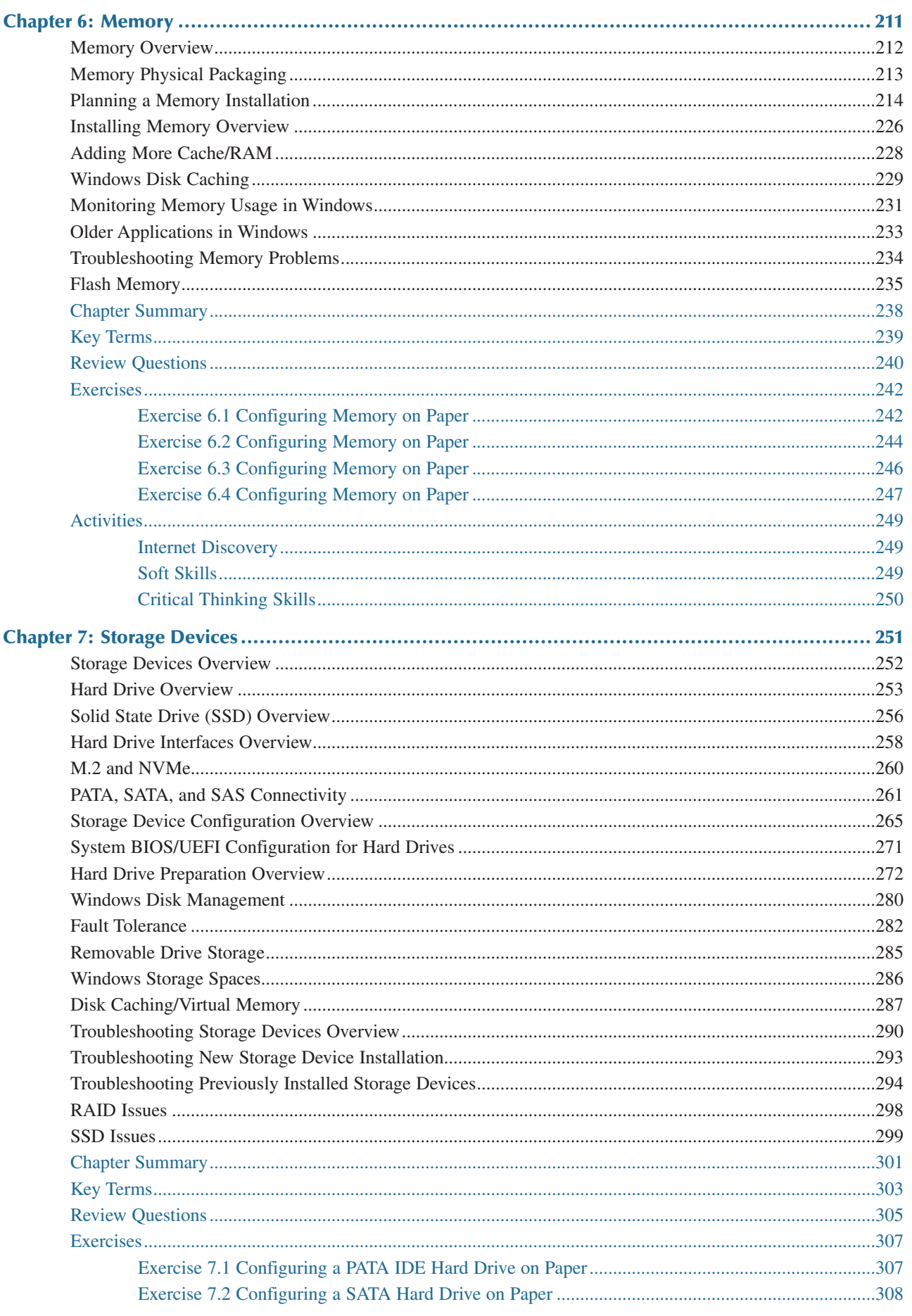

vii

Complete A+ Guide to IT Hardware and Software, Eighth Edition

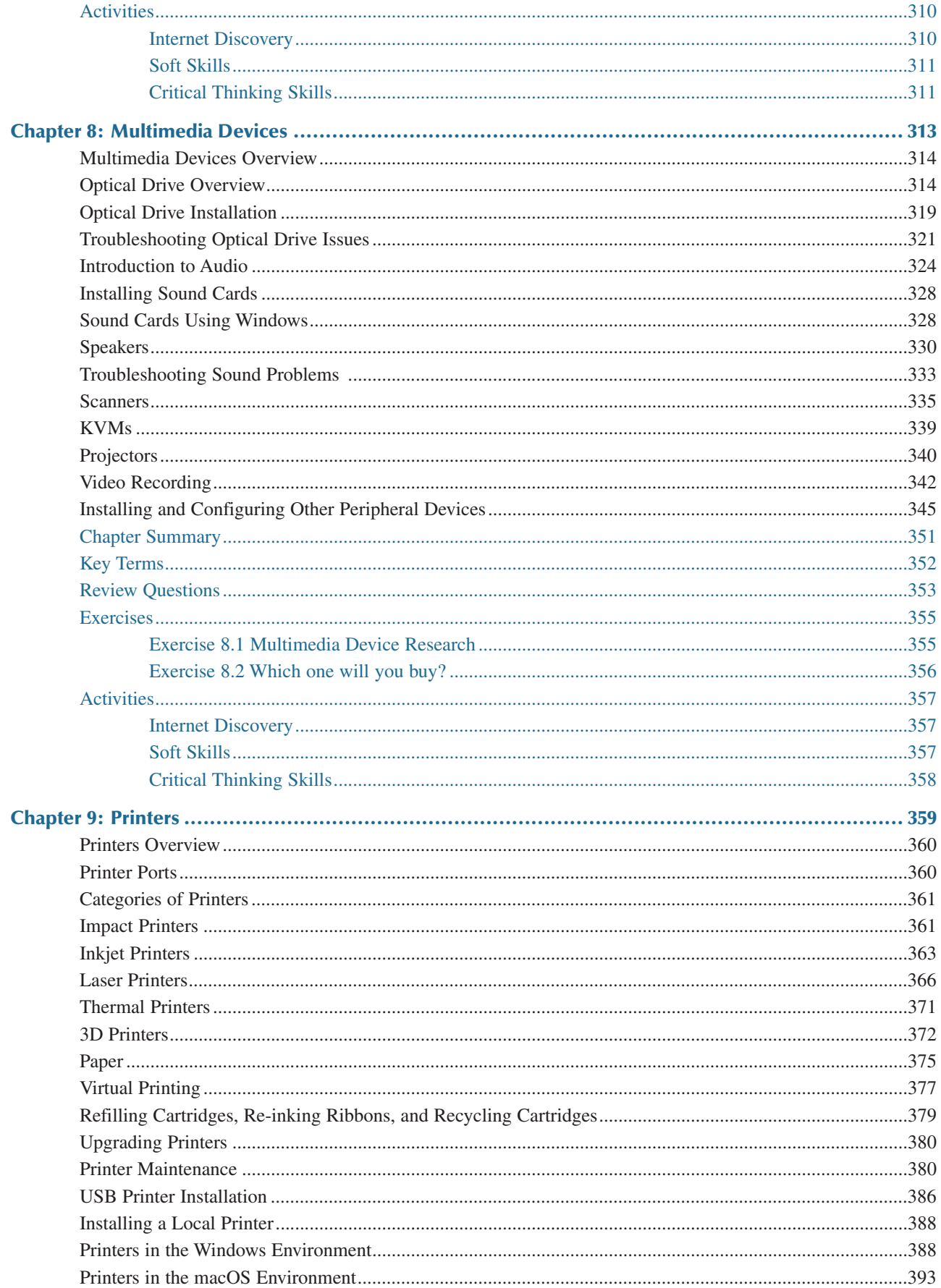

viii

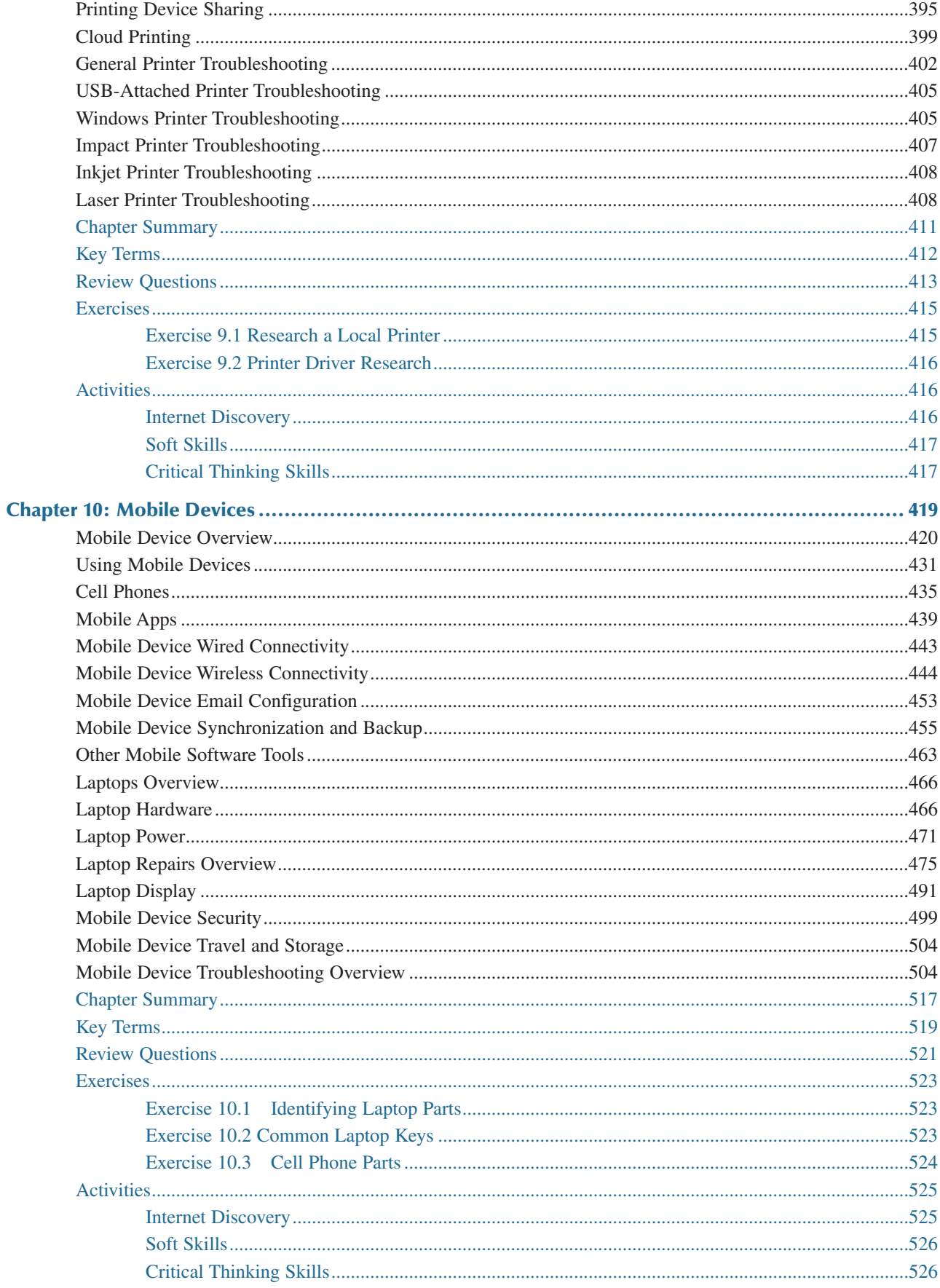

 $i\mathbf{x}$ 

#### Complete A+ Guide to IT Hardware and Software, Eighth Edition

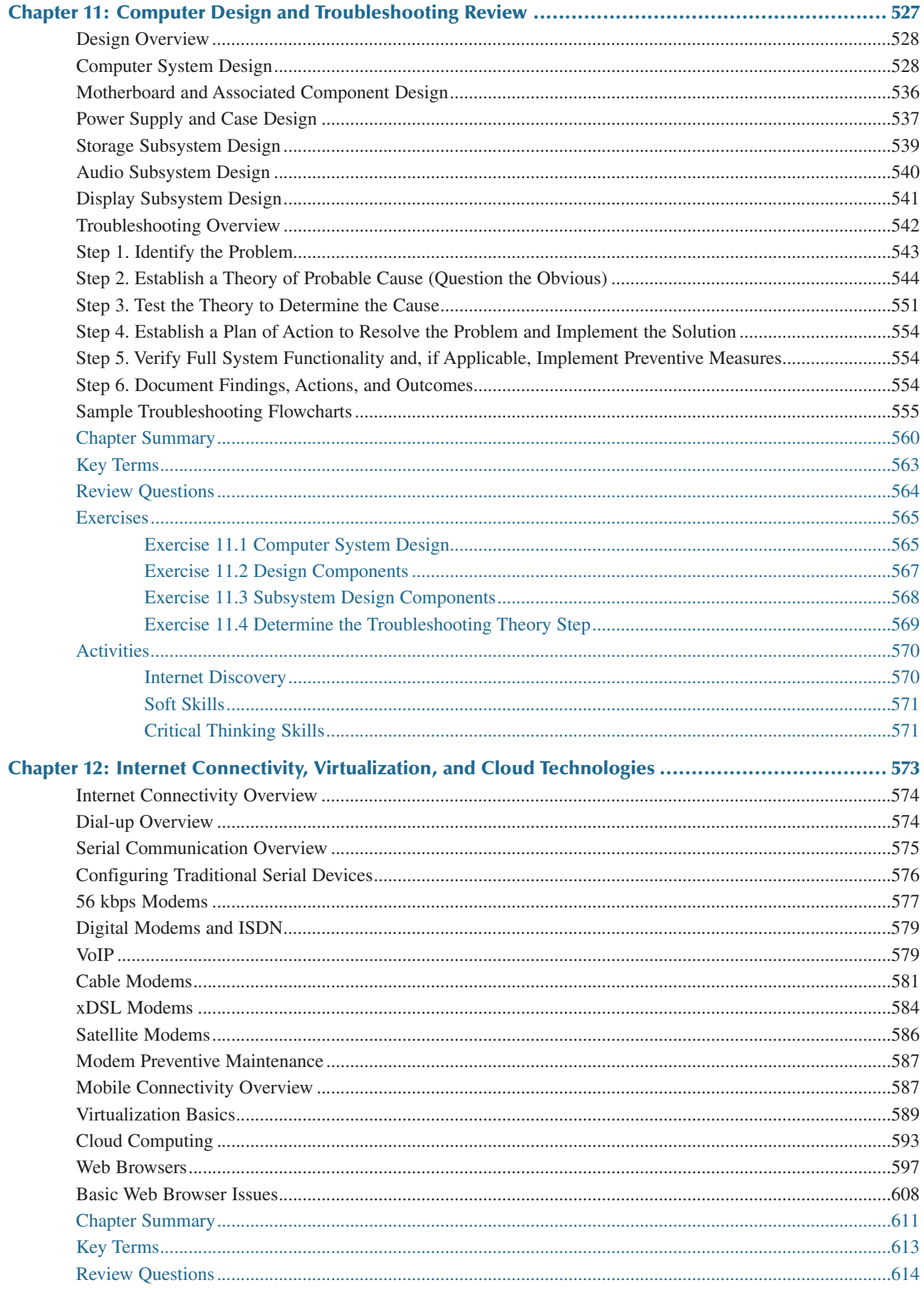

 $\mathbf x$ 

#### **Contents**

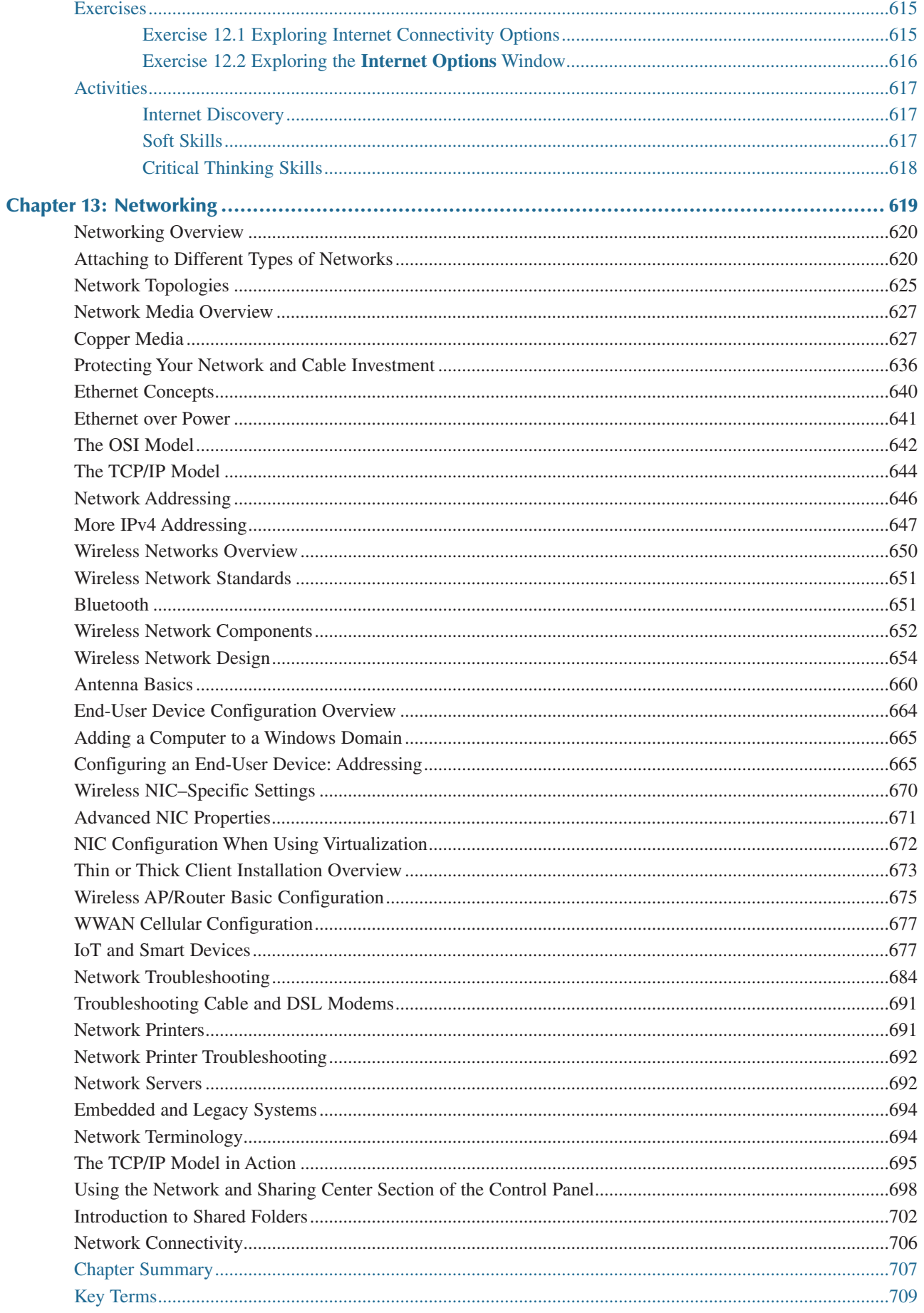

 $xi$ 

#### Complete A+ Guide to IT Hardware and Software, Eighth Edition

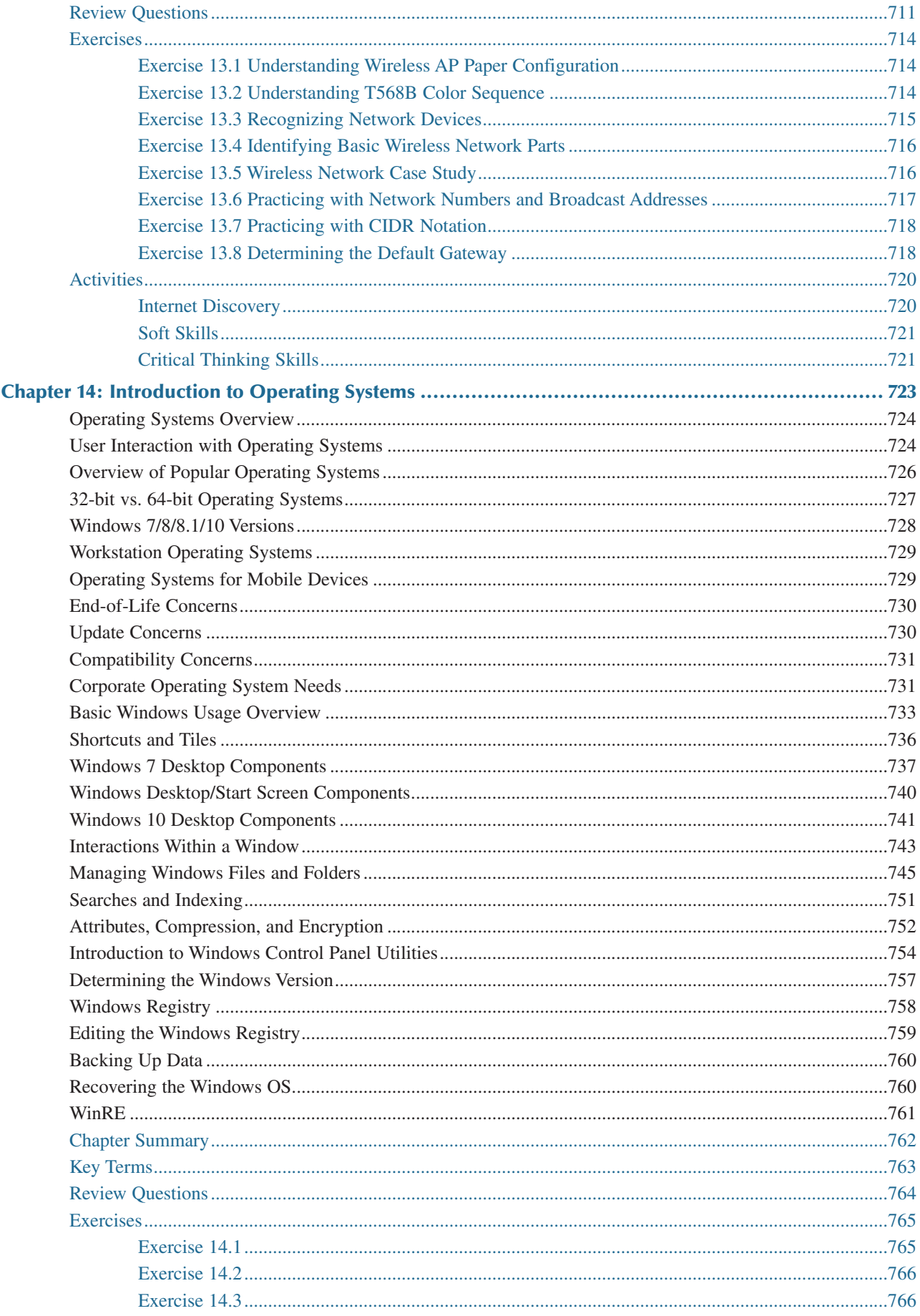

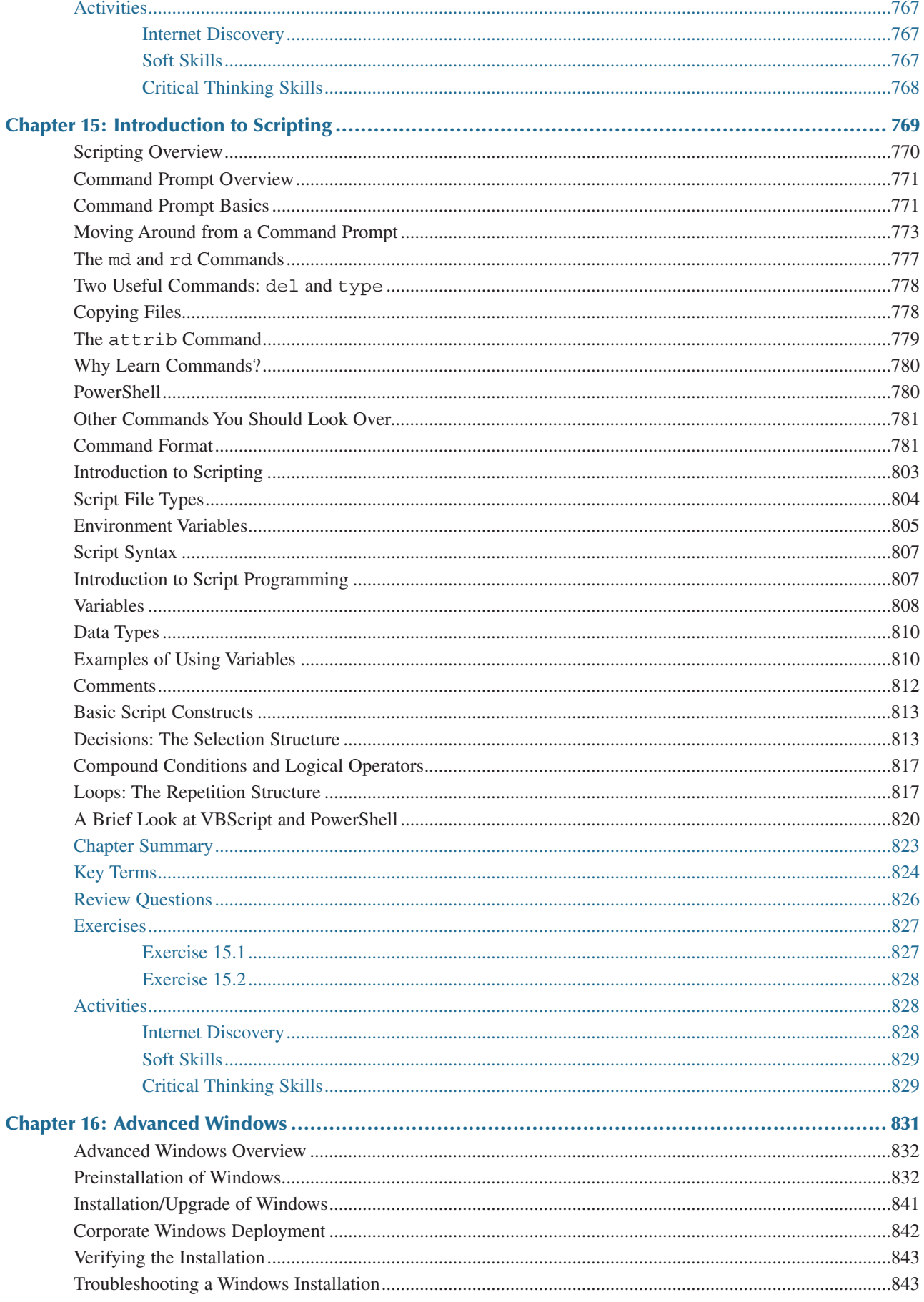

#### xiv Complete A+ Guide to IT Hardware and Software, Eighth Edition

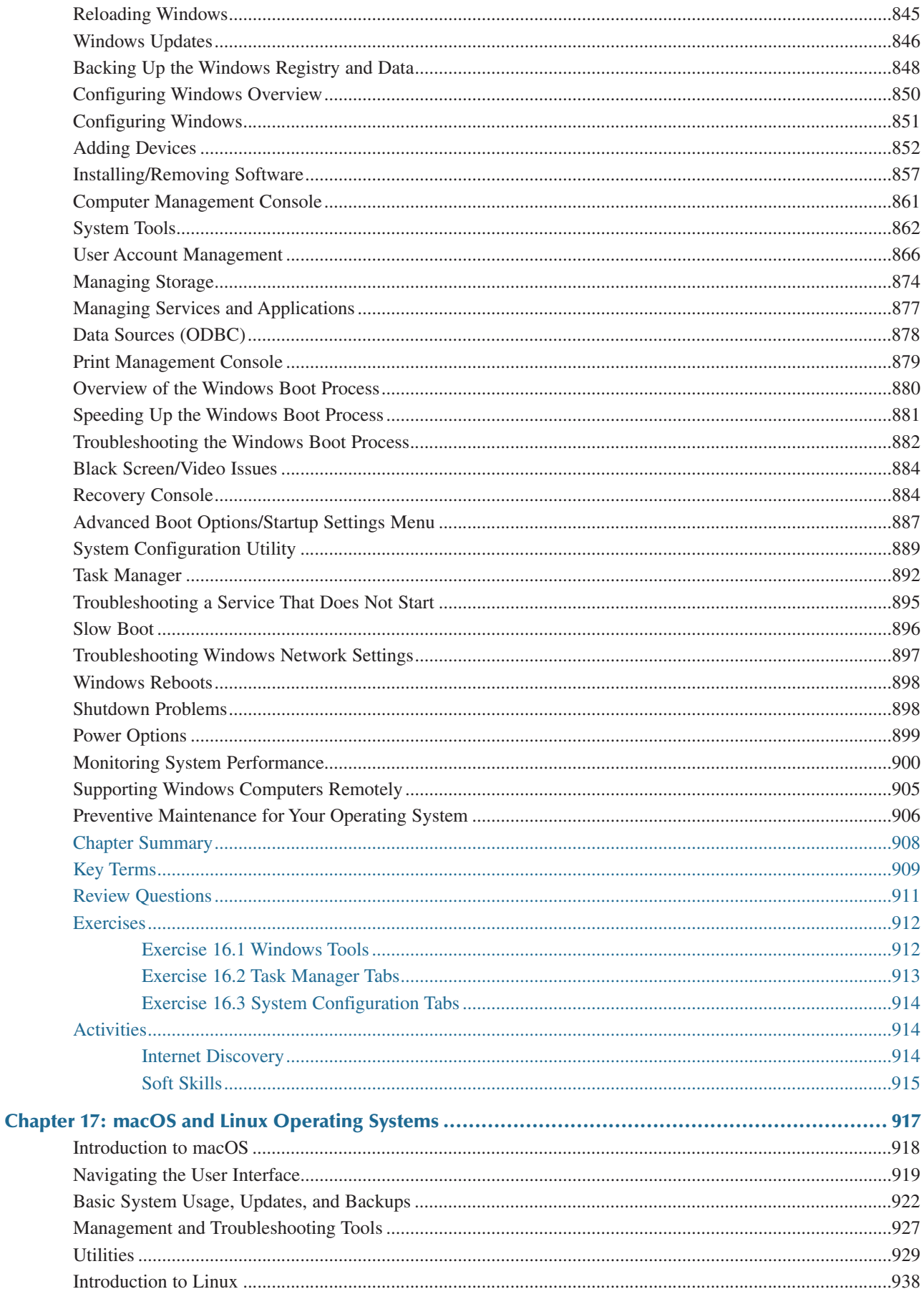

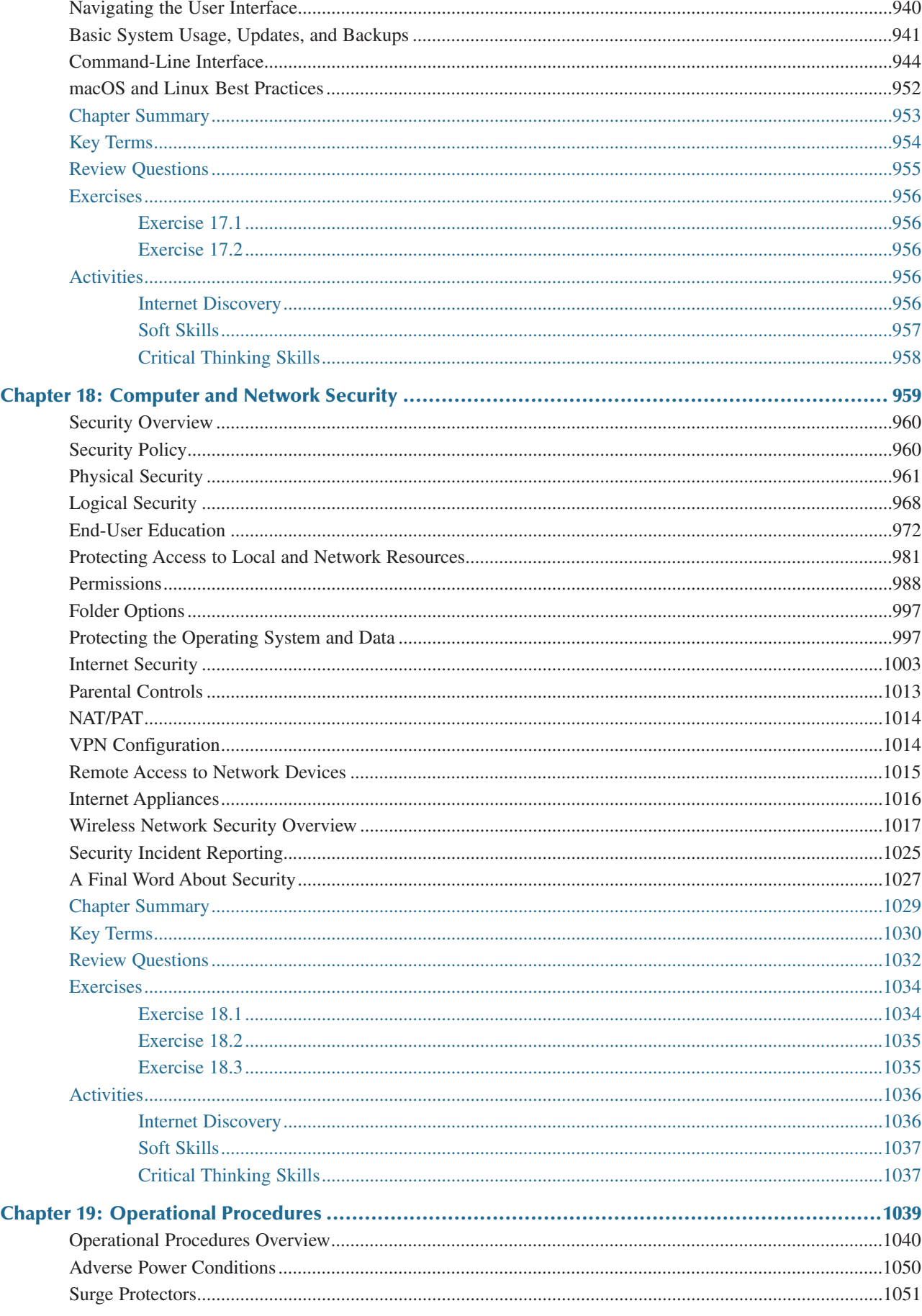

 $\mathbf{X}\mathbf{V}$ 

#### xvi Complete A+ Guide to IT Hardware and Software, Eighth Edition

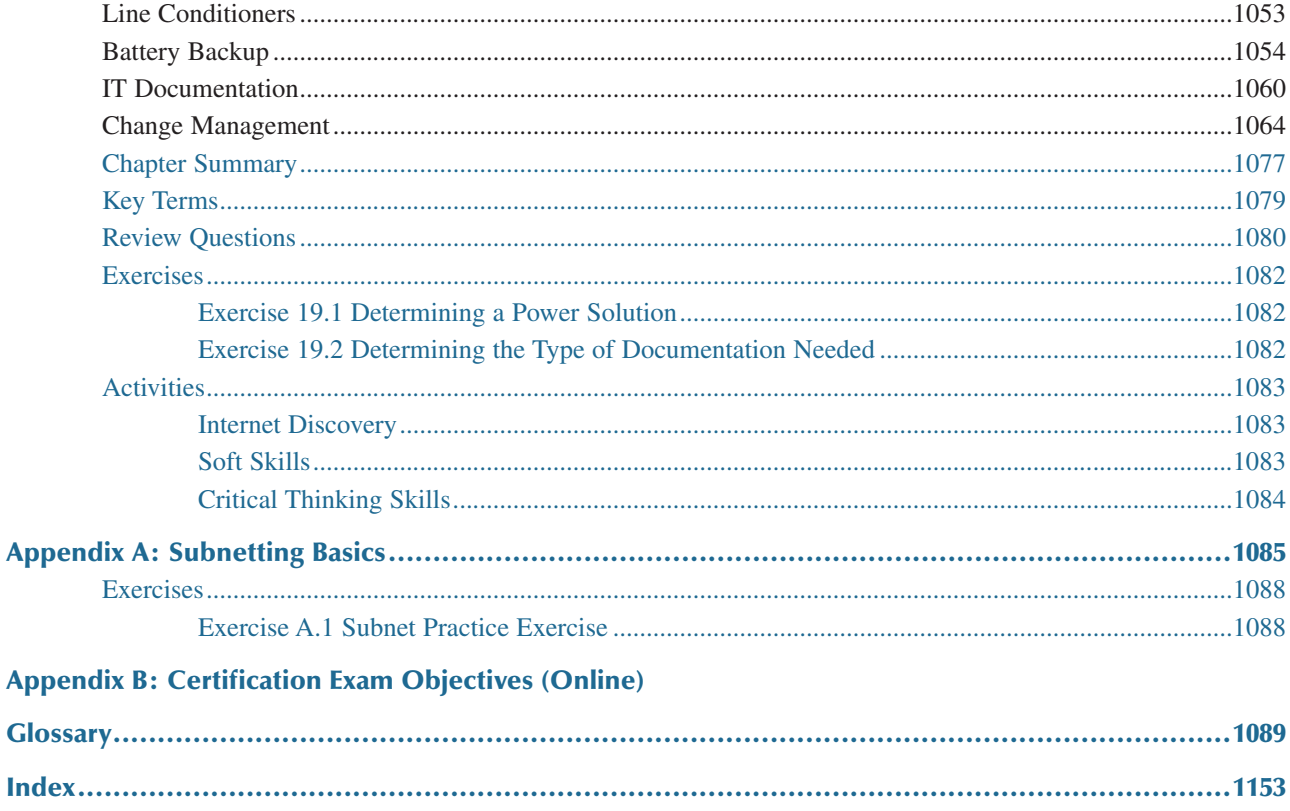

## **About the Author**

**Cheryl Schmidt** is a professor of Network Engineering Technology at Florida State College at Jacksonville. Prior to joining the faculty ranks, she oversaw the LAN and PC support for the college and other organizations. She started her career as an electronics technician in the U.S. Navy. She teaches computer repair and various networking topics, including CCNA, network management, and network design. She has published other works with Pearson, including *IP Telephony Using CallManager Express* and *Routing and Switching in the Enterprise Lab Guide*.

Cheryl has won awards for teaching and technology, including Outstanding Faculty of the Year, Innovative Teacher of the Year, Cisco Networking Academy Instructor Excellence Award, and Cisco Networking Academy Stand Out Instructor. She has presented at U.S. and international conferences. Cheryl keeps busy maintaining her technical certifications and teaching but also loves to travel, hike, do all types of puzzles, and read.

## **Dedication**

#### *A Note to Instructors:*

I was a teacher long before I had the title professor. Sharing what I know has always been as natural as walking to me, but sitting still to write what I know is not as natural, so composing this text has always been one of my greatest challenges. Thank you so much for choosing this text. I thank you for sharing your knowledge and experience with your students. Your dedication to education is what makes the student experience so valuable.

#### *A Note to Students:*

Writing a textbook is really different from teaching class. I have said for years that my students are like my children, except that I don't have to pay to send them through college. I am happy to claim any of you who have this text. I wish that I could be in each classroom with you as you start your IT career. How exciting!

Another thing that I tell my students is that I am not an expert. IT support is an ever-changing field and I have been in it since PCs started being used. You have to be excited about the never-ending changes to be good in this field. You can never stop learning or you will not be very good any more. I offer one important piece of advice:

Consistent, high-quality service boils down to two equally important things: caring and competence. —Chip R. Bell and Ron Zemke

I dedicate this book to you. I can help you with the competence piece, but you are going to have to work on the caring part. Do not ever forget that there are people behind those machines that you love to repair. Taking care of people is as important as taking care of the computers.

### **Acknowledgments**

I am so thankful for the support of my family during the production of this book. My husband, Karl, daughters, Raina and Karalina, and son-in-law, Marc, were such a source of inspiration and encouragement. My grandsons, Gavin, Riley, Logan, and Liam, and my granddaughter, Brie, are a constant source of wonderment for me. They were a shining light at the end of some very long days. Thanks to my mother, Barbara Cansler, who taught me to love words and my brother Jeff Cansler for just listening. Thanks to my walking buddy, Kellie, for the miles of letting me work through knotty sections. Thanks to my colleagues, adjuncts, and students at my college who offered numerous valuable suggestions for improvement and testing the new material. Thanks to my colleagues Pamela Brauda and David Singletary for just letting me rant. Finally, I want to thank my personal technical team, Justin Ache, Raina Durrence, Marc Durrence, and Jeff Burns.

Many thanks are also due the folks at Pearson. The professionalism and support given during this edition was stellar. Thank you so much, Pearson team, especially Eleanor Bru, Mary Beth Ray, Kitty Wilson, Mandie Frank, and my favorite technical reviewer/hatchet man, Chris Crayton. A special thanks to Mary Beth Ray, my executive editor and juggler extraordinaire. I hope all of you can see the results of your contributions. I thank the whole team so much for your conscientious efforts.

Finally, thank you to the students who have taken the time to share their recommendations for improvement. You are the reason I write this book each time. Please send me any ideas and comments you may have. I love hearing from you and of your successes. I may be reached at [cheryl.schmidt@fscj.edu.](mailto:cheryl.schmidt@fscj.edu)

## **Credits**

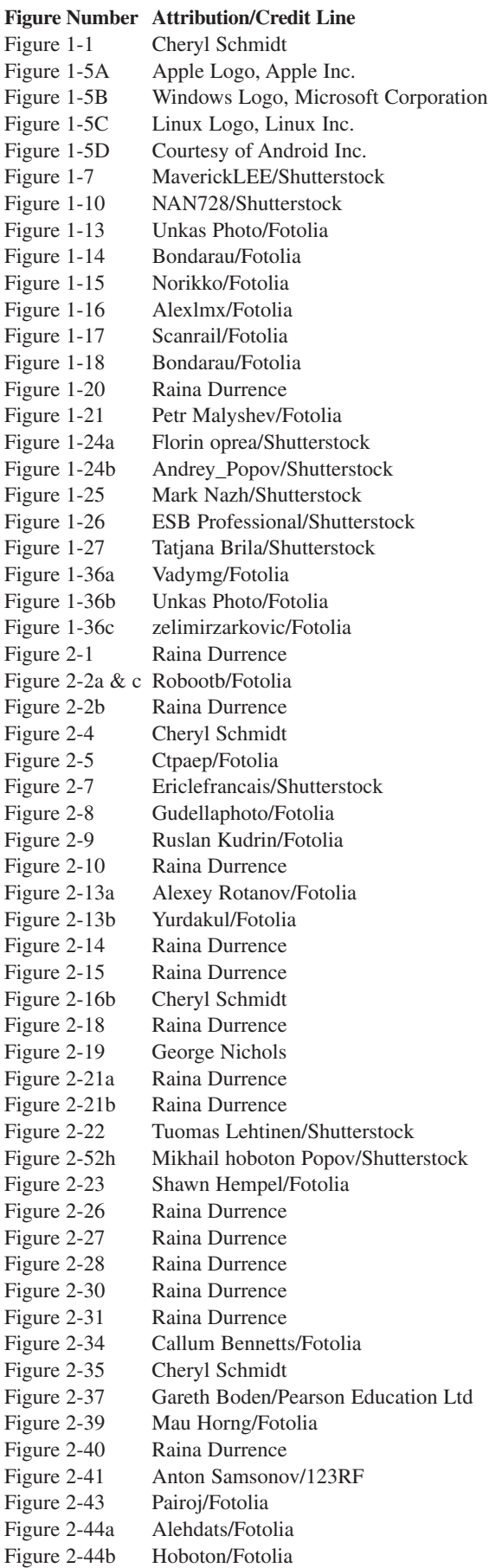

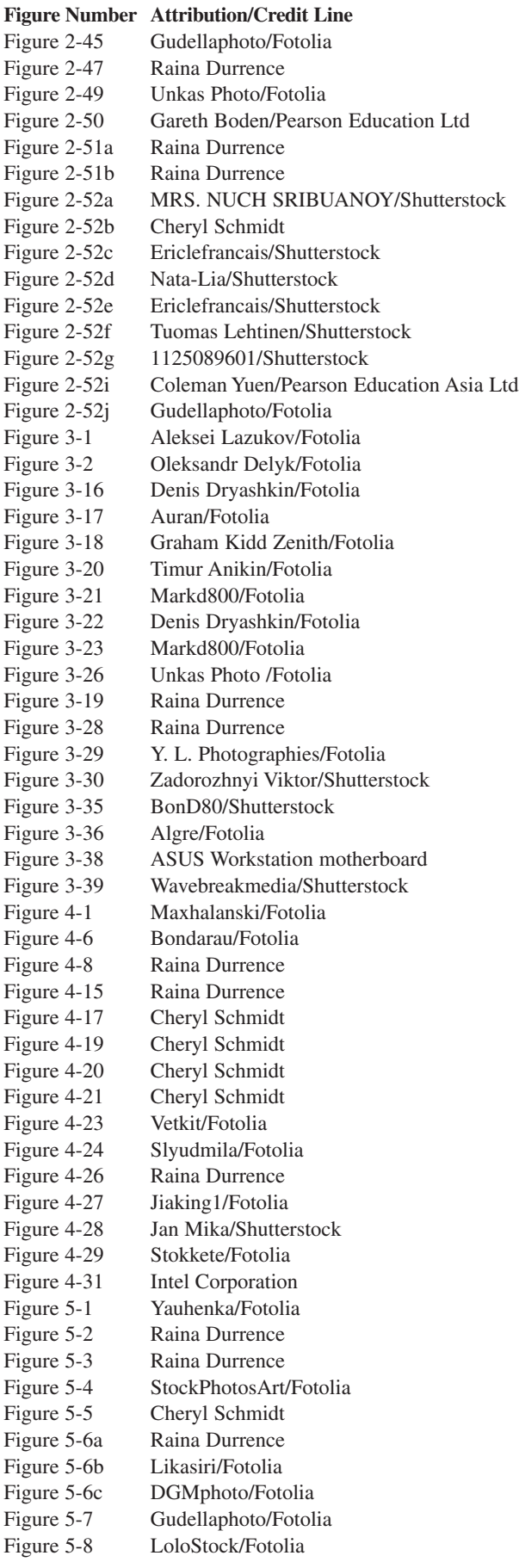

#### **xx Complete A+ Guide to IT Hardware and Software, Eighth Edition**

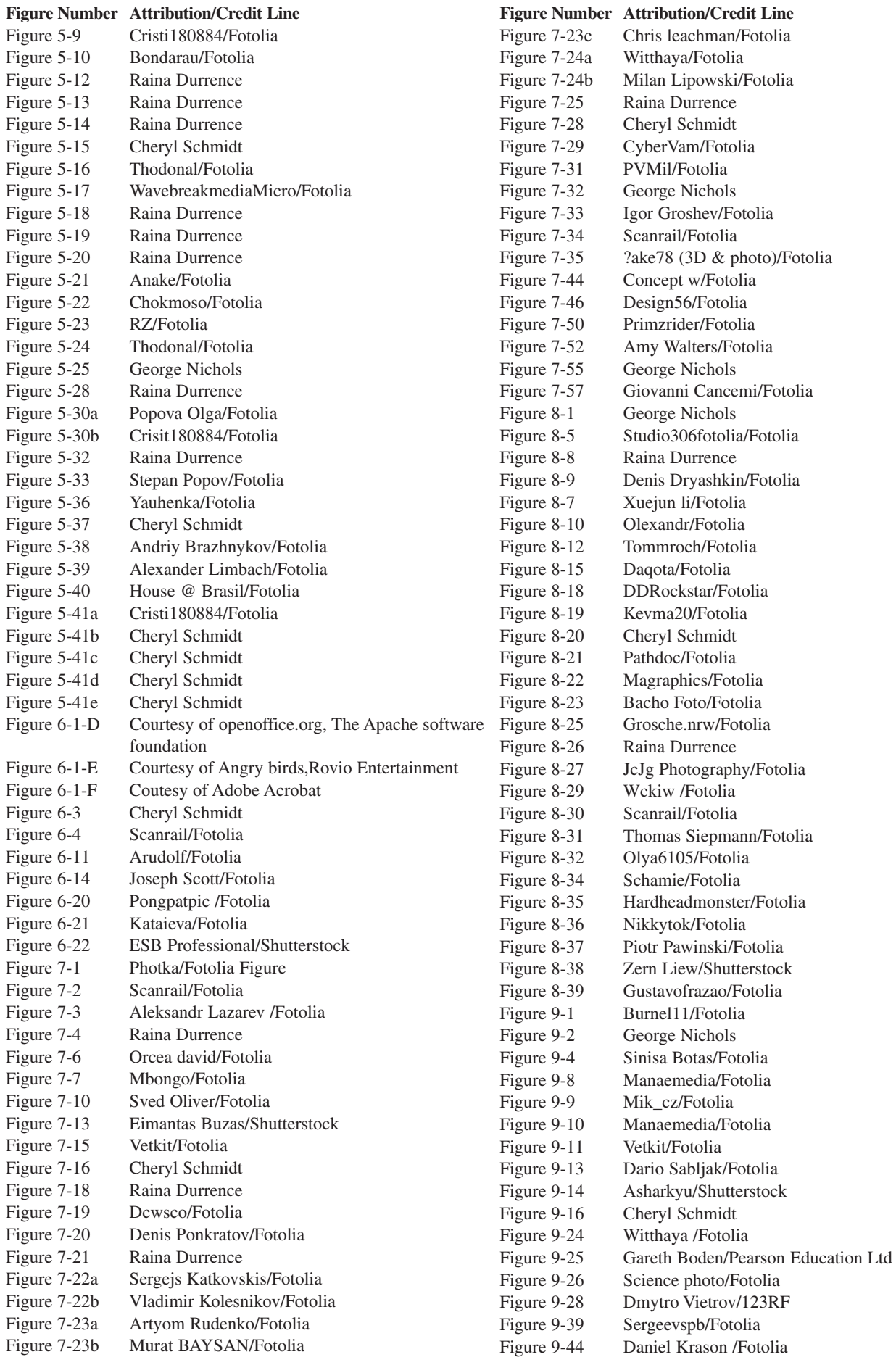

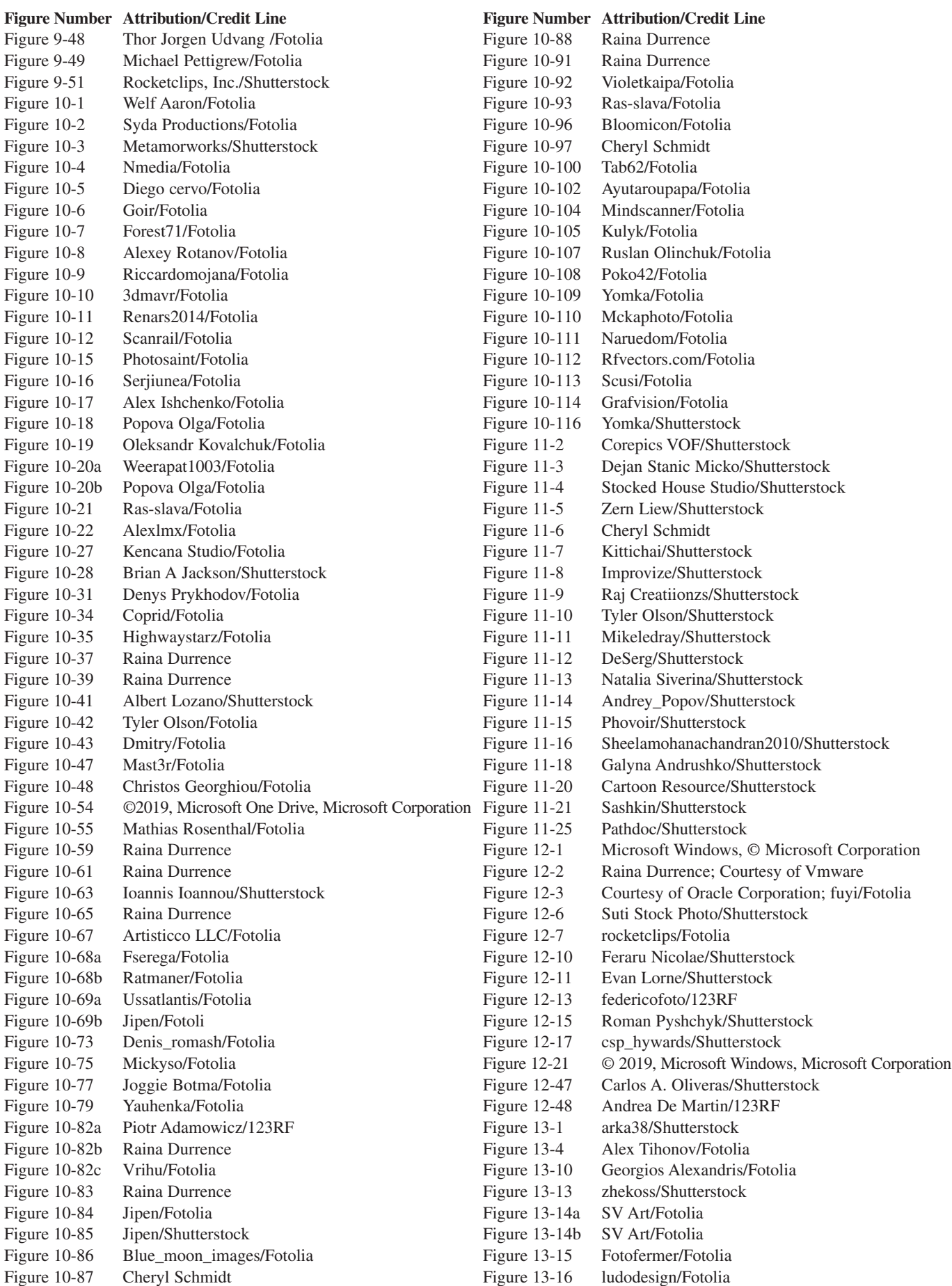

#### **xxii Complete A+ Guide to IT Hardware and Software, Eighth Edition**

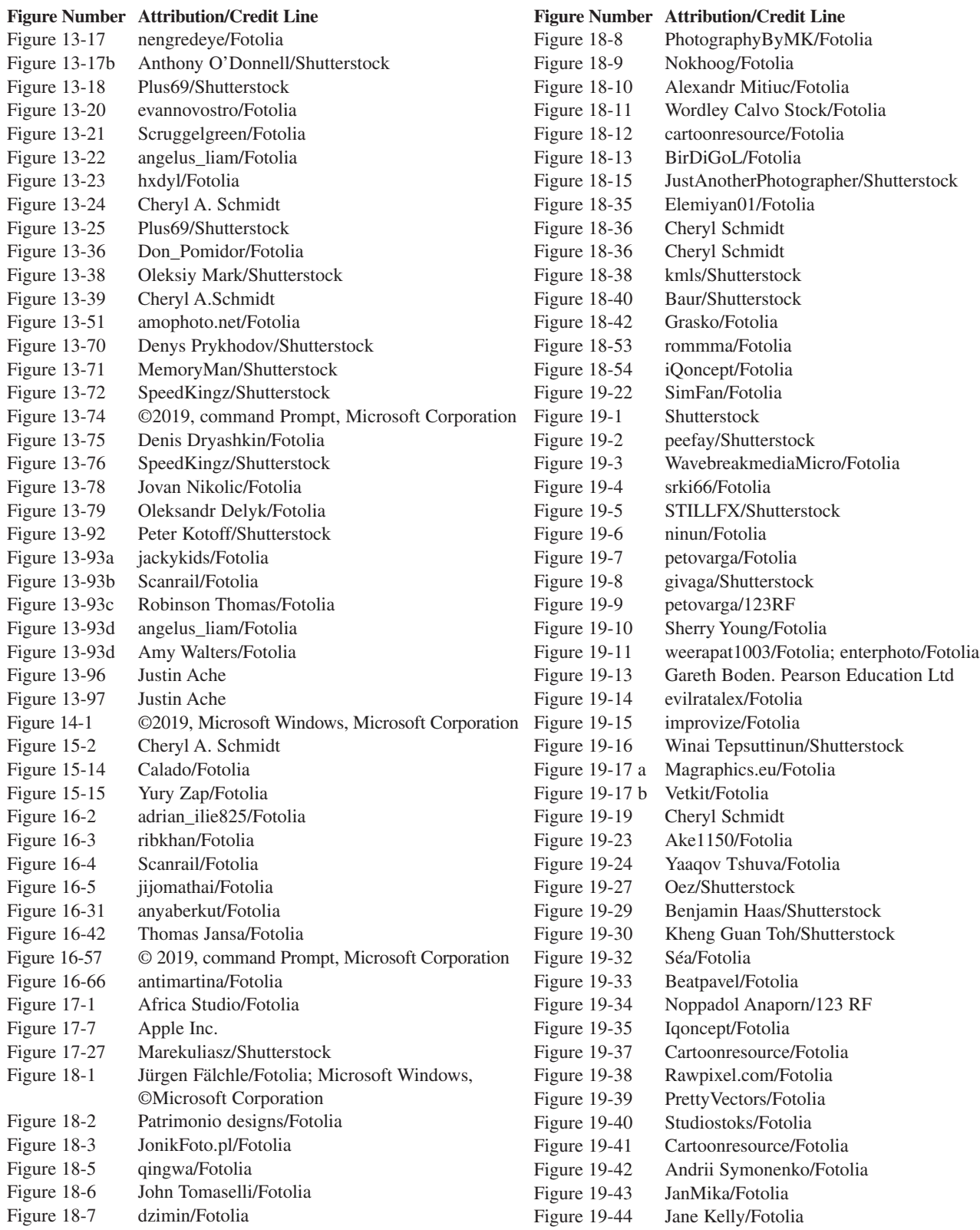

**Multiple Figures**: Microsoft Windows 8 & 10,© Microsoft Corporation; Microsoft Windows10,© Microsoft Corporation; © 2019, command Prompt, Microsoft Corporation; © 2019, Microsoft Analyzer, Microsoft Corporation; © 2019, Microsoft Internet Explorer, Microsoft Corporation; © 2019, Microsoft Windows File Explorer, Microsoft Corporation; © 2019, Microsoft Windows Powershell, Microsoft Corporation; © 2019, Microsoft Windows, Microsoft Corporation; Agsandrew/Shutterstock; Apple Screenshot reprinted with permission of Apple Inc.; Courtesy of Android; Courtesy of Apple Inc.; Courtesy of Canonical Ltd; Courtesy of Ubuntu; iOS screenshots are registered trademarks of Apple Inc.; UEFI screenshots

**Cover:** PopTika/Shutterstock

## **We Want to Hear from You!**

As the reader of this book, *you* are our most important critic and commentator. We value your opinion and want to know what we're doing right, what we could do better, what areas you'd like to see us publish in, and any other words of wisdom you're willing to pass our way.

We welcome your comments. You can email or write to let us know what you did or didn't like about this book—as well as what we can do to make our books better.

*Please note that we cannot help you with technical problems related to the topic of this book.*

When you write, please be sure to include this book's title and author as well as your name and email address. We will carefully review your comments and share them with the author and editors who worked on the book.

Email: [community@informit.com](mailto:community@informit.com)

## <span id="page-24-0"></span>**[Introduction](#page-4-0)**

*Complete A+ Guide to IT Hardware and Software*, eighth edition, is a textbook and optional lab manual intended for one or more courses geared toward CompTIA A+ Certification and computer repair. It covers all the material needed for the CompTIA A+ Core 1 (220-1001) and CompTIA A+ Core 2 (220-1002) exams. The book is written so that it is easy to read and understand, with concepts presented in building-block fashion. The book focuses on hardware, software, mobile devices, virtualization, basic networking, and security.

Some of the best features of the book include the coverage of difficult subjects in a step-by-step manner, carefully developed graphics that illustrate concepts, photographs that demonstrate various technologies, reinforcement questions, critical thinking skills, soft skills, and hands-on exercises at the end of each chapter. Also, this book is written by a teacher who understands the value of a textbook from someone who has been in IT her entire career.

## **What's New in the Eighth Edition?**

This update has been revised to include more coverage of hardware, mobile devices, and troubleshooting. There are also new sections on managed/unmanaged switches, VLANs, cloud-based network controllers, IoT device configuration, Active Directory settings, common documentation, and scripting. The following are a few of the many new features of this edition:

- **>** This book conforms with the latest CompTIA A+ exam requirements, including those of the CompTIA A+ Core 1 (220-1001) and CompTIA A+ Core 2 (220-1002) exams.
- **>** Chapter 2 now includes network cabling basics.
- **>** The video chapter has been removed as the certification exam includes only Windows configuration of video, which is covered in Chapter 16.
- **>** Chapter 12 now includes all virtualization and cloud technologies information.
- **>** Chapter 13 includes IoT device configuration.
- **>** The operating system–related chapters have been rearranged. Chapter 14 is an introduction to operating systems and Windows basics. Chapter 15 contains the command prompt and scripting sections. Chapter 16 contains the bulk of the information on configuring and supporting Windows 7, 8, and 10. Chapter 17 is still the macOS and Linux chapter.
- **>** Chapters 1 through 9 focus on hardware. Chapter 10 covers mobile devices. Chapter 11 is on computer design and serves as a troubleshooting review. Chapter 12 covers Internet connectivity, virtualization, and cloud computing. Chapter 13 dives into networking. Chapters 14 through 17 cover operating systems. Chapter 18 handles security concepts. Finally, Chapter 19 contains operational procedures. Appendix A provides an introduction to subnetting.
- **>** The book has always been filled with graphics and photos, but even more have been added to target those naturally drawn to the IT field. This edition is full color.
- **>** There are questions at the end of each chapter, and even more questions are available in the test bank available from the Pearson Instructor Resource Center.

## **Organization of the Text**

The text is organized to allow thorough coverage of all topics and also to be a flexible teaching tool. It is not necessary to cover all the chapters, nor do the chapters have to be covered in order.

- **> Chapter 1** provides an introduction to IT and careers that need the information in this book. It identifies computer parts. Chapter 1 does not have a specific soft skills section, as do the other chapters. Instead, it focuses on common technician qualities that are explored in greater detail in the soft skills sections of later chapters. Finally, Chapter 1 has a great introduction to using Notepad, the Windows Snipping Tool, and Internet search techniques.
- **> Chapter 2** is about connecting things to the computer and port identification. Details are provided on video, USB, and sound ports. The soft skills section is on using appropriate titles.
- **> Chapter 3** details components, features, and concepts related to motherboards, including processors, caches, expansion slots, and chipsets. Active listening skills are the focus of the soft skills section.
- **> Chapter 4** deals with system configuration basics. BIOS options, UEFI BIOS, and system resources are key topics. The soft skills section covers the importance of doing one thing at a time when replacing components.
- **> Chapter 5** steps through how to disassemble and reassemble a computer. Tools, ESD, EMI, and preventive maintenance are discussed. Subsequent chapters also include preventive maintenance topics. Basic electronics and computer power concepts are also included in this chapter. The soft skills section involves written communication.
- **> Chapter 6** covers memory installation, preparation, and troubleshooting. The importance of teamwork is emphasized as the soft skill.
- **> Chapter 7** deals with storage devices, including PATA, SATA SCSI, SAS, and SSDs. RAID is also covered. Phone communication skills are covered in the soft skills section of this chapter.
- **> Chapter 8** covers multimedia devices, including optical drives, sound cards, cameras, scanners, and speakers. The chapter ends with a section on having a positive, proactive attitude.
- **> Chapter 9** provides details on printers. A discussion of work ethics finishes the chapter.
- **> Chapter 10** is on mobile devices, including details on mobile device operating systems, configuration, backup, security, and troubleshooting. The soft skills section takes a brief foray into professional appearance.
- **> Chapter 11** covers computer design. Not only are the specialized computers and components needed within the types of systems covered, but computer subsystem design is also included. Because design and troubleshooting are high on the academic learning progression, the chapter also includes a review of troubleshooting, including logic, error codes, and troubleshooting flowcharts. The soft skills section provides recommendations for dealing with irate customers.
- **> Chapter 12** handles Internet connectivity, virtualization, and cloud technologies. Internet browser configuration is covered, along with the soft skill of mentoring
- **> Chapter 13** introduces networking. Basic concepts, terminology, and exercises make this chapter a favorite. The introduction to subnetting has been moved to an appendix. The focus of the soft skills section is being proactive instead of reactive.
- **> Chapter 14** provides an introduction to operating systems in general and discusses basic differences between the Windows versions and how to function in the various Windows environments. The soft skills section includes tips on how to stay current in this fast-paced field.
- **> Chapter 15** is a new introduction to scripting and includes how to function from the command prompt and the basics of scripting in Python, JavaScript, shell scripting, VBScript, batch files, and PowerShell. The soft skills section discusses looking at a problem from the user's perspective and being more empathetic.
- **> Chapter 16** covers Windows 7, 8, and 10. Details include how to install, configure, and troubleshoot the environment. Avoiding burnout is the soft skill discussed in this chapter.
- **> Chapter 17** discusses the basics of macOS and Linux. It provides a basic introduction to these two environments to help a technician become familiar with the environment and a few tools. The soft skills section talks about being humble.
- **> Chapter 18** describes computer, mobile device, and network security. The soft skills section is on building customer trust.
- **> Chapter 19** guides the student through operational procedures such as workplace safety, recycling, disposal, a review of power protection, change management, and communication skills.

## <span id="page-26-0"></span>**[Features of This Book](#page-4-0)**

The following key features of the book are designed to enable a better learning experience.

- **> Objectives**—Each chapter begins with *both* chapter objectives and the CompTIA A+ exam objectives.
- **> Graphics and photographs**—Many more full-color images and all-new graphics have been added to better illustrate the concepts.
- **> Tech Tips**—The chapters are filled with Tech Tips that highlight technical issues and certification exam topics.
- **> Key terms in context** As you read the chapter, terms that appear in blue are considered key terms and are defined in the glossary.
- **> Key Terms list**—At the end of the chapter, all key terms are listed, along with page numbers to which to refer for context.
- **> Soft Skills** Technology is not the only thing you must learn and practice; each chapter offers advice, activities, and examples of how to be a good tech, an ethical tech, a good work mate, a good communicator, and so on.
- **> Chapter Summary** The summary recaps the key concepts of the chapter, and you can use it for review to ensure that you've mastered the chapter's learning objectives.
- **> A+ Certification Exam Tips**—Read through these tips on the CompTIA A+ exams so you aren't caught off guard when you sit for the exam.
- **> Review Questions**—Hundreds of review questions, including true/false, multiple choice, matching, fill-in-theblank, and open-ended questions, assess your knowledge of the topics taught in each chapter.
- **> Applying your knowledge**—There are hundreds of Exercises and Activities by which to put into practice what you are learning. For example:
	- **> Exercises—**Sometimes called "paper labs," these need no lab devices to complete in the classroom or for homework.
	- **> Activities**—Extensive practice with Internet discovery, soft skills, and critical thinking skills round out your technical knowledge so that you can be prepared for IT work. These can be used to "Flip the Classroom;" instead of lectures, instruction is interactive and in the hands of the students.
- **> Lab Exercises**—The separate companion *Complete A+ Guide to IT Hardware and Software Lab Manual* (ISBN 978-0-13-538019-2) contains more than 140 labs in total. These hands-on labs enable you to link theory to practical experience.

### **Companion Website**

Register this book to get access to sample videos plus additional bonus content to help you succeed with this course and the certification exam. Check this site regularly for any updates or errata that might become available for this book. Be sure to check the box that you would like to hear from us to receive news of updates and exclusive discounts on related products.

To access this companion website, follow the steps below:

- **1.** Go to [www.pearsonITcertification.com/register](http://www.pearsonITcertification.com/register) and log in or create a new account.
- **2.** Enter the ISBN: 978-0-7897-6050-0
- **3.** Answer the challenge question as proof of purchase.
- **4.** Click the "Access Bonus Content" link in the Registered Products section of your account page to be taken to the page where your downloadable content is available.

Please note that many of our companion content files can be very large, especially image and video files.

If you are unable to locate the files for this title by following the steps above, please visit [www.pearsonITcertification.](http://www.pearsonITcertification.com/contact) [com/contact](http://www.pearsonITcertification.com/contact) and select the "Site Problems/Comments" option. Our customer service representatives will assist you.

## **CompTIA A+ Exam Objectives**

To earn CompTIA A+ certification, you must pass both the CompTIA A+ Core 1 (220-1001) and CompTIA A+ Core 2 (220-1002) certification exams.

Tables I-1 and I-2 summarize the domain content for each exam.

#### **TABLE I-1 CompTIA A+ Core 1 (220-1001)exam**

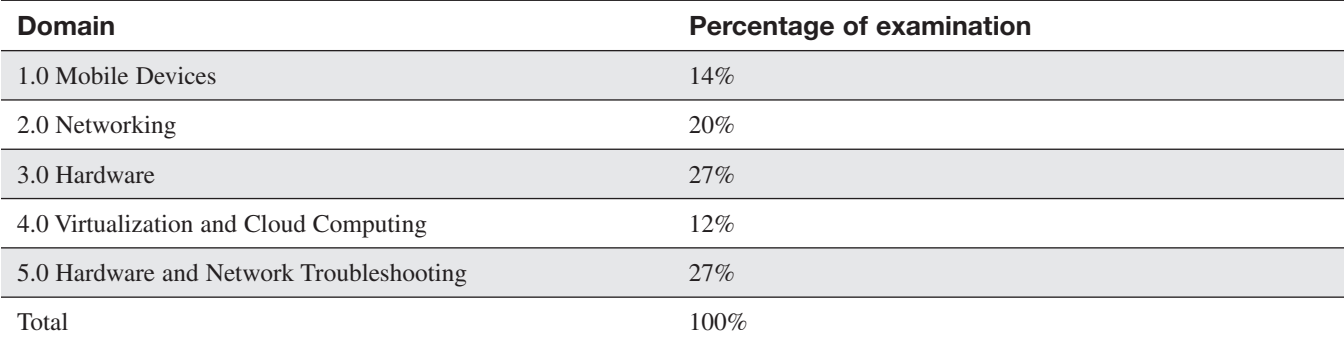

#### **TABLE I-2 CompTIA A+ Core 2 (220-1002) exam**

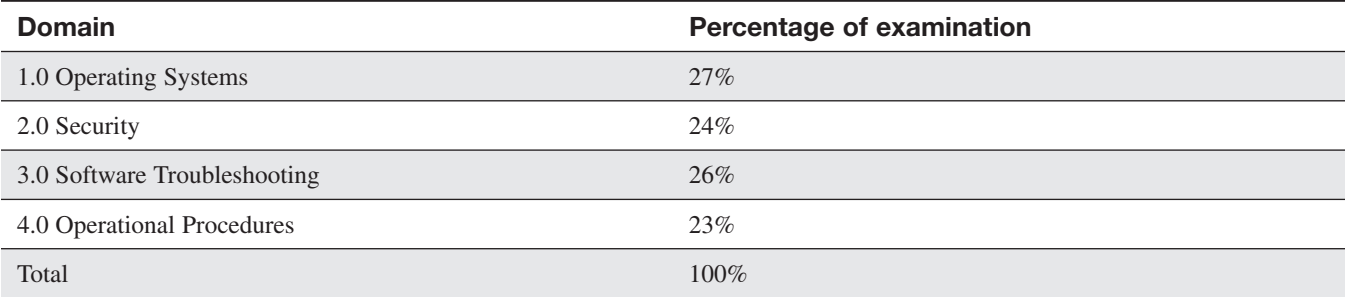

Table I-3 shows a summary of the exam domains addressed in each chapter. Each chapter lists the certification objectives it covers in the chapter opener. See Appendix B on the companion website for a detailed table that identifies where you can find all the CompTIA A+ exam objectives covered in this book.

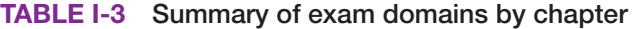

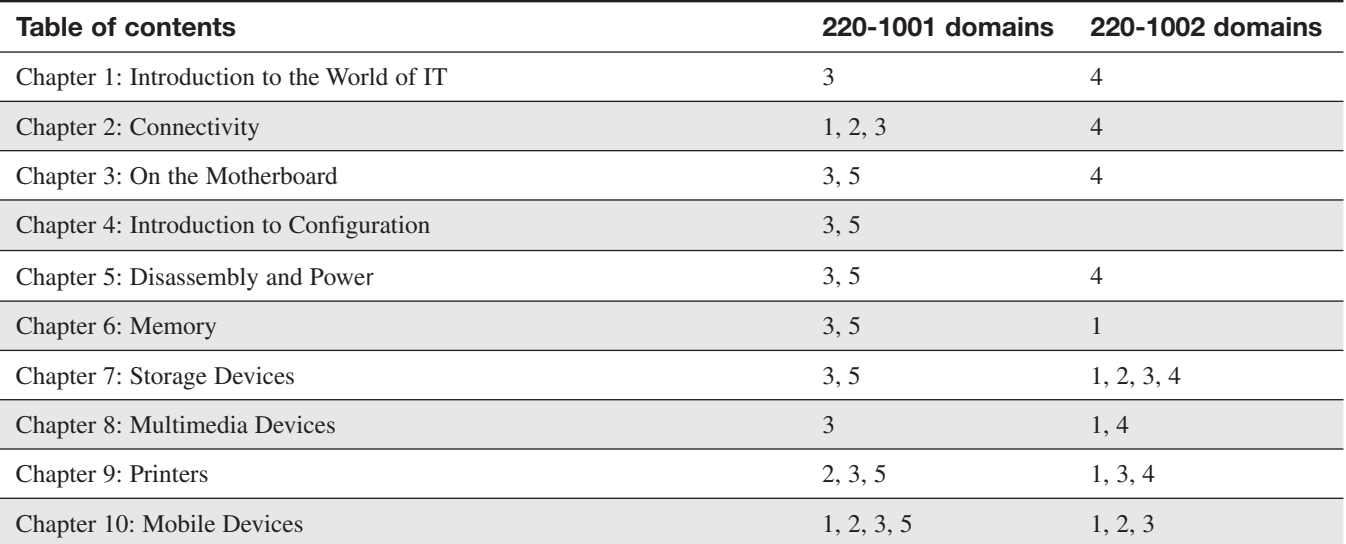

#### **xxviii Complete A+ Guide to IT Hardware and Software, Eighth Edition**

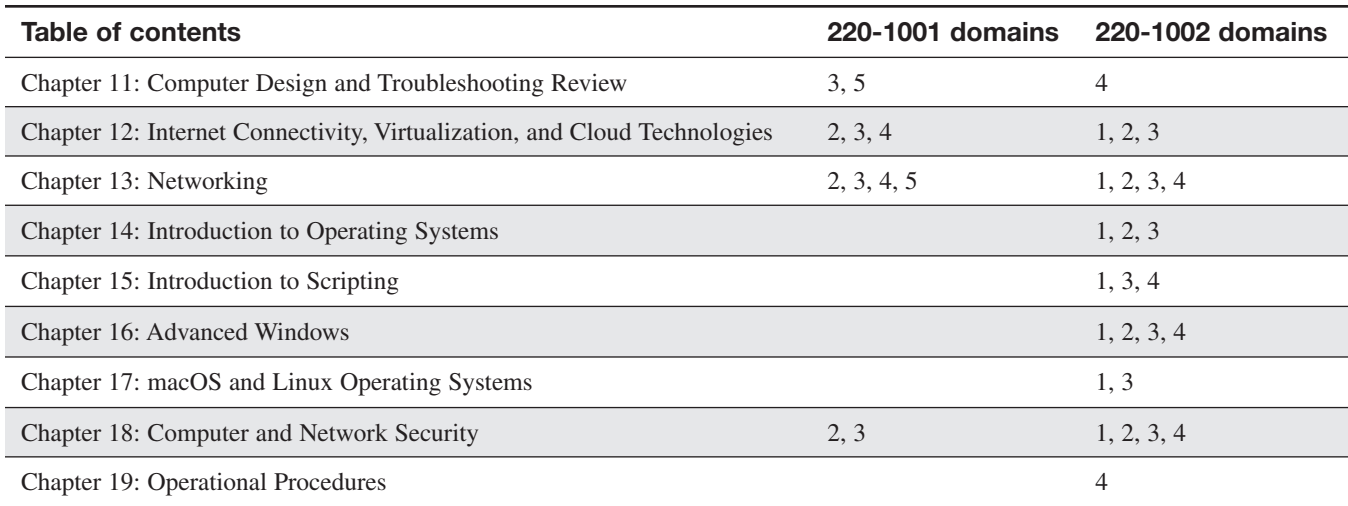

## **1 [Introduction to the World of IT](#page-4-0)**

<span id="page-29-0"></span>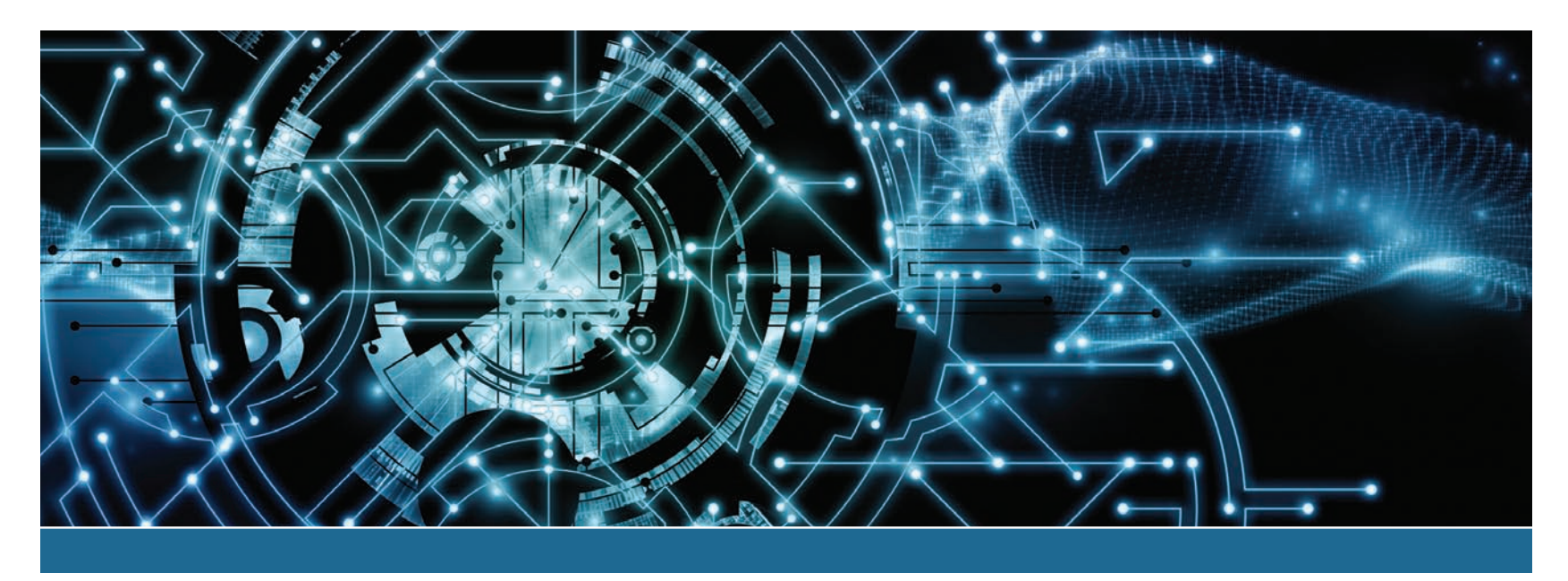

#### **In this chapter you will learn:**

- **>** Qualities a technician should have
- **>** Basic skills needed to function in the Windows environment and in the technical world
- **>** Important computer parts
- **>** Basic computer terms

## **CompTIA Exam Objectives:**

What CompTIA A+ exam objectives are covered in this chapter?

- ✓ 1001-3.6 Explain the purposes and uses of various peripheral types.
- ✓ 1002-4.4 Explain common safety procedures.
- $\sqrt{1002}$ -4.7 Given a scenario, use proper communication techniques and professionalism.

#### <span id="page-30-0"></span>**[Who Needs This Book?](#page-4-0)**

More types of people than you would first think need this book. People who obviously need this information are those who will fix computers or work on a help desk or support desk. However, there are other types of users who might not be so obvious. Many folks who break into the information technology (IT) world do so through jobs that require the A+ certification. Consider medical electronics technicians who repair common equipment used in hospitals. These technicians need this course because many medical devices connect to a PC or have PC-based software that controls the device. Further, the medical devices commonly attach to wired and wireless networks.

Look at Figure 1.1 to see the types of jobs and people who need the information in this book. It might also give you ideas about something you might like to do for a career.

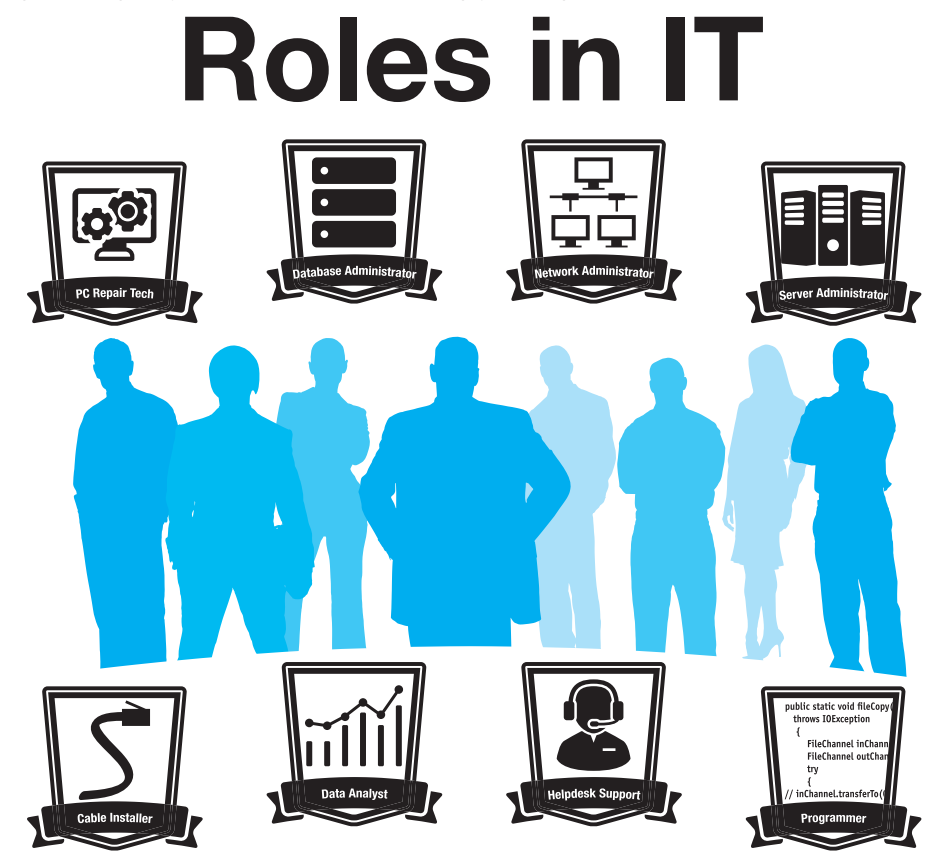

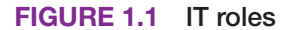

#### **[Technician Qualities](#page-4-0)**

Each chapter includes a small bit of space on qualities a technician should possess or strive toward. Spending a little brain power on improving what many call your "soft skills" will pay off in promotions and divergence into other IT-related fields. Three of the most important qualities of a technician are active listening skills, a good attitude, and logic. Active listening means that you truly listen to what a person (especially one who is having a problem) is saying. Active listening skills involve good eye contact, nodding your head every now and then to show that you are following the conversation, taking notes on important details, and avoiding distractions such as incoming cell

phone calls or text messages. Clarify customer statements by asking pertinent questions and avoid interrupting. Allow customers to complete their sentences. Many technicians jump into a problem the moment they hear the first symptom described by the user. Listen to the entire problem. Ask open-ended questions—questions that allow the user to expand on the answer rather than answer with a single word, such as *yes* or *no*. Figure 1.2 illustrates this point.

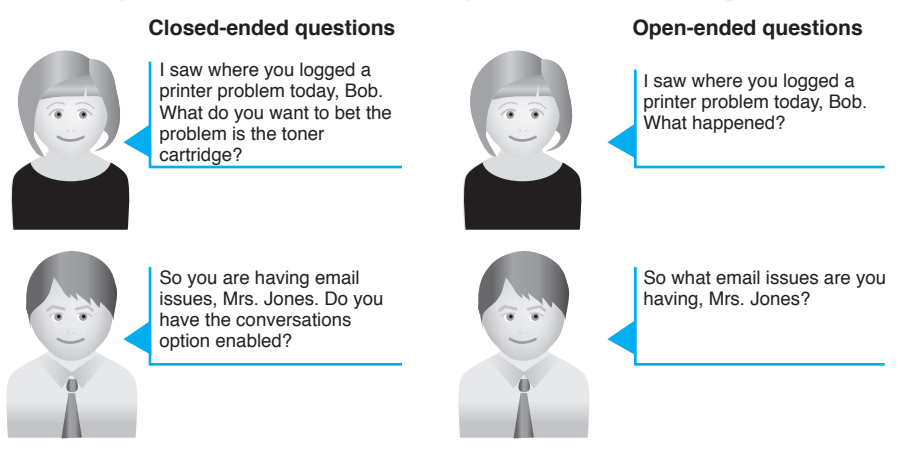

Allow the users to state the problem without leading them toward a solution. Restate the problem to ensure understanding and ask questions for clarity and to narrow your understanding.

#### **FIG URE 1.2 Asking technical questions**

A positive attitude is probably the best quality a technician can possess. A good attitude is helpful when a user is upset because a computer or an attached device is not working properly. A technician with a positive attitude does not diminish the customer's problem; every problem is equally important to the computer user. A positive attitude is critical for being successful in the computer service industry. Figure 1.3 shows how negative attitudes affect your success.

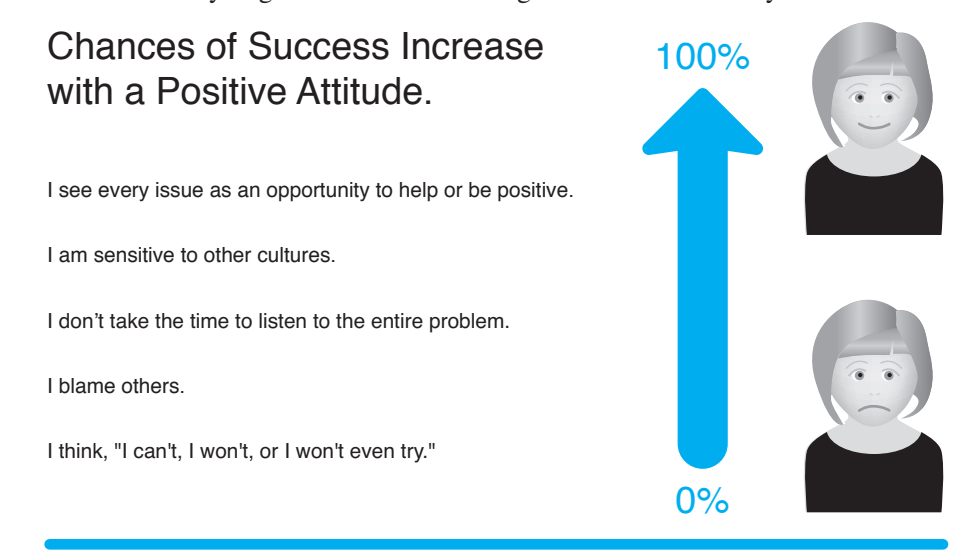

#### **FIGURE 1.3 Have a positive attitude**

A technician must be familiar with and thoroughly understand computer terminology to (1) use logic to solve problems; (2) speak intelligently to other technical support staff in clear, concise, and direct statements; (3) explain the problem to the user; and (4) be proficient in the field. Changes occur so frequently that technicians must constantly update their skills. Develop a passion for learning the latest information and searching for information that helps you solve problems.

Avoid developing tunnel vision (that is, thinking that there is only one answer to a problem). Step back and look at the problem so that all possible issues can be evaluated. Be logical in your assessment and the methods used to troubleshoot and repair. This book will help you with all of this by explaining computer terminology in easy-to-understand terms and providing analogies that can be used when dealing with customers.

Before delving into computer topics, you should remember that a class can't fully prepare you for every aspect of a job. You must learn things on your own and constantly strive to update your skills so you do not become obsolete. The IT field changes rapidly. Figure 1.4 illustrates this concept.

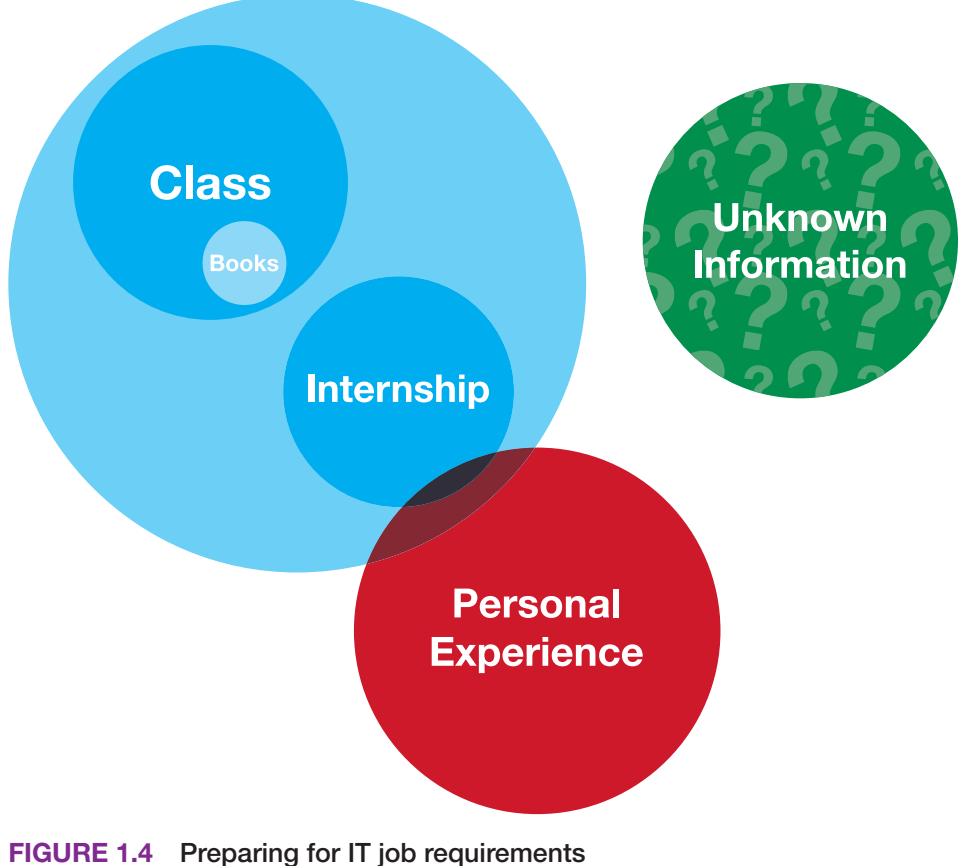

## **New Job Requirements**

Finally, you will find that you must be a jack-of-all-trades, as shown in Figure 1.5.

<span id="page-33-0"></span>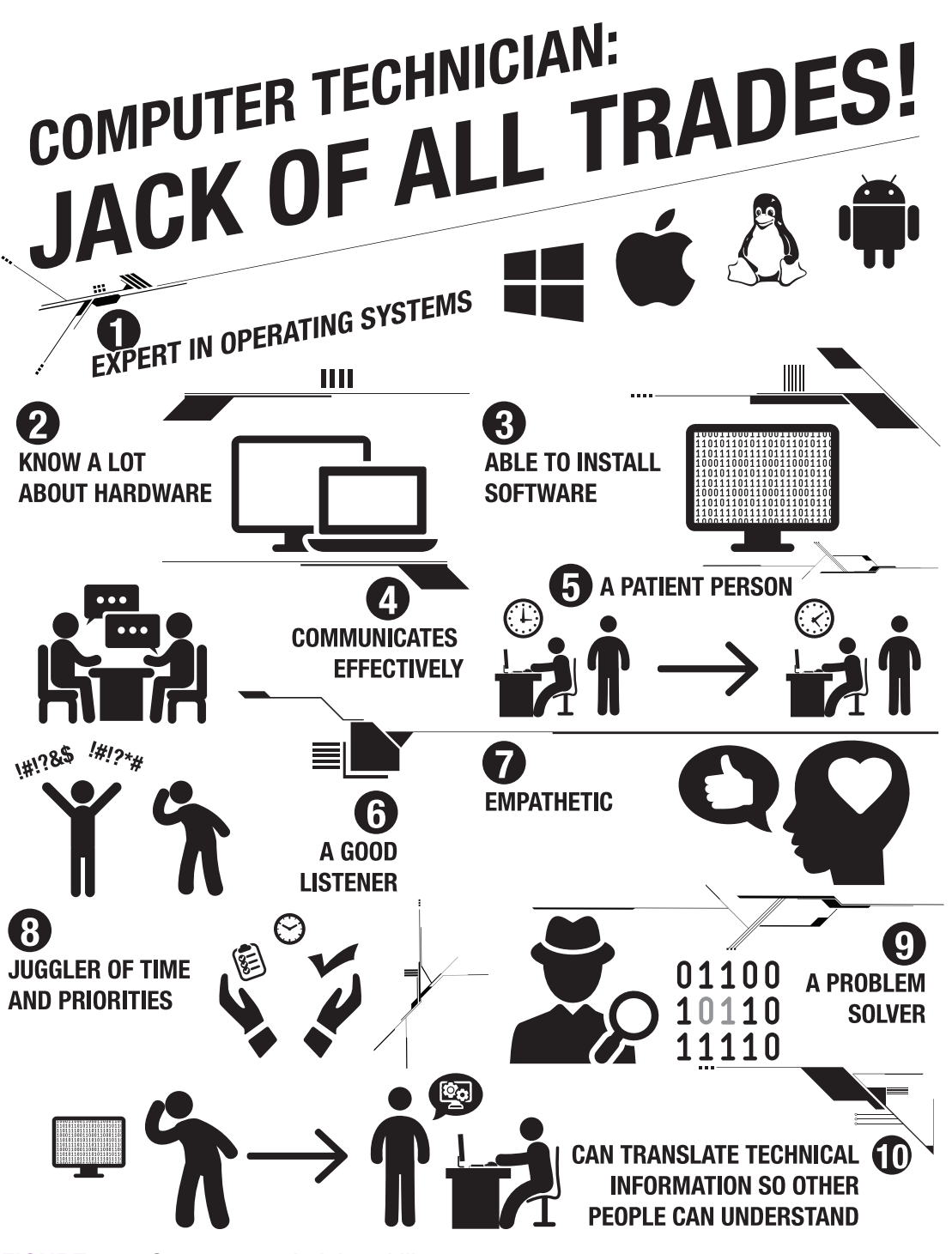

**FIGURE 1.5 Computer technician skills**

### **[Breaking into IT with the CompTIA A+ Certification](#page-4-0)**

Many IT-related jobs require the A+ certification. Even if not required, the certification shows that you have a good understanding of how computers work. This certification does not guarantee you a job, but it does open doors in that a company may interview you if you lack IT experience but have the A+ certification.

A+ certification requires that you take two exams (220-1001 and 220-1002). Each of these exams covers specific material. Table 1.1 shows the major categories for the 220-1001 exam and how they map to information in this book. Table 1.2 shows the same type of information for the 220-1002 exam.

**CHAPTER 1**

| <b>Domain</b>                            | Percentage of examination | Chapter(s) |
|------------------------------------------|---------------------------|------------|
| 1.0 Mobile Devices                       | 14%                       | 10         |
| 2.0 Networking                           | 20%                       | $12 - 13$  |
| 3.0 Hardware                             | 27%                       | $1-9, 11$  |
| 4.0 Virtualization and Cloud Computing   | $12\%$                    | 12         |
| 5.0 Hardware and Network Troubleshooting | 27%                       | $1 - 13$   |

<span id="page-34-0"></span>**TABLE 1.1 CompTIA 220-1001 A+ certification topics** 

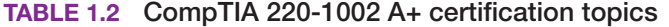

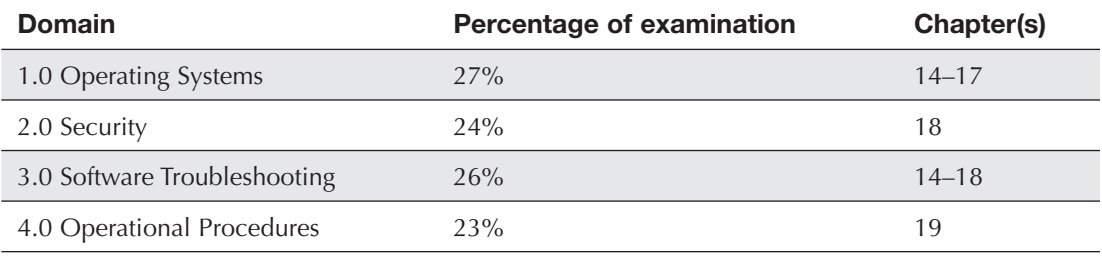

"What are the exams like?" you might ask. The exams include multiple-choice and performance-based questions. Performance-based questions might be a drag-and-drop scenario or ask you to do something specific on a particular device or within a particular operating system environment. Each exam is 90 minutes long and contains a maximum of 90 questions. The testing system allows you to bookmark questions that you might want to return to at the end if you have time. Successful candidates will have the knowledge required to do the following:

- **>** Assemble components based on customer requirements.
- **>** Install, configure, and maintain devices including Internet of Things (IoT) devices, personal computers (PCs), and software for end users.
- **>** Understand the basics of networking and security/forensics.
- **>** Properly and safely diagnose, resolve, and document common hardware and software issues.
- **>** Apply troubleshooting skills.
- **>** Provide appropriate customer support.
- **>** Understand the basics of virtualization, desktop imaging, and deployment.

More information can be found on the CompTIA website [\(www.comptia.org\)](http://www.comptia.org).

At the beginning of each chapter, you will see a list of the CompTIA A+ exam objectives that are covered in that chapter. At the end of each chapter, I've provided some A+ certification exam tips tips to definitely pay attention to if you plan on taking the A+ exams. By the end of this course, you will have learned all the topics covered on the certification exams; however, before you actually take the exams, I recommend that you dedicate some time to review the chapters in this book thoroughly, study the objectives, and take some practice exams. Pearson IT Certification, the publisher of this book, develops many different certification exam prep resources that suit various study styles. See the back of this book for more information or go to<http://pearsonitcertification.com/aplus>to browse the options.

#### **[Basic Skills for This Course](#page-4-0)**

In order to repair a computer, you need a few basic skills that include being familiar with the keyboard and inputting information, searching for information on the Internet, and capturing information. Just because you may not be a good typist does not mean that you will not be good in an IT-related field.

### **Searching for Information on the Internet**

IT people need to use all available resources, including online resources. As noted, you need to be capable of searching for information online. Figure 1.6 illustrates various online resources that IT people search all the time.

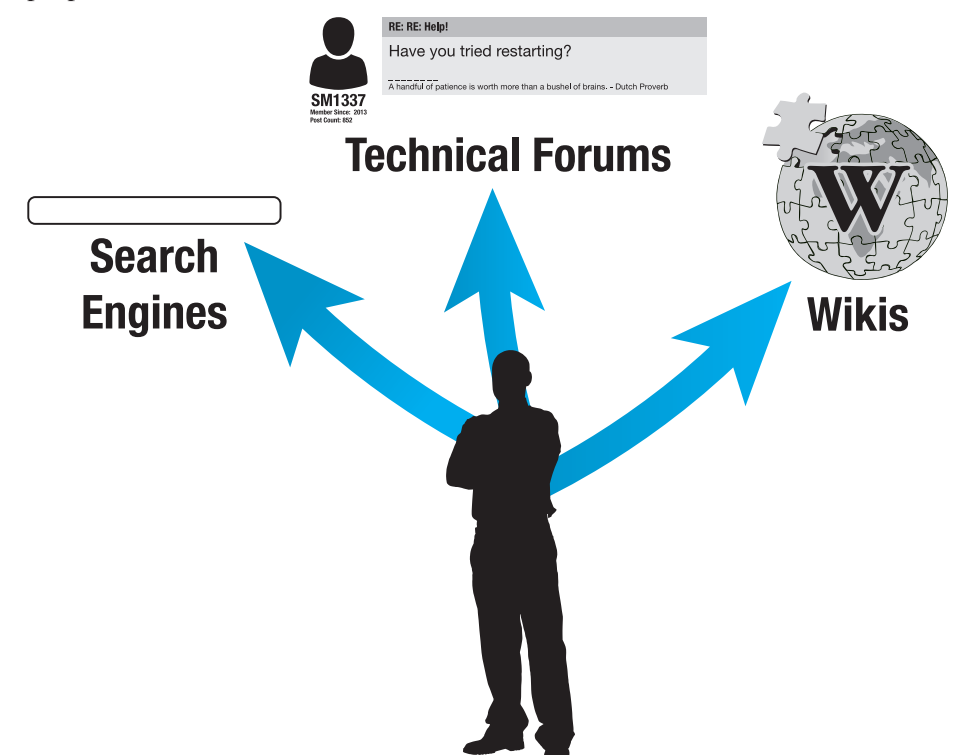

#### **FIGURE 1.6 Search skills**

Each chapter in the book has an activity at the end of it that enables you to practice searching the Internet for information relevant to the chapter. Tips for searching include the following:

**>** Search engines use different algorithms, so if one does not work, try another one. Examples of search engines are Google, Bing, Yahoo, AOL, Ask, and Lycos. To access a search engine, open a web browser and type one of the search engine names followed by .com. Figure 1.7 shows where you enter the search engine name in the address bar.

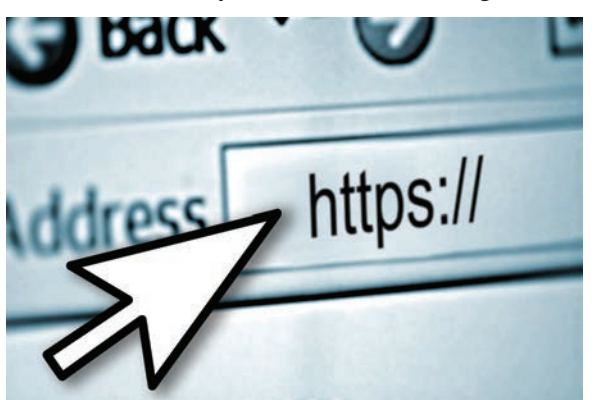

**FIGURE 1.7 Web browser address bar**

**CHAPTER**

**1**
#### <span id="page-36-0"></span>**8 Complete A+ Guide to IT Hardware and Software**

- **>** Use descriptive key words.
- **>** Do not include common words like *the*, *in*, *at*, or *for* because search engines tend to skip these words anyway. If you do want to use one of them, put a plus sign  $(\pm)$  in front of the word.
- **>** Avoid using a complex version, plural, or past tense of a word to avoid elimination of pages that are relevant. For example, to search for how to install a Bluetooth headset, avoid using the word *installation*, *installed*, or *installing* in the search window. Simply include the word *install*.
- **>** If several words are used together (an exact phrase), such as Windows 10, put quotations around the phrase—"Windows 10".
- **>** Use as many distinguishing words as possible.
- **>** If two words have the same meaning and are commonly used, use the word *or* in the search. For example, to search for generic information on a dot matrix printer, which is sometimes called an impact printer, you might search as follows: "dot matrix" or "impact printer". Note that the vertical bar (I), which is the key above the  $\overline{P}$  key, can be used instead of the word *or*, as follows: "dot matrix" | "impact printer".
- **>** If a particular term can have two meanings (such as the word *memory* relating to something inside a computer or else relating to a brain function), you can use the minus sign in order to keep some information from being displayed. memory -brain, for example, would be a search for memory without any brain function results included.
- **>** If a particular term (such as memory) is generic, you can add a word and use the word *AND* in order to clarify the search, such as computer AND memory.
- **>** When searching for technical information, include the hardware or software manufacturer. A search for Microsoft Windows 10 provides different results than simply a search for Windows 10.
- **>** If nothing relevant is on the first page of links, change the key words used in your search.

Consider the situation of a keyboard that intermittently works on a Microsoft Surface computer. The keyboard does not come standard as part of a Surface purchase. You do not own a Surface yourself and are unfamiliar with the tablet but must support it. An example of what might be typed into a search engine is Microsoft Surface intermittent keyboard.

## **Capturing Files**

Sometimes, part of technical documentation is being able to capture what is on the screen. Windows versions come with a great tool for doing just that. The Snipping Tool makes documenting problems easy. It is also easy to copy what you capture into other applications. No matter what IT job you may have when you enter the workforce, documentation is a part of all IT jobs.

## **Creating a Text File**

Another part of documentation might involve creating or using a text file, known as a .txt file. You might need to send it as an attachment, or you might need to create a text file as part of the documentation process or as part of the job. Sometimes a text file is the easiest type of file to create, especially on a mobile device. Text files can be created using a word processor and the *Save As* process, or they can be created using specific text software or an app. Text files are popular because they can be opened by many applications or other mobile apps. Text files commonly include only text, without multiple fonts or graphics. Windows ships with a basic application called Notepad that can be used to create or open text files.

## **[Types of Computers](#page-4-0)**

The simplest place to start to learn about computer technical support is with the devices themselves. Computer devices come in many shapes and sizes. The **PC**, or personal computer, comes in desktop, tower, and all-in-one models, as well as mobile models such as laptops, smartphones, and tablets. Figure 1.8 shows some of the computing devices technical staff are expected to support.

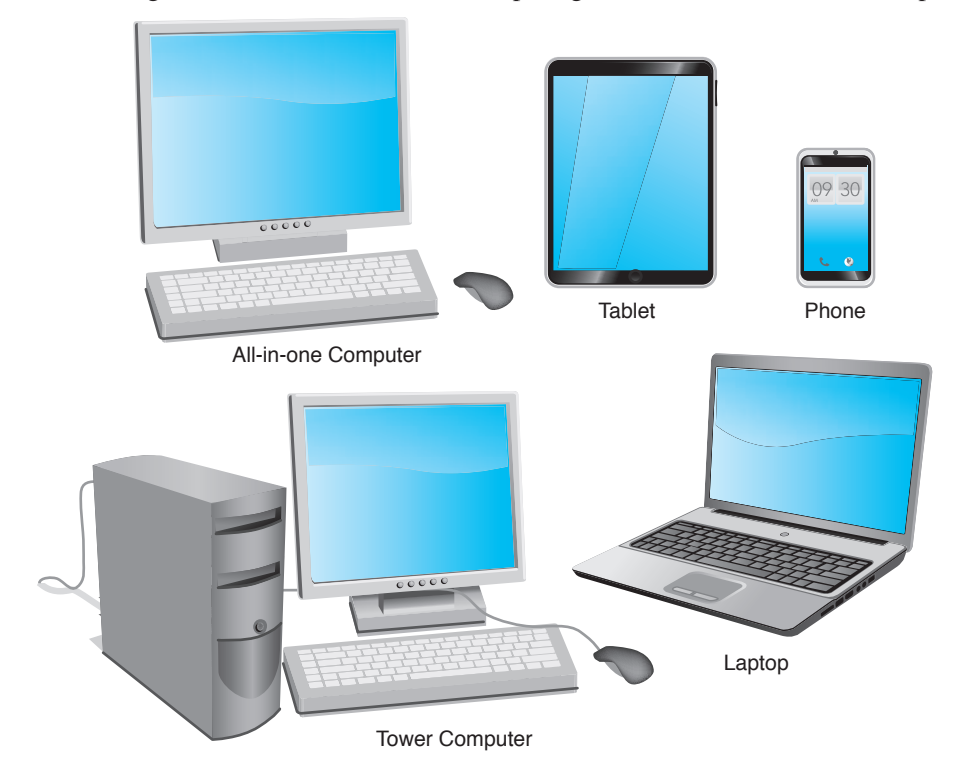

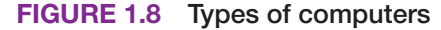

## **[Basic Computer Hardware](#page-4-0)**

Computer systems include hardware, software, and firmware. **Hardware** is something you can touch and feel; the physical computer and the parts inside the computer are examples of hardware. The monitor, keyboard, and mouse are hardware components. **Software** interacts with the hardware. Windows, Linux, macOS, Microsoft Office, Solitaire, Google Chrome, Adobe Acrobat Reader, and WordPerfect are examples of software.

Without software that directs the hardware to accomplish something, a computer is no more than a doorstop. Every computer needs an important piece of software called an **operating system**, which coordinates the interaction between hardware and software applications. The operating system also handles the interaction between a user and the computer. Examples of operating systems include Windows 7, 8, 8.1, and 10, macOS, and various Linux systems, such as Red Hat and Ubuntu.

A **device driver** is a special piece of software designed to enable a hardware component. The device driver enables the operating system to recognize, control, and use the hardware component. Device drivers are hardware and operating system specific. For example, a printer requires a specific device driver when connected to a computer loaded with Windows 7. The same printer will most likely require a different device driver when using Windows 8 or 10. Each piece of installed hardware requires a device driver for the operating system being used. Figure 1.9 shows how hardware and software must work together.

<span id="page-38-0"></span>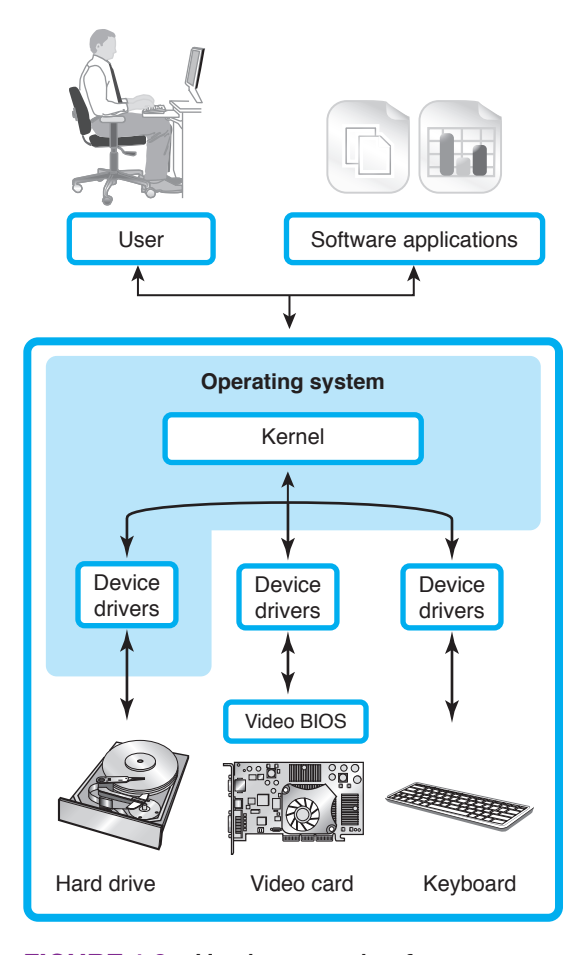

**FIGURE 1.9 Hardware and software**

Notice in Figure 1.9 the operating system kernel. The kernel is the central part of an operating system. The kernel is the connection between hardware and the applications being used.

Software applications are normally loaded onto the hard drive. When a user selects an application, the operating system controls the loading of the application. The operating system also controls any hardware devices (such as the mouse, keyboard, monitor through the video adapter, and printer) used with the application.

**Firmware** is a combination of hardware and software, such as electronic chips that contain software: The chip is physical, which is hardware, and it has software built into the chip. An example of firmware is the basic input/output system (**BIOS**) chip. The BIOS always has startup software inside it that must be present for a computer to operate. This startup software locates and loads the operating system. The BIOS also contains software instructions for communication with input/ output devices, as well as important hardware parameters that determine to some extent what hardware can be installed. For example, the system BIOS has the ability to allow other BIOS chips that are located on adapters (such as the video card) to load software that is loaded in the card's BIOS.

A PC typically consists of a case (chassis), a keyboard that allows users to provide input into the computer, a **monitor** that outputs or displays information (shown in Figure 1.10), and a mouse that allows data input or is used to select menus and options. Figure 1.10 shows a computer monitor, which may also be called a flat panel, display, or screen.

When the computer cover or side is opened or removed, the parts inside can be identified. The easiest part to identify is the **power supply**, which is the metal box normally located in a back corner of a case. A power cord connects the power supply to a wall outlet or surge strip. One purpose of the power supply is to convert the outlet AC voltage to DC voltage used internally in the

<span id="page-39-0"></span>PC. The power supply distributes this DC voltage using power cables that connect to the various internal computer parts. A fan located inside the power supply keeps the computer cool to prevent damage to the components.

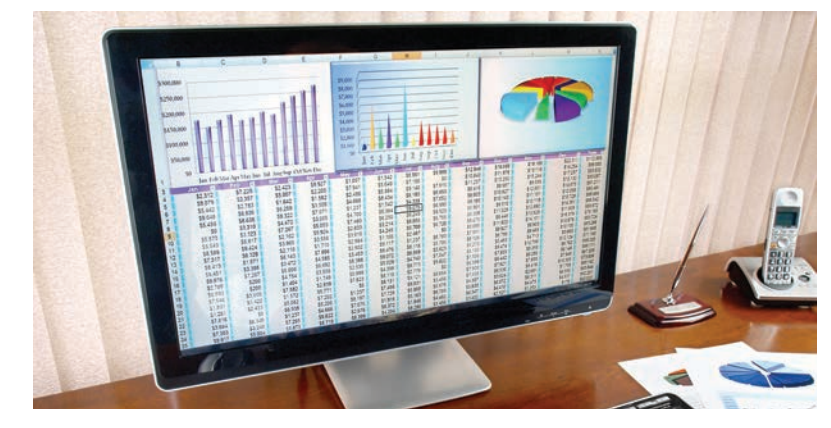

**FIGURE 1.10 Computer monitor**

A personal computer usually has a device to store software applications and files. Two examples of storage devices are the hard drive and optical drive. The **hard drive**, sometimes called the hard disk, is a rectangular box normally inside the computer's case that is sealed to keep out dust and dirt. The hard drive has no external opening. The computer must be opened in order to access a hard drive. A **DVD drive**, or **optical drive**, holds discs (compact discs, or CDs), digital versatile discs (DVDs), or Blu-ray discs (BDs) that have data, music, video, or software applications on them. The front of the optical drive has a tray that would eject outward so a disc may be inserted. Figure 1.11 shows the major components of a tower computer. Figure 1.12 shows a hard drive. Figure 1.13 shows an optical drive. Figure 1.14 shows a power supply. The hard drive in Figure 1.12, optical drive in Figure 1.13, and power supply in Figure 1.14 all are shown as they would look before being installed into the computer case. Figure 1.15 shows a tower computer case.

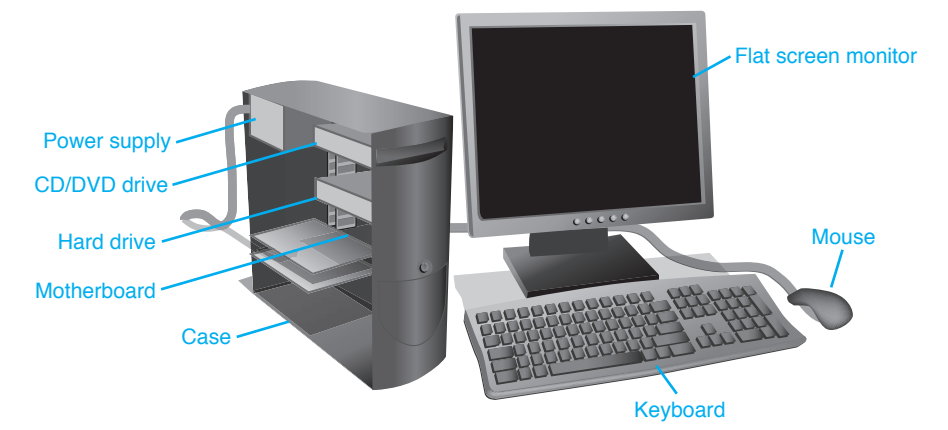

**FIGURE 1.11 Tower computer**

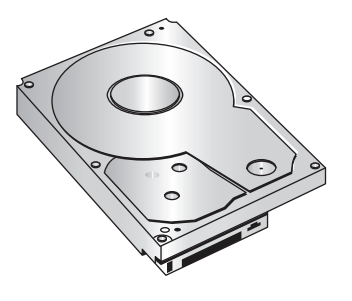

**FIGURE 1.12 Hard drive**

**CHAPTER**

**1**

#### **12 Complete A+ Guide to IT Hardware and Software**

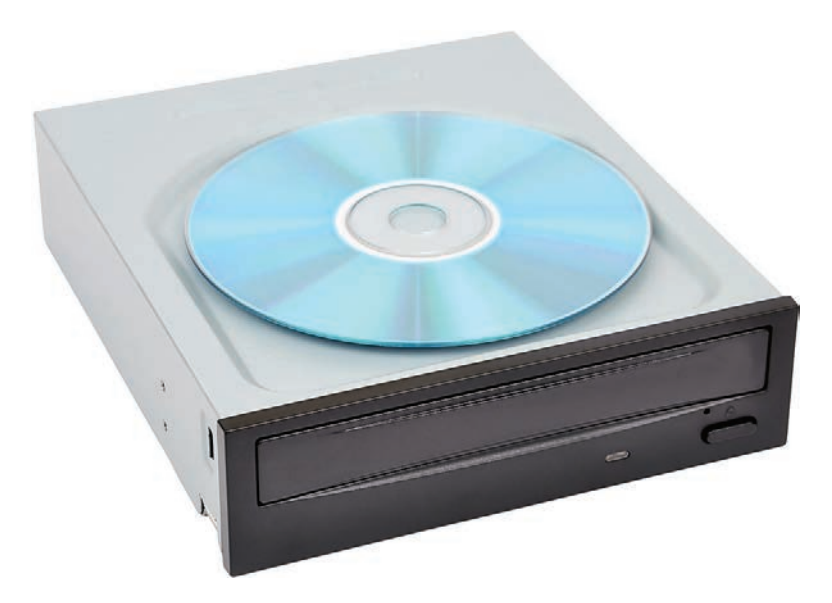

**FIGURE 1.13 DVD or optical drive**

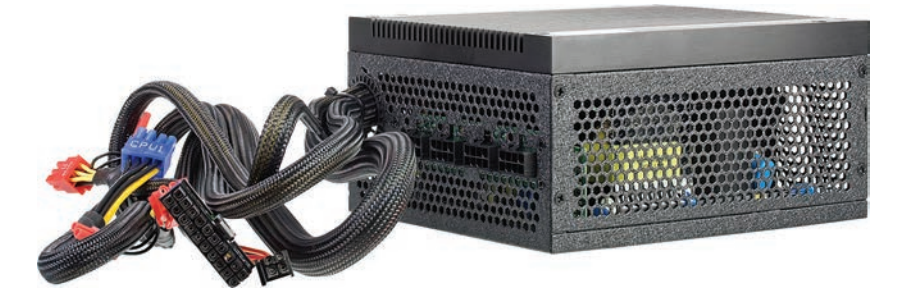

**FIGURE 1.14 Power supply**

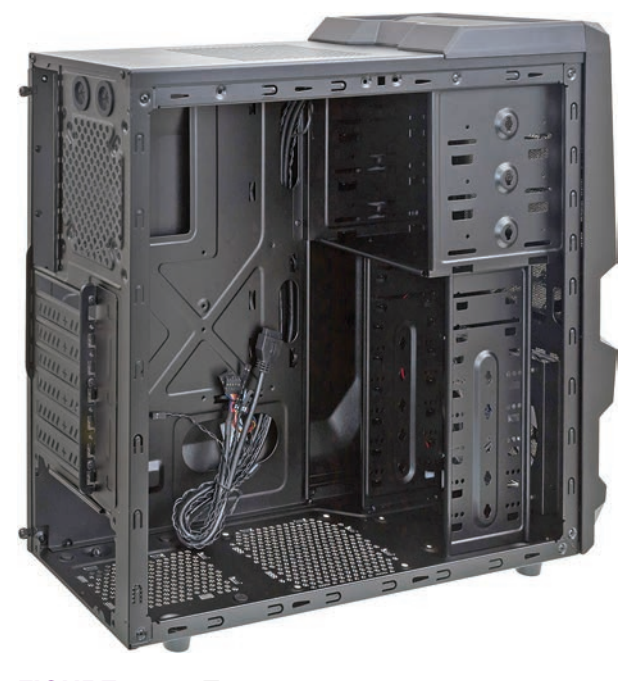

**FIGURE 1.15 Tower case**

<span id="page-41-0"></span>The **motherboard** is the main circuit board inside a PC and contains the most electronics. It is normally located on the bottom of a desktop or laptop computer and mounted on the side of a tower computer. Other names for the motherboard include mainboard, planar, or system board. The motherboard is the largest electronic circuit board in the computer. External devices connect directly to the back of the motherboard or ports on the front of the computer. Figure 1.16 shows a motherboard when it is not installed inside a computer as well as memory and an adapter, which are covered next.

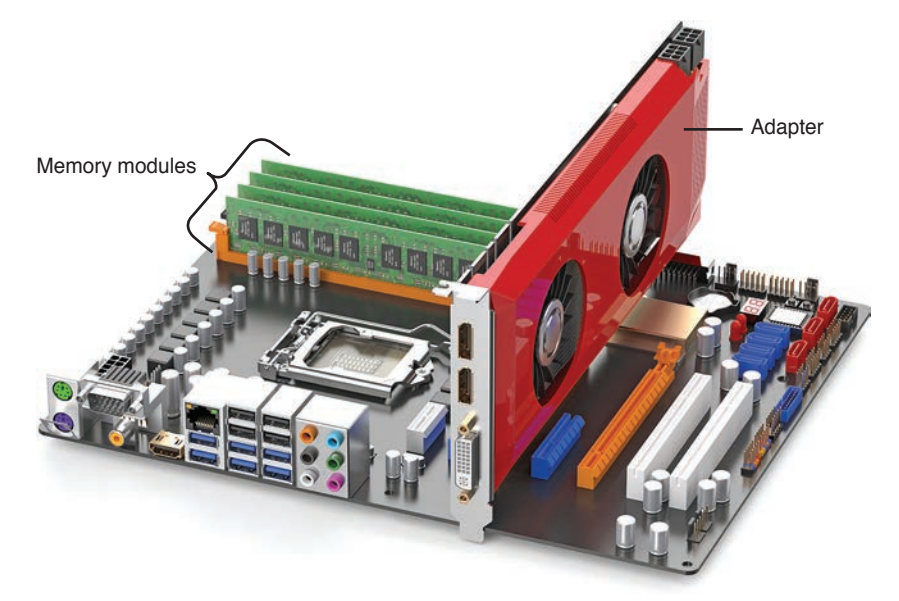

#### **FIGURE 1.16 Computer motherboard**

The motherboard holds memory modules. **Memory** is an important part of any computing device. Memory modules hold applications, part of the operating system, and user documents. Random access memory (**RAM**) is the most common type of memory and is volatile—that is, the data inside the module is lost when power is removed. When a user types a document in a word processing program, both the word processing application and the document are in RAM. If the user turns the computer off without saving the document to removable media or the hard drive, the document is lost because the information does not stay in RAM. (Note that some applications have the ability to periodically save a document, but this is not a guarantee that it has the latest information.) Figure 1.17 shows memory modules when they are not installed into the motherboard memory slots. Look back to Figure 1.16 to see the memory modules installed in the motherboard. Memory is covered in great detail in Chapter 6, "Memory."

<span id="page-42-0"></span>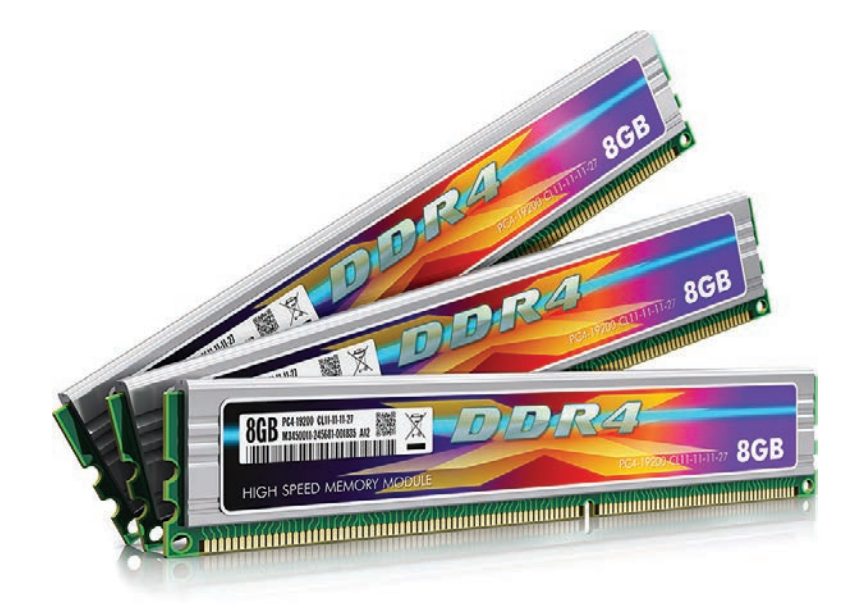

#### **FIGURE 1.17 Memory modules**

A device may have a cable that connects the device to the motherboard. Other devices require an adapter. An **adapter** is an electronic card that plugs into an **expansion slot** on the motherboard. Other names for an adapter are controller, card, controller card, circuit card, circuit board, and adapter board. Adapters allow someone to add a functionality or enhancement that is not provided through the ports on the motherboard. An example is someone who wants better sound or video graphics, or additional ports of some type in order to connect external devices. Figure 1.18 shows an adapter. Notice how the contacts at the bottom are a particular shape. Chapter 3, "On the Motherboard," goes into more detail about the types of expansion slots and adapters. You can also look back to Figure 1.16 to see a video adapter installed into a motherboard expansion slot.

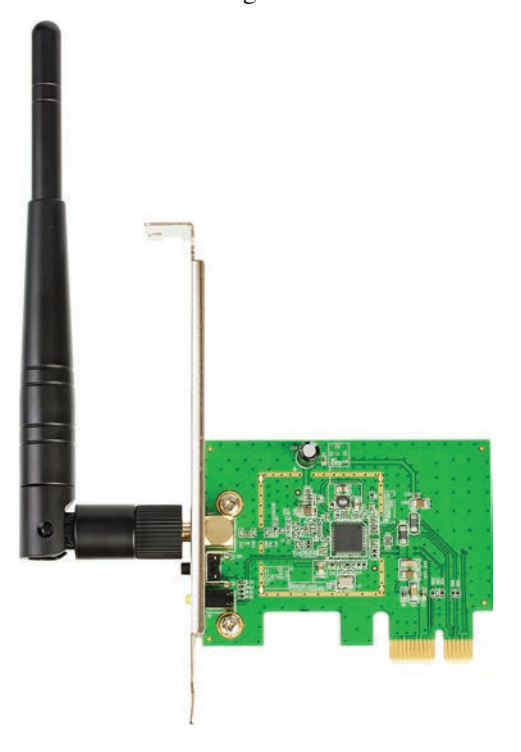

**FIGURE 1.18 Adapter**

#### <span id="page-43-0"></span>**How to identify an adapter's function**

Tracing the cable attached to an adapter or looking at the device connected to the adapter can help identify an adapter's function.

The following are the generic steps for installing adapters:

- **Step 1.** Always follow the manufacturer's installation directions. Use an antistatic wrist strap when handling adapters. Electrostatic discharge (ESD) can damage electronic parts. (See Chapter 5, "Disassembly and Power," for more details on ESD.)
- **Step 2.** Be sure the computer is powered off and unplugged.
- **Step 3.** Remove any brackets from the case or plastic covers from the rear of the computer that may prevent adapter installation. Install the adapter in a free expansion slot and reattach any securing hardware.
- **Step 4.** Attach any internal device cables that connect to the adapter, as well as any cables that go to an external port on the adapter.
- **Step 5.** Attach any internal or external devices to the opposite ends of the cable, if necessary.
- **Step 6.** Power on any external devices connected to the adapter, if applicable.
- **Step 7.** Reattach the computer power cord and power on the computer.
- **Step 8.** Load any application software or device drivers needed for the devices attached to the adapter.
- **Step 9.** Test the device connected to the adapter.

See Figure 1.19 for an illustration of a motherboard, expansion slots, memory, and an adapter in an expansion slot.

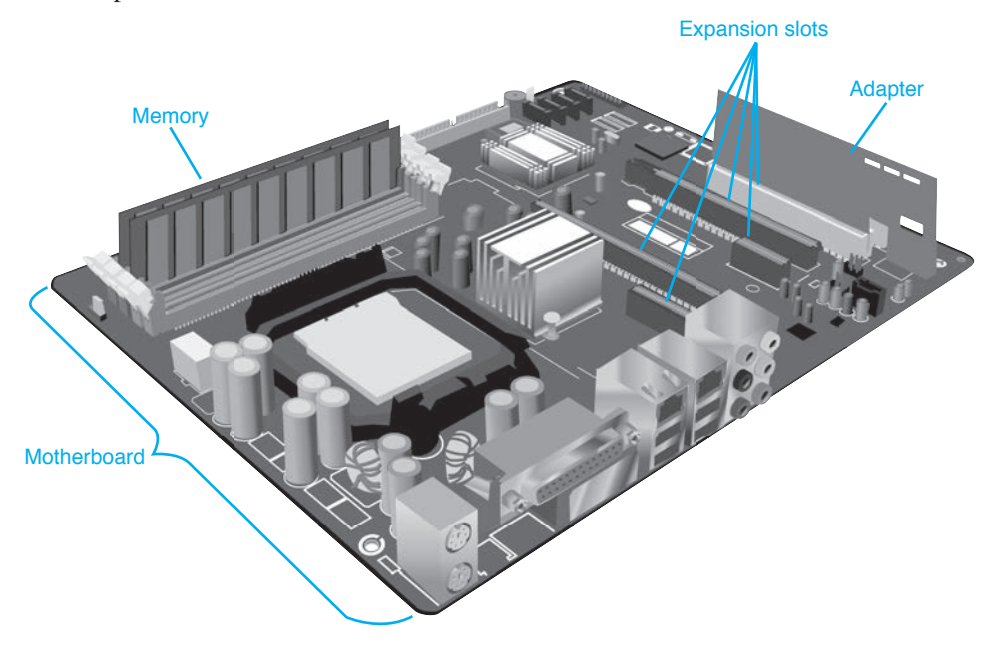

**FIGURE 1.19 Motherboard with expansion slots and an adapter**

## **[Mice and Keyboards](#page-4-0)**

Input devices, such as the mouse and keyboard, attach to the motherboard. The most common type of **mouse** is an optical mouse, which has optical sensors that detect the direction in which the mouse moves. It uses reflections from light-emitting diodes (LEDs) from almost any surface to detect the mouse location. Mice commonly can be adjusted for sensitivity—how far you have to move the mouse to move the cursor on the screen a desired amount. Mice are rated in dots per inch (DPI), or how many dots (pixels) on the screen the mouse moves per square inch. The higher the number, the more sensitive the mouse. Mouse sensitivity can range from 100 to 6400 DPI; mice with higher DPI numbers are typically used for gaming or design. Figure 1.20 shows a photo of the bottom of an optical mouse.

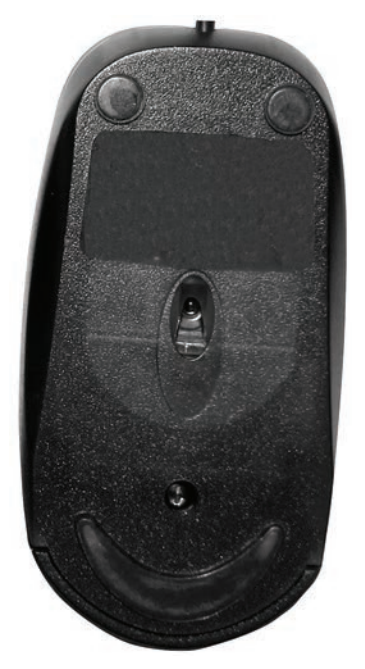

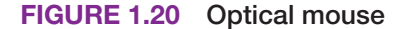

A **keyboard** is an input device that connects to a port on the motherboard or attaches wirelessly. Features users look for in a keyboard include a separate numeric keypad for those that have to input a great deal of numbers, adjustable tilt legs, and spill resistance. Figure 1.21 shows the type of keyboard and mouse that are commonly used with a tower, desktop, or all-in-one computer.

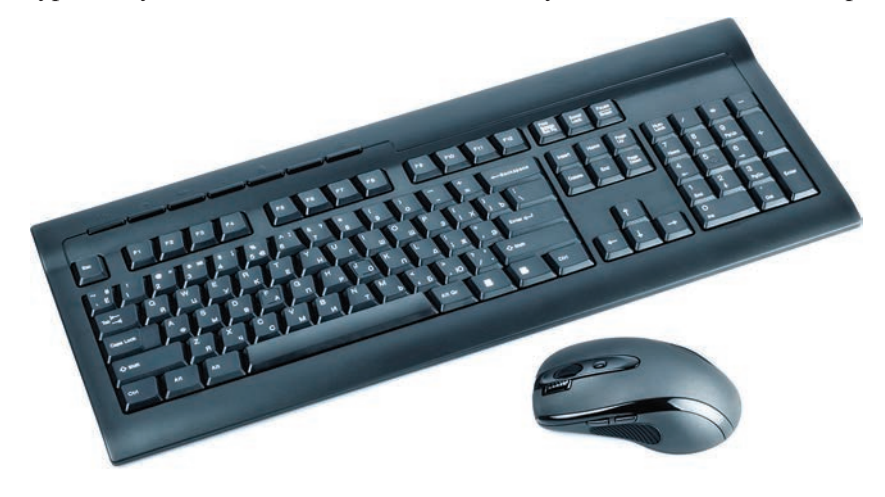

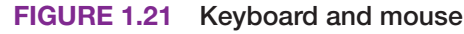

## <span id="page-45-0"></span>**Mouse and Keyboard Preventive Maintenance**

Mouse cleaning kits are available in computer stores, but normal household supplies also work. Use the following procedures to clean an optical mouse:

- **>** Wipe the bottom with a damp, lint-free cloth.
- **>** Use compressed air to clean the optical sensors.

Keyboards also need periodic cleaning. Figure 1.22 shows keyboard-cleaning techniques.

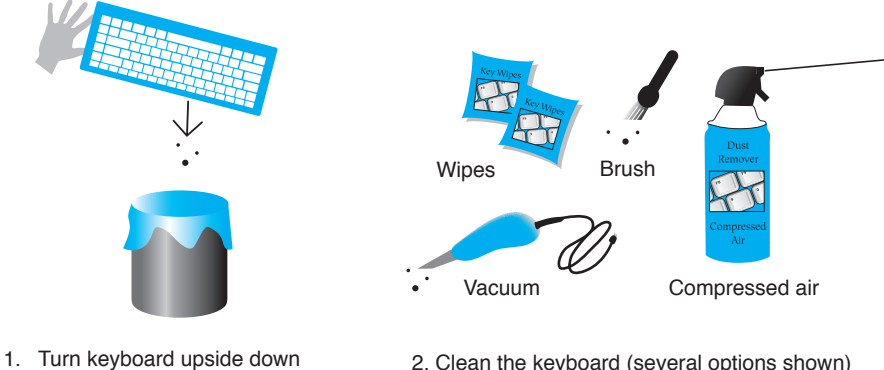

and gently shake out debris

2. Clean the keyboard (several options shown)

#### **FIGURE 1.22 Keyboard cleaning techniques**

## **Keyboard/Mouse Troubleshooting**

One of the easiest ways to determine whether a keyboard is working is to press the  $\frac{(\text{Case})}{\text{Case}}$ ) or  $\frac{(\text{New})}{\text{See}}$ and watch to see if the keyboard light illuminates. Sometimes an application setting may be causing what appears to be a keyboard problem. Use another application to see if the keyboard is the problem. Keyboards can have LED lights that indicate particular functions. Table 1.3 lists the most common ones. Note that different vendors label the lights in various ways.

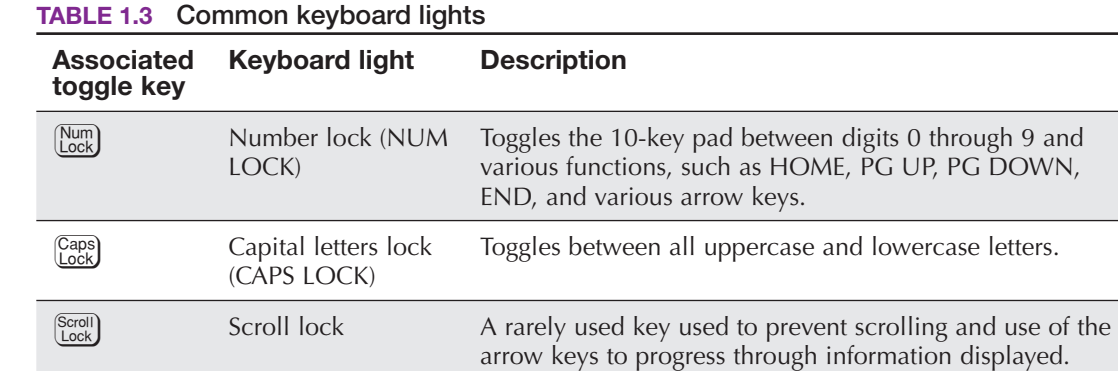

#### **TECH TIP**

#### **One key doesn't work**

If a particular key is not working properly, remove the key cap. A small, flat-tipped screwdriver can assist with this. After removing the key cap, use compressed air around the sticky or malfunctioning key.

## **CHAPTER 1**

<span id="page-46-0"></span>If coffee or another liquid spills into a PC keyboard, all is not lost. It is sometimes possible to clean a PC keyboard by disconnecting it, removing any batteries it might have, and soaking it in a bathtub or a flat pan of water. Distilled or boiled water cooled to room temperature works best. Afterward, the keyboard can be disassembled and/or scrubbed with lint-free swabs or cloths. However, PC keyboards and mice are normally considered throw-away technology. It is cheaper to get a new one rather than spend a lot of time trying to repair it.

### **[Common Peripherals](#page-4-0)**

Many devices connect to a computer to provide input, such as a mouse or keyboard, or output, such as a display. Some devices can be both input and output devices, such as smart TVs, set-top boxes (the boxes used to connect a TV to a cable or satellite system), Musical Instrument Digital Interface- (MIDI-) enabled devices (which are electronic musical devices), touchscreens, or printers. In the case of a printer, data is sent from a computer to the printer, and the printer can send data (information), such as an out-of-ink message, back to the computer. Figure 1.23 shows some common input and output devices.

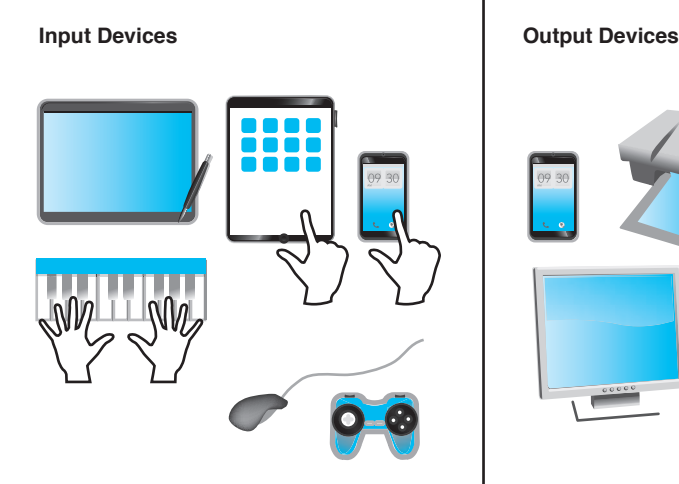

Mouse, Keyboard, Digital Pen, Digital Tablet, Finger, Signature, Pad, TouchScreen, Track Pad, TouchPad, Trackball, Track Stick, Stylus, Barcode Reader, Digitizer, Game Pad/Console, Joystick, Scanner, Camera

Printer, Speakers, Display Devices

#### **FIGURE 1.23 Input and output devices**

**TABLE 1.4 Common peripherals**

Table 1.4 lists various peripherals that you will see used and attached to computers today.

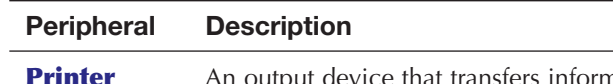

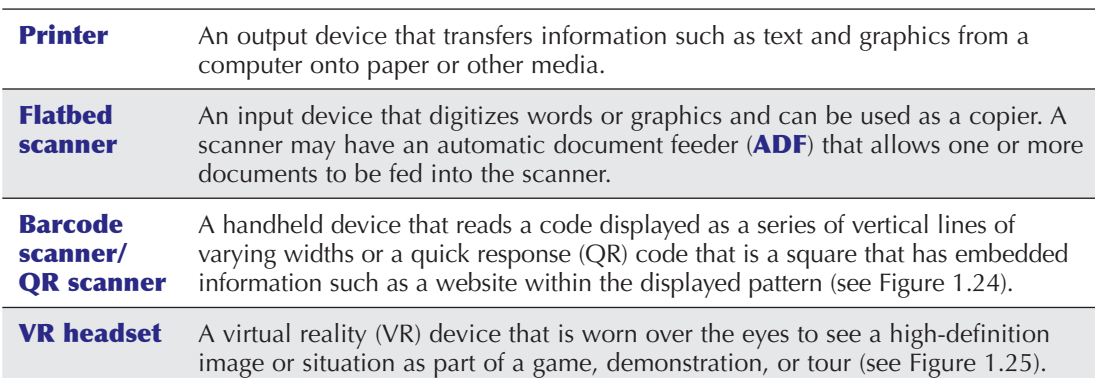

<span id="page-47-0"></span>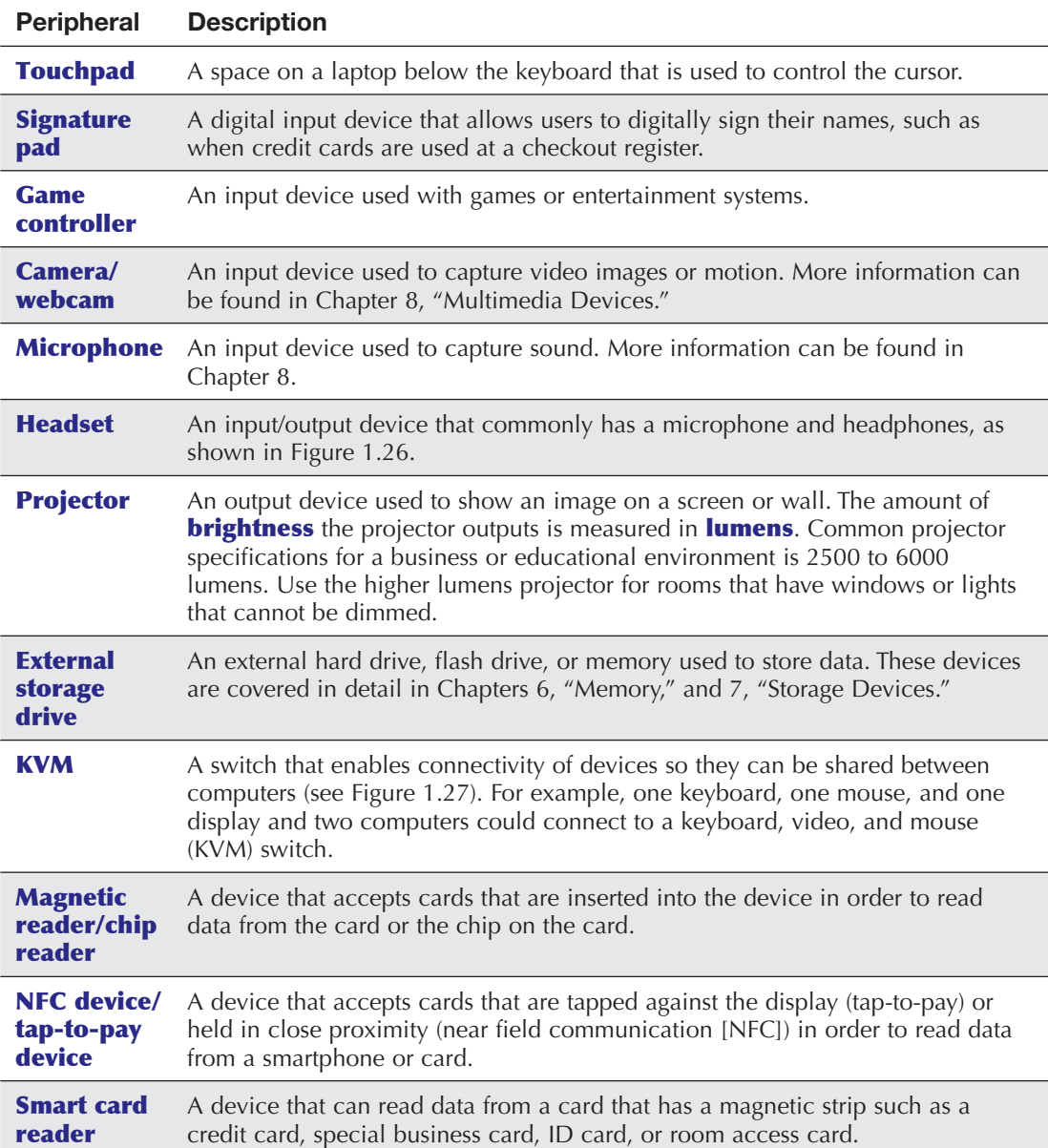

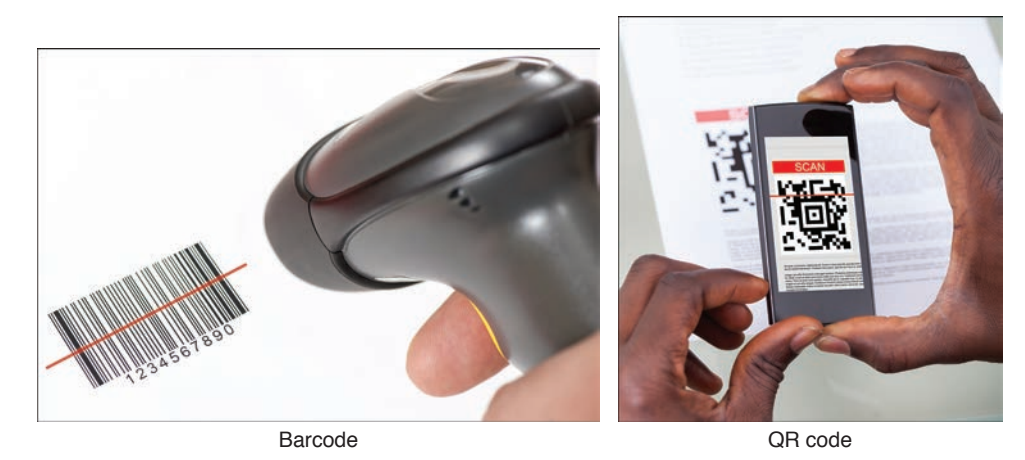

**CHAPTER**

**1**

**FIGURE 1.24 Barcode and QR code**

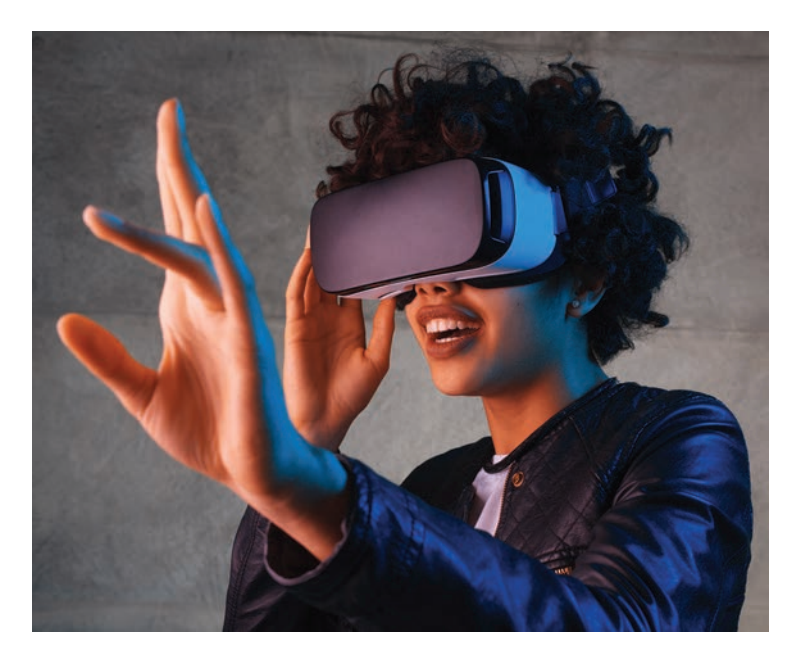

**FIGURE 1.25 VR headset**

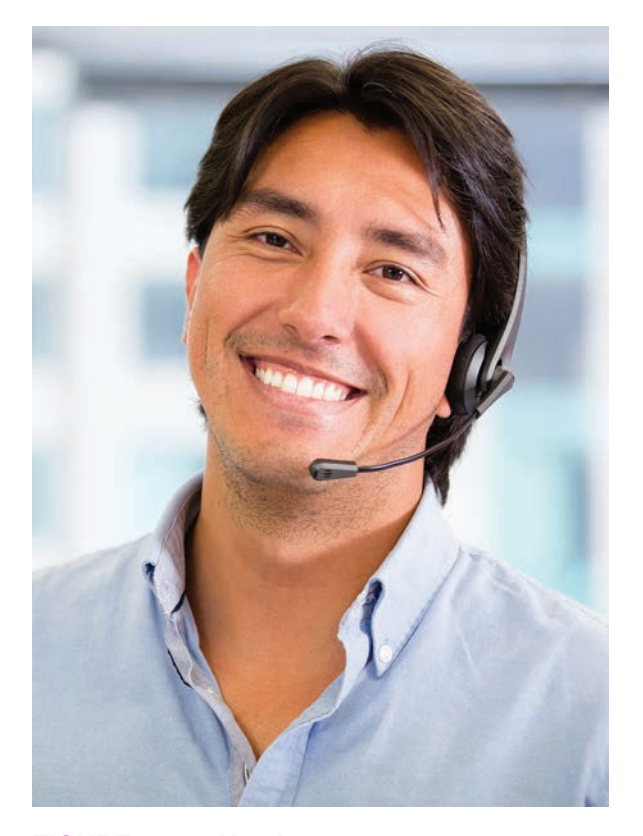

**FIGURE 1.26 Headset**

#### **CHAPTER 1:** Introduction to the World of IT **21**

<span id="page-49-0"></span>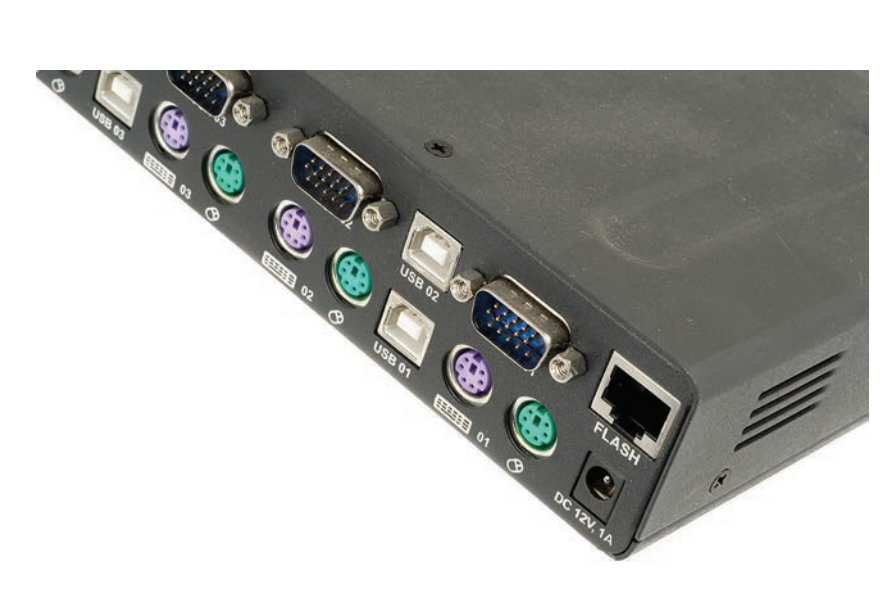

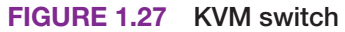

#### **[1s and 0s](#page-4-0)**

Computers are digital devices. That means they understand 1s and 0s. One 1 or one 0 is known as a **bit**. In actuality, a 1 is simply a voltage level. So, when we type characters into a word processing application, the keyboard translates those characters into voltage levels. Figure 1.28 shows this concept. Notice that each letter is represented by a combination of eight 1s and 0s. Each 1 is a voltage level sent to the motherboard (and components on it). Each 0 is simply the absence of a voltage level.

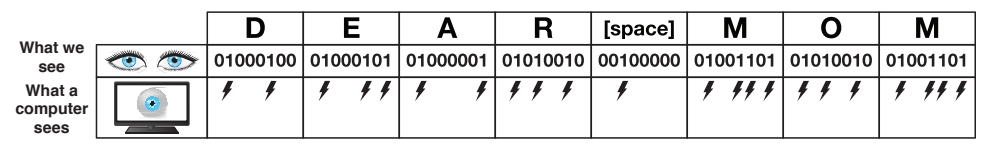

#### **FIGURE 1.28 Binary bits**

Technicians need to be able to describe capacities such as hard drive capacities and available drive space. Eight bits grouped together are a **byte**. Figure 1.29 shows a hot dog divided into eight sections (which make a big old "byte").

**CHAPTER**

**1**

<span id="page-50-0"></span>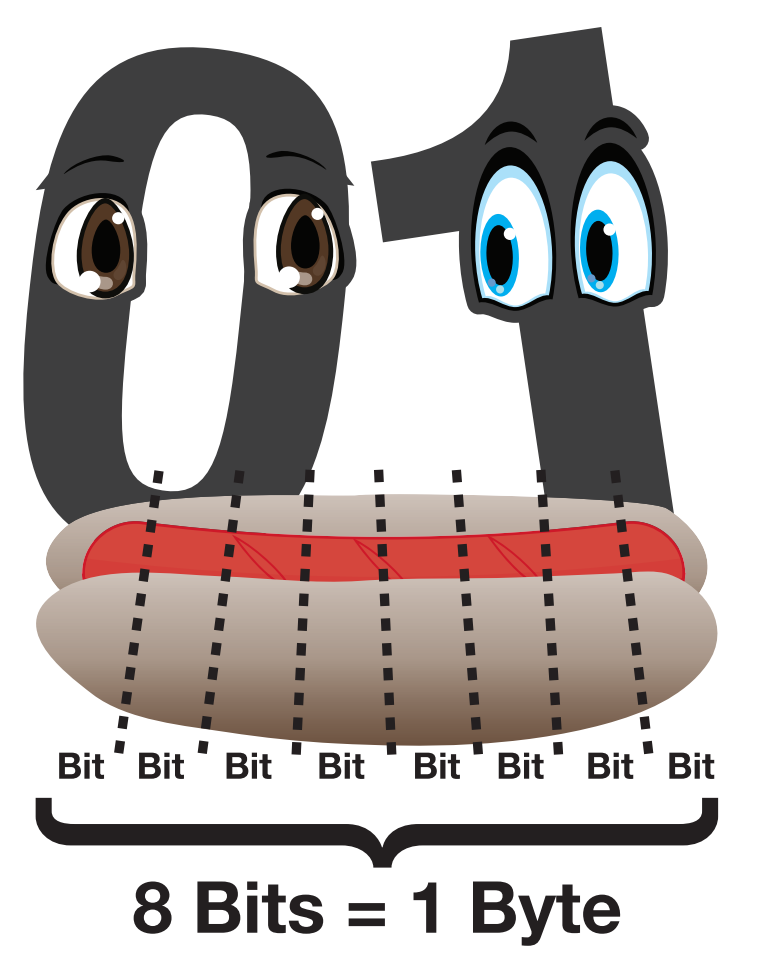

#### **FIGURE 1.29 A byte**

Approximately 1,000 bytes is a **kilobyte** (kB), as shown in Figure 1.30. 1 kB is 1,024 bytes to be exact, but industry folks simply round off the number to the nearest thousand for ease of calculation. Approximately 1 million bytes is a **megabyte** (MB), but a true megabyte is 1,048,576 bytes. 540 megabytes is abbreviated as 540 MB, or 540 M. Notice in Figure 1.31 that a megabyte stores a lot more 1s and 0s than a kilobyte.

Approximately 1 billion bytes (1,073,741,824 bytes) is a **gigabyte** (GB), which is shown as 1 GB or 1 G. Approximately 1 trillion bytes (1,099,511,627,776 bytes) is a **terabyte**, which is shown as 1 TB or 1 T. Figures 1.32 and 1.33 show how storage capacities get larger.

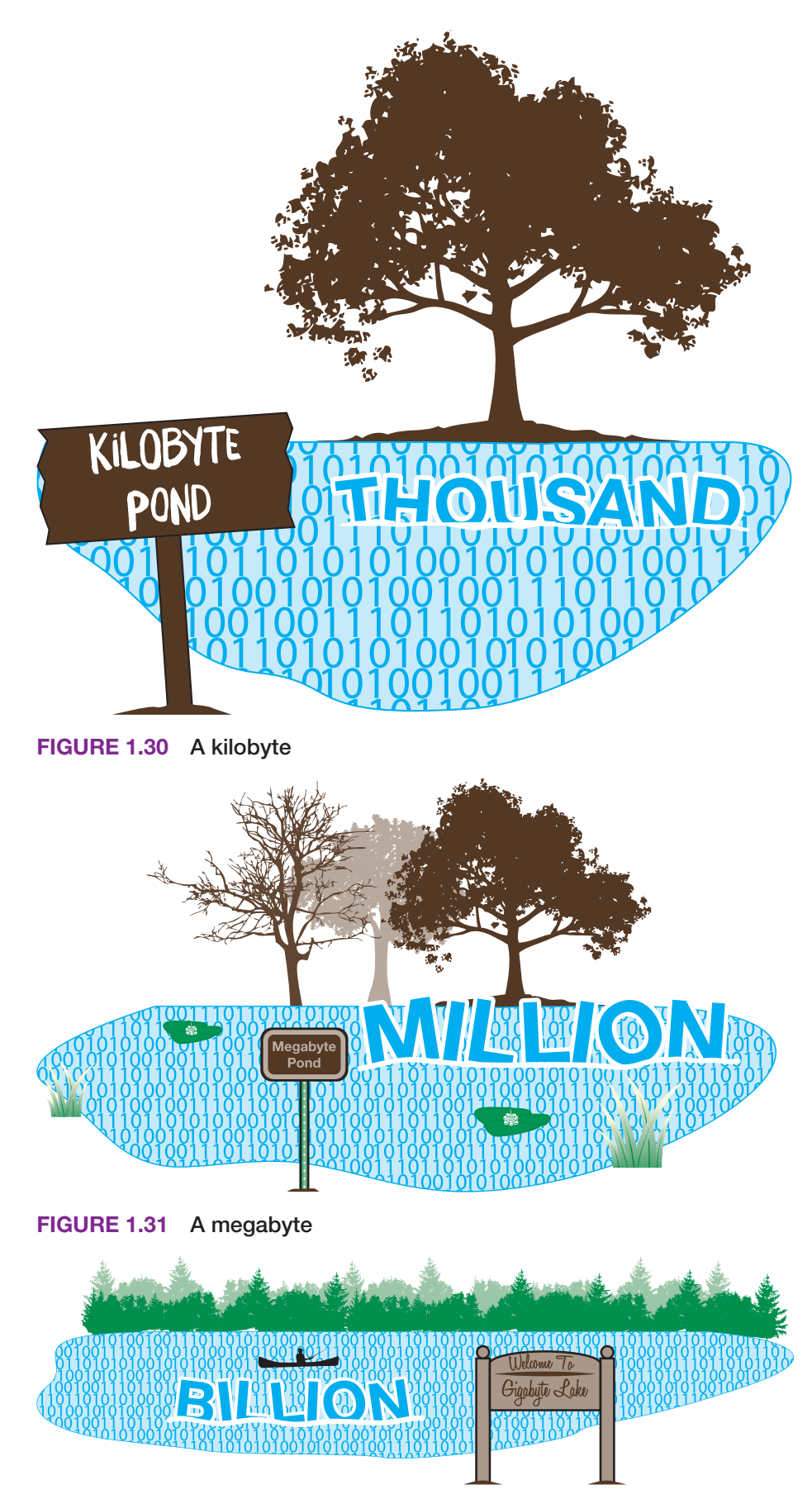

**FIGURE 1.32 A gigabyte**

**CHAPTER**

**1**

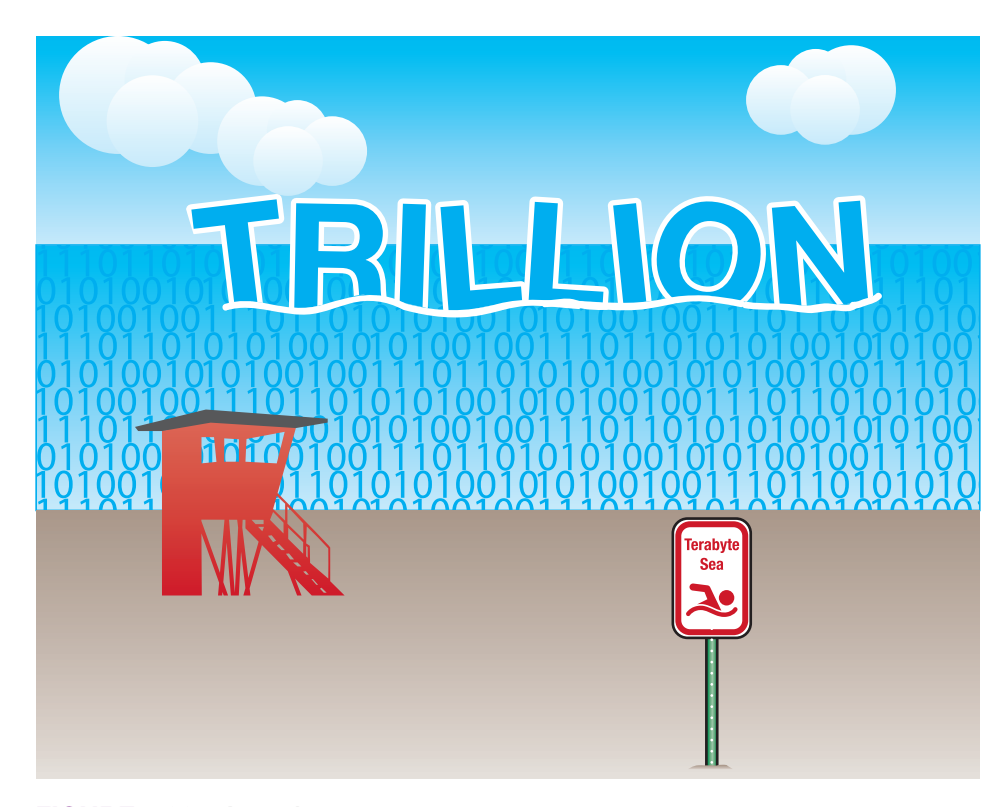

#### **FIGURE 1.33 A terabyte**

When information needs to be expressed exactly, binary prefixes are used. For example, when describing the value 2*<sup>10</sup>* (1,024), instead of saying this it is 1 kilobyte, which people tend to think of as approximately 1,000 bytes, the term kibibyte (KiB) is used. When describing the value 2*<sup>20</sup>*, or 1,048,576, the term mebibyte (MiB) is used. Table 1.5 shows the terms used with computer storage capacity and binary prefixes when exact measurements are needed.

| Term               | <b>Abbreviation</b> | <b>Description</b>                          |
|--------------------|---------------------|---------------------------------------------|
| Kilobyte/kibibyte  | kB/KiB              | ~1 thousand bytes/2 <sup>10</sup> bytes     |
| Megabyte/mebibyte  | MB/MiB              | ~1 million bytes/2 <sup>20</sup> bytes      |
| Gigabyte/gibibyte  | GB/GiB              | ~1 billion bytes/2 <sup>30</sup> bytes      |
| Terabyte/tebibyte  | TB/TiB              | ~1 trillion bytes/2 <sup>40</sup> bytes     |
| Petabyte/pebibyte  | PB/PiB              | ~1,000 trillion bytes/2 <sup>50</sup> bytes |
| Exabyte/exbibyte   | EB/EiB              | ~1 quintillion bytes/ $2^{60}$ bytes        |
| Zettabyte/zebibyte | ZB/ZiB              | ~1,000 exabytes/2 <sup>70</sup> bytes       |
| Yottabyte/yobibyte | YB/YiB              | ~1 million exabytes/2 <sup>80</sup> bytes   |

**TABLE 1.5 Storage terms and binary prefixes** 

Frequencies are also important measurements in computers because people want to know how fast their computers, processors, memory, and other parts are operating. Frequencies are shown in similar measurements, but instead of bits (b) or bytes (B), speeds are shown in hertz (Hz). A hertz is a measurement of cycles per second. Something that operates at approximately 1 million cycles per second is said to operate at 1 megahertz (1 MHz). For 1 billion cycles per second, the measurement is known as 1 gigahertz, or 1 GHz. Transfer speeds are commonly shown in bits per second, such as gigabits per second, or Gb/s, or bytes per second, such as in megabytes per second,

or MB/s. Notice the capital letter B to indicate bytes as compared to the lowercase b to indicate bits. These measurements are used in a lot of IT-related hardware and software.

## **[Safety Notes](#page-4-0)**

Safety is covered in each chapter, especially in Chapter 5, but no book on computer repair can begin without stating that both the technician and the computer can be harmed by poor safety habits. Before beginning any PC service, remove jewelry. To protect yourself and the computer, make sure to power off the computer and remove the power cord when disassembling, installing, or removing hardware or when doing preventive maintenance (cleaning).

## **TECH TIP**

#### **Some things should be left alone**

Never take apart an older CRT monitor or power supply unless you have been specifically trained on these components.

Technicians can also be harmed when doing menial tasks such as lifting a computer or heavy laser printer. Lifting is a common requirement listed in IT job advertisements or explained during interviews. Technical jobs frequently specify a maximum lifting requirement of 40 to 50 pounds. Use proper safety precautions, such as those shown in Figure 1.34. The type of equipment you need and things you can do to prevent harm to the computer are covered more explicitly in Chapter 5, on power and disassembly.

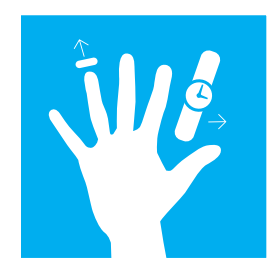

Remove jewelry before working inside of a computer

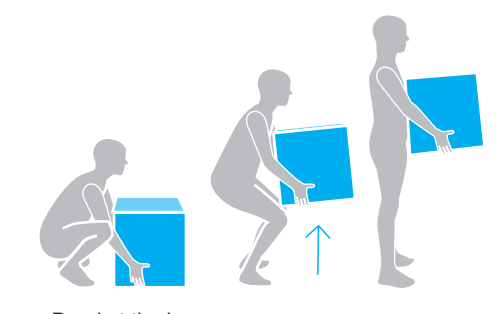

• Bend at the knees • Use your legs to lift

- Use lifting aids when possible • Ask for assistance when possible
- 

**1**

**CHAPTER**

**FIGURE 1.34 Safety tips**

## **[Chapter Summary](#page-4-0)**

- **>** Many IT roles require detailed knowledge of PC hardware and software.
- **>** Computer technicians should actively listen, have a positive attitude, and use logic when solving problems.
- **>** The CompTIA A+ certification requires two exams: 220-1001 and 220-1002. Many people break into the IT field with this certification.
- **>** IT staff must be proficient at searching for information on the Internet, capturing files, and documenting technical information.
- **>** Computers consist of hardware (the physical parts), software (the operating system and applications), and firmware (hardware that contains software).

#### **26 Complete A+ Guide to IT Hardware and Software**

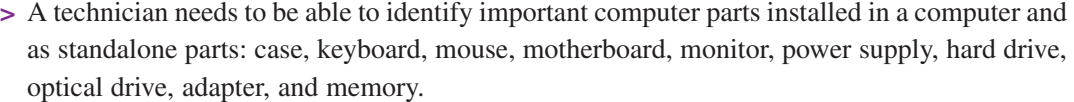

- **>** A technician needs to know the purposes of common peripherals used in industry: printer, ADF/flatbed scanner, barcode/QR scanner, VR headset, touchpad, signature pad, game controller, camera/webcam, microphone, speakers, headset, projector, external storage device, KVM, magnetic/reader, chip reader, NFC/tap-to-pay device, and smart card reader.
- **>** Mice, keyboards, and touchscreens are important input devices. Mice and keyboards can be wired or wireless.
- **>** Safety is important when working on a computer. Power it down and remove the power cord before working inside it.
- **>** Use proper lifting techniques when servicing equipment.

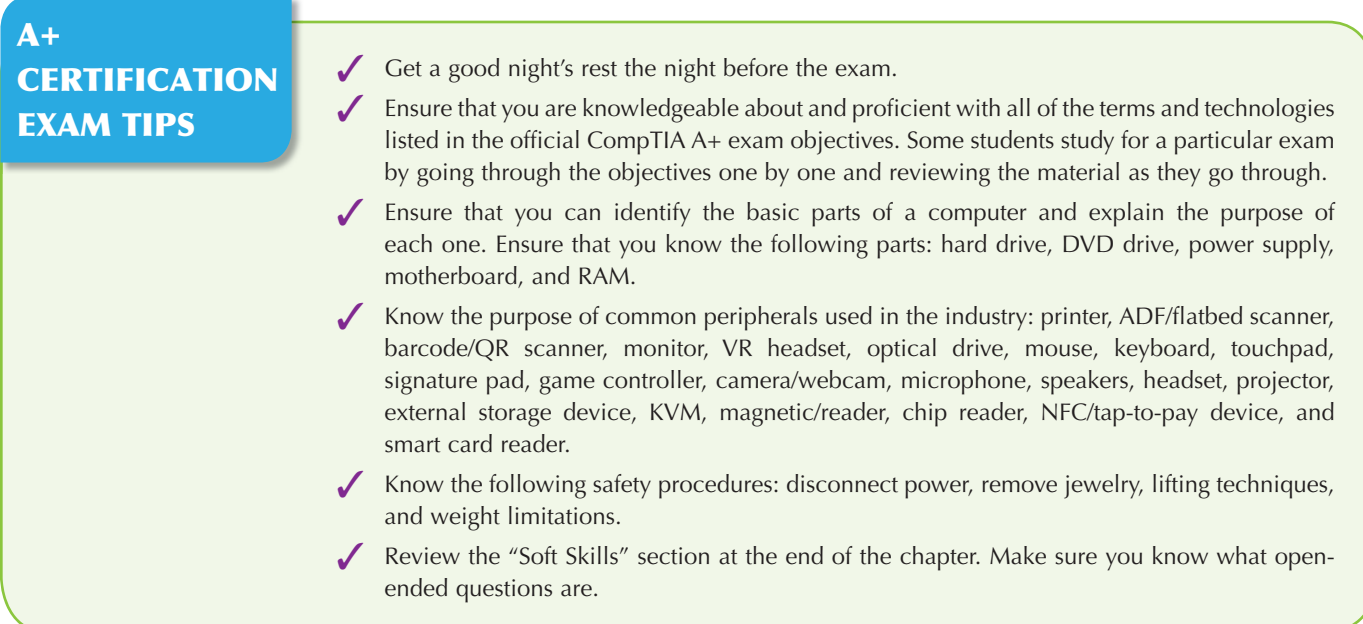

## **[Key Terms](#page-4-0)**

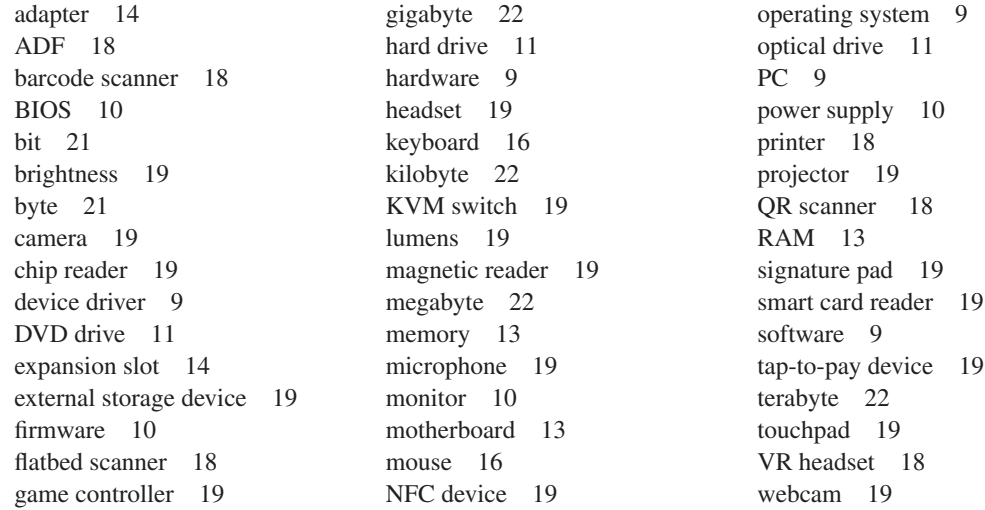

## **[Review Questions](#page-4-0)**

**1.** Match each part to the appropriate description.

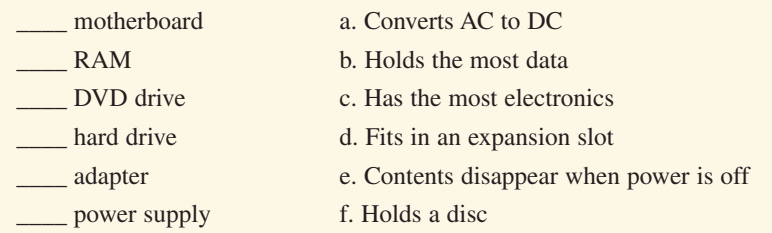

**2.** Which device would commonly be found in a laptop? [ mouse | barcode scanner | touchpad | signature pad ]

- **3.** Which of the following are important suggested Internet search tips? (Choose two.)
	- **a.** Try another search engine if the first one does not provide satisfactory results.
	- **b.** Use as many common words as possible, like the, in, at, or for.
	- **c.** Put quotation marks around two or more words that might be found consecutively in output.
	- d. Use as few words as possible.
	- **e.** Avoid using the name of the equipment manufacturer.
- **4.** Which type of memory is commonly found on a motherboard?
- **5.** When lifting a heavy computer, you should squat, bend at the knees, and use your legs to lift. [ T | F ]

\_\_\_\_\_\_\_\_\_\_\_\_\_\_\_\_\_\_\_\_\_\_\_\_\_\_\_\_\_\_\_\_\_\_\_\_\_\_\_\_\_\_\_\_\_\_\_\_\_\_\_\_\_\_\_\_\_\_\_\_\_\_\_\_\_\_\_\_\_\_\_\_\_\_\_\_\_\_\_\_\_

- **6.** How many tests must a person take in order to be A+ certified?  $[011121314]$
- **7.** Is the following question open ended or closed ended? You say your computer has been running slowly since Monday. Which applications have you installed this week? [ open ended | closed ended ]

 \_\_\_\_\_\_\_\_\_\_\_\_\_\_\_\_\_\_\_\_\_\_\_\_\_\_\_\_\_\_\_\_\_\_\_\_\_\_\_\_\_\_\_\_\_\_\_\_\_\_\_\_\_\_\_\_\_\_\_\_\_\_\_\_\_\_\_\_\_\_\_\_\_\_\_\_\_\_\_\_\_ \_\_\_\_\_\_\_\_\_\_\_\_\_\_\_\_\_\_\_\_\_\_\_\_\_\_\_\_\_\_\_\_\_\_\_\_\_\_\_\_\_\_\_\_\_\_\_\_\_\_\_\_\_\_\_\_\_\_\_\_\_\_\_\_\_\_\_\_\_\_\_\_\_\_\_\_\_\_\_\_\_ \_\_\_\_\_\_\_\_\_\_\_\_\_\_\_\_\_\_\_\_\_\_\_\_\_\_\_\_\_\_\_\_\_\_\_\_\_\_\_\_\_\_\_\_\_\_\_\_\_\_\_\_\_\_\_\_\_\_\_\_\_\_\_\_\_\_\_\_\_\_\_\_\_\_\_\_\_\_\_\_\_ \_\_\_\_\_\_\_\_\_\_\_\_\_\_\_\_\_\_\_\_\_\_\_\_\_\_\_\_\_\_\_\_\_\_\_\_\_\_\_\_\_\_\_\_\_\_\_\_\_\_\_\_\_\_\_\_\_\_\_\_\_\_\_\_\_\_\_\_\_\_\_\_\_\_\_\_\_\_\_\_\_

- **8.** List one example of having a positive attitude.
- **9.** Which of the following devices are common output devices? (Select all that apply.) [ digital piano | speakers | display | stylus | track stick | barcode reader | printer ]
- **10.** People who work with computers might be expected to lift up to how many pounds? [ 10 to 20 | 20 to 30 | 30 to 40 | 40 to 50 ]
- **11.** Which Microsoft Windows application could be used to create a text file? [ Textpad | Notepad | WriteIt | NoteIt ]
- **12.** Which Windows tool can be used to capture the screen? [ Notepad | Bluetooth | Internet Explorer | Snipping Tool ]
- **13.** Rewrite the following conversation into an open-ended question.

 Technician: Good morning. I have a service log that states you are getting an error message whenever you access a PDF file. Have you done your Acrobat updates lately?

 \_\_\_\_\_\_\_\_\_\_\_\_\_\_\_\_\_\_\_\_\_\_\_\_\_\_\_\_\_\_\_\_\_\_\_\_\_\_\_\_\_\_\_\_\_\_\_\_\_\_\_\_\_\_\_\_\_\_\_\_\_\_\_\_\_\_\_\_\_\_\_\_\_\_\_\_\_\_\_\_\_ \_\_\_\_\_\_\_\_\_\_\_\_\_\_\_\_\_\_\_\_\_\_\_\_\_\_\_\_\_\_\_\_\_\_\_\_\_\_\_\_\_\_\_\_\_\_\_\_\_\_\_\_\_\_\_\_\_\_\_\_\_\_\_\_\_\_\_\_\_\_\_\_\_\_\_\_\_\_\_\_\_ \_\_\_\_\_\_\_\_\_\_\_\_\_\_\_\_\_\_\_\_\_\_\_\_\_\_\_\_\_\_\_\_\_\_\_\_\_\_\_\_\_\_\_\_\_\_\_\_\_\_\_\_\_\_\_\_\_\_\_\_\_\_\_\_\_\_\_\_\_\_\_\_\_\_\_\_\_\_\_\_\_

- **14.** List one procedure you would do to help an erratic optical mouse.
- **15.** Match the capacity to the description.

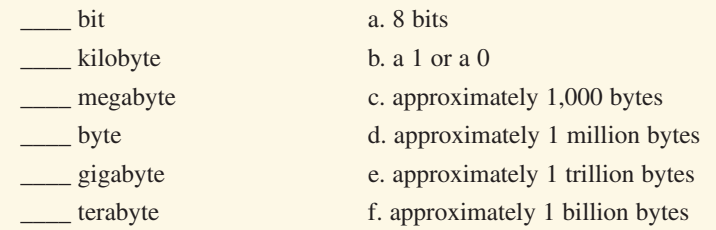

**16.** Match the peripheral to the description.

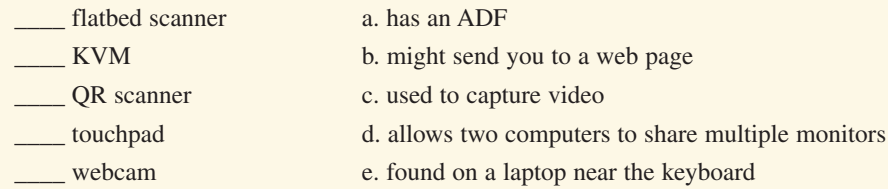

 \_\_\_\_\_\_\_\_\_\_\_\_\_\_\_\_\_\_\_\_\_\_\_\_\_\_\_\_\_\_\_\_\_\_\_\_\_\_\_\_\_\_\_\_\_\_\_\_\_\_\_\_\_\_\_\_\_\_\_\_\_\_\_\_\_\_\_\_\_\_\_\_\_\_\_\_\_\_\_\_\_ \_\_\_\_\_\_\_\_\_\_\_\_\_\_\_\_\_\_\_\_\_\_\_\_\_\_\_\_\_\_\_\_\_\_\_\_\_\_\_\_\_\_\_\_\_\_\_\_\_\_\_\_\_\_\_\_\_\_\_\_\_\_\_\_\_\_\_\_\_\_\_\_\_\_\_\_\_\_\_\_\_

- **17.** What is a feature of an optical mouse?
	- **a.** LEDs
	- **b.** contacts
	- **c.** volatility
	- **d.** electrical conversion
- **18.** Which device is normally found inside a computer? [ touchpad | printer | headset | hard drive ]
- **19.** Which device normally can be seen if looking inside a desktop computer with the cover off and when normally looking at the computer?
	- [ hard drive | motherboard | DVD drive | RAM ]
- **20.** Where can you find RAM in a desktop computer?
	- **a.** inside the power supply
	- **b.** inserted into the motherboard
	- **c.** below the keyboard
	- **d.** in a KVM

## **[Exercises](#page-4-0)**

## **[Exercise 1.1 Identifying Tower Computer Parts](#page-4-0)**

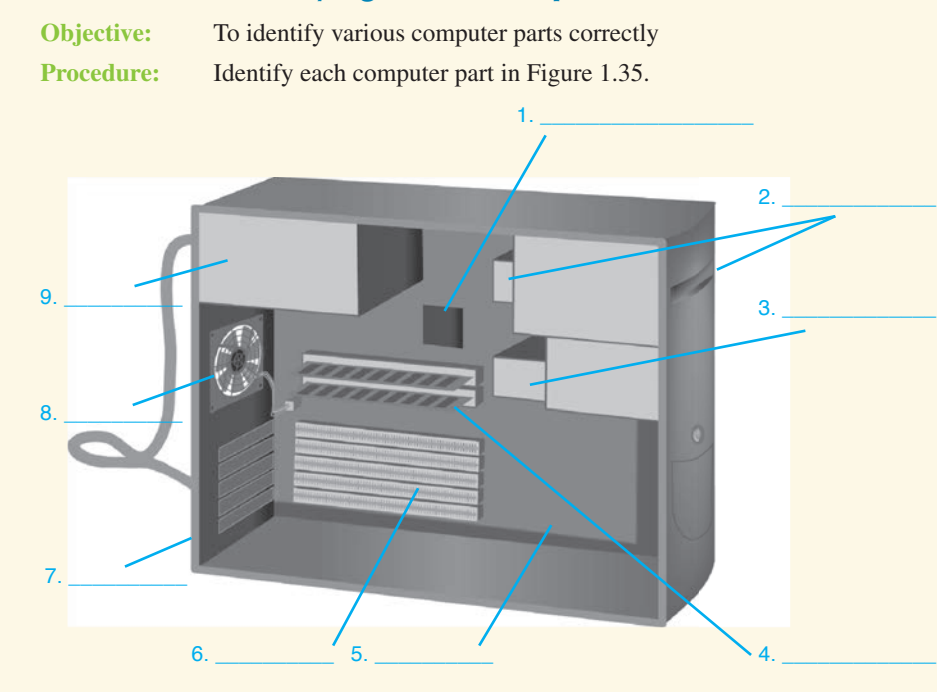

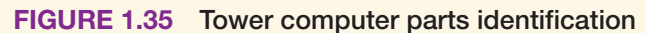

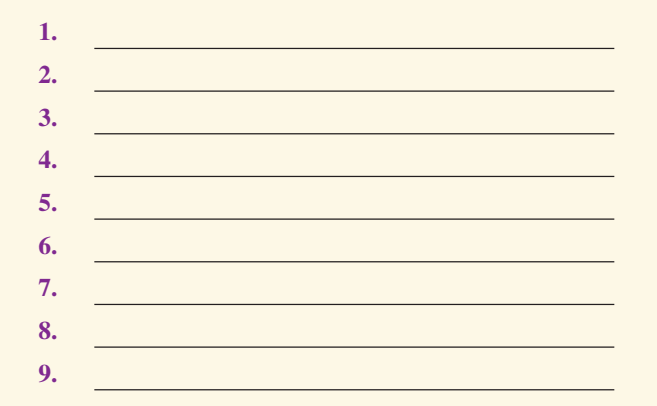

## **[Exercise 1.2 Identifying Computer Parts](#page-4-0)**

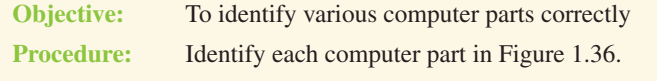

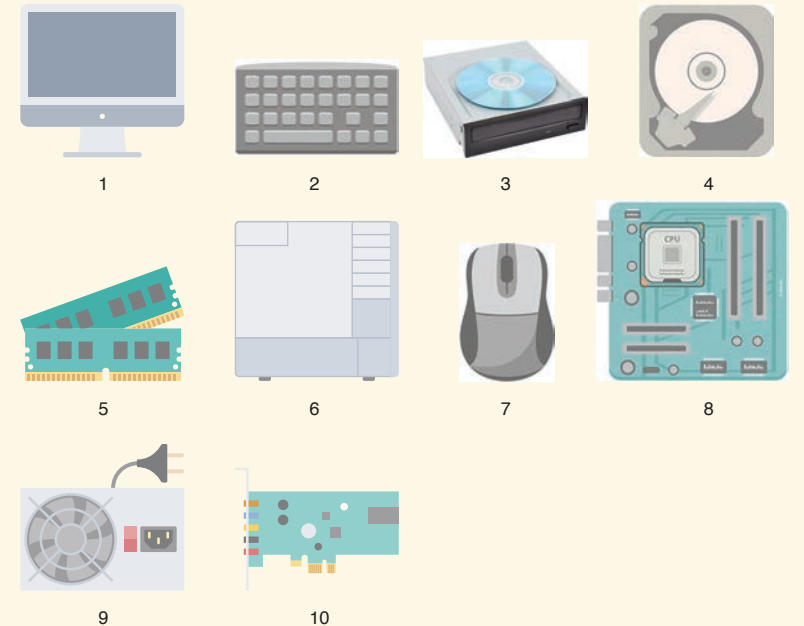

**FIGURE 1.36 Computer parts identification**

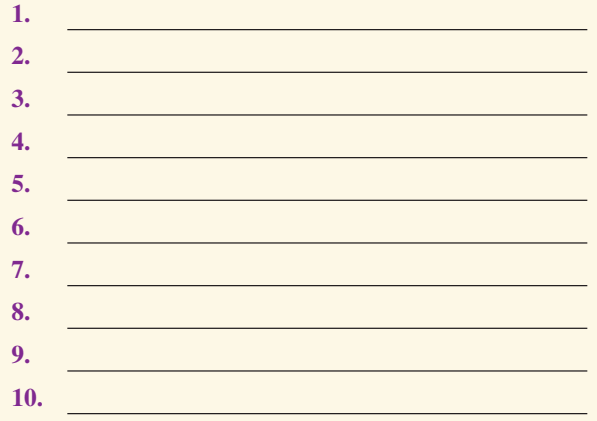

## **[Activities](#page-4-0)**

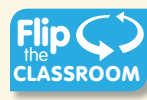

## **[Internet Discovery](#page-4-0)**

**Objective:** To obtain specific information from the Internet regarding a computer or its associated parts Parts: Computer with Internet access Procedure: Using the Internet, locate technical information about a computer. Answer the following questions based on the retrieved information. Note that you may need to open more than one document in order to answer the questions.

#### **Questions:**

- **1.** What is the name of the computer for which you found technical information?
- **2.** How much RAM comes with the computer?
- **3.** Which URL did you use to find this information?
- **4.** Which search term(s) would you use for the following scenario? An HP Windows 10 computer has a Samsung ML-2160 laser printer attached. This printer supports both wired and wireless printing. The computer that is wired to the printer can print just fine, but no wireless devices in the house can access or even see the printer.

\_\_\_\_\_\_\_\_\_\_\_\_\_\_\_\_\_\_\_\_\_\_\_\_\_\_\_\_\_\_\_\_\_\_\_\_\_\_\_\_\_\_\_\_\_\_\_\_\_\_\_\_\_\_\_\_\_\_\_\_\_\_\_\_\_\_\_\_\_\_\_\_\_\_\_\_\_\_\_\_\_

\_\_\_\_\_\_\_\_\_\_\_\_\_\_\_\_\_\_\_\_\_\_\_\_\_\_\_\_\_\_\_\_\_\_\_\_\_\_\_\_\_\_\_\_\_\_\_\_\_\_\_\_\_\_\_\_\_\_\_\_\_\_\_\_\_\_\_\_\_\_\_\_\_\_\_\_\_\_\_\_\_

\_\_\_\_\_\_\_\_\_\_\_\_\_\_\_\_\_\_\_\_\_\_\_\_\_\_\_\_\_\_\_\_\_\_\_\_\_\_\_\_\_\_\_\_\_\_\_\_\_\_\_\_\_\_\_\_\_\_\_\_\_\_\_\_\_\_\_\_\_\_\_\_\_\_\_\_\_\_\_\_\_

 \_\_\_\_\_\_\_\_\_\_\_\_\_\_\_\_\_\_\_\_\_\_\_\_\_\_\_\_\_\_\_\_\_\_\_\_\_\_\_\_\_\_\_\_\_\_\_\_\_\_\_\_\_\_\_\_\_\_\_\_\_\_\_\_\_\_\_\_\_\_\_\_\_\_\_\_\_\_\_\_\_ \_\_\_\_\_\_\_\_\_\_\_\_\_\_\_\_\_\_\_\_\_\_\_\_\_\_\_\_\_\_\_\_\_\_\_\_\_\_\_\_\_\_\_\_\_\_\_\_\_\_\_\_\_\_\_\_\_\_\_\_\_\_\_\_\_\_\_\_\_\_\_\_\_\_\_\_\_\_\_\_\_

\_\_\_\_\_\_\_\_\_\_\_\_\_\_\_\_\_\_\_\_\_\_\_\_\_\_\_\_\_\_\_\_\_\_\_\_\_\_\_\_\_\_\_\_\_\_\_\_\_\_\_\_\_\_\_\_\_\_\_\_\_\_\_\_\_\_\_\_\_\_\_\_\_\_\_\_\_\_\_\_\_

\_\_\_\_\_\_\_\_\_\_\_\_\_\_\_\_\_\_\_\_\_\_\_\_\_\_\_\_\_\_\_\_\_\_\_\_\_\_\_\_\_\_\_\_\_\_\_\_\_\_\_\_\_\_\_\_\_\_\_\_\_\_\_\_\_\_\_\_\_\_\_\_\_\_\_\_\_\_\_\_\_

- **5.** Which search term(s) would you use in a search engine to help a friend who has accidentally deleted a file on a Windows 7 computer?
- **6.** Which search terms would you use to find a video that shows you how to add an application to a Windows 8.1 desktop?

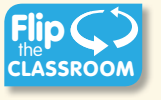

#### **[Soft Skills](#page-4-0)**

Objective: To enhance and fine-tune a future technician's ability to listen, communicate in both written and oral forms, and support people who use computers in a professional manner

#### **Procedure:**

- **1.** In a team environment, list three qualities that are important in a computer technician. Create scenarios that demonstrate these qualities. Share these findings in a clear and concise way with the class.
- **2.** In a team environment, list three qualities that are not good practices for computer technicians. Create scenarios that demonstrate these qualities. Share these findings in a clear and concise way with the class.

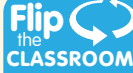

#### **[Critical Thinking Skills](#page-4-0)**

**Objective:** To analyze and evaluate information as well as apply learned information to new or different situations

#### **Procedure:**

- **1.** Find an advertisement for a computer in a local computer flyer, in a newspaper, in a magazine, in a book, or on the Internet. List the components you know in one column and the components you do not know in another column. Select one component you do not know and research that component. On a separate piece of paper, write a description of the component, based on your research, and then share it with at least one other person. Write the name of the person with whom you shared.
- **2.** Why do you think that many computer components are considered "throw-away" technology? List your reasoning. In groups of three or four, share your thoughts. Nominate a spokesperson to share your group reaction in two sentences or less.
- **3.** One device touts a transfer speed of 100 Mb/s, whereas another device advertises 50 MB/s. Compare the two devices' transfer speeds and indicate which one is faster. Locate a component you have or would like to have. Compare products paying particular attention to the transfer speed. Document your findings.

**CHAPTER 1**CHAPTER *This page intentionally left blank* 

# **[Index](#page-16-0)**

## **Symbols**

[command name] /? command, 782 μPGA (micro pin grid array) sockets, 85 == (comparison operators), 814 ! (exclamation points), Device Manager, 149 +5 V power supplies, 198 +12 V power supplies, 198

## **Numbers**

1.8-inch hard drives, 483 1s and 0s, [21](#page-49-0)[-22](#page-50-0) 2.0 audio subsystems, computer design, 540 2.1 audio subsystems, computer design, 540 2.4 GHz radio frequency, wireless networks, 650 2.5-inch hard drives, 253, 483 3.5-inch hard drives, 253 3D printers, 361, 372-374 3G networks, 451, 588 4G networks, 451, 588 4GB RAM, 222 +5 V power supplies, 198 5 GHz radio frequency, wireless networks, 650 5G networks, 451, 588 6a UTP cables, 628 8-bit sound cards, 326 10BaseT Ethernet standard, 641

10GBaseER Ethernet standard, 641 10GBaseLR Ethernet standard, 641 10GBaseLX4 Ethernet standard, 641 10GBaseSR Ethernet standard, 641 10GBaseT Ethernet standard, 641 +12 V power supplies, 198 16-bit sound cards, 327 24-bit sound cards, 327 24-pin motherboard connectors, 185 32-bit OS (Operating Systems), 727-728 56 kbps modems, 577-579 64-bit OS (Operating Systems), 727-728 100BaseT Ethernet standard, 641 115 V vs 220 V input voltage, 184 568A/B cabling standard, 56 802.11a wireless standard, 447, 651 802.11ac wireless standard, 447, 651 802.11ad wireless standard, 651 802.11b wireless standard, 447, 651 802.11e wireless standard, 651 802.11g wireless standard, 447, 651 802.11i wireless standard, 651 802.11n wireless standard, 447, 651 1000BaseLX Ethernet standard, 641 1000BaseSX Ethernet standard, 641 1000BaseT Ethernet standard, 641

## **A**

A-Series processors, 85 A-Series PRO processors, 85 AAA (Authentication, Authorization, Accounting), 966 AAX (Audible enhanced audio) file extension, 747 AC (Alternating Current), 180 AC circuit testers, 199 Accelerated Graphics Port. *See* AGP accelerometers, gaming apps, 439 access access attacks, network security, 979 access denied messages printer issues, 407 shared folders/hidden shares, 992 command prompts, 786 environment variables, 805 parental controls, 1013 remote network devices, 801 unauthorized access, mobile devices, 501 access time (memory), 224-225 Accessibility setting (macOS, System Preferences), 929 accessories, mobile devices, 428 accounts AD accounts, 984-986 administrator accounts, 871 child accounts, parental controls, 1013 email, hijacked accounts, 1007 Power Users groups, 871 recovery, 871, 1000 standard user accounts, 871

UAC, 872 user accounts adding credentials to Windows, 868 administrator accounts, 871 Credential Manager, 867-870 credentials, 866 Device Manager, 873 editing, 870 Local Users and Groups tool, 870-871 Power Users groups, 871 recovery options, 871 removing credentials from Windows, 869 standard user accounts, 871 UAC, 832, 872 ACL (Access Control Lists), 845, 969 ACPI (Advanced Configuration and Power Interface) ACPI Function power setting, 193 BIOS/UEFI settings, 192-193 configuring, 121 hibernate mode, 192 operating states, 191-192 sleep/suspend mode, 192 Wake on LAN feature, 192-193, 672 Wake on Ring feature, 192 activation clocks, re-arming, 842-843 active cables, 38 active listening skills, [2](#page-30-0), 105-106 active status state (disk management), 297 Activity Monitor (macOS), 930 AD (Active Directory), 732, 983. *See also* users, managing accounts, 984-988 data storage, 986 domains, managing, 795 group policies, 987-988 groups, adding users to, 984 local security policies, 987 ad hoc mode, wireless networks, 398, 654 adapters advantages of, 58 cleaning, 178 configuring, 132-133 defined, [14](#page-42-0) DVI-to-HDMI adapters, 41 DVI-to-VGA adapters, 41 grounding problems, 162-165 installing, [15](#page-43-0), 132-135 miniPCI/PCIe adapters, 469 network, 791-792 non-video adapters, power consumption, 195 PCIe, removing, 98-99

PnP, 132 removing, 167, 173, 180 SATA, 268 USB-to-HDMI adapters, 491 video adapters, 140-143, 195, 541 add-on video cards, 140 add-ons, 606 adding computers to domains, 665 addresses broadcast addresses, 648, 1087 end-user device configuration, 665-666 host addresses, 647 IP addresses, 645-647, 666, 1085-1087 IPv4 addresses, 646-650 IPv6 addresses, 646 link-local, 646 MAC addresses, 645-646, 694 private IP addresses, 647 public IP addresses, 647 ADF (Automatic Document Feeders), [18](#page-46-0), 335 administrators, 981 accounts, 871 AP, 676 command prompt privileges, 771 defragmenting hard drives, 877 groups, 981 passwords, changing, 982 privileges, commands, 803 rights, 853-855 shares, 991 ADSL (Asymmetrical DSL), 584-585, 653 Advanced Boot Options menu, 887-889 Advanced Configuration and Power Interface. *See* ACPI Advanced tab (Internet Explorer [11](#page-39-0), Internet Options window), 599, 607-608 Aero, 832 aerosol cans, disposal, 179 AES (Advanced Encryption Standard), 651, 671, 1001 AFP (Apple Filing Protocol), 696 After Power Failure power setting (ACPI), 193 AGP (Accelerated Graphics Ports) bus speeds, 77 slots, 95-97 video adapters, 195 AHCI (Advanced Host Controller Interface) mode, 271 AI (Adobe Illustrator) extension, 747 airborne particle pollution, UPS/SPS battery backups, 1057-1058 air (compressed), 178, 1044 air filters, 178, 538, 1044

air vents, 189 airflow, 190 Airplane Mode, 448 AirPrint print servers, 399 alcohol (denatured), cleaning printers, 178 alerts, Windows Firewall alert options, 1011 all-in-one computers, disassembling, 176 alphanumeric characters (Windows scripting, variables), 810 Alternate Mode (USB ports), 44 alternative configurations, 668 ALU (Arithmetic Logic Units), 74 AM3 sockets, 86 AM3+ sockets, 86 AM4 sockets, 86 Amazon Marketplace, 442 AMD (American Micro Devices) Direct Connect, 80 processors, 84-85 AMI BIOS/UEFI chips, audio beeps (POST codes), 546 amplification (speakers), 331-332 amps (amperes), 182 analog phone lines versus digital phone lines, 578 analog signals, 35 AND operators (Windows scripting), 817 Android, 423, 729 Amazon Marketplace, 442 Android Backup Service, 460 APK, 442 apps, 439-442 authentication, 457 backups, 459-460 Bluetooth, 446 factory resets, 460, 501 hard resets, 505 interacting with (gestures), 434-435 location tracking, 501 lock screen, 435 mutual authentication for multiple services, 457 notification areas, 432 Recovery Mode, 461, 505 security, 500-503 smart cameras, 421-423 sound settings, 490 synchronization, 457 system bars, 432 antennas attenuation, 661 directional antennas, 660 gain, 662

interference, 661 isotropic antennas, 661 laptops, 488 MIMO antennas, 651, 663 MU-MIMO antennas, 651, 664 omnidirectional antennas, 660-661 parabolic antennas, 663 patch antennas, 663 signal strength, 662 site surveys, 662 WiFi antennas, 493 wireless networks, 488, 660-664 Yagi antennas, 663 antimalware Disable Early Launch Anti-Malware Protection (Advanced Boot Options menu), 888 firewalls and, 1009 logical security, 968 mobile devices, 464, 499 antistatic bags, 164, 1049 antistatic brushes, 178 antistatic measures, motherboards, 103 antistatic wrist straps, 162-163 antivirus software, 840, 978 Disable Execute Bit, 121 firewalls and, 1009 logical security, 968 mobile devices, 499 reinitializing, 843 rogue antivirus applications, 1003 security policies, 960 AP (Access Points), 652-654 administration, 676 channel IDs, 657-659, 676 D-Link, 1150 data speed ranges, 664 MAC address filtering, 1022 maintenance, 676 omnidirectional antennas, 661 passwords, 1022 PoE injectors, 657 PoE switches, 657 repeaters, 656 security, 676, 1022-1024 SSIDs, 655 storage, 676 wireless AP, 675-677, 1017, 1023-1024 APFS (Apple File System), macOS support, 934 API (Application Programming Interfaces), 329 API Mode (Zigbee devices), 679

#### **1156 APIPA (Automatic Private IP Addressing), end-user device configuration**

APIPA (Automatic Private IP Addressing), end-user device configuration, 667 APK (Application Packages), 442 App History tab (Task Manager), 893 apparent power, 184 appearance/grooming (technicians, communication skills), 516-517, 1067 Apple computers, motherboards, 104 Apple Configurator free app, 464 Apple ID (macOS), 923 Apple iOS, 423, 729 Apple Digital AV adapters, 444 App Store, 442 apps, 439-442 backups, 461-462 Bluetooth, 446 factory resets, 501 hard resets, 505 iCloud backups, 461 interacting with (gestures), 434-435 iTunes backups, 462 Lightning ports, 443 location tracking, 501 lock screen, 435 notification areas, 432 resetting devices, 461 restoring devices, 461 security, 500-503 smart cameras, 421-423 sound settings, 490 synchronization, 458-459 system bar, 432 Apple Macintosh OS. *See* macOS Application layer OSI model, 644 TCP/IP model, 645, 697 application logs Event Viewer, 864-865 reviewing (troubleshooting), 543 Apply button (Windows dialog boxes), 744 App Store (macOS), 929 Apple IDs, 923 system updates, 924 apps, 439 Amazon Marketplace, 442 antivirus apps (rogue), 1003 APK, 442 Apple Configurator free app, 464 app scanners, 464 App Store, 442

authenticator apps, 500, 966 automatically loading programs from startup, stopping, 883 buying, OS and, 724 cell tower analyzers, 465 closing, 442 cloud-based apps, 594 compatibility, troubleshooting, 731 critical apps, backups, 998 deleting, 442 email apps, cloud computing, 594 file types, defined, 731 fitness apps, 455 folders, creating, 442 force stopping, 442 gaming apps, 439 geotracking apps, 439-441 Google Play, 442 GPS apps, 439 high resource utilization, 505 installing, 442, 506 iTunes, 442 launching, 858 licensing, 973 light switches (smart), controlling, 681 live tiles (Windows desktop), 734 loading, troubleshooting, 507 locator apps, 439-441 log errors, 506 managing, 878 Microsoft Store, 442 moving app icons, 442 organizing, 442 piracy, 973, 1026 process IDs, listing, 801 QR codes, 442 repairing, 859 rogue antivirus apps, 1003 SDK, 442 side loading, 442 side-by-side apps (Windows), 832 synchronizing, 594, 859 system requirements, 858 troubleshooting, 505-507, 859, 864, 893 uninstalling, 442 virtual apps, cloud computing, 594 WiFi analyzers, 464 Windows 7 taskbar, pinning apps to, 739 Windows apps, disabling, 891

Windows Firewall, 1010 alert options, 1011 allowing programs through, 1011 profiles, 1012 troubleshooting, 1012-1013 verifying operation, 1011 Windows installations, 857-860 apt-get command (Linux), 944, 947-948 APU (Accelerated Processing Units), 82 AR (Augmented Reality) headsets, 428 Arch website, 939 arithmetic logic units. *See* ALU ARP (Address Resolution Protocol), 694 arrays, adding, 875 articles/knowledge bases, 1062 artifacts, troubleshooting, 148 aspect ratios (displays), 541 asset tags, inventory management, 1063 assistants (digital), 683 asynchronous transmissions, 575-576 ATA (AT Attachment), 261 ATAPI (AT Attachment Packet Interface), 261 ATM (Asynchronous Transfer Mode), network connectivity, 706 Atom Intel processors, 84 attenuation (antennas), 661 attitudes (positive), technicians, communication skills, 237, 350-351, 1069 attrib command, 779, 782 ATX connectors, 189 ATX motherboards, 101 ATX power supplies, 185-188 audio 2.0 audio subsystems, computer design, 540 2.1 audio subsystems, computer design, 540 Android settings, 490 Apple Digital AV adapters, 444 Apple iOS settings, 490 audio beeps (POST codes), 546-547 computer design, 540 digitized sound, 327 headphones, 334 headsets, [19](#page-47-0), 330 laptops, troubleshooting, 490 microphones, [19](#page-47-0), 329, 540 laptop displays, 493, 498 unauthorized activation, 502 mobile devices, troubleshooting, 513 motherboard speakers, 324 muting, 329

ODD, 325, 334 ports, 50, 59, 324-326 resolution, 327 sound cards, 333-334, 540 8-bit sound cards, 326 16-bit sound cards, 327 24-bit sound cards, 327 analog to digital conversions, 326 frequency response, 327 installing, 328 Windows, 328-329 Sound setting (macOS, System Preferences), 928 sound waves, 326 speakers, 330-334, 540, 683 troubleshooting, 322, 329, 333-334, 854 voice-enabled smart speakers, 683 VoIP, 329 audio/video editing workstations, 530, 538 auditing, 988 AUP (Acceptable Use Policies), 960, 973, 1064 authentication, 981 Android, 457 authentication servers, 693, 972 authenticator apps, 966 biometrics, 966-968 EAP, 1018 Kerberos protocol, 971 logical security, 968 multifactor authentication logical security, 968 physical security, 966 open authentication, 1018 physical security, 961 RADIUS, 966 shared key authentication, 1018 single-factor authentication, physical security, 966 software tokens, 966 SSO, network security, 980 TACACS, 966 TPM, 963, 971 two-factor authentication, physical security, 966 WEP authentication, 946 Authenticator apps, mobile devices, 500 authorization, 963, 981 Auto-Detect feature (BIOS), 271 auto-switching power supplies, 184 automatic disk checking, 785 Automatic Update, 846-848 automatically loading programs from startup, stopping, 883

automating installations, 842-843 tasks via scripts, 803 automobiles, mobile device synchronization, 456 AutoPlay function, disabling, 1001 AutoRun function, disabling, 1001 auxiliary fans installing, 189-190 power consumption, 195 Available Physical Memory field (Task Manager Performance tab), 231-232

## **B**

back side buses, 76 Back to My Mac (iCloud), 923 backbone (networks), 694 backdoor attacks, network security, 979 backlights, laptop displays, 492 backout plans (change management cycle), 1065 backup operators, 981 backups, 542-543, 760-761 Android Backup Service, 460 Android devices, 459-460 Apple iOS devices iCloud, 461 iTunes, 462 Backup and Restore utility (Windows [7](#page-35-0)), 849 batteries, 1054-1059 cloud storage, 998-999 critical applications, 998 data backups, 998-999 Android devices, 460 centralized data storage, 1000 offsite data storage, 1000 differential, 999 directories, 802 File History, 849 file-level backups, 999 files, 460, 802 folders, Android devices, 460 full, 999 Google Drive, 460 hard drives, 998-999 iCloud, 461 image-level backups, 999 incremental backups, 999 iTunes, 462 Linux, 943 local storage, 998

macOS disk backup requirements, 925 Time Machine, 924-925 mobile devices Android devices, 459-460 Apple iOS devices, 461-462 remote backups, 455 Windows devices, 462 OneDrive, 462 photos, Android devices, 460 remote backups, mobile devices, 455 restore points, 849 testing, 998 Ubuntu, 943 video, Android devices, 460 wbadmin command, 802 Windows devices backing up before Windows OS installations, 840 OneDrive, 462 Windows registry, 759, 848 xcopy command, 802 backward compatibility, 731 badges (security), 962 bags (antistatic), 164, 1049 bandwidth buses, comparisons, 97 cable modems, 584 DSL modems, 585 networks, 694 barcode scanners, [18](#page-46-0), 335-336, 346, 1093 barcodes, inventory management, 1063 basebands, 437, 694 baseline reports, 901 basic disk partitions, 838 basic disks (Windows Disk Management), 280 basic input/output system. *See* BIOS basic storage (Windows Disk Management), 280 BAT (batch) file extension, 747, 804 batch files, 804 batteries. *See also* power supplies, batteries backups, 1054-1059 cleaning, 178 CMOS, 123 digital cameras, 342 disposal of/recycling, 1046-1048 fuel cells, 473 laptops, 471-474 life of, 511 Li-ion batteries, 473, 504, 1047-1048 lithium regulations, 504

mobile devices, 428-430 motherboards, 123-124 recycling programs, 124 swollen batteries, 511 troubleshooting, 511 zinc-air, 473 baud, 576 BCD store, configuring, 782-783 bcdedit command, 782-783 BD-R drives, 315 BD-RE drives, 315 BD (Blu-ray Discs), 314 cleaning, 323 handling, 322 region codes, 317-318 belts, inkjet printers, 365 best practices, OS, 952 bidirectional printing, 363 biometrics, 966 biometric devices, configuring, 346-347 biometric locks, 963 facial recognition devices, 967-968 hand scanners, 967 retinal scanners, 967 voice recognition devices, 967 BIOS (Basic Input/Output System), [10](#page-38-0) ACPI settings, 192-193 advanced BIOS options, 120 AMI BIOS/UEFI chips, audio beeps (POST codes), 546 Auto-Detect feature, 271 boot orders, updating in Windows installations, 843 boot process, 544-545 Boot Sequence, changing, 122 CMOS, 123-126 configuring, 119-122, 271, 1144 Disable Execute Bit, 121 drive encryption, 121 error messages (POST codes), 547-548 exit options, 122 flash, 118 flashing the BIOS, 124-125 functions, 116 hard drive configuration, 271 hardware configuration, 132 Hardware Monitor, 121 iGPU, 121 interface configuration, 121 intrusion detection/notification, 121 LoJack, 121

motherboards, 549 on-board NIC, 671 passwords, 970-971 Phoenix BIOS/UEFI chips, audio beeps (POST codes), 547 POST, 116, 228, 235 power configuration, 121 RAID configuration, 284 recovery methods, 125 SATA ports, enabling, 268 secure boot, 121 security, 126, 970-971 Setup program, 117 TPM, 121 troubleshooting, 149 UEFI, 116-122 flashing the UEFI, 124-125 hardware configuration, 132 recovery methods, 125 troubleshooting, 149 updating, 126 upgrading, 124-125 virtualization, 121, 590 BIOS ROM checksum error—System halted message, 547 bit depth, scanners, 337 BitLocker, 732, 1000 BitLocker To Go, 1000 bits, [21](#page-49-0)[-22](#page-50-0) black/blank screens, troubleshooting, 884 Blackblaze, 290 blacklists/whitelists, 676, 1010 blackouts (electricity), 1051 blank pages, printing (printer issues), 404 blank screen on bootup, 103 Bloom's Taxonomy, 528 blue screens, troubleshooting, 864 Bluetooth, 444, 448 Bluetooth setting (macOS, System Preferences), 928 cell phone headsets, 652 input devices, 60 installing, 446 laptop cards, replacing, 487 local printer connections, 388 mobile devices, troubleshooting, 514-515 networks, 651-652 printers, networking, 397-398 USB-to-Bluetooth dongles, 446 blue-violet laser technology, Blu-ray drives, 314, 317

Blu-ray Discs (BD), 314 cleaning, 323 handling, 322 region codes, 317-318 Blu-ray drives, 314-315, 317-318 BMP (bitmap) extension, 747 BNC connectors, 40 Bonjour print servers, 399 boot options, 120 boot orders, Windows installations, 843 boot partitions, NTFS, 278 boot process bcdedit command, 782-783 boot partitions, 881 bootree command, 783-784 defined, 724 network boots, 880 PXE, 880 Safe Boot (System Configuration utility), 890-891 Services tab (System Configuration utility), 891 Startup tab (System Configuration utility), 891 system files, 880-881 Tools tab (System Configuration utility), 892 troubleshooting, 896 Windows Advanced Boot Options menu, 887-889 optimizing performance, 881-882 overview of, 880-881 reboots, 898 troubleshooting, 882-883 boot sectors, 280 Boot Sequence, changing, 122 boot volumes, 281, 880 bootloaders, 952 bootrec command, 290, 783-784 bootups BIOS/UEFI security, 971 blank screen on bootup, 103 Boot Camp (macOS), 934 cold boots, 116 configuring, 120 continuous reboots, 103 DBR, 280 inspection, 177 Linux, 939 MBR, 278 multiboots, Windows, 833 reboots, troubleshooting, 197

Safe mode macOS, 929 Windows installations, 844 secure boots, configuring, 121 security, 971 Startup Disk setting (macOS, System Preferences), 929 troubleshooting, 197, 295, 544-545 warm boots, 117, 551 botnets, 976-979 bps (Bits Per Second), 576 BranchCache, 733 Bridged mode (virtual NIC), 673 bridges, 652, 1095 bright spots, 145 brightness, projectors, 341 broadband networks, 694 broadcast addresses, 648, 1087 brownouts (electricity), 1051 browsers browsing history, 599 browsing tabs, 599 encryption, 608 hijacked browsers, 608-610 Internet Explorer [11](#page-39-0), 597-608 performance, 610 pop-ups, 609 redirecting browsers, 608 rootkits, 608 slow browsers, 610 troubleshooting, 608-610 updating, 608 brute force attacks, network security, 979 BSA (Business Software Alliance), 1026 BSOD (blue screen of death), 103, 146 troubleshooting, 548 Windows updates, 886 Btrfs file system (Linux), 942 bubble jet printers. *See* inkjet printers buffered memory, 217, 317 burned-in images, troubleshooting, 147 burning discs, 317 burning smells, troubleshooting, 198 burnout (technician skills), avoiding, 907-908 buses AGP speed, 77 back side, 76 bandwidth comparisons, 97 DIB, 80 external data, 73

front side, 76 HyperTransport, 80 internal data, 73 PCIe speed, 76 PCI speed, 76 performance, 74 speeds, 76 business processes, documentation, 1064 buying/payments apps, 724 credit card readers, 428, 431 licenses, 843 memory, 224-226 mobile payment services, 441 mobile wallets, 441 NFC/tap pay devices, 450 OS licenses and virtualization, 591 PCI, 975 power supplies, laptops, 471 software licenses, 973 surge protectors, 1053 BYOD (Bring Your Own Device), 960 bytes, [21](#page-49-0)[-22](#page-50-0)

## **C**

c command (macOS), 934 CA (Certificate Authority), digital security certificates, 1008 CAB (cabinet) file extension, 747 cabinets (network), 636 cable locks, 499, 963 cable modems bandwidth, 584 cable TV and, 581 connectivity, 581-582 downstream transmissions, 584 Ethernet ports, 582 fiber networks, 583 hardware requirements, 584 NIC connectivity, 581 ports, 582 speeds, 584 troubleshooting, 691 upstream transmissions, 584 USB connectivity, 582 cable strippers, 631, 638 cable testers, 633, 638 cable TV and cable modems, 581

cables 568A/B cabling standard, 56 active cables, 38 Apple Digital AV adapters, 444 Cat 3 UTP cables, 628 Cat 5 cables, 54-55 Cat 5e cables, 54-55 Cat 6 cables, 54-55 Cat 7 cables, 54-55 coaxial cables, 40-41 computer design, 537-538 connecting, 170, 265 crossover, 629-631 DSL modems/cable connectivity, 586 DVI cables, 37 Ethernet cables Cat 5 cables, 54-55 Cat 5e cables, 54-55 Cat 6 cables, 54-55 Cat 7 cables, 54-55 plenum cables, 56 PVC cables, 56 STP cables, 55 UTP cables, 54-55, 628 external cables, removing, 168 fiber cables, 56-57, 641 fiber-optic cables, 583 IDE cables, 260 internal cables, removing, 169-172 labeling, 635 ladder racks, 638 management systems, 636 managing, 1040 network cabinets, 636 network connectivity, 706 passive cables, 38 PATA cables, 260 PATA IDE, 265 plenum cables, 56 power cables, removing, 168 projectors, 340 PVC cables, 56 reassembling, 176 ribbon cables, 170 SAS cables, 264 SATA cables, 260, 263, 267 SCSI cables, 264 serial cables, 53 STP cables, 55 straight-through, 629

T568A cabling standard, 56, 629 T568B cabling standard, 56, 629 Thunderbolt cables, 49 tools cable strippers, 631, 638 cable testers, 633, 638 crimpers, 631-633, 638 loopback plugs, 638 multimeters, 639 punch-down tools, 639 tone generators, 639 toner probes, 639 troubleshooting, 638-639 twisted-pair corporate environments, 634 plenum, 628 PVC, 628 RJ-11 connectors, 629 RJ-45 connectors, 629-633 STP, 627 terminating, 629-633 UTP, 627-630, 634 USB cables, 43, 46 USB-C cables, 42 UTP cables, 54-55, 628 VGA cables, 37 voice-grade cables. *See* Cat 3 UTP cables wiring racks, 637 CAC (Common Access Cards), 348 Cached field (Task Manager Performance tab), 233 cached passwords, synchronization, 456 Cached Physical Memory field (Task Manager Performance tab), 231 cache memory, 77 data access hierarchy, 77 SRAM, 213, 228-229 CAD (Computer Aided Design) design workstations, 529, 538 calibrating mobile device screens, 440 print heads, 382 touchscreens, 498 calls (mobile device OS), 441 CAM (Computer Aided Manufacturing) design workstations, 529, 538 cameras camcorders, 344 digital cameras batteries, 342-344 file formats, 343, 355

memory card readers, 344 resolution, 342 storage, 343-344 troubleshooting, 344 security cameras, installing, 682 smart cameras, 421-423 webcams, [19](#page-47-0), 344 laptop displays, 493, 498 unauthorized activation, 502 Cancel button (Windows dialog boxes), 744 capacitive touchscreens, 496 capacitors, [13](#page-41-0)-104, 182 capturing files, [8](#page-36-0) card readers credit card readers, 428, 431 magnetic card readers, [19](#page-47-0), 428, 431 smart card readers, 424, 487 carriages, inkjet printers, 365 cars, mobile device synchronization, 456 cartridges (ink), 363-364, 387 CIS, 379 inkjet printers, 365-366 laser printers, 409 recycling, 379 refilling, 379-380 replacing, 384 toner, 370-371, 380 troubleshooting, 409 CAS latency, memory, 225 cases cleaning, 178 computer design, 538 form factors, 186, 538 removing, 168 Cat 3 UTP cables, 628 Cat 5 cables, 54-55 Cat 5 UTP cables, 628 Cat 5e cables, 54-55 Cat 5e UTP cables, 628 Cat 6 cables, 54-55 Cat 6 UTP cables, 628 Cat 6a UTP cables, 628 Cat 7 cables, 54-55 Cat 7 UTP cables, 628 CCFL (Cold Cathode Fluorescent Lamps), laptop displays, 492-495 CD (Compact Discs), 314-316 burning, 317 CDs & DVDs setting (macOS, System Preferences), 928

cleaning, 323, 327 handling, 322 Linux bootups, 939 cd command, 774, 784, 934-935 CD drives, 314, 317 CD-ROM discs, 315 CD-RW drives, 315 CDFS (Compact Disk File System), 273, 838 CDMA (Code Division Multiple Access), 694 cell phones. *See* smartphones cell tower analyzers, 465 cellular cards, 469 cellular networks, 451 connectivity, 448, 588, 706 WWAN configurations, 677 CentOS website, 939 centralized data storage, 1000 certificate-based credentials, 867 certificates of destruction (document security), 965 certifications, [5](#page-33-0)[-6](#page-34-0) CF (CompactFlash) cards, 343, 424-426 change management backout plans, 1065 business process documentation, 1064 change boards, 1064 documenting changes, 1065 end-user acceptance, 1065 plans for change, 1064 purpose of change, 1064 scope of change, 1065 channel ID AP, 657-659, 676 Zigbee devices, 679 charging batteries, troubleshooting, 511 laser printers, 368 USB ports, 46 charms (Windows desktop), 734-735, 832 charts/flowcharts, troubleshooting, 555-558 checkboxes (Windows), 744 checking disks, 784-785 checkpoints (virtualization), 590 children exploitation, incident reports, 1026 parental controls, 1013 chip readers, [19](#page-47-0) chipsets defined, 100 manufacturers, 100 motherboard design, 536

chkdsk command, 290, 784 chkntfs command, 785 chmod command (macOS), 935-937 chown command (macOS), 935 Chrome OS, 423, 729 CIDR (Classless Inter-Domain Routing), 650 CIFS (Common Internet File System), 694, 697 cipher command, 785, 1002 CIS (Continuous Ink Systems), 379 CL modules (memory), mixing, 226 CL ratings, memory, 225 clamping speed, surge protectors, 1052 clamping voltage, surge protectors, 1052 clean installations, 462, 833-834 clean rooms, 1058 cleaning adapters, 178 aerosol cans, disposal, 179 batteries, 178 cases, 178 discs, 323 displays, 178 inside of computers, 178-179 keyboards, [17](#page-45-0), 178 laser lenses (ODD), 323 laser printers, 368 LCD monitors, 177 mice, [17](#page-45-0) monitors, 178 MSDS, 179 optical lenses, 178 printers, 178, 381-386 scanners, 338 SDS, 179 touchpads, 178 cleaning blades (laser printers), 369 cleaning pads (laser printers), 369 clearing commands, 786 CLI (Command Line Interfaces), 724-725 Linux copying data, 948-950 finding files, 951 missing GRUB/LILO, 952 network configuration, 945-946 obtaining software, 947-948 shutting down systems, 944-945 viewing processes, 947 client-side DHCP (Dynamic Host Configuration Protocol), 667 client-side DNS (Domain Name Service), 669
clients (thick/thin), 673-675 clips (fans/heat sinks), 91-92 clock speed, 76 clocking, 78 Close button (Windows dialog boxes), 744 closed source OS, 423 closing command prompts, 1106 laptops, 494, 509 cloud computing, 593 advantages of, 597 cloud-based apps, 594 community clouds, 596 DaaS, 594 deploying cloud services, 595-596 email, 594 file storage, 594 hybrid clouds, 596 IaaS, 594 iCloud Apple iOS device synchronization, 458 backups, 461 measured services, 597 metered services, 597 mobile devices, synchronization, 456 network controllers, 594 non-metered services, 597 on-demand access, 597 PaaS, 594 printing, 399-400 private clouds, 595-596 public clouds, 596 rapid elasticity, 597 resource pooling, 597 SaaS, 594 servers, 733 shared resources, 597 storage, 252, 993, 998-999 synchronization apps, 594 virtual apps, 594 virtual desktops, 594 virtual NIC, 594 cls command, 786 clusters, 274 FAT16 partitions, 275 FAT32 partitions, 275 lost clusters, locating, 290 NTFS partitions, 275-276 cmdlets (PowerShell), 821

CMOS (Complementary Metal-Oxide Semiconductor) clearing, 125-126 CMOS battery failed/error message, 547 CMOS checksum error—Defaults loaded message, 547 CMOS timer error message, 547 defined, 123 password jumper, 126 power, 123 coaxial cables, 40-41 cold boots, 116 collation (printer configuration), 391 collection controlled loops. *See* for loops color color depth (displays), 855 incorrect color patterns, troubleshooting, 144 inkjet printers, 365-366 printing in wrong color (printer issues), 408 COM (command) file extension, 747 combination screwdrivers, 166 [command name] /? command, 782 command command, 786 command prompt (Windows), 1110, 1122 accessing, 770-771, 786 administrative privileges, 771 attrib command, 779, 782 bcdedit command, 782-783 bootrec command, 783-784 cd command, 774, 784 chkdsk command, 784 chkntfs command, 785 cipher command, 785 closing, 771, 1106 cls command, 786 [command name] /? command, 782 command command, 786 common commands list, 781 copy command, 778-779, 786 defrag command, 786 del command, 778, 787 Device Manager, running from prompt, 780 dir command, 774-776, 787 directories attrib command, 779 copy command, 778-779 copying, 778-779 copying files, 778-779 creating, 777 del command, 778 md command, 777

rd command, 777 removing, 777 removing files, 778 robocopy command, 778 root directory, 771-773 subdirectory, 772 type command, 778 viewing attributes of, 779 viewing file attributes, 779 viewing files, 778 xcopy command, 778 disable command, 787 diskpart command, 788 dism command, 788 drives, mapping, 703 dxdiag command, 788 enable command, 789 exit command, 789 expand command, 789 explorer command, 789 format command, 790 gpresult command, 790 gpupdate command, 790-791 help command, 791 help, finding, 781 ipconfig command, 791 md command, 777, 792 mmc command, 792 more command, 792 msconfig command, 793 msinfo32 command, 793 mstsc command, 793 navigating, 774-776 nbtstat command, 793 net command, 794 net use command, 794 net user command, 794-795 netdom command, 795 netstat command, 795-796 notepad command, 796 nslookup command, 796 operation requires elevation messages, 803 overview of, 771 permissions and, 996 ping command, 796-797 rd command, 777, 797 regedit command, 797 regsvr32 command, 797 ren command, 798 robocopy command, 778, 798

running System Restore, 887 Safe Mode with Command Prompt, 888 services.mmc command, 798 set command, 799 sfc command, 799 shutdown command, 800 syntax, 771 systeminfo command, 800 taskkill command, 800 tasklist command, 801 telnet command, 801 tracert command, 801 type command, 778, 802 wbadmin command, 802 wscript command, 802 xcopy command, 778, 802 command switches, 775 commands administrative privileges, 803 attrib command, 782 bcdedit command, 782-783 bootrec command, 783-784 cd command, 784 chkdsk command, 784 chkntfs command, 785 cipher command, 785 clearing, 786 cls command, 786 [command name] /? command, 782 command command, 786 common commands accessible from command prompt, 781 copy command, 786 defrag command, 786 del command, 787 dir command, 726, 787 disable command, 787 diskpart command, 788 dism command, 788 dxdiag command, 788 enable command, 789 exit command, 789, 1106 expand command, 789, 1106 explorer command, 789 format command, 790 gpresult command, 790, 1110 gpupdate command, 790-791 help command, 791 help information, displaying, 782 hop command, 726

ipconfig command, 791-792 learning, reasons for, 780 listsvc command, 787 md command, 792 mmc command, 792 more command, 792 msconfig command, 793 msinfo command, 793 msinfo32 command, 1122 mstsc command, 793 nbtstat command, 793 net command, 794 net use command, 794 net user command, 794-795 netdom command, 795 netstat command, 795-796 notepad command, 796 nslookup command, 796 output, displaying one page at a time, 776 ping command, 796-797 pwd command, 944 rd command, 797 regedit command, 797 regsvr32 command, 797 ren command, 798 robocopy command, 798 services.mmc command, 798 set command, 799 sfc command, 799 shutdown command, 800 systeminfo command, 800 taskkill command, 800 tasklist command, 801 telnet command, 801 tracert command, 801 type command, 802 user privileges, 803 using, tips before, 779 wbadmin command, 802 wildcards, 778 writing in NotePad, 780 wscript command, 802 xcopy command, 802 comments (Windows scripting), 812 commercial software licenses, 973 Commit (GB) field (Task Manager Performance tab), 232 commitments, making, 1073 Committed field (Task Manager Performance tab), 232

communication skills, 1066 commitments, making, 1073 confidential/private materials, handling, 1075-1076 conflict management, 1073-1075 cultural sensitivity, 1070 customer service, 1066, 1073-1075 distractions, avoiding, 1072-1073 feedback, 1074 geek speak, 1069 grooming/appearance, 1067 jargon, 1069 listening skills, 1070 meeting expectations, 1075 organization, 1068 personal integrity, 1073 positive attitudes, 1069 proper language, 1067-1069 punctuality, 1071 time management, 1072 community clouds, 596 Compact Disk File System (CDFS), 273 comparison operators (==), 814 compartment covers, laptops, 475 compatibility apps, troubleshooting, 731 backward compatibility, 731 forward compatibility, 731 software, troubleshooting, 731 upward compatibility, 731 Compatibility mode (Windows), 233, 836 compiled languages, 808 compiled programs, defined, 803 complexity of passwords, 971 compliance policies, 1064 software, 730 component/RGB video analog ports, 340 component handling/storage procedures, 1049-1050 Component Services, 862 composite video ports, 340 compound conditions (Windows scripting), 817 compressed air, 178, 385, 1044 compressed file (ZIP) extension, 747 compression, Windows files/folders, 752 computer design, 528 audio subsystems, 540 audio/video editing workstations, 530, 538 Bloom's Taxonomy, 528 cables, 537-538 CAD design workstations, 529, 538

CAM design workstations, 529, 538 cases, 538 cooling systems, 536 display subsystems, 541-542 energy efficiency, 535 gaming PC, 529, 538 graphic design workstations, 529, 538 green (environmental) design, 535 home servers, 534, 538 industrial computer, 534 mobile computer, 535 motherboards, 536-537 NAS devices, 531-532 power supplies, 537-538 standard thick client workstations, 533, 538 storage subsystems, 539-540 thick client workstations, 533, 538 thin client workstations, 533, 538 virtualization workstations, 532, 538 Computer Management Console, 861-862 computers adding to domains, 665 naming, 664 viewing through networks, 981 conditioning rollers (laser printers), 368-369 conference calls and video, 580 conferencing features (displays), 541 confidential/private materials, handling, 1075-1076 configuration change options, 122 configuring ACPI, 121 adapters, 132-133 alternative configurations, 668 AP (wireless), 675 barcode scanners, 346 BCD store, 782-783 biometric devices, 346-347 BIOS, 119-122, 271, 1144 BIOS/UEFI, 271 booting options, 120 cellular configurations, WWAN, 677 CMOS memory, 123-126 digitizers, 348 Disable Execute Bit, 121 DNS, 1005-1007 drive encryption, 121 email, mobile devices, 453-455 end-user device configuration addressing, 665-669 overview of, 664

file/folder attributes, 752 fingerprint readers, 346-347 game controllers, 347 hardware, 132 Hardware Monitor, 121 Hyper-Threading, 120 I/O addresses, 127, 130-131 IDE, 121 iGPU, 121 intrusion detection/notification, 121 IP addresses, statically configuring, 666 IRQ, 127, 130 joysticks, 347 Last Known Good Configuration (Advanced Boot Options menu), 888 Linux networks, 945-946 LoJack, 121 memory addresses, 127, 131 microphones, 329 motherboard batteries, 123 motherboards, 173 motion sensors, 348 networks, mobile devices, 448 number lock key, 120 passwords, 120 PCI/PnP, 121 PCIe, 121 peripherals, 120 printers, 376, 389-391 processors, 120 RAID, 282-283 routers (wireless), 675 SATA, 121 secure boot, 121 serial ports, 575-577 server-based networks, 622 smart card readers, 348 storage devices, 265-267 system configuration information, viewing, 800 System Configuration utility (msconfig command), 889 Safe Boot, 890-891 Services tab, 891 Startup tab, 891 Tools tab, 892 system resources, defined, 126 TPM, 121, 1144 Ubuntu networks, 945-946 UEFI, 119-122, 271 USB options, 120

## **INDEX**

video, 120 virtual memory, 229, 288 virus protection, 120 VM, 234 VPN, 1014-1015 Windows, 908 device drivers, 851 overview of, 850 wireless APs, 675 wireless routers, 675 Z-Wave devices, 679-680 Zigbee devices, 678-679 conflict management, 1073-1075 Connections tab (Internet Explorer 11, Internet Options window), 598, 605 connectivity cable modems, 581-582 cables, 37, 40-41, 168-172, 176, 265 568A/B cabling standard, 56 Cat 5 cables, 54-55 Cat 5e cables, 54-55 Cat 6 cables, 54-55 Cat 7 cables, 54-55 Ethernet cables, 54-56 fiber cables, 56-57 IDE cables, 260 PATA cables, 260 plenum cables, 56 projectors, 340 PVC cables, 56 SAS cables, 264 SATA cables, 260, 267 SCSI cables, 264 serial cables, 53 STP cables, 55 T568A cabling standard, 56 T568B cabling standard, 56 Thunderbolt cables, 49 USB-C cables, 42 UTP cables, 54-55 connectors, 38-40, 58, 169-172, 176 24-pin motherboard connectors, 185 ATX connectors, 189 ATX power supplies, 185-186 D-shell connectors, 34 mini-DIN connectors, 34 Y connectors, 187 converters, 47 Data Sources (ODBC), 878-879 HDMI connectors, 444

hubs, 46 mobile connectors, 444-448 networks ATM, 706 cables, 706 cellular connections, 706 dial-up connections, 706 DSL, 706 Frame Relay, 706 ISDN, 706 limited connectivity, 689-690 line-of-sight wireless connections, 706 local connectivity, 685 MetroE connections, 706 satellite connections, 706 T1 connections, 706 T3 connections, 706 troubleshooting, 684-685, 689-690 port replicators, 468 ports, 41 audio ports, 50, 59 defined, 34 DisplayPort, 467 eSATA ports, 51, 59 Ethernet ports, 51-52 integrated motherboard ports, 57-58 Lightning ports, 49-50, 59 male/female ports, 34 mini DisplayPort, 467 mobile devices, 443 modem ports, 52 network ports, 51 serial ports, 53, 59 Thunderbolt ports, 49-50, 59 USB ports, 42-50, 59 video ports, 35-40, 58 printers, 402-403 processors, 80 projectors, 340 remote networks, device connectivity testing, 796-797 SATA, 267 synchronization, 457 speakers, 332 storage device design considerations, 539 USB cables, 43, 46 USB connectors, 44, 48 USB ports, 134-137 video connectors, 37 video ports, 39-41, 58 wireless input devices, 59-60

connectors 24-pin motherboard connectors, 185 ATX connectors, installing, 189 ATX power supplies, 185-186 BNC connectors, 40 dual-link DVI connectors, 36 DVI connectors, 37, 58 DVI-A connectors, 58 DVI-D connectors, 36, 39, 58 DVI-I connectors, 36, 39 front panel connectors, 171 IDE connectors, 171 mini-HDMI connectors, 38 PATA/SATA motherboard, 261 reassembling, 176 removing, 169-172 SAS connectors, 262 SATA connectors, 171, 262 SCSI connectors, 262 USB connectors, 44 video, 37 Y connectors, 187 Console (macOS), troubleshooting kernel panic, 931 constructs (Windows scripting), 813 contacts, synchronization, 457 content filtering, 1016 Content tab (Internet Explorer [11](#page-39-0), Internet Options window), 598, 603-604 context menus (Windows), 745 continuity checks, 182-183 continuous reboots, 103 contrast ratios (displays), 541 Control Panel (Windows), 754 configuring Windows, 850 Network and Sharing Center, 698-701 Windows [7](#page-35-0) categories, 755-757 utilities, 754 Windows 8 utilities, 754 control panel assembly (laser printers), 370 controllers (game), [19](#page-47-0), 347-348 convergence, 580 convert command, 837 converters power converters, 186-187 USB A-to-USB B converters, 47 USB-to-Ethernet converters, 47 converting partitions, 274

cooling systems airflow/ventilation, 190 air vents, 189 computer system design, 536 fans, 86-87, 92, 189 installing, 190 power consumption, 195 heat sinks, 86-87, 190 Li-ion batteries, 473 power supplies, 189 processors airflow, 190 auxiliary fans, installing, 189 fans, 86-87, 92 heat pipes, 86 heat sinks, 86-87 installation clips, 91-92 liquid cooling systems, 86 overclocking, 91 passive cooling, 86 phase-change cooling, 86 thermal paste, 86-88 vapor cooling, 86 copper media (twisted-pair) corporate environments, 634 plenum, 628 PVC, 628 RJ-11 connectors, 629 RJ-45 connectors, 629-633 STP, 627 terminating, 629-633 UTP, 627-630, 634 copy command, 778-779, 786 copying data in Linux, 948-950 in Ubuntu, 948-950 directories, 778-779, 802 files, 752-754, 786, 798, 802 from directories, 778-779 to CD/DVD, 317 folders, 752-754 Core i3 Intel processors, 84 Core i5 Intel processors, 83 Core i7 Intel processors, 83 Core i7/i5 vPro processors, 84 Core i9 processors, 83 Core m3 processors, 84 Core X processors, 83

# **INDEX**

corporate OS (Operating Systems), 731 BitLocker encryption, 732 BranchCache, 733 domains, 732 EFS, 733 Media Center, 732 security BitLocker encryption, 732 EFS, 733 workgroups, 732 corporate Windows deployments activation clocks, 842 licensing, 843 tools, 842 Cortana virtual assistant (Windows), 742, 832 counters, 903 cp command (macOS), 934-936 cps (Characters Per Second) ratings, 361 CPU (Central Processing Units). *See also* processors CPU THRM Throttling power setting (ACPI), 193 CPU Warning Temperatures power setting (ACPI), 193 heating, 103 sockets, 85-86 speeds, 77 throttling, 77, 90, 193 crashes apps, troubleshooting, 893 proprietary crash screens, 297, 548 creased paper (printer issues), 404 Credential Manager, 866-867 adding credential to Windows, 868 editing credentials, 870 removing credentials from Windows, 869 credentials certificate-based credentials, 867 Credential Manager, 866-869 deleting, 869 generic credentials, 867 stored credentials, security, 867 user accounts, 866 web credentials, 867 credit card readers, 428, 431 crimpers, 631-633, 638, 1099 critical applications, backups, 998 critical recovery documents, 1000 crossover cables, 629-631 CRT (Cathode Ray Tube) monitors, 36, 1046 Crucial website, 224

CSMA/CD (Carrier Sense Multiple Access/Collision Detection), Ethernet networks, 640 cultural sensitivity, 1070 current (electricity), 182-184 current (technician skills), staying, 762 customer service, 1066 conflict management, 1073-1075 irate customers, handling, 559-560 trust, building, 1028 Custom mode (virtual NIC), 673 customizing update notifications, 848 Windows desktop, 735 cutters (diagonal), 166 cylinders (hard drives), 256

## **D**

D-Link access point, 1150 D-shell connectors, 34 DaaS (Desktop as a Service), 594 Dash (Ubuntu), 940-941 data backups, 998-1000 Android devices, 460 centralized data storage, 1000 offsite data storage, 1000 DEP, 1002-1003 leaks, mobile devices, 501-502 migration, 835 regulated data, end-user security, 974-975 security, DEP, 1002-1003 storage, AD, 986 transfers, 664, 835 transmission limits, mobile devices, 503 data bits, 577 Data Link layer (OSI model), 644 data packets, verifying paths, 801 Data Sources (ODBC), 878-879 data types (Windows scripting, variables), 810 Date & Time setting (macOS, System Preferences), 929 date/time settings, Windows, 841 DB[-9](#page-37-0) ports. *See* serial devices, serial ports DBR (DOS Boot Record), 280 DC (Direct Current), 180, 189 DC jacks, replacing, 489 dd command (Linux), 944, 948-950 DDoS (Distributed Denial of Service) attacks, 979 DDR (Double Data Rate), 215 DDR2 (Double Data Rate 2), 215

DDR3 (Double Data Rate 3), 215-218 DDR3L (Double Data Rate 3L), 215 DDR4 (Double Data Rate 4), 215 DDR4L (Double Data Rate 4L), 215 dead pixels, troubleshooting, 145 Debian website, 939 debris/dust, UPS/SPS battery backups, 1057 Debugging Mode (Advanced Boot Options menu), 888 decision structures (Windows scripting) dual-alternative decision structures, 814-815 examples of, 816-817 multiple alternative decision structures, 815-816 relational operators, 813 single-alternative decision structures, 814 declaring variables (Windows scripting), 809 decoders, 322 decrypting email, troubleshooting, 507 Deep S4/S5 power setting (ACPI), 193 default folders, 748 default gateways, 668-669 default printers, configuring, 389-390 defrag command, 786 defragmenting hard drives, 235, 292-293, 786, 877 SSD, 293 del command, 778, 787 Delay Prior to Thermal power setting (ACPI), 193 deleting AD accounts, 986 credentials, 869 files, 787 manually deleting, 1005 removable media, deleting, 737 partitions, 278 denatured alcohol, cleaning printers, 178 density control blades (laser printers), 368-370 DEP (Data Execution Prevention), 728, 1002-1003 deploying cloud services, 595-596 corporate Windows deployments, 842-843 image deployments, Windows, 833 design computer design audio subsystems, 540 audio/video editing workstations, 530, 538 Bloom's Taxonomy, 528 cables, 537-538 CAD design workstations, 529, 538 CAM design workstations, 529, 538 cases, 538

cooling systems, 536 display subsystems, 541-542 energy efficiency, 535 gaming PCs, 529, 538 graphic design workstations, 529, 538 green (environmental) design, 535 home servers, 534, 538 industrial computers, 534 mobile computers, 535 motherboards, 536-537 NAS devices, 531-532 power supplies, 537-538 standard thick client workstations, 533, 538 storage subsystems, 539-540 thick client workstations, 533, 538 thin client workstations, 533, 538 virtualization workstations, 532, 538 storage devices, design components, 539-540 desk controllers, projectors, 341 desktops Desktop & Screen Saver setting (macOS, System Preferences), 928 environmental enclosures, 1057 mobile devices, synchronization, 456 remote desktops, 1015 Remote Desktop Services, 674-675 storage cards, 424 virtual desktops, 594 Windows charms, 734-735 customizing, 735 icons, 733, 736 organizing, 735 paths, 736 Recycle Bin, 737 shortcuts, 736 Start screen, 734 tiles, 734-736 wallpaper schemes, 736 Windows [7](#page-35-0) notification area, 740 pinning apps to taskbar, 739 shutting down, 739 Start button, 738-739 taskbar, 737 Windows [8](#page-36-0) search function, 740 Start screen, 740-741 tiles, 741

Windows 8.1 search function, 740 Start screen, 740-741 Windows [10](#page-38-0) Cortana search feature, 742 search function, 742 Start screen, 742 Task View, 743 wireless networks, 651 destroying hard drives, 1002 destruction (document security), certificates of, 965 Details tab (Task Manager), 894 developing cylinders (laser printers), 368-370 device drivers defined, [9](#page-37-0) digital signatures, 853 roll back device drivers accessing, 856 Administrator rights, 855 Windows configuring, 851 installing, administrator rights, 853 Device Manager audio devices, troubleshooting, 854 exclamation points (!), 149 hardware verification, 148 installing devices, 852-854 interrupts, 128 IRQ, 130 running from command prompt, 780 smart card readers, 349 troubleshooting, 149, 854, 873 USB devices installing, 134 troubleshooting, 136 user account management, 873 Devices and Printers Control Panel (Windows), installing devices, 852 DFS (Dynamic Frequency Selection), AP channel ID, 660 DHCP (Dynamic Host Configuration Protocol), 696 alternative configurations, 668 client-side DHCP, 667 default gateways, 669 end-user device configuration, addressing, 666-667 reservations, 667 servers, 666-667, 693 wireless APs, 676 diagnostics diagnostic displays (motherboards), 549 DirectX, 788

hardware, 548-549 Memory Diagnostics tool (Windows), 234 POST cards, 548 UEFI, 548-549 diagonal cutters, 166 dialog boxes (Windows), 743 Apply button, 744 Cancel button, 744 Close button, 744 drop-down menus, 745 help, 745 OK button, 744 radio buttons, 744-745 tabs, 744 dial-up networks, 574, 706 DIB (Dual Independent Buses), 80 Dictation & Speech setting (macOS, System Preferences), 929 dictionary attacks, 972, 979 differential backups, 999 digital assistants, 683 digital cameras batteries, 342-344 camcorders, 344 file formats, 343, 355 memory card readers, 344 resolution, 342 security cameras, installing, 682 smart cameras, 421-423 storage, 343-344 troubleshooting, 344 webcams, [19](#page-47-0), 344, 493, 498, 502 digital media, DRM, 973 digital modems, 579 digital phone lines versus analog phone lines, 578 digital security certificates, 1008 digital signals, 35 digital signatures, device drivers, 853 digitized sound, 327 digitizers installing, 348 laptop displays, 493 dim displays, troubleshooting, 509 dim images, troubleshooting, 145 DIMM (Dual In-line Memory Modules), 213-218, 221-228 DIP (Dual In-line Package) chips, 213 dir command, 726, 774-776, 787 Direct Connect (AMD), 80 directional antennas, 660

directories. *See also* files; folders AD, managing domains, 795 attrib command, 779 backups, 802 copying, 778-779, 786, 802 creating, 777 del command, 778 dir command, 787 diskpart command, 788 format command, 790 gpresult command, 790 md command, 777 permissions, 969 rd command, 777 removing, 777-778, 797 renaming, 798 root directories, 771-773 subdirectories, 772 type command, 778 viewing attributes of, 779 xcopy command, 778 DirectX APIs, 329 diagnostics, 322, 788 troubleshooting, 322, 334 dirt removal, 178-179 Disable Automatic Restart on System Failure (Advanced Boot Options menu), 888 disable command, 787 Disable Drive Signature Enforcement (Advanced Boot Options menu), 888 Disable Early Launch Anti-Malware Protection (Advanced Boot Options menu), 888 Disable Execute Bit, 121 disabling AD accounts, 986 AutoPlay function, 1001 AutoRun function, 1001 drivers, 787 guest accounts, 982 interfering software, Windows OS installations, 841 services, 787, 895 unused ports, 962, 969 Windows applications, 891 disappearing files, troubleshooting, 1004 disassembly adapters, 167, 173 all-in-one computers, 176 cables, 168-172 case removal, 168

connectors, 169-172 grounding problems, 162-165 hard drives, 173 laptops, 466, 475 motherboards, 174-175 power supplies, 198 preparing for, 167-168 storage devices, 173 tools, 165-167 disk caches, 229-230, 287-289 disk checking, 784-785 Disk Cleanup tool, 291-292, 877 disk formatting, 790 disk imaging corporate Windows deployments, 842 dism command, 788 MDT, 842 re-arming activation clocks, 842-843 reimaging hard drives, 842 SIM, 842 Sysprep, 842 WDS, 842 disk maintenance, 876-877 disk management, 273, 838 arrays, adding, 875 basic disks, 280 basic storage, 280 boot volumes, 281 drive letters, assigning/changing, 875 dynamic disks, 281 dynamic status state, 297 dynamic storage, 281 extending partitions, 875 GParted disk management tool (Ubuntu), 941, 949-950 hard drives, adding, 875 initializing, 875 mounting, 270, 875, 933 RAW volumes, 281 shrink partitions, 875 simple volumes, 281 spanned volume, 281 splitting partitions, 875 status states, 297-298 storage, 874-876 striped volumes, 281 system volumes, 281 Windows Disk Management, 273, 280-281, 838 disk mirroring, 284 disk striping, 283-284

Disk Utility (macOS), 933 diskpart command, 273, 279, 788 dism command, 788 DisplayPort, 38-39, 58, 467 displays aspect ratios, 541 backlights, 492 BSOD, 548 CCFL, 492-495 cleaning, 177-178 color depth, 855 computer design, 541-542 conferencing features, 541 contrast ratios, 541 Displays setting (macOS, System Preferences), 928 laptops, 491-492 digitizers, 493 inverters, 493, 499 microphones, 493, 498 removing displays, 495-496 repairing, 494 resolution, 495 webcams, 493, 498 WiFi antennas, 493 LCD, 492-495 LED, 492, 495 multiple displays, 339, 541 OLED, 492-494 orientation, 493 proprietary crash screens, 548 refresh rates, 855 resolution, 855 rotating/removable screens, 493 TFT, 492 touchscreens, 510 calibrating, 498 capacitive touchscreens, 496 IR touchscreens, 496 performance, 511 replacing, 496 resistive touchscreens, 495-496 surface wave touchscreens, 496 troubleshooting, 144-148, 509-510 types of, 541 video adapters, 541 Windows installations, 855 disposal aerosol cans, 179 batteries, 1046-1048 CRT monitors, 1046

electronics, 1045 mobile devices, 1046 monitors, 148 smartphones, 1046 tablets, 1046 toner, 1048-1049 distended capacitors, 103-104 distorted geometry, troubleshooting, 146 distorted images, troubleshooting, 144 distractions, avoiding, 1072-1073 distro websites (Linux), 939 DLL (Dynamic Link Library) extension, 747, 797 DLP (Data Loss Prevention), 969 DLP (Digital Light Processing), projectors, 341 DMZ (Demilitarized Zones), 676, 1010 DNAT (Destination NAT), wireless APs, 677 DNS (Domain Name Service), 696 client-side DNS, 669 configuring, 1005-1007 end-user device configuration, addressing, 669 security, 1005, 1007 servers, 669, 687, 693 troubleshooting, 796 DOC/DOCX (Microsoft Word) extension, 747 Dock (macOS GUI), 919-920 Dock setting (macOS, System Preferences), 928 docking stations, 428-430, 468 documentation ADF, [18](#page-46-0) business processes, 1064 change boards (change management), 1064 change documentation (change management cycle), 1065 critical recovery documents, 1000 incident reports, 1025-1026, 1040-1041, 1062-1063 inventory management documentation, 1063 IT documentation incident reports, 1062-1063 inventory management documentation, 1063 knowledge bases/articles, 1062 network topology diagrams, 1060 policies, 1063-1064 MSDS, 179, 1041 PATA IDE storage devices, 266 plans for change (change management), 1064 policies, 1063-1064 recovery documents, 1000 SDS, 179, 1041 security, 965

shredding, 965 troubleshooting documents, creating, 554 domain controllers, 732 domains, 621, 625, 841 accessing, 732 adding computers to, 665 AD domains, managing, 795 corporate OS, 732 domain controllers, 665 managing, 794-795 security, 980 dongles USB-to-Bluetooth dongles, 446 USB-to-RJ-45 dongles, 444 USB-to-WiFi dongles, 448 door locks (physical security), 683, 962 DoS (Denial of Services) attacks, 979 dot matrix printers. *See* impact printers double-sided/duplex printing (printer configuration), 391 double-sided memory, 217 double-tap gestures, 435 downstream transmissions, cable modems, 584 Doze Mode power setting (ACPI), 193 DPI (Dots Per Inch), printers, 364-366 draft mode (inkjet printers), 365 DRAM (Dynamic RAM), 212-215 drawing/illustration pads. *See* digitizers drivers disabling, 787 enabling, 789 installing, 132-133 listsvc command, 789 load-alternate third-party drivers, 839 software drivers, troubleshooting, 144 viewing, 789 drives adding, 875 arrays, 282 buffers, storage device design considerations, 540 drive letters, 745, 875 drive not recognized errors, 293 DVD drives, [11](#page-39-0) encryption, configuring, 121 external storage drives, [19](#page-47-0) hard drives, [11](#page-39-0), 262, 284-285, 294-295, 540 ODD, 540 optical drives, [11](#page-39-0) PATA, 265-266 partitions (volumes), 837-838

SATA, 269 status, storage management, 874 DRM (Digital Rights Management), 973 drop-down menus (Windows dialog boxes), 745 DRV (Device Driver) extension, 747 DSL (Digital Subscriber Lines) ADSL, 584-585 DSL modems, 584 bandwidth, 585 cable/modem connectivity, 586 phone filters, 586 ports, 585 troubleshooting, 691 G.SHDSL, 585 HDSL, 585 network connections, 706 PDSL, 585 SDSL, 585 UDSL, 585 VDSL, 585 xDSL modems, 584 DSL Reports website, 585 dual Molex-to-PCIe power converters, 186 dual-alternative decision structures, 814-815 dual-boot systems (macOS), 731 dual-channel memory, 220-223 dual-core processors, 80 dual-link DVI connectors, 36 dual-rail power supplies, 194 dual-voltage, 188 memory, 217, 482 power supplies, 184 dumpster diving, 965 duplex/double-sided printing (printer configuration), 391 duplexes (NIC), 671-672 duplexing assemblies (printers), 360, 376 inkjet printers, 365 laser printers, 370 dust/air filter masks (safety equipment), 1044 dust/debris, UPS/SPS battery backups, 1057 DVD (Digital Video Disc), 314-316 burning, 317 CDs & DVDs setting (macOS, System Preferences), 928 cleaning, 323, 327 decoders, 322 handling, 322 Linux bootups, 939 region codes, 317-318

DVD drives, [11](#page-39-0), 314 decoders, 322 region codes, 317-318 DVD-ROM discs, 315 DVD-RW DL drives, 315 DVD-RW drives, 315 DVI (Digital Visual Interface) ports, 36-37 DVI cables, 37 DVI connectors, 37, 58 DVI-A connectors, 58 DVI-D connectors, 36, 39, 58 DVI-I connectors, 36, 39 DVI-to-HDMI adapters, 41 DVI-to-VGA adapters, 41 dxdiag command, 143, 322, 788 dye sublimation printers, 366 dynamic disks managing, 281 partitions, 838 dynamic status state (disk management), 297 dynamic storage (disk management), 281

### **E**

e-clips (laser printers), 385 e-readers, 421-422 EAP (Extensible Authentication Protocol), 1018 earrings (smart), 426 Easy Transfers, 835 EB (Exabytes), [24](#page-52-0) ECC (Error Correcting Code), memory, 217-218 ECP (Electronic Control Packages), laser printers, 370 edit command, 845 editing variables (Windows) environment variables, 805 scripting variables, 809 Windows registry, 759-760 workstations (audio/video), 530, 538 effective permissions, 995-996 EFS (Encrypting File System), 733, 1001 EIDE (Enhanced IDE), 259 elasticity (rapid), cloud computing, 597 electricity AC/DC, 180 amps (amperes), 182 blackouts, 1051 brownouts, 1051 capacitors, 182 continuity checks, 182-183

current, 182 fire safety, 1041 line conditioners, 1053 meter readings, 183 ohms, 182-183 power consumption, 194-195 measuring, 182 power supplies, 184 resistance, 182 safety, 182-183 sags, 1051 spikes, 1050 standby power, 181 surge protectors, 1051-1053 surges, 1050 troubleshooting, 1050-1051 voltage, 181-182 115 V vs 220 V input voltage, 184 DC, 189 dual-voltage, 188 dual-voltage power supplies, 184 watts, 182 electromagnetic interference (EMI), 165 electronic disposal/recycling, 1045 batteries, 1046-1048 CRT monitors, 1046 mobile devices, 1046 smartphones, 1046 tablets, 1046 electronic key cards, 961 email cloud computing, 594 decrypting, troubleshooting, 507 Exchange Online, 454 filtering, 969 hijacked accounts, 1007 IMAP, 453 mail servers, 693 MIME, 454 mobile devices, 453-455 POP3, 453 S/MIME, 454 security, 1007 filtering, 969 policies, 961 SMTP, 453 spam, 1007 SSL, 453 troubleshooting, 507

embedded systems, 694 emergency notifications (mobile device OS), 441 emergency procedures (security policies), 961 EMI (Electromagnetic Interference), 165 emptying Recycle Bin, 737 emulators (virtualization), 591 Enable Boot Logging (Advanced Boot Options menu), 888 enable command, 789 Enable Low-Resolution Video (640-480) (Advanced Boot Options menu), 888 encryption AES, 651, 671, 1001 BitLocker, 732, 1000 BitLocker To Go, 1000 defined, 963 drive encryption, 121 EFS, 733, 1001 files, 753, 785, 1001 folders, 753, 785, 1001 full device encryption, 1000-1001 NIC (wireless), 670 subfolders, 1001 TKIP, 670 TPM, 121 web browsers, 608 WEP, 670, 1019-1020 wireless NIC, 670 WPA, 670 WPA2, 670 WPA2 with AES, 671 end-of-life concerns (software), 730 end-point management servers, 693, 1016 end-user acceptance (change management cycle), 1065 end-user device configuration addressing, 665 alternative IP addresses, 668 APIPA, 667 default gateways, 668-669 DHCP, 666-667 DNS, 669 statically configuring IP addresses, 666 overview of, 664 end-user education (security) AUP, 973 domains, 980 licensing software/apps, 973 regulated data, 974-975 security threats access attacks, 979 backdoor attacks, 979

botnets, 979 brute force attacks, 979 DDoS attacks, 979 dictionary attacks, 979 DoS attacks, 979 malware, 975-978 MITM attacks, 979 phishing, 978 rainbow table attacks, 979 reconnaissance attacks, 980 replay attacks, 980 Smurf attacks, 980 social engineering attacks, 972, 978 spoofing attacks, 980 TCP/IP hijacking, 980 trapdoor attacks, 979 vulnerability scanners, 980 zero day attacks, 980 zombie attacks, 980 workgroups, 980 energy absorption/dissipation, surge protectors, 1052 energy efficiency, computer design, 535 Energy Saver setting (macOS, System Preferences), 928 ENERGY STAR, computer design, 535 Enhanced IDE (EIDE), 259 entry control rosters (physical security), 963 environment variables (Windows scripting) accessing, 805 creating, 807 editing paths of, 805 viewing, 807 environmental concerns (green) computer design, 535 impact guidelines, 1045 monitors, 196 recycled paper and printers, 375 environmental enclosures, 1057 EoP (Ethernet over Power), 641 EPEAT rating system, computer design, 535 EPS (Encapsulated Postscript File) extension, 747 equality operators  $(==)$ , 814 erasable-bond paper and printers, 375 erase lamps (laser printers), 368-370 erasing hard drives, 933, 1001 error checking tools, 290, 877 error codes (printers), 402 error messages POST error messages, 123, 547-548 reviewing (troubleshooting), 543 troubleshooting, 543-548

eSATA (External SATA), 264 brackets, 138 cards, 138, 268 drives, partitions, 276 installing devices, 269-270 ports, 51, 59 unmounting devices, 270 ESCD (Extended System Configuration Data), 132 ESD (Electrostatic Discharge), 165 antistatic bags, 164 atmospheric conditions, 162 component handling/storage, 1049 defined, 162 effects of, 162 ESD mats, 164, 1049 ESD straps, 162-163, 1049 self-grounding methods, 164, 1049 Ethernet cables Cat 5 cables, 54-55 Cat 5e cables, 54-55 Cat 6 cables, 54-55 Cat 7 cables, 54-55 plenum cables, 56 PVC cables, 56 STP cables, 55 UTP cables, 54-55 hubs, 626 MetroE network connections, 706 networks 10BaseT standard, 641 10GBaseER standard, 641 10GBaseLR standard, 641 10GBaseLX4 standard, 641 10GBaseSR standard, 641 10GBaseT standard, 641 100BaseT standard, 641 1000BaseLX standard, 641 1000BaseSX standard, 641 1000BaseT standard, 641 CSMA/CD, 640 EoP, 641 Fast Ethernet, 695 full duplex, 640-641 half-duplex, 640-641 NIC installing, 139 star topologies, 626

## PoE PoE injectors, 657 switches, 657 ports, 51-52, 59, 582 star topologies, 626-627 switches, 626, 657 USB-to-Ethernet converters, 47 wired Ethernet networks, projectors, 341 ethics (work) and technicians, 410 EULA (End-User Licensing Agreements), 973 event logging (auditing), 988 Event Viewer, 863 application logs, 864-865 filters, 864 forwarded events logs, 865 security logs, 865 setup logs, 865 symbols, 865-866 system logs, 864-865 troubleshooting, 866 vendor-specific logs, 865 exabytes (EB), [24](#page-52-0) Exchange Online, mobile device email configuration, 454 exclamation points (!), Device Manager, 149 execute disable and DEP, 1003 EXE (Executable) file extension, 747 exFAT (FAT64) file systems, 839 exFAT file systems, 273 exit command, 789, 1106 exit options (BIOS/UEFI), 122 expand command, 789, 1106 expansion slots, [14](#page-42-0)[-15](#page-43-0), 93 AGP, 95 bus bandwith comparisons, 97 covers and EMI/RFI, 165 laptops, 469-470 M.2 expansion cards, 470 NVMe cards, 470 PCI, 94 PCIe, 96-99 types, 94 expectations, meeting, 1075 expiration dates (passwords), 972 explorer command, 789 exposing phase (laser printers), 368 ExpressBus drives, 343 ext3 file systems, 274, 839, 942 ext4 file systems, 274, 839, 942 extended partitions, 276, 838

Extended System Configuration Data (ESCD), 132

extenders (wireless), 656 extending partitions, 282, 875 extensible software, 731 extensions (files), 746-748 Extensions setting (macOS, System Preferences), 928 external cables, removing, 168 external connectivity cables, 40-41, 168 connectors, 34, 39-40, 58 ports, 34-35, 39-41, 58 external data buses, 73 external hard drives, 484, 880 external modems, 574 external monitors, troubleshooting, 509 external networks option (VM), 591 External SATA. *See* eSATA external shared resources (cloud computing), 597 external speakers, 331, 428-429 external storage drives, [19](#page-47-0)

## **F**

facial recognition devices, 500, 967-968 factory recovery partitions, 833 factory resets Android devices, 460 mobile devices, 500-501 faded print (printer issues), 404 failed logins, 501, 972, 983 failed password attempts, 972 failed print jobs, troubleshooting, 407 failed status state (disk management), 297 fails to start errors (services), troubleshooting, 895 failures to boot, troubleshooting, 882 fans, 86-87 auxiliary fans installing, 189-190 power consumption, 195 BIOS setting, 120 installing, 91-92, 189-190 power consumption, 195 power supplies, 189 processors, 92 troubleshooting, 197-199 Fast Ethernet, 695 FAT (File Allocation Tables), 279 FAT file systems, 273 FAT16 file systems, 838 FAT16 partitions, 275 FAT32 file systems, 273, 839

FAT32 partitions, 275 FAT64 (exFAT) file systems, 839 fault tolerance, 285 BIOS configuration settings, 284 hardware, configuring, 282 hot swapping, 284 levels, 283-284 software, configuring, 283 faxing, VoIP interference, 581 FCBGA (Flip Chip Ball Grid Array) sockets, 85 FCM (Flash Cache Modules), 258, 283 FDDI (Fiber Distributed Data Interface), 695 Fedora website, 939 feed assemblies, thermal printers, 371 feedback (communication skills), 1074 feeders/trays (printers), 365, 375-376, 402 female ports, 34 FFBDIMM (Fully Buffered DIMM), 217 fiber cables, 56-57, 641 fiber networks, cable modems, 583 fiber-optic cables, 583 FIFO serial ports, 577 filaments (plastic), 3D printers, 373-374 File Allocation Tables (FAT), 279 File Explorer. *See also* Windows Explorer drive letters, 745 files display options, 997 indexes, 751 searches, 751 structure of, 772 paths, 748-749 view options, 749-750 File History, 849 file servers, 693 file systems APFS, 934 CDFS, 273 defined, 273 exFAT, 273 ext3, 274 ext4, 274 FAT, 273 FAT16, 275 FAT32, 273-275 HFS, 274 HFS+, 934 Linux, 941-942 NFS, 274 NTFS, 273-278

partitioning drive space (Windows installations), 837 volume structure, 279 types, determining, 273 Windows file systems, 279, 838-839 files attributes, 752, 779, 996 backups, 460, 760-761, 802 .bat files, 804 batch files, 804 capturing, [8](#page-36-0) compressing, 752 copying, 752-754, 786, 798, 802 defined, 725, 731 deleting, 737, 787, 1005 directories attrib command, 779 copy command, 778-779 copying files, 778-779 creating, 777 del command, 778 md command, 777 rd command, 777 removing, 777 removing files, 778 robocopy command, 778 root direcories, 771-773 subdirecories, 772 type command, 778 viewing files, 778-779 xcopy command, 778 disappearing files, troubleshooting, 1004 .dll files, registering, 797 encryption, 753, 785, 1001 extensions, 746-748 File Explorer display options, 997 file-level backups, 999 filenames, 745-746 formats, 355 indexing, 751 libraries, 746 moving, 752-754 paths, 736, 748-749 permissions, 989, 1004 print to file option (virtual printing), 378 .psl files, 804 .py files, 804 quarantined files, 1005 recovering, 290, 1000 removable media, deleting, 737

renaming, 798 saving, 748, 760-761 scripting files, 804 searches, 751 security, 991, 1005 .sfc files, 845 .sh files, 804 shared files, 995 storage, cloud computing, 594 swap, 289 system files, 880, 1004 text files, [8](#page-36-0) scripts as, 803-805 viewing, 792, 802 uncompressing, 789, 1106 .vbs files, 804 viewing attributes of, 779 Windows Explorer display options, 997 film scanners, 335 filtering content, 1016 email, 969 Event Viewer, 864 MAC addresses, 1022 privacy, 963 filters/masks (air), 178 Finder (macOS GUI), 919 finger-based gestures (macOS GUI), 922 fingerprint readers/locks, 346-347, 500, 967 fire extinguishers, 1041 firewalls, 644, 968 antimalware software and, 1009 antivirus software and, 1009 DMZ, 1010 port forwarding, 1011 port triggering, 1011 Windows Firewall, 1010 alert options, 1011 allowing programs through, 1011 profiles, 1012 troubleshooting, 1012-1013 verifying operation, 1011 wireless networks, 1017 firmware AP and, 1023 defined, [10](#page-38-0) mobile devices, security, 500 printers, 404 radio firmware updates, 437

UEFI, 116-122 ACPI settings, 192-193 AMI BIOS/UEFI chips, audio beeps (POST codes), 546 boot process, 545 configuring, 271 diagnostics, 548-549 error messages (POST codes), 547-548 flashing the UEFI, 124-125 hard drive configuration, 271 hardware configuration, 132 Phoenix BIOS/UEFI chips, audio beeps (POST codes), 547 RAID configuration, 284 recovery methods, 125 troubleshooting, 149 updating, 126 updating, 124-126 wireless AP, 676 fitness apps, synchronization, 455 fitness monitors, 426-427 five-wire resistive touchscreens, 496 flash BIOS, 118, 124-125 flash drives, Linux bootups, 939 flash memory CF, 343 defined, 424 FCM, 258 internal memory, viewing, 424 MMC, 343 NAND, 257 removing, 236 security, 236 SSD, 483-485 thumb drives, 236 troubleshooting, 236 USB flash drives, 235-236 flashing the BIOS/UEFI, 124-125 flashlights, 166 flatbed scanners, [18](#page-46-0), 335-337 flick gestures, 435 flickering displays, troubleshooting, 145, 510 floating-point numbers (Windows scripting, variables), 810 flow control, serial ports, 577 flowcharts (troubleshooting), 555-558 FM2 sockets, 86 FM2+ sockets, 86 folders app organization, 442 attributes, 752

backups, 760-761 compressing, 752 copying, 752-754 default, 748 defined, 725 directory folders, creating, 792 encryption, 753, 785, 1001 File Explorer display options, 997 hidden shared folders, 998 home folder (AD), data storage, 986 indexing, 751 moving, 752-754 naming, 745-746 paths, 736 Public, 992 redirecting, AD, 986 saving, 760-761 searches, 751 security, 991 share permissions, 988-991 shared folders, 866, 995-996 access denied messages, 992 AD accounts, 988 hidden shared folders, 998 mapping to shares, 703-704 Sharing tab, 702-703 subfolders, 746 Windows Explorer display options, 997 following up with customers (troubleshooting), 554 for loops (Windows scripting), 819-820 Force Quit (macOS), 926 force stopping apps, 442 foreign status state (disk management), 297 format command, 790, 1002 Form Factor field (Task Manager Performance tab), 233 form factors cases, 186, 538 hard drives, 253 motherboards, 101-102, 186, 536-537 power supplies, 185-186 formatting disks, 790 files, 355 full formats, 279 hard drives, 272, 279-280, 790, 838, 1001 passwords, 972 quick formats, 279 text files, [8](#page-36-0) forward compatibility, 731 forwarded events logs (Event Viewer), 865

forwarding ports, 1011 four-wire resistive touchscreens, 496 Frame Relay, network connections, 706 Free Physical Memory field (Task Manager Performance tab), 231 freeware, 973 frequencies defined, [24](#page-52-0) frequency response sound cards, 327 speakers, 331 RFI, 165 Friend, Ernie, 552 front panel connectors, 171 frozen mobile devices, troubleshooting, 512 FSB (Front Side Buses), 76 FTP (File Transfer Protocol), 696 fuel cells (laptops), 473 full backups, 999 full control NTFS permission, 995 full device encryption, 1000-1001 full duplex Ethernet, 640-641 full formats, 279, 838 full system functionality (troubleshooting), verifying, 554 fuser assemblies (laser printers), 368-370 fuser cleaning pads/fuser wands (laser printers), 385 fuses continuity checks, 183 replacing, 184 fusing rollers (laser printers), 370, 386 FX processors, 84

## **G**

G.SHDSL (G.Symmetric High-speed DSL), 585 gadgets, 730 gain (antennas), 662 game controllers, [19](#page-47-0), 347-348 game ports, 59 games accelerometers, 439 apps, 439 game pads, 428-429 gyroscopes, 439 gaming PC, 529, 538 garbled characters (printer issues), 403 gateways (default), 668-669 GB (Gigabytes), [22](#page-50-0)[-24](#page-52-0) GDDR (Graphics Double Rate) modules, 141 GDPR (General Data Protection Regulation), 975

geek speak (communication skills), 1069 general-purpose cleansers, 178 general-purpose cloths, cleaning cases, 178 general-purpose GPU (GPGPU), 82 General setting (macOS, System Preferences), 928 General tab Internet Explorer 11, Internet Options window, 598-600 Properties dialog, troubleshooting with, 149 generic credentials, 867 Gentoo website, 939 geotracking apps, 439-441 gestures macOS GUI, 922 mobile devices, 434-435 ghost cursors (trackpads), troubleshooting, 509 ghost images (printing issues), troubleshooting, 409 GHz (Gigahertz), 73 GIF (Graphics Interchange Format) extension, 337, 747 glass (scanners), 338 glasses safety glasses/goggles, 178, 1043 wearable technology, 426-427 gloves (safety equipment), 1043 gold contact cleaners, 178 Google Android synchronization, 457 Chrome OS, 423, 729 Google Cloud Print, 400 Google Drive, 460 Google/Inbox, mobile device email configuration, 454 Google Play, 442 government regulations local government regulations, workplace safety, 1040 OSHA environmental impact guidelines, 1045 fire safety, 1041 MSDS, 1041 personal safety, 1044 SDS, 1041 technical field kits, 1043-1044 toxic waste handling, 1044 GParted disk management tool (Ubuntu), 941, 949-950 GPGPU (General Purpose GPU), 82 gpresult command, 790, 988, 1110 GPS (Global Positioning Systems), 420-421, 439, 448 security, 500 troubleshooting, 514 GPT (GUID Partition Tables), 279, 838

GPU (Graphical Processing Units), 140 GPGPU, 82 iGPU, 82, 121 gpupdate command, 790-791, 988 graphic design workstations, 529, 538 graphical interface fails to load errors, 883 grayware, incident reports, 1026 green (environmental) concerns computer design, 535 monitors, 196 motherboards, 101 processors, 101 recycled paper and printers, 375 grep command (macOS), 935, 938 grooming/appearance (communication skills), 1067 grounding, 1050 antistatic bags, 1049 EMI, 165 ESD, 162-165, 1049 RFI, 165 self-grounding, 164, 1049 group policies, 987-988 refreshing settings, 790-791 viewing, 790, 1110 groups AD groups, adding users to, 984 Administrators, 981 backup operators, 981 Guest, 981 Local Users and Groups tool (Windows), 870-871 Network Configuration Operators, 982 Offer remote Assistance Helper, 982 Performance Log Users, 982 power users, 982 Power Users groups, 871 users, 982 GRUB (Grand Unified Boot Loader), 952 GSM (Global System Mobile), 695 guards (security), 962 Guest groups, 981 guest users, 981-982 GUI (Graphical User Interfaces), 724-726 launchers and, 441 macOS, 919-922 Unity (Ubuntu), 940-941 gyroscopes, gaming apps, 439

## **H**

half-duplex Ethernet, 640-641 hand scanners (biometrics), 967 handheld scanners, 335 Handles field (Task Manager Performance tab), 231 handshaking, serial ports, 577 Hard disk install failure message, 547 hard drives 1.8 inch hard drives, 483 2.5-inch hard drives, 253, 483 3.5-inch hard drives, 253 adding, 875 backups, 998-999 BIOS configuration, 271 caching (printers), 401 clusters, 274-276 cylinders, 256 defined, [11](#page-39-0) defragmenting, 235, 292-293, 786, 877 destroying, 1002 disk caches, 287-289 Disk Management tool, 838 drive arrays, 282 drive letters, 279, 745, 875 drive not recognized errors, 293 drive status, storage management, 874 erasing, 1001 eSATA, unmounting, 270 external hard drives, 484, 880 FAT, 279 fault tolerance, 284-285 form factors, 253 formatting, 790 full formats, 838 low-level format utility, 1001 quick formats, 838 head crashes, 255 hibernation mode, 280 high-level formatting, 272, 279-280 HPA, 278 hybrid drives, 483 IDE, 262-264 imaging, 842 installing, 293-298 interfaces, 258-264 internal fixed disks, 880 internal hard drives laptops, 484 partitions, 880

JBOD, 281 lack of space, 235 laptops, 467, 483-485 Linux, partitioning drives, 948-950 low-level formatting, 272 macOS APFS, 934 erasing drives, 933 HFS+, 934 mounting drives, 933 partitioning drives, 934 repairing drives, 933 magnetic, 254-256 maintenance, 876-877 mapping, 688 from command prompts, 703 to shares, 703-704 mechanical drives, 483, 486 mounting, 270, 875, 933 MTBF, 255 NAS drives, 259 noisy, 486 optimizing, 877 overwriting, 1001 paging files, 229 parallel interfaces, 259 partitions, 272-273, 277-282, 745, 788 boot partitions, 278, 881 boot volumes, 880 converting, 274 deleting, 278 extended partitions, 276, 875 FAT16 partitions, 275 FAT32 partitions, 275 GPT, 279 NTFS partitions, 275-276 primary partitions, 276 recovery partitions, 833 shrink partitions (disk management), 875 splitting partitions (disk management), 875 system partitions, 278 system volumes, 880 PATA, 265-266 PATA IDE, power consumption, 195 performance, 235, 290, 297, 877 platters, 254 preparations, 272 preventive maintenance, 290-293 RAID, 282-284, 298 read/write failures, 297

reimaging, 842 removing, 173, 285, 484 repairing/recovering, 783-784 replacing, 484 RPM, 255 SATA, 195, 267-270 sectors, 256 SSD, 257, 483-485 storage device design considerations, 540 swap files, 229 tracks, 255 troubleshooting, 235, 255, 290-298 Ubuntu, partitioning drives, 948-950 upgrading, 235, 485 virtual memory, 229-230, 288-289 Virtual PC hard disk space, 592 volumes, 276 Windows formatting hard drives, 838 planning drive space, 837 recovery partitions, 833 wiping, 1001 writing to, 254 hard resets, mobile devices, 504-505 hardware cable modems, 584 configuring, 132 defined, [9](#page-37-0) diagnostics, 548-549 drivers, load alternate third-party drivers, 839 errors, troubleshooting, 550 laptops, 466 troubleshooting, 549 Windows installation requirements, 839 Hardware Monitor, configuring, 121 Hardware Reserved field (Task Manager Performance tab), 233 hardware tokens, 962-964 HDCP (High-Bandwidth Digital Content Protection), 40 HDI (Head-to-Disk Interference), 255 HDMI (High-Definition Multimedia Interface) connectors, 444 DVI-to-HDMI adapters, 41 ports, 38-39, 58 HDSL (High bit-rate DSL), 585 head crashes, 255 headers (OSI model), 643 headphones, 334, 513

headsets, [19](#page-47-0), 330, 429 AR headsets, 428 cell phone headsets, 652 VR headsets, [18](#page-46-0), 428 healthy status state (disk management), 297 heat pipes, 86 heat sinks, 86-87 airflow, 190 installing, 91-92 heat spreaders, 215 heavy lifting, [25](#page-53-0) help commands, finding help for, 782 net help command, 688 PowerShell, 821 Windows dialog boxes, 745 help command, 791 hertz, defined, [24](#page-52-0) hexa-core processors, 80 HFS (Hierarchical File Systems), 274, 839 HFS+ (Hierarchical File System Plus), macOS support, 934 hibernation mode ACPI, 192 hard drives, 280 RAM, 280 hidden shared folders, 998 hidden shares, 991-992 high resource utilization (mobile devices), 505 high voltage power supplies (laser printers), 370 high-level formatting, hard drives, 272, 279-280 hijacked email accounts, 1007 hijacked web browsers, 608-610 hijacking TCP/IP, 980 history, web browsing, 599 Hkey\_Classes\_Root subtree, 759 Hkey\_Current\_Config subtree, 759 Hkey\_Current\_User subtree, 759 Hkey\_Local\_Machine subtree, 758 Hkey\_Users subtree, 758 HLP (Help) file extension, 747 hold gestures, 435 home folder (AD), data storage, 986 home networks, 625 home server computers, 534, 538 HomeGroups, 621-623, 841 creating, 704-706 passwords, 972 hop command, 726 host addresses, 647

host machines, virtualization, 590 Host-only mode (virtual NIC), 673 hosted hypervisors. *See* Type 2 hypervisors Hot Key Power On power setting (ACPI), 193 hot swapping, RAID drives, 284 hotfixes, 846 hotspots, 449, 587 HPA (Host Protected Area), 278 HT (Hyper-Threading Technology), 79 HTML (Hypertext Markup Language), 695 HTTP (Hypertext Transfer Protocol), 696 HTTPS (HTTP over SSL), 697 hubs defined, 626 Ethernet, 626 self-powered hubs, 46 switches versus, 626 USB hubs, 46, 136 humidity component handling/storage, 1049 UPS/SPS battery backups, 1059 paper, 375 humility (technician skills), 953 hybrid clouds, 596 hybrid drives, 483 hybrid SSD, 258 Hyper-V, 592, 832 hyperthreading, 79, 120 HyperTransport, 80 hypervisors, 590-591

## **I**

I/O (Input/Output) addresses, 127, 130-131 I/O shields, 174 IaaS (Infrastructure as a Service), 594 iCloud (macOS), 922, 928 Apple iOS device synchronization, 458 Back to My Mac, 923 backups, 461 mobile device email configuration, 454 screen-sharing, 923-924 ICMP (Internet Control Message Protocol), 695, 980 icons, Windows desktop, 733, 736 ID cards magnetic card readers, [19](#page-47-0), 428, 431 process ID, listing, 801 RFID, security, 962

IDE (Integrated Drive Electronics), 259-261 cables, 260 configuring, 121 connectors, 171 eSATA, 264 PATA, 261-262, 265-266 SATA, 261-263 identifying problems (logical troubleshooting), 543 IDS (Intrusion Detection Systems), 1016 IEEE 802.11 wireless standards, 447-448 ifconfig command, 686, 945-946 iGPU (integrated GPU), 82, 121 illustration/drawing pads. *See* digitizers image deployments, Windows, 833 image management software, 674 images distorted images, troubleshooting, 144 print to image option (virtual printing), 378 system images, 760-761 imaging backups, 999 corporate Windows deployments, 842 dism command, 788 MDT, 842 re-arming activation clocks, 842-843 reimaging hard drives, 842 SIM, 842 Sysprep, 842 WDS, 842 imaging drums (laser printers), 370 IMAP (Internet Message Access Protocol), 453, 697 IMEI (International Mobile Equipment Identity), 435-436 impact printers advantages, 363 bidirectional printing, 363 defined, 361 feeders/trays, 375 maintenance, 381 overheating, 363 paper, 363 print heads, 361-363 printheads, 361 print ribbons, 361 print wires, 361 re-inking, 380 troubleshooting, 407-408 impersonation (social engineering attacks), 978 IMSI (International Mobile Subscriber Identity), 436 In Use field (Task Manager Performance tab), 232 in-place upgrades, Windows, 833-846

incident reports, 1025-1026, 1040-1041, 1062-1063 incineration (document security), proof of, 965 incorrect color patterns, troubleshooting, 144 incremental backups, 999 indexing files/folders, 751 indicator lights POST, 116 printers, 402 industrial computers, 534 INF (Information) file extension, 747 infconfig command (Linux), 944 information technology (IT) certifications, [5](#page-33-0)[-6](#page-34-0) skills, [6](#page-34-0)[-8](#page-36-0) Infrared (IR) wireless input devices, 60 infrastructure mode wireless networks, 654 wireless printers, 398 inherited permissions, 995 INI (Initialization) file extension, 747 Initialize Disk option (disk management), 298 initializing disk management, 875 variables (Windows scripting), 810 ink cartridges, 363-365, 387 CIS, 379 inkjet printers, 366 laser printers, 409 recycling, 379 refilling, 379-380 replacing, 384 toner, 370-371, 380 troubleshooting, 409 Ink setting (macOS, System Preferences), 928 inkjet printers, 376 alternatives, 366 belts, 365 carriages, 365 color printing, 365-366 defined, 361 disadvantages, 366 duplexing assemblies, 365 ink cartridges, 363-365 maintenance, 381-383 modes, 365 optimized DPI, 366 paper trays/feeders, 365 power supplies, 365 print heads, 363-364, 382 refilling cartridges, 379

rollers, 365 stabilizer bars, 365 stepper motors, 365 troubleshooting, 408 input (Windows scripting), 808 input devices cameras/webcams, [19](#page-47-0) game controllers, [19](#page-47-0) headsets, [19](#page-47-0) keyboards, [16](#page-44-0)[-18](#page-46-0), 58 laptops, 478-481 Num Lock indicator lights, 507 ports, 34-35 special function keys, 480-481 sticking keys, 508 troubleshooting, 507-508 mice, [16](#page-44-0)[-18](#page-46-0), 34-35, 58 microphones, [19](#page-47-0) signature pads, [19](#page-47-0) touchpads, [19](#page-47-0), 479 trackpads, 509 wireless, 59-60 installing adapters, [15](#page-43-0), 132-135 apps, 442 troubleshooting, 506 Windows installations, 857-860 ATX connectors, 189 automated installations, 842-843 barcode scanners, 346 biometric devices, 346-347 Bluetooth, mobile devices, 446 clean installations, 462, 833-834 devices in Windows audio devices, 854 Device Manager, 852-854 Devices and Printers Control Panel, 852 displays, 855 troubleshooting installations, 855-857 digital assistants, 683 digitizers, 348 door locks (smart), 683 drivers, 132-133 eSATA brackets, 138 cards, 138 drives, 269-270 fans, 91-92, 189-190 fingerprint readers, 346-347 game controllers, 347

hard drives, 293-298 heat sinks, 91-92, 190 joysticks, 347 light switches (smart), 681 memory, 227-228, 234 buying memory, 224-226 laptops, 482 overview of, 226 planning installations, 214-226 researching memory, 224-226 types of memory to install, 220-223 motion sensors, 348 NIC, 139, 671 ODD, 319-321 PATA cables, 265 devices, 265-266 printers, 389, 393, 403 local printers, 388 USB printers, 386-388 processors, 88-90 RAM, 234 remote network installations, Windows, 833 repair installations, Windows, 833 SATA drives, 267-270 security cameras, 682 smart card readers, 348 software, Windows installations, 857-860 sound cards, 328 speakers, voice-enabled smart speakers, 683 SSD, 270-271, 299 storage devices, 293-298 thermostats (smart), 680-681 thick clients, 675 thin clients, 674-675 unattended installations, Windows, 833 USB devices, 134-135 USB ports (extra), 48 video adapters, 143 voice-enabled smart speakers, 683 Windows, 832. *See also* preinstalling, Windows backups before Windows OS installations, 840 clean installations, 833-834 device drivers, 853 disabling interfering software, 841 image deployments, 833 overview of, 841-842 phases of, 841 planning drive space, 837 refresh option, 833

remote network installations, 833 repair installations, 833, 845-846 restore option, 833 security scans, 840 setup log files, 845 troubleshooting installations, 843-845 unattended installations, 833 verifying installations, 843 with older OS, 881 wireless AP, 1023-1024 wireless NIC, 671 ZTI, 833 integers (Windows scripting, variables), 810 integrated motherboard ports, 57-58 integrated peripherals, configuring, 120 integrity, personal, 1073 Intel HT. *See* hyperthreading Intel processors, 83-84 interference (antennas), 661 interfering software, disabling in Windows OS installations, 841 intermittent device failures, troubleshooting, 550-551 internal cables, removing, 169-172 internal data buses, 73 internal fixed disks, 880 internal hard drives laptops, 484 partitions, 880 internal modems, 574 internal networks option (VM), 591 internal shared resources, cloud computing, 597 internal speakers, 331 internal USB connectors, 48 Internet connectivity. *See* connectivity content filtering, 1016 convergence, 580 dial-up networks, 574 end-point management servers, 1016 fiber networks, cable modems, 583 IDS, 1016 IPS, 1016 ISP, 586 modems 56 kbps modems, 577-579 cable modems, 581-584, 691 connectivity, 574 dial-up networks, 574 digital modems, 579 digital versus analog phone lines, 578

DSL modems, 584-586, 691 external modems, 574 internal modems, 574 phone line isolators, 587 phone line limits, 578 preventive maintenance, 587 satellite modems, 586-587 surge protectors, 587 xDSL, 584 PSTN, 579-581 security, 1003 blacklists, 1010 digital security certificates, 1008 DMZ, 1010 DNS configuration, 1005-1007 email, 1007 end-point management servers, 1016 firewalls, 1009 IDS, 1016 IPS, 1016 MBSA, 1004 proxy servers, 1008-1009 removing malware, 1004-1005 UPnP, 1010 UTM systems, 1016 whitelists, 1009 Windows Defender, 1004 serial communication, 575-577 UTM systems, 1016 VoIP, 579-581 web browsers, 599 wireless connectivity, 589 Internet Accounts setting (macOS, System Preferences), 928 Internet calling (mobile device OS), 441 Internet Explorer [11](#page-39-0), Internet Options window, 597 Advanced tab, 599, 607-608 Connections tab, 598, 605 Content tab, 598, 603-604 General tab, 598-600 Privacy tab, 598, 602-603 Programs tab, 599, 606-607 Security tab, 598, 601 Internet layer (TCP/IP model), 645, 697 interpolation, scanners, 337 interpreted programs, defined, 803 Interrupt Requests. *See* IRQ interrupts Device Manager, 128-130 IRQ, 127, 130

MSI/MSI-X, 128 PCI, 127-128 PCIe, 127-128 Intruder detection error message, 547 intrusion detection/notification, configuring, 121 invalid status state (disk management), 298 inventory management, 180, 1063 inverters, laptop displays, 493, 499 IOPS (Input/Output Operations Per Second), 540 IoT (Internet of Things), smart devices, 677 digital assistants, 683 door locks, 683 light switches, 681 security cameras, 682 thermostats, 680-681 voice-enabled smart speakers, 683 Z-wave, 678-680 Zigbee, 678-679 IP (Internet Protocols), 645 alternative configurations, 668 alternative IP addresses, 668 assigning the same address to multiple devices, 666 broadcast addresses, 648 changing, 666 IPv4 addresses, 646-650 IPv6 addresses, 646 NAT, 1014 network numbers, 647 statically configuring, 666 subnet masks, 1085-1087 VoIP, 579-581 ipconfig command, 686, 791-792 IPS (Intrusion Prevention Systems), 1016 IR (Infrared), 451, 496 irate customers, handling, 559-560 IRQ (Interrupt Requests) Device Manager, 130 multiple-device port assignments, 127 ISDN (Integrated Services Digital Network), 579, 706 isotropic antennas, 661 ISP (Internet Service Providers), 586 IT documentation incident reports, 1062-1063 inventory management documentation, 1063 knowledge bases/articles, 1062 network topology diagrams, 1060 policies, 1063-1064 iTunes Apple iOS device synchronization, 459 apps, 442 backups, 462

ITX motherboards, 101 iwconfig command (Linux), 944 iWork (macOS), 922

## **J**

jailbreaking mobile devices, 503 jams (printers), 383, 403 jargon (communication skills), 1069 JBOD (Just a Bunch of Disks), 281 jewelry, personal safety, 1044 joysticks, 347 JPEG (Joint Photographic Experts Group) files, 337, 343 JPG (Joint Photographic Experts) extension, 747 jumpers, 124-126

## **K**

Kali website, 939 KB (Kilobytes), [22](#page-50-0)[-24](#page-52-0) Kerberos protocol, 971 kernels defined, [10](#page-38-0) kernel panic (macOS), troubleshooting, 931 Linux, 727, 939 key fobs, security, 962 Keyboard error or no keyboard present message, 547 Keyboard is locked out—Unlock the key message, 547 keyboards, [16](#page-44-0) cleaning, [17](#page-45-0), 178 Keyboard setting (macOS, System Preferences), 928 KVM switches, [19](#page-47-0), 339 laptops repairing, 478 special function keys, 480-481 Num Lock indicator lights, 507 number lock key, configuring, 120 ports, 34-35 PS/2 ports, 58 special function keys, 480-481 sticking keys, 508 troubleshooting, [17](#page-45-0)[-18](#page-46-0), 507-508 Keychain Access (macOS), 932 keyloggers, 976 keys electronic key cards, 961 KMS, licensing, 843 keywords, scripting languages, 809 kids exploitation, incident reports, 1026 parental control, 1013

#### **1190 kill command (macOS)**

kill command (macOS), 935 killing (stopping) processes/tasks, 800, 893 Kingston Technology website, 224 KMS (Key Management Service), licensing, 843 knives (Swiss army), 166 knowledge bases/articles, 1062 KVM (Keyboard, Video, Mouse) switches, [19](#page-47-0), 339

## **L**

L1 caches, 77 L2 caches, 77 L3 caches, 77 labeling network cables, 635 ladder racks, 638 Language & Region setting (macOS, System Preferences), 928 languages compiled languages, 808 scripting languages, 804, 808-809 Windows language settings, 841 LAN (Local Area Networks), 620 Wake on LAN feature, 192-193, 672 WLAN, 620, 1017, 1150 laptops, 466 batteries, 471-474, 504, 1047-1048 Bluetooth, 446, 487, 514-515 cellular cards, 469 closing, 494, 509 DC jacks, replacing, 489 disassembly, 466, 475 displays, 177, 491 backlights, 492 CCFL, 492-495 digitizers, 493 inverters, 493, 499 LCD, 492-495 LED, 492, 495 microphones, 493, 498 OLED, 492-494 orientation, 493 removing, 494-496 repairing, 494 resolution, 495 rotating/removable screens, 493 TFT, 492 troubleshooting, 509-510 webcams, 493, 498 WiFi antennas, 493 docking stations, 468 environmental enclosures, 1057

expansion slots, 469-470 external devices, 467-468 GPS, troubleshooting, 514 hard drives, 467, 483-485 hardware, 466 headphones, troubleshooting, 513 keyboards repairing, 478 special function keys, 480-481 lid close detectors, 494, 509 memory, 481-482 microphones, 493, 498 miniPCIe cards, 469 modem cards, 469 monitors, 467 motherboards, repairing, 476 networks, troubleshooting, 513 NIC, 488 optical drives, 467, 486 port replicators, 468 power supplies buying, 471 fuel cells, 473 Li-ion batteries, 473, 504, 1047-1048 performance, 473-474 removing, 473 troubleshooting, 511-513 zinc-air batteries, 473 processors, replacing, 477 removing displays, 494-496 touchscreens, 496 repairs Bluetooth cards, 487 DC jacks, 489 displays, 494-499 hard drives, 483-486 keyboards, 478 memory removal/installation, 482 microphones, 498 motherboards, 476 processors, 477 smart card readers, 487 sound, 490 touchpads, 479 touchscreens, 496 video cards, 491 webcams, 498 WiFi cards, 487

rotating/removable screens, 493 security antimalware software, 499 antivirus software, 499 cable locks, 499 cameras, 502 data transmission limits, 503 factory resets, 500-501 failed logins, 501 GPS tracking, 500 jailbreaking, 503 leaked data, 501-502 microphones, 502 physical laptop locks, 499 remote wipes, 500 rooting, 503 sandboxes, 499 system lockouts, 501, 894 unauthorized access, 501 unauthorized tracking, 501 updates, 500 upgrades, 500 USS, 499 wireless connectivity, 499 smart card readers, replacing, 487 sound, troubleshooting, 490 speakers, troubleshooting, 490, 513 storage hard drives, 483-485 optical drives, 486 smart card readers, 487 storage cards, 424 temperature changes, 472 touchpads, repairing, 479 touchscreens, removing, 496 traveling with, 504 troubleshooting Bluetooth, 487, 514-515 DC jacks, 489 displays, 494-499, 509-510 GPS, 514 hard drives, 483-485 headphones, 513 inverters, 499 keyboards, 478 memory, 482 microphones, 498 motherboards, 476 networks, 513 optical drives, 486

power supplies, 511-513 processors, 477 smart card readers, 487 sound, 490 speakers, 513 touchpads, 479 touchscreens, 496 video cards, 491 webcams, 498 WiFi cards, 487 wireless connectivity, 513-514 video cards, replacing, 491 webcams, 493, 498 WiFi antennas, 493 WiFi cards, replacing, 487 wireless antennas, 488, 660 wireless cards, 469 wireless connectivity troubleshooting, 513-514 wireless WAN connectivity, 589 large-format inkjet printers, 366 laser lenses (ODD), cleaning, 323 laser printers, 376 charging, 368 cleaning, 368-369 compressed air, 385 conditioning rollers, 368-369 control panel assembly, 370 defined, 361 density control blades, 368-370 developing cylinders, 368-370 duplexing assemblies, 370 e-clips, 385 ECP, 370 erase lamps, 368-370 exposing phase, 368 fuser assemblies, 368-370 fuser cleaning pads/fuser wands, 385 fusing rollers, 370, 386 ghost images, troubleshooting, 409 high voltage power supplies, 370 imaging drums, 370 imaging process, 368-369 ink cartridges, 384 main motors, 370 maintenance, 383-386 memory upgrades, 380 noises, 369 overheating, 385 ozone gas, 385

parts, 367-370 pickup rollers, 370 power supplies, 369-370 primary (main) corona, 370 printing process, 367 raster imaging process, 368 registration assemblies, 370 safety, 367 scanner units, 370 separation pads, 370 spilled toner, 371 streaks, troubleshooting, 409 toner cartridges, 370-371, 380, 409 transfer belts, 368 transfer coronas, 368-370, 385 transfer pads, 368 transfer rollers, 368 troubleshooting, 385, 404, 408-409 UPS, 1055 vertical lines, troubleshooting, 409 write-black, 369 write-white, 369 Last Known Good Configuration (Advanced Boot Options menu), 888 latency, networks, 687 Launcher (Ubuntu), 940 launchers (mobile device OS), 441 launching apps, 858 Launchpad (macOS GUI), 920-921 LCD monitors, 145-147, 177, 492-495 LDAP (Lightweight Directory Access Protocol), 697, 1117 leaked data, mobile devices, 501-502 LED (Light-Emitting Diodes), 492, 495, 549 legacy systems, 694 less command (macOS), 935, 938 LGA (Land Grid Array) sockets, 85 LGA 1150 sockets, 86 LGA 1151 sockets, 86 LGA 1155 sockets, 86 LGA 1156 sockets, 86 LGA 2011 sockets, 86 LGA 2066 sockets, 86 libraries, 746, 993 licensing corporate Windows deployments, 843 KMS, 843 software/apps, 973 lid close detectors (laptops), 494, 509 lifting techniques (personal safety), [25](#page-53-0), 1044 light printing (printer issues), 408

light switches (smart), 681 Lightning ports, 49-50, 59, 443 lights (indicator), POST, 116 Lightweight Directory Access Protocol (LDAP), 697, 1117 Li-ion batteries, 473, 504, 1047-1048 LILO (Linux Loader), 952 limited connectivity (networks), 689-690 line conditioners, 1053 line-of-sight networks, 588, 706 link-local addresses, 646 lint-free cloths, 178 Linux backups, 943 best practices, 952 bootloaders, 952 bootups, 939 CLI copying data, 948-950 finding files, 951 missing GRUB/LILO, 952 network configuration, 945-946 obtaining software, 947-948 shutting down systems, 944-945 viewing processes, 947 commands, 944-951 distros, 939 file systems, 941-942 GRUB, 952 hard drives, partitioning, 948-950 kernel, 727, 939 LILO, 952 managing, 941-943, 949-950 open source code, 727 predownloading packages, 948 root users, 936 security (logical), 970 Ubuntu backups, 943 CLI, 944-952 GParted disk management tool, 941, 949-950 Software Updater tool, 942 Ubuntu Software Center, 942 Unity GUI, 940-941 updating, 942-943 user forums, 951 websites, 951 liquid cooling systems, 86 liquid crystal displays. *See* LCD monitors list folder contents NTFS permission, 995 listening skills, 1070

listsvc command, 787-789 lithium-ion batteries. *See* Li-ion batteries live tiles (Windows desktop), 734 LMS (Learning Management Systems), 596 load alternate third-party drivers, 839 loading apps, troubleshooting, 507 graphical interface fails to load errors, 883 programs at startup, stopping, 883 local area networks. *See* LAN local connectivity (networks), 685 local government regulations, workplace safety, 1040 local printers, installing, 388 local resources (networks), security, 685 AD, 732, 983-986 authentication, 981 authorization, 981 user management, 981-983 local security policies (AD), 987 local shares, 991 local storage, backups, 998 Local Users and Groups tool (Windows), 870-871 locate command (Linux), 944, 951 location tracking (unauthorized), 501 locator apps, 439-441 lock screens (mobile devices), 435 lockouts (system), 501, 894 locks biometric locks, 963 cable locks, 499, 963 door locks physical security, 962 smart door locks, 683 facial recognition locks, mobile devices, 500 fingerprint locks, mobile devices, 500 Lock Computer option, 983 passcode locks, mobile devices, 500 physical laptop locks, 499 screen locks, 500, 972, 983 screen savers/locks, 972 server locks, 963 swipe locks, mobile devices, 500 USB locks, 963 log entries, reviewing (troubleshooting), 543 logging events (auditing), 988 logging servers, 693 logical drives, 276-277 logical operators (Windows scripting), 817 logical partitions, 838

logical security ACL, 969 antimalware, 968 antivirus, 968 authentication, 968 BIOS/UEFI passwords, 970-971 directory permissions, 969 DLP, 969 email, filtering, 969 firewalls, 968 Linux, 970 passwords, 968, 971-972 ports, 969 screen savers/locks, 972 trusted/untrusted sources, 970 user ID, 972 VPN, 969 logical troubleshooting establishing theory of probable cause boot process, 544-545 diagnostics, 548-549 documentation, 554 error messages, 545-548 hardware errors, 550 implementing preventive measures, 554 intermittent device failures, 550-551 plans of action, 554 POST codes, 545-547, 550 software errors, 551 testing theories to determine cause, 551-553 verifying full system functionality, 554 identifying problems, 543 logins (failed), mobile devices, 501 logistics, audio subsystems and computer design, 540 logons logon scripts, AD user accounts, 985 time restrictions, workgroups, 982 Windows, 733 LoJack BIOS/UEFI security, 971 configuring, 121 long touch gestures, 435 loopback plugs, 550, 638 loops (Windows scripting), 813, 817 for loops, 819-820 while loops, 818-819 lost clusters, locating, 290 lost mode, mobile devices, 500 loud noises, troubleshooting, 197 low memory errors (printer issues), 404

low RF signals, wireless networks, 664 low-level formatting, hard drives, 272, 404 ls command (macOS), 934-937 LTE (Long Term Evolution) networks, 451, 588 lumens, projectors, 341

### **M**

M.2 expansion cards, 470 M.2 slots, 121 M.2 SSD, 260 MAC addresses, 645 ARP, 694 filtering, 1022 formats of, 646 machine code, 808 macOS, 727, 918 Activity Monitor, 930 APFS, 934 Apple ID, 923 App Store, 923-924 apps, 439-442 backups, 924-925 best practices, 952 Boot Camp, 934 commands, 934-938 computers, adding to domains, 665 Console, 931 desktop, 919 Disk Utility, 933 Dock, 919-920 dual-boot systems, 731 Finder, 919 Force Quit, 926 gestures, 922 **GUI** desktop, 919 Dock, 919-920 Finder, 919 gestures, 922 Launchpad, 920-921 menu bar, 920 Mission Control, 920 Spotlight, 920 hard drives, 933-934 HFS+, 934 iCloud, 922-924 iWork, 922 kernel panic, 931 Keychain Access, 932

Launchpad, 920-921 macOS distributions by release number/name, 918 managing Safe mode, 929 System Preferences, 927-929 manual, accessing, 938 menu bar, 920 Mission Control, 920 POSIX, 919 printers in macOS environments installing, 393 viewing print histories, 394 Remote Disc, 926 Safe mode, 929 shells, 919 Spotlight, 920 System Information, 931 System Preferences, 927-929 system restores, 924-925 system updates, 924 Terminal, 926, 934 Time Machine, 924-925 touchscreens, calibrating, 498 troubleshooting Force Quit, 926 kernel panic, 931 Safe mode, 929 spinning pinwheels, 930 System Preferences, 927-929 Terminal, 926 updates, 924 utilities, 930-934, 938 magnetic card readers, [19](#page-47-0), 428, 431 magnetic hard drives, 254-256 magnetic screwdrivers, 166 mail servers, 693 main motors (laser printers), 370 mainboards. *See* motherboards maintenance. *See also* troubleshooting APs, 676 hard drives, 290-293, 876-877 keyboards, [17](#page-45-0) kits, 178 mice, [17](#page-45-0) modems, 587 ODDs, 322-323 OS, 906 preventive maintenance, 177-180 printers, 380-386

projectors, 342 scanners, 338 maintenance counters, laser printers, 385 maintenance kits, laser printers, 384 male ports, 34 malware antimalware, 968 Disable Early Launch Anti-Malware Protection (Advanced Boot Options menu), 888 firewalls and, 1009 mobile devices, 499 end-user education, 975-978 mobile devices, 464 removing, 1004-1005 man command (macOS), 935, 938 MAN (Metropolitan Area Networks), 620 managed switches, 626 managing apps, 878 cables, 636, 1040 change management, 1064-1065 conflict management, 1073-1075 Disk Management tool, 838 domains, 794-795 dynamic disks, 281 end-point management servers, 693, 1016 image management software, 674 inventory management, 1063 Linux, 941-943, 949-950 macOS, 927-929 MDM, policies, 1017-1018 memory, 234-235 mobile devices, MDM, 463-464 patches, 997-998 services, 878 storage, 908 storage devices. *See* disk management time, 1072 throttling, 90 updates, 997-998 users, 981-984. *See also* AD UTM systems, 1016 mantraps (physical security), 963-964 manually deleting files, 1005 manuals, macOS, 938 MAPI (Messaging Application Programming Interface), 454 mapping from command prompts, 703 hard drives, 688

network printers, 692 ports, 1014 to shares, 703-704 Marketplace (Amazon), 442 marking subsystem (printers), 360 masks (dust/air filter), 178, 1044 master devices, 265 mats (ESD), 164 mATX motherboards, 101 MB (Megabytes), [22](#page-50-0)[-24](#page-52-0) MBR (Master Boot Record), 278, 545 MBSA (Microsoft Security Analyzer), 1004 MCBF (Mean Cycles Between Failure), 317 md command, 777, 792 MDM (mobile device management), 463-464, 1017-1018 mdsched, 234 MDT (Microsoft Deployment Toolkit), corporate Windows deployments, 842 measured services, cloud computing, 597 mechanical drives, 483, 486 Media Center (Windows), 732 media (digital), DRM, 973 memory access time, 224-225 buffer, 317 buffered memory, 217 buying, 224-226 cache memory, 77, 213, 228-229 CAS latency, 225 CD-ROM discs, 315 CF cards, 424-426 chips/modules, 213 CL modules, mixing, 226 CL ratings, 225 CMOS, 123-126 DDR, 215 DDR2, 215 DDR3, 215-218 DDR3L, 215 DDR4, 215 DDR4L, 215 DIMM, 213-218, 221-228 DIP chips, 213 double-sided, 217 DRAM, 212-215 dual-channel, 220-223 dual-voltage, 217, 482 DVD-ROM discs, 315 ECC, 217-218 features of, 216-217

FFBDIMM, 217 flash memory, 235-236, 257-258, 424 CF, 343 MMC, 343 SSD, 483-485 heat spreaders, 215 installing, 227-228, 234 buying memory, 224-226 overview of, 226 planning installations, 214-226 researching memory, 224-226 types of memory to install, 220-223 laptops, 481-482 limitations of, 219 managing, 234-235 memory addresses, 127, 131 memory card readers, 344 memory cards, 424 Memory Diagnostics tool (Windows), 234 memory optimal error message, 547 Memory size decrease error message, 547 Memory Sticks, 343 Memory test fail message, 547 module types, 214-218 monitoring Windows, 231-233 motherboards chip support, 215 design, 536 maximums, 220 multicore processor access, 80 non-ECC, 217 non-parity, 217-218 NVMe, 260 OS requirements, 218-220 pages, 229, 289 parity, 217 performance, 224-225, 228, 235 physical packaging, 213 planning installations buying memory, 224-226 determining how much memory to install, 218-223 memory features, 216-217 memory module types, 214-218 OS requirements, 218-220 overview of, 226 researching memory, 224-226 POST error codes, 228 printers, 380, 404 quadruple-channel, 223

RAM, [13](#page-41-0), 142, 212-213, 222, 234, 289, 424 adding to hard drives, 235 hibernation mode, 280 Hyper-V client, 592 OS limitations, 727 Virtual PC, 592 refreshing, 213 registered, 217 removing, 227-228 requirements, 213, 219 researching, 224-226 ROM, 212, 315 safety, 227 sample advertisements, 224-225 SDRAM, 215 shared system, 142 SIMM, 213 single-sided, 217 smart card readers, 424, 487 SODIMM, 213, 481-482 software instructions, fetching, 213 SPD, 217 speed, 224-225 SRAM, 213, 228-229 storage cards, 424 thermal sensors, 217 triple-channel, 223 troubleshooting, 228, 234-235, 901-902 types of, [13](#page-41-0)[-15](#page-43-0), 220-223 unbuffered, 217 upgrading, 218, 228, 235 video, 141-142 virtual memory, 229-230, 288-289, 901-902 wear leveling, 257 Windows Memory Diagnostics, 885 write amplification, 257 XMP, 217 mentoring skills, 611 menu bar (macOS GUI), 920 meter rules (electricity), 181 metered services, cloud computing, 597 MetroE (MetroEthernet), network connections, 706 Metro UI, 832 mice cleaning, [17](#page-45-0) KVM switches, [19](#page-47-0) optical mice, [16](#page-44-0) ports, 34-35 PS/2 ports, 58 troubleshooting, [17](#page-45-0)[-18](#page-46-0)

micro-ATX motherboards, 101 micro-ATX power supplies, form factors, 185 micro-USB ports, 45, 443 microphones, [19](#page-47-0) computer design, 540 laptop displays, 493, 498 laptops, troubleshooting, 490 mobile devices, troubleshooting, 490 unauthorized activation, 502 Windows, 329 microprocessors. *See* processors microSD (Secure Digital) memory cards, 424 Microsoft HomeGroups, 621-623, 704-706 Microsoft Paint (PNG) extension, 747 Microsoft Store, 442 Microsoft Upgrade Advisor, 840 MIDI (Musical Instrument Digital Interface) audio ports, 59, 324 migration (data), 835 MIME (Multipurpose Internet Mail Extensions), email configuration on mobile devices, 454 MIMO (Multiple Input/Multiple Output) antennas, 651, 663 mini DisplayPort, 467 mini-DIN connectors, 34 mini-HDMI connectors, 38 miniPCIe cards, 469 miniPCI/PCIe adapters, 469 miniSD (Secure Digital) memory cards, 424 mini-USB ports, 45, 443 Mint website, 939 mirroring (disk), 284 Mission Control setting (macOS, System Preferences), 920, 928 MITM (Man-in-the-Middle) attacks, 979 mITX motherboards, 101 mkdir command (macOS), 934 MLC (Multi-Level Memory Cells), 257 mmc command, 792 MMC (Microsoft Management Console), 861 opening, 798 starting, 792 MMC (multimedia cards), 343 MMS (Multimedia Message Service), 451 mobile connectivity. *See also* connectivity cellular, 588 mobile hotspots, 587 tethering, 588 WiMAX line-of-sight networks, 588 WiBro, 589 wireless broadband, 588

mobile connectors, 444-448 mobile devices, 535 accessories, 428 Android OS, 729 applying, 431 apps, 439, 442 backups Android devices, 459-460 Apple iOS devices, 461-462 remote backups, 455 Windows devices, 462 batteries, 428-430 Bluetooth, 444 installing, 446 troubleshooting, 514-515 cell phones, 438 CF cards, 424-426 Chrome OS, 729 disassembly, 475 displays, 177, 509-510 disposal of/recycling, 1046 e-readers, 421-422 email, 453-455 firmware, security, 500 full device encryption, 1000-1001 GPS, 420-421, 514 hard resets, 504-505 headphones, troubleshooting, 513 iOS, 729 lock screen, 435 lost mode, 500 malware, 464 MDM, 463-464, 1017-1018 mobile storage, 424, 487 networks configuring, 448 troubleshooting, 513 notification areas, 432 optical drives, replacing, 486 OS, 423, 432-435, 439-441, 729 phablets, 421-422. *See also* smartphones; tablets ports, 443 power supplies, troubleshooting, 511-513 protective covers, 428-430 screens calibration, 440 protective covers, 428-430 security antimalware, 464, 499 antivirus software, 499

# **INDEX**

app scanners, 464 Authenticator apps, 500 cable locks, 499 cameras, 502 cell tower analyzers, 465 data transmission limits, 503 facial recognition locks, 500 factory resets, 500-501 failed logins, 501 fingerprint locks, 500 firmware, 500 GPS tracking, 500 jailbreaking, 503 leaked data, 501-502 lost mode, 500 microphones, 502 passcode locks, 500 physical laptop locks, 499 PIN, 500 remote wipes, 500 rooting, 503 sandboxes, 499 screen locks, 500 security patterns, 500 swipe locks, 500 system lockouts, 501, 894 unauthorized access, 501 unauthorized tracking, 501 updates, 500 upgrades, 500 USS, 499 WiFi analyzers, 464 wireless connectivity, 499 smart cameras, 421-423 smart card readers, 424, 487 smartphones, 420-422, 435. *See also* phablets apps, 439-442 baseband updates, 437 IMEI numbers, 435-436 IMSI, 436 PRI, 437 PRL, 437 radio firmware updates, 437 SIM cards, 436 soft resets, 504 sound, troubleshooting, 490 speakers, troubleshooting, 513 synchronization, 455 Android devices, 457 Apple iOS devices, 458-459

cars, 456 clouds, 456 connection types, 457 desktops, 456 tablets, 420-421, 439-442. *See also* phablets traveling with, 504 troubleshooting app installations, 506 app log errors, 506 Bluetooth, 514-515 displays, 509-510 email, 507 GPS, 514 hard resets, 504-505 headphones, 513 high resource utilization, 505 keyboards, 507-508 loading apps, 507 networks, 513 power supplies, 511-513 soft resets, 504 speakers, 513 trackpads, 509 wireless connectivity, 513-514 unlocking, 435 waterproofing, 428 wearable devices, 420, 426 wired connectivity, 443-444 wireless connectivity Airplane Mode, 448 Bluetooth, 444-448 cellular connectivity, 448, 451 GPS, 448 hotspots/tethering, 449 IEEE 802.11 wireless standards, 447-448 IR, 451 NFC, 450 RFID tags, 449 security, 499 troubleshooting, 513-514 VPNs, 452 mobile docking stations, 428-430 mobile USB ports, 443 mobile wallets, 441 modems 56 kbps modems, 577-579 cable modems bandwidth, 584 cable TV and, 581 connectivity, 581-582

downstream transmissions, 584 Ethernet ports, 582 fiber networks, 583 hardware requirements, 584 NIC connectivity, 581 ports, 582 speeds, 584 troubleshooting, 691 upstream transmissions, 584 USB connectivity, 582 cards, 469 connectivity, 574 dial-up networks, 574 digital modems, 579 digital versus analog phone lines, 578 DSL modems, 584 bandwidth, 585 cable/modem connectivity, 586 phone filters, 586 ports, 585 troubleshooting, 691 external modems, 574 internal modems, 574 maintenance, 587 phone line isolators, 587 phone line limits, 578 ports, 52, 59 satellite, 586-587 surge protectors, 587 troubleshooting, 691 xDSL, 584 modify NTFS permission, 995 Molex-to-SATA power converters, 186 monitoring memory, Windows, 231-233 performance, 904 monitor wipes, 178 monitors, [10](#page-38-0) aspect ratios, 541 black/blank screens, troubleshooting, 884 cables, 37 cleaning, 178 computer design, 541-542 conferencing features, 541 contrast ratios, 541 CRT monitors, disposal of/recycling, 1046 disposal rules, 148 energy-efficiency, 196 external monitors, troubleshooting, 509 laptops, 467

LCD monitors, cleaning, 177 multi-monitor taskbars (Windows), 832 multiple monitors, 541 proprietary crash screens, 548 screen savers, 200 troubleshooting, 198 types of, 541 video adapters, 541 video connectors, 37 video ports, 35, 41 DisplayPort, 38 DVI ports, 36-37 HDCP ports, 40 HDMI ports, 38-39, 58 S-Video ports, 36 VGA ports, 36-37 voltage, 182 more command, 792 motherboards adapters, [14](#page-42-0)[-15](#page-43-0), 58, 167, 173 antistatic measures, 103 ATX, 101 audio ports, 50, 59, 324-326 batteries, 123-124 BIOS, 116-126, 132, 149, 192-193, 271, 284, 544-545 cables, 169-172 chipsets, 100, 536 computer design, 536-537 configuring, 173 connectors, 169-172, 185 ATX connectors, 189 D-shell connectors, 34 mini-DIN connectors, 34 USB connectors, 48 defined, [13](#page-41-0) diagnostic displays, 549 distended capacitors, 103-104 eSATA ports, 51, 59 expansion slots, [14](#page-42-0)[-15](#page-43-0), 93-98, 469-470 form factors, 101-102, 186, 536-537 green (environmental) concerns, 101 grounding problems, 162-165 I/O shields, 174 integrated ports, 57-58 ITX, 101 laptops, repairing, 476 LED, 549 locating, [13](#page-41-0) mATX, 101 memory, 536
CAS latency, 225 chip support, 215 CL ratings, 225 dual-channel, 220, 223 micro-ATX, 101 mITX, 101 modem ports, 52 Nano-ITX, 101 network ports, 51-52 onboard video cards, 140 overheating, 103 PAE, 230 PATA/SATA connectors, 261 Pico-ITX, 101 ports, 34-35 POST codes, 551 power consumption, 195 power supplies, 185 processors, [24](#page-52-0), 72-92, 101, 120, 130, 189-190, 536 reassembling, 176 removing, 174-175 replacing, 102-103 retaining clips, 175 riser cards, 94 serial ports, 53, 59 sound card installations, 328 speaker ports, 324 standoffs, 174 troubleshooting, 103-104 types of, 101 UEFI, 545 upgrading, 102-103 motion sensors, 348 mounting hard drives, 270, 875, 933 mouses KVM switches, 339 Mouse setting (macOS, System Preferences), 928 MOV files, 344 MOV (Metal Oxide Varistors), surge protectors, 1051 moving app icons, 442 files/folders, 752-754 MPG (movie clip) extension, 747 msconfig command, 793 MSDS (Material Safety Data Sheets), 179, 1041 MSI (Message Signaled Interrupt), 128 MSI-X, 128 msinfo32 command, 793, 1122 mstsc command, 793, 905 MTBF (Mean Time Between Failures), 255, 317

MU-MIMO (multi-user MIMO) antennas, 651, 664 multiboots, Windows, 833 multicore processors, 80-85 multifactor authentication logical security, 968 physical security, 966 multimedia devices audio ports, 324-326 BD, 314 cleaning, 323 handling, 322 region codes, 317-318 BD-R drives, 315 BD-RE drives, 315 biometric devices, 346-347 camcorders, 344 CD, 314-316 burning, 317 cleaning, 323, 327 handling, 322 CD drives, 314, 317 CD-ROM discs, 315 CD-RW drives, 315 defined, 314 digital cameras, 342-344, 355 digitizers, 348 DVD drives, 314 decoders, 322 region codes, 317-318 DVD-ROM discs, 315 DVD-RW DL drives, 315 DVD-RW drives, 315 DVD, 314-316 burning, 317 cleaning, 323, 327 decoders, 322 handling, 322 region codes, 317-318 fingerprint readers, 346-347 game controllers, 347 headphones, 334 headsets, 330 joysticks, 347 KVM switches, 339 memory card readers, 344 microphones, configuring, 329 MMS, 451 motion sensors, 348

ODD, 314 audio, 325, 334 buffer memory, 317 burning discs, 317 connections, 318-319 copying files to discs, 317 device failures, 317 factor numbers, 316 installing, 319-321 interfaces, 318-319 laser lenses, 323 MCBF, 317 MTBF, 317 PATA connectivity, 320 preventive maintenance, 322-323 random access time, 317 region codes, 317-318 testing installations, 321 transfer speeds, 315 troubleshooting, 321-322 optical writable media, 315-317 projectors, 340-342 scanners, 335-338, 346 smart cameras, 421-423 smart card readers, 348 sound cards, 333-334 8-bit sound cards, 326 16-bit sound cards, 327 24-bit sound cards, 327 analog to digital conversions, 326 frequency response, 327 installing, 328 Windows, 328-329 speakers, 324, 330-334 webcams, 344 multi-mode fiber cables, 56-57, 641 multi-monitor taskbars (Windows), 832 multimeters, 166, 639 multiple alternative decision structures, 815-816 multiple displays, same display for multiple computers, 339 multiple OS, virtualization, 592 multiple-device ports, IRQ assignments, 127 multipurpose ports Lightning ports, 49-50, 59 Thunderbolt ports, 49-50, 59 USB ports, 42, 59 Alternate Mode, 44 charging USB ports, 46 installing extra USB ports, 48

micro-USB ports, 45 mini-USB ports, 45 sleep-and-charge USB ports, 46 speeds, 42 USB 2.0 ports, 42 USB 3.0 ports, 42 USB 3.2 ports, 50 USB-C ports, 49 USB-PD ports, 43 multithreading, 79 multi-touch gestures, mobile devices, 434-435 muting audio, 329 mutual authentication for multiple services, 457 mv command (macOS), 934-936

### **N**

naming computers, 664 folders, 745-746 variables (Windows scripting), 809 Windows files, 745-746 NAND flash memory, 257 nano command (macOS), 935, 938 Nano-ITX motherboards, 101 nanometers and processor technology, 536 NAS (Network-Attached Storage) devices, 259, 531-532 NAT (Network Address Translation), 677, 695, 1014 NAT mode (virtual NIC), 673 Nautilus (Ubuntu), 940 nbtstat command, 793 needle-nose pliers, 166 NetBIOS, 697 NetBT (NetBIOS over TCP/IP), 697 net /? command, 703 net command, 688, 794 net computer command, 688 net config command, 688 .NET Core and PowerShell, 821 net help command, 688 net share command, 688 net start command, 688 net stop command, 688 net use command, 688, 794 net user command, 688, 794-795 net view command, 688 netdom command, 688, 795 netdom add command, 688 netdom join command, 688 netdom remove command, 688 netdom renamecomputer command, 688

netdom reset command, 688 netdom resetpwd command, 688 netdom verify command, 688 netstat command, 696, 795-796 Network Access layer (TCP/IP model), 645, 697 Network and Sharing Center (Control Panel), 698-701 network boots, 880 network cable testers, 1095 Network Configuration Operators group, 982 network controllers, cloud computing, 594 network interface cards. *See* NIC Network layer (OSI model), 644 network numbers, IP addresses, 647 networking printers, 407 accessing networks, 399 Bluetooth, 397-398 print servers, 398-399 Windows environments, 395 wireless networks, 397-398 Network setting (macOS, System Preferences), 928 networks 3G, 588 4G, 588 5G, 588 adapters, 791-792 AP, 676 ARP, 694 auditing, 988 backbone, 694 bandwidth, 694 basebands, 694 Bluetooth, 651-652 broadband, 694 broadcast addresses, 648 cabinets, 636 cables crossover, 629-631 fiber, 641 labeling, 635 ladder racks, 638 management systems, 636 network cabinets, 636 straight-through, 629 troubleshooting, 638-639 twisted-pair, 627-634 wiring racks, 637 CDMA, 694 CIFS, 694 computers, viewing, 981 configuring, mobile devices, 448

connectivity, 684-685, 689-690, 706 convergence, 580 copper media crossover, 629-631 straight-through, 629 twisted-pair, 627-634 defined, 620 dial-up networks, 574 domains, 621, 625, 841 adding computers to, 665 corporate OS, 732 domain controllers, 665 managing, 794-795 managing AD domains, 795 security, 980 embedded systems, 694 end-user device configuration, 664-669 EoP, 641 Ethernet, 640-641, 695 external networks option (VM), 591 Fast Ethernet, 695 FDDI, 695 fiber, cable modems, 583 GSM, 695 home networks, 625 HomeGroups, 621-623, 704-706, 841 HTML, 695 hubs, 626 ICMP, 695 internal networks option (VM), 591 IP addresses, 645 assigning the same addresses to multiple devices, 666 changing, 666 IP[v4](#page-32-0) addresses, 646-650 IP[v6](#page-34-0) addresses, 646 statically configuring, 666 LAN, 192-193, 620 latency, 687 legacy systems, 694 line-of-sight, 588 link-local addresses, 646 LTE, 588 MAC addresses, 645-646 MAN, 620 mobile devices configuring, 448 troubleshooting, 513 NAT, 695 Network and Sharing Center (Control Panel), 698-701 NIC, 1140 duplexes, 671-672 Ethernet NIC, 631 Ethernet star topologies, 626 on-board NIC (BIOS/UEFI), 671 properties of, 671 QoS, 672 speed, 672 troubleshooting, 686 virtual NIC, 672-673 Wake on LAN feature, 672 wireless NIC, 670-671 OSI model, 642 components of, 645 headers, 643 layers of, 643-644 mnemonic, 643 peer communication, 643 PAN, 620 PAT, 695 patch panels, 634 peer-to-peer networks, 621, 677 POP, 695 ports, 51-52 printers, 691-692 private IP addresses, 647 protocols, 644 public IP addresses, 647 public networks, 625 remote access protocols, 1015 remote networks accessing devices, 801 attaching devices, 794-796 device connectivity testing, 796-797 Remote Assistance, 905 Remote Desktop (mstsc command), 905 Remote Settings link, 905 Windows installations, 833 requirements, 625 resources, troubleshooting, 685 security access attacks, 979 AD, 732, 983-986 authentication, 981 authorization, 981 backdoor attacks, 979 botnets, 979 brute force attacks, 979 DDoS attacks, 979 dictionary attacks, 979

domains, 980 DoS attacks, 979 MITM attacks, 979 permissions, 988-996 rainbow table attacks, 979 reconnaissance attacks, 980 replay attacks, 980 Smurf attacks, 980 spoofing attacks, 980 SSO, 980 TCP/IP hijacking, 980 trapdoor attacks, 979 user management, 981-983 vulnerability scanners, 980 workgroups, 980 zero day attacks, 980 zombie attacks, 980 server-based networks, 621-622 servers, 692-693 services, troubleshooting, 688 shares mapping to, 703-704 Sharing tab, 702-703 smart devices, 677 digital assistants, 683 door locks, 683 light switches, 681 security cameras, 682 thermostats, 680-681 voice-enabled smart speakers, 683 Z-wave, 678-680 Zigbee, 678-679 SSL, 695 subnet masks, 1085-1087 switches, 626 TCP, 695 TCP/IP, 644, 1123 associated protocols/port numbers, 696-697 components of, 645 layers of, 645, 697 message formatting, 645 thick clients, 673-675 thin clients, 673-675 topologies defined, 625 diagrams, 1060 Ethernet star topologies, 626-627 troubleshooting cable modems, 691 connectivity, 684-685, 689-690

DNS servers, 687 DSL modems, 691 ifconfig command, 686 ipconfig command, 686 net command, 688 net computer command, 688 net config command, 688 net help command, 688 net share command, 688 net start command, 688 net stop command, 688 net use command, 688 net user command, 688 net view command, 688 netdom add command, 688 netdom command, 688 netdom join command, 688 netdom remove command, 688 netdom renamecomputer command, 688 netdom reset command, 688 netdom resetpwd command, 688 netdom verify command, 688 NIC, 686, 689-690 ping command, 684-686 printers, 692 services, 688 slow transfer speeds, 687 tracert command, 687 unavailable resources, 685 types of, 620 UDP, 695 updates, troubleshooting, 897 VLAN, 649 VoIP, 695 VPN configuring, 1014-1015 logical security, 969 wall jacks, 634 WAN, 620 Windows networks, troubleshooting, 897 wired Ethernet networks, projectors, 341 wireless networks, 1095, 1150 2.4 GHz frequency, 650 5 GHz radio frequency, 650 ad hoc mode, 654 antennas, 660-664 AP, 652-661, 664, 675-677, 1022-1024 Bluetooth, 651-652 bridges, 652 components of, 652

data transfer speeds, 664 defined, 650 designing, 654-659 desktops, 651 infrastructure mode, 654 line-of-sight connections, 706 low RF signals, 664 NIC, 670-671 projectors, 341 routers, 652-654, 675-676 security, 1017-1025 site surveys, 662 smart devices, 677-683 standards, 651 troubleshooting, 1025 WiFi analyzers (wireless locators), 663 wireless NIC, 652-653 WWAN, 677 WLAN, 620, 1017, 1150 WMN, 620 workgroups, 621-622, 841 passwords, 623 resource management, 624 security, 980 work networks, 625 WWAN, 620, 677 NFC (Near Field Communication), [19](#page-47-0), 60, 349, 450 NFS (Network File Systems), 274, 839 NIC (Network Interface Cards), 51 cable modems and, 581 duplexes, 671-672 Ethernet NIC, 631 Ethernet star topologies, 626 installing, 139 laptops, 488 on-board NIC (BIOS/UEFI), 671 properties of, 671 QoS, 672 speed, 672, 1140 troubleshooting, 686, 689-690 virtual NIC, 594, 672-673 Wake on LAN feature, 672 wireless NIC, 652-653, 670-671, 1019 NLQ mode (inkjet printers), 365 no OS found errors, troubleshooting, 845 no power from power supplies, troubleshooting, 197-198 noisy, 486 non-ECC memory, 217 non-metered services, cloud computing, 597 noncompliant systems, security, 960

Non-Paged Pool field (Task Manager Performance tab), 233 non-parity (memory), 217-218 non-video adapters, power consumption, 195 nonoverlapping ID channels, 658 Nonpaged Kernel Memory field (Task Manager Performance tab), 231 NOS (Network Operating System), 621 not initialized status state (disk management), 298 NOT operators (Windows scripting), 817 Notepad, 845 notepad command, 796 printing from, 406 starting, 796 writing commands in, 780 notifications emergency notifications (mobile device OS), 441 mobile device OS, 432 Notifications setting (macOS, System Preferences), 928 update notifications, customizing, 848 WEA, 441 Windows desktop, 740 nslookup command, 687, 796 NTFS, 273, 839 boot partitions, 278 EFS, 1001 partitions, 275-276, 837 permissions, 989, 994-996 system partitions, 278 volume structure, 279 NTLDR is Missing errors, 844 NTP (Network Time Protocol), 697 Num Lock indicator lights (keyboards), 507 number lock key, configuring, 120 NVMe (Non-Volatile Memory Express), 260, 470

#### **O**

OCR (Optical Character Recognition), scanners, 337 octa-core processors, 80 ODBC (Open Database Connectivity), 878-879 ODD (Optical Disk Drives), 314 audio, 325, 334 buffer memory, 317 burning discs, 317 connections, 318-319 copying files to discs, 317 device failures, 317 factor numbers, 316 installing, 319-321

interfaces, 318-319 laser lenses, 323 MCBF, 317 MTBF, 317 PATA connectivity, 320 preventive maintenance, 322-323 random access time, 317 region codes, 317-318 storage device design considerations, 540 testing installations, 321 transfer speeds, 315 troubleshooting, 321-322, 334 OEM (Original Equipment Manufacturers), Windows OS transfers, 835 Offer Remote Assistance Helper group, 982 offline (errors) status state (disk management), 298 offline disk management status state, 298 offsite data storage, 1000 ohms, 182-184 OK button, Windows dialog boxes, 744 OLED (Organic LED), 492-494 omnidirectional antennas, 660-661 on-board NIC (BIOS/UEFI), 671 on-demand access, cloud computing, 597 onboard devices, configuration options, 120 onboard video cards, 140 ONE (Microsoft OneNote) file extension, 747 OneDrive, 462, 832 open authentication, 1018 open source code, Linux as, 727 open source OS, 423 open source software, 918, 973 operation requires elevation messages, 803 operating costs, software, 730 operating systems. *See* OS operational procedures, 1040 component handling/storage, 1049-1050 electronic disposal/recycling, 1045-1048 toner disposal/recycling, 1048-1049 workplace safety cable management, 1040 environmental impact guidelines, 1045 fire safety, 1041 incident reports, 1040-1041 OSHA, 1041-1045 personal safety, 1044 technical field kits, 1043-1044 toxic waste handling, 1044 optical discs, 880

optical drives cleaning kits, 178 defined, [11](#page-39-0) laptops, 467 power consumption, 195 Remote Disc (macOS), 926 remotely accessing, 926 replacing, 486 optical lenses, cleaning, 178 optical mice, [16](#page-44-0) optical storage, 285 optical writable media, 315-317 optimized DPI (inkjet printers), 366 optimizing, 120 hard drives, 877 OS, 952 processor speed, 76 Windows boot process, 881-882 OR operators (Windows scripting), 817 organization (communication skills), 1068 organizing apps, 442 Windows desktop, 735 orientation laptop displays, 493 printer configuration, 391 OSHA (Occupational Safety and Health Administration) environmental impact guidelines, 1045 fire safety, 1041 MSDS, 1041 personal safety, 1044 SDS, 1041 technical field kits, 1043-1044 toxic waste handling, 1044 OSI (Open Systems Interconnect) model, 642-645 OS (Operating Systems) 32-bit OS, 727-728 64-bit OS, 727-728 Android, 432-435, 729 APK, 442 apps, 439-442 backups, 459 Bluetooth, 446 factory resets, 460 Recovery Mode, 461 smart cameras, 421-423 synchronization, 457 Apple iOS, 432-435 backups, 461-462 Bluetooth, 446

resetting devices, 461 restoring devices, 461 smart cameras, 421-423 synchronization, 458-459 apps macOS, 439-442 mobile devices, 439 buying, 724 backups, 760-761 boot process, 724 Chrome OS, 423, 729 CLI, 724-725 closed source OS, 423 command prompt, 725 corporate OS, 731-733 defined, [9](#page-37-0), 724 DEP, 728 files, defined, 725 folders, defined, 725 GUI, 724-726 iOS, 729 kernels, [10](#page-38-0) Linux, 727 macOS, 727, 918 Activity Monitor, 930 APFS, 934 Apple ID, 923 App Store, 923-924 apps, 439-442 backups, 924-925 best practices, 952 Boot Camp, 934 commands, 934-938 computers, adding to domains, 665 Console, 931 desktop, 919 Disk Utility, 933 Dock, 919-920 dual-boot systems, 731 Finder, 919 Force Quit, 926 gestures, 922 GUI, 919-920 hard drives, 933-934 HFS+, 934 iCloud, 922-924 iWork, 922 kernel panic, 931 Keychain Access, 932 Launchpad, 920-921

macOS distributions by release number/name, 918 managing, 927-929 manual, accessing, 938 menu bar, 920 Mission Control, 920 POSIX, 919 printers in macOS environments, 393-394 Remote Disc, 926 Safe mode, 929 shells, 919 Spotlight, 920 System Information, 931 System Preferences, 927-929 system restores, 924-925 system updates, 924 Terminal, 926, 934 Time Machine, 924-925 touchscreens, calibrating, 498 troubleshooting, 926-931 updates, 924 utilities, 930-934, 938 maintenance, 906 memory requirements, 218-220 mobile devices, 432-435, 439-441, 729 no OS found errors, troubleshooting, 845 NOS, 621 open source OS, 423 OS not found messages, 296 OS X. *See* macOS overview of, 724 patch management, 997-998 proprietary systems, 727 RAM limitations, 727 security account recovery, 1000 backups, 998-1000 BitLocker encryption, 1000 DEP, 728, 1002-1003 destroying hard drives, 1002 disabling AutoPlay/AutoRun functions, 1001 EFS, 1001 full device encryption, 1000-1001 OS vulnerabilities, 730 overwriting hard drives, 1001 patch management, 997-998 restores, 998-1000 update management, 997-998 wiping hard drives, 1001 service packs, 758

software compatibility, 731 end-of-line concerns, 730 troubleshooting software compatibility, 731 updates, 730 updates managing, 997-998 troubleshooting, 730 upgrades, Microsoft Upgrade Advisor, 840 user interaction, 724 vendor-specific OS, 423 virtualization, 589-593 Windows, 727, 908 Advanced Boot Options menu, 887-889 Aero, 832 app management, 878 attrib command, 782 backups, 840, 848-849 bcdedit command, 782-783 black/blank screens, 884 boot process, 880-883, 887-889, 896-898 bootrec command, 783-784 BSOD errors, 886 cd command, 784 charms, 734, 832 checkboxes, 744 chkdsk command, 784 chkntfs command, 785 cipher command, 785 cls command, 786 [command name] /? command, 782 command command, 786 command prompt, 770-803 compatibility mode, 836 Component Services, 862 compressing files/folders, 752 Computer Management Console, 861-862 configuring, 850-851, 889-892 context menus, 745 Control Panel, 754-757, 850 copy command, 786 copying files/folders, 752-754 corporate deployments, 842-843 Credential Manager, 866-870 data migration, 835 Data Sources (ODBC), 878-879 data transfers, 835 default folders, 748 defrag command, 786

del command, 787 deleting files, 737 desktop, 733-735 determining versions, 757 device drivers, 851-853 Device Manager, 780 dialog boxes, 743-744 dir command, 787 disable command, 787 disabling apps, 891 disabling interfering software, 841 Disk Cleanup tool, 877 Disk Management tool, 838 diskpart command, 788 dism command, 788 drive letters, 745 drive partitions (volumes), 838 drivers, 839 drop-down menus, 745 dxdiag command, 788 enable command, 789 encrypting files/folders, 753 Error Checking tool, 877 Event Viewer, 863-866 exit command, 789 expand command, 789 explorer command, 789 File Explorer, 772 file extensions, 746-748 file systems, 838-839 file/folder attributes, 752 format command, 790 formating hard drives, 838 gpresult command, 790 gpupdate command, 790-791 hardware installation requirements, 839 help, 745, 791 icons, 733, 736 imaging, 788 indexing files/folders, 751 installing, 833-834, 840-846, 853. *See also* Windows, preinstalling installing apps, 857-860 installing devices, 852-857 installing, 832 installing software, 857-860 installing Windows with older OS, 881 ipconfig command, 791 launching apps, 858 libraries, 746

Local Users and Groups tool, 870-871 logons, 733 maintenance, 906 md command, 792 Metro UI, 832 MMC, 861 mmc command, 792 more command, 792 moving files/folders, 752-754 msconfig command, 793 msinfo32 command, 793 mstsc command, 793 multi-monitor taskbars, 832 naming files/folders, 745-746 nbtstat command, 793 net command, 794 net use command, 794 net user command, 794-795 netdom command, 795 netstat command, 795-796 networks, 897 no OS found errors, 845 notepad command, 796 nslookup command, 796 OEM and Windows OS transfers, 835 OneDrive, 832 overview of, 832 partitions, 838 paths, 736, 748-749 performance, 900-904 Performance Monitor, 903 ping command, 796-797 planning drive space, 837 power options, 899 PowerShell, 780 preinstalling, 832-841. *See also* Windows, installing Print Management console, 879-880 profiles, 896-897 radio buttons, 744-745 rd command, 797 reboots, 898 recovering OS, 760-761, 832, 884-886 recovery discs, 760 Recycle Bin, 737 regedit command, 797 registry, 758-760, 848 regsvr32 command, 797 reloading, 760, 845-846 remote networking, 905

removable media files, 737 ren command, 798 repair installations, 833, 845-846 Resource Monitor, 903-904 restoring OS, 760-761, 832, 884-887 robocopy command, 798 Safe mode boot option, 844 saving files, 748 scripting. *See* separate entry searching for files/folders, 751 security scans before Windows OS installations, 840 service management, 878 service packs, 758 services, 895 services.mmc command, 798 set command, 799 setup log files, 845 sfc command, 799 Shadow Copy technology, 887 shares, 866 shortcuts, 736 shutdown command, 800 shutdowns, 898-899 side-by-side apps, 832 Start screen, 734 storage management, 874-877 subfolders, 746 synchronizing software, 859 System Configuration utility (msconfig command), 889-892 system images, 760-761 systeminfo command, 800 System Restore, 886-887 taskkill command, 800 tasklist command, 801 Task Manager, 892-894, 901-903 Task Scheduler, 862 telnet command, 801 textboxes, 744 tiles, 734-736 tracert command, 801 troubleshooting, 857, 864, 884-886, 895-904 troubleshooting audio devices, 854 troubleshooting device installing, 855-857 troubleshooting installations, 843-845 type command, 802 UAC, 832 updates, 843, 846-848 upgrades, 833-836, 841-846

user account management, 866-873 verifying installations, 843 versions of, 728-729 Virtual XP Mode, 836 wallpaper schemes, 736 wbadmin command, 802 Windows 7 desktop, 737-740 Windows 8 desktop, 740-741 Windows 8.1 desktop, 740-741 Windows 10 desktop, 742-743 Windows 10 Mobile, 423 windows, defined, 743 Windows Mobile OS, 423, 730 Windows Phone, 423 Windows RT, 423 Windows Store, 832 Windows Upgrade Advisor, 835 WinRE, 761, 776, 832, 884-886 wscript command, 802 xcopy command, 802 workstations, 729 out of memory errors, 234 output (Windows scripting), 808 output devices, [19](#page-47-0) overclocking processors, 90-91 overheat shutdown situations, 148 overheating, 103 impact printers, 363 laser printers, 385 mobile devices, troubleshooting, 512-513 print heads, 363 troubleshooting, 198 Override enabled—Defaults loaded message, 547 oversized images/icons, troubleshooting, 145 overvoltage, troubleshooting, 1050 overwriting hard drives, 1001 ozone gas and laser printers, 385

#### **P**

P2P (Peer-to-Peer), RDP, 1015 PaaS (Platform as a Service), 594 packaging memory, 213 packets (data), verifying paths, 801 PAE (Physical Address Extension), 230 Paged Kernel Memory field (Task Manager Performance tab), 231 Paged Pool field (Task Manager Performance tab), 233 pages (memory), 229, 289 paging files, 229

PAN (Personal Area Networks), 620 PAN ID (Zigbee devices), 679 Panel (Ubuntu), 940 paper (printers) creased papers, 404 erasable-bond paper, 375 feeders/trays, 365, 375-376 feeds/trays, 402 humidity, 375 impact printers, 363 jams, 383, 403 options/properties, 376 pounds, 375 recycled paper, 375 special thermal paper, 371 storage tray/feeder upgrades, 380 troubleshooting, 383 weight, 375 paper transport subsystem (printers), 360 paper trays/feeders, 365, 375-376 parabolic antennas, wireless networks, 663 parallel hard drive interfaces, 259 parallel ports, 59 parental controls, 929, 1013, 1026 parity memory, 217 serial ports, 577 partitioning hard drives Linux, 948-950 macOS, 934 Ubuntu, 948-950 partitions (hard drives), 272-273, 277, 281, 745, 788 basic disk partitions, 838 boot partitions, 278, 881 boot volumes, 880 converting, 274 deleting, 278 dynamic disk partitions, 838 eSATA drives, 276 extended partitions, 276, 282, 838, 875 FAT16 partitions, 275 FAT32 partitions, 275 GPT, 279, 838 internal hard drive partitions, 880 logical partitions, 838 Mac dual-boot systems, 731 NTFS partitions, 275-276 primary partitions, 276, 838 recovery partitions, 833

resizing, 282 shrink partitions (disk management), 282, 875 splitting partitions (disk management), 282, 875 swap partitions, 838 system partitions, 278 Windows installations, planning hard drive space, 837 passcode locks, mobile devices, 500 passive cables, 38 passive cooling, 86 passwords AD accounts, 986-988 Administrator accounts, 982 AP, 676, 1022 BIOS, 120, 970-971 cached passwords, synchronization, 456 CMOS jumper, 126 complexity, 971 expiration dates, 972 failed attempts, 972 formatting, 972 HomeGroups, 972 Kerberos protocol, 971 Keychain Access (macOS), 932 logical security, 968 passwd command (Linux), 944-945 password policies, 1064 power-on, BIOS/UEFI security, 971 rainbow table attacks, 979 reminders, 971 reusing, 972 security policies, 960 troubleshooting, Keychain Access (macOS), 932 UEFI, 970-971 wireless AP, changing, 676 wireless routers, changing, 676 workgroups, 623 PAT (Port Address Translation), 695, 1014 PATA (Parallel ATA), 259 cables, 260 installing PATA devices, 265-266 ODD connections, 320 physical installation, 265 PATA IDE (Parallel ATA Integrated Drive Electronics), 262 hard drives, power consumption, 195 installing, 265 motherboard connectors, 261 patch antennas, wireless networks, 663 patch panels, 634 patches (software), 551, 846, 997-998 path loss. *See* attenuation

path variables (Windows scripting), 805 paths drives, 736 files, 748-749 verifying, 801 Windows upgrade paths, 834 payments credit card readers, 428, 431 mobile payment services, 441 mobile wallets, 441 NFC/tap pay devices, 450 PCI, 975 PB (petabytes), [24](#page-52-0) PC (Personal Computers), [9](#page-37-0) cameras/webcams, [19](#page-47-0) chip readers, [19](#page-47-0) DVD drives, [11](#page-39-0) external storage drives, [19](#page-47-0) game controllers, [19](#page-47-0) hard drives, [11](#page-39-0) headsets, [19](#page-47-0) home server PC, 538 keyboards, [16](#page-44-0)[-19](#page-47-0), 34-35 KVM switches, [19](#page-47-0) magnetic readers, [19](#page-47-0) mice, [16](#page-44-0)[-19](#page-47-0), 34-35 microphones, [19](#page-47-0) monitors, [10](#page-38-0) cables, 37, 40-41 connectors, 38-40, 58 CRT monitors, 36 ports, 35-41, 58 motherboards, [24](#page-52-0) NFC devices, [19](#page-47-0) optical drives, [11](#page-39-0) power supplies, [10](#page-38-0) printers, [18](#page-46-0) projectors, [19](#page-47-0) scanners, [18](#page-46-0) signature pads, [19](#page-47-0) smart card readers, [19](#page-47-0) tap-to-pay devices, [19](#page-47-0) touchpads, [19](#page-47-0) types of, [9](#page-37-0) VR headsets, [18](#page-46-0) PCI (Payment Card Information), 975 PCI (Peripheral Component Interconnect) bus speeds, 76 expansion slots, 94 PCI slots, 96-97

PCI/PnP, configuring, 121 PCIe (PCI Express) bus speeds, 76 configuring, 121 dual Molex-to-PCIe power converters, 186 interrupts, 127-128 PCIe slots, 94-99 PCIe video cards, power consumption, 195 PCX (Microsoft Paintbrush) extension, 747 PDF (Portable Document Format) files, 337, 378, 747 PDSL (Power line DSL), 585 peer-to-peer networks, 621, 677 performance baseline reports, 901 batteries, 473-474 buses, 74 defragmenting hard drives, 786 hard drives, 235, 290, 297, 877 laptop batteries, 473-474 memory, 224-225, 228, 235 monitoring, 904 Performance Monitor, 903 Performance utility (Windows), 231-233 RAM, 213 slow performance, troubleshooting, 894, 900-904 software, 730 touchscreens, 511 troubleshooting, 900-904 video, 148 web browsers, 610 Windows boot process, 881-882 Performance Log Users group, 982 Performance tab Task Manager, 893, 901-902 Windows 7 Task Manager, 231-232 Windows 8 Task Manager, 232-233 Windows 10 Task Manager, 232-233 permissions administrative shares, 991 command prompt and, 996 directory permissions, 969 effective permissions, 995-996 file attributes, 996 file permissions, 989, 1004 hidden shares, 991-992 inherited permissions, 995 libraries, 993 local shares, 991 NTFS permissions, 989, 994-996 Public folders, 992

restrict user permissions, 988 share permissions, 988-991 personal computers. *See* PC personal integrity, 1073 personal safety, 1044 personal software licenses, 973 PGA (Pin Grid Array) sockets, 85 phablets, 421-422. *See also* smartphones; tablets phase-change cooling, 86 PHI (Protected Health Information), 975 phishing, 978, 1026 Phoenix BIOS/UEFI chips, audio beeps (POST codes), 547 phone communication skills (technicians), 300 phone filters, DSL modems, 586 phone line isolators, 587 phone line limits (modems), 578 photos. *See* cameras physical laptop locks, 499 Physical layer (OSI model), 644 physical security, 961 authentication, 961, 966-968 badge readers, 962 biometric locks, 963 biometrics, 966-968 cable locks, 963 document security, 965 door locks, 962 electronic key cards, 961 entry control rosters, 963 guards, 962 hardware tokens, 962-964 key fobs, 962 mantraps, 963-964 policies, 960 privacy filters, 963 RFID, 962 server locks, 963 smart cards, 962-963 TPM, 963, 971 tracking modules, 963 USB locks, 963 pickup rollers (laser printers), 370 Pico-ITX motherboards, 101 PII (Personally Identifiable Information), 974 PIN (Personal Identification Numbers), mobile devices, 500 pin firing (printers), 363 pinch gestures, 435 ping command, 684-686, 796-797

pinning apps to Windows 7 taskbar, 739 pinwheels (spinning), 297, 548, 930 pipelines (processors), 75 piracy apps, 973 incident reports, 1026 software, 973 pixels (dead), troubleshooting, 145 planars. *See* motherboards plans backout plans (change management cycle), 1065 hard drive space, Windows installations, 837 plans for change (change management), 1064 plans of action (troubleshooting), establishing, 554 plasma displays, burned-in images, 147 plastic filaments (3D printers), 373-374 platters (hard drives), 254 plenum cables, 56, 628 pliers (needle-nose), 166 PM (Particulate Matter), UPS/SPS battery backups, 1057-1058 PNG (Portable Network Graphics) files, 337 PnP (Plug-and-Play) troubleshooting, 132 UPnP, 1010 PoE (Power Over Ethernet), 657 pointer drift (trackpads), troubleshooting, 509 polarity continuity checks, 183 voltage, 181 policies (documentation), 1063 AUP, 1064 group policies, 790-791, 987-988, 1110 local security policies, 987 MDM policies, 1017-1018 password policies, 1064 regulatory/compliance, 1064 security policies, 960-961, 973, 1064 pooling resources (cloud computing), 597 POP (Point of Presence), 695 POP3 (Post Office Protocol version [3](#page-31-0)), 453, 697 pop-ups, 609 portable chargers, 428-430 portable vacuums, 178 ports AGP, 95 audio, 50, 59 audio ports, 50, 59, 324-326, 540 cable modem ports, 582 component/RGB video analog, 340

composite video, 340 DB-9 ports. *See* serial devices, serial ports defined, 34 DisplayPort, 39, 58, 467 DSL modem ports, 585 eSATA, 51, 59 Ethernet, 51-52, 59, 582 forwarding, 677, 1011 game, 59 HDMI ports, 39 integrated motherboard ports, 57-58 keyboards, 34-35 Lightning ports, 49-50, 59, 443 male/female ports, 34 mapping, 1014 mice ports, 34-35 micro-USB ports, 443 MIDI, 59 mini DisplayPort, 467 mini-USB ports, 443 mobile devices, 443 mobile USB ports, 443 modem, 52, 59 multiple-device ports, IRQ assignments, 127 multipurpose ports Lightning ports, 49-50, 59 Thunderbolt ports, 49-50, 59 USB ports, 42-50, 59 network, 51-52 parallel, 59 PAT, 1014 printers, 360, 404 projector ports, 340 proprietary vendor-specific ports, 443 PS/2 keyboard, 58 PS/2 mouse, 58 PS/2 ports, 34-35 replicators, 468 RJ-11, 51 RJ-45, 51 RS-232 ports. *See* serial devices, serial ports S/PDIF, 59 S-Video, 59 SATA, enabling, 268 security, 969 serial, 53, 59, 575-577 speaker ports, 324 Thunderbolt ports, 49-50, 59 triggering, 677, 1011 troubleshooting, 550

unused ports, disabling, 962, 969 USB ports, 120, 337, 405 Alternate Mode, 44 charging USB ports, 46 defined, 42, 59 devices supported, 42 installing, 48, 134-135 micro-USB ports, 45 mini-USB ports, 45 sleep-and-charge USB ports, 46 smart card readers, 349 speeds, 42 troubleshooting, 136, 137 USB 2.0 ports, 42 USB 3.0 ports, 42 USB 3.2 ports, 50 USB-C ports, 49, 443 USB-PD ports, 43 VGA ports, 39-41, 58 video ports, 35, 41 DVI ports, 36-37 HDCP ports, 40 HDMI ports, 38-39, 58 S-Video ports, 36 VGA ports, 36-37 POS (Point of Sale) systems. *See* smart card readers positive attitudes, maintaining (communication skills), [3](#page-31-0), 237, 1069 POSIX (Portable Operating System Interface), 919 POST (Power-On Self-Test), 103, 116, 123, 552 codes, 234 audio beeps, 546-547 error messages, 547-548 troubleshooting, 545-547, 550-551 memory error codes, 228 troubleshooting, 235 POST cards, hardware diagnostics, 548 POTS (Plain Old Telephone Service), network connections, 706 power cables, removing, 168 Power on by Ring, Resume by Ring, or Wakeup power setting (ACPI), 193 Power on Function power setting (ACPI), 193 power ratings (speakers), 331 power supplies, [10](#page-38-0), 184 +1 V, 198 +5 V, 198 AC/DC, 180 ACPI, 121, 191-193

air filters, 538 ATX, 185-188 auto-switching, 184 batteries backups, 1054-1059 charging, 511 cleaning, 178 disposal of/recycling, 1046-1048 life of, 511 Li-ion batteries, 473, 504, 1047-1048 recycling programs, 124, 1046-1048 SPS, 1055-1059 swollen batteries, 511 troubleshooting, 511 UPS, 1054-1059 capacitors, 182 choosing, 195-196 computer design, 537-538 continuity checks, 182-183 converters, 186-187 cooling, 189 current, 182 DC jacks, replacing, 489 DC voltage distribution, 189 digital cameras, 342 disassembling, 198 docking stations, 428-430, 468 dual-rail power supplies, 194 dual-voltage, 184, 188 fans, 189 form factors, 185-186 frozen mobile devices, troubleshooting, 512 fuel cells, 473 inkjet printers, 365 laptops buying batteries, 471 fuel cells, 473 Li-ion batteries, 473, 504, 1047-1048 removing batteries, 473 tips for battery performance, 473-474 zinc-air batteries, 473 laser printers, 369-370 line conditioners, 1053 measuring, 182 meter readings, 183 micro-ATX, 185 mobile devices, 428-430 motherboard, 123-124 overheating, troubleshooting, 512-513 portable chargers, 428-430

power consumption, 194-195 projectors, 342 protection, 197 purposes of, 188 quality of, 195 removing laptop batteries, 473 replacing, 193-194 resistance, 182 safety, [25](#page-53-0), 183 SATA drives, 538 sleep mode, 193 SPS, 1055-1059 standby, 181 storage device design considerations, 539 surges, 1050 surge protectors, 197, 1051-1053 testing, 198 triple-rail power supplies, 194 troubleshooting, 197-199, 511-513, 1050-1051 upgrading, 193-194 UPS, 1054-1059 voltage, 181-182 voltage checks, 198 wattage, 193-194 Windows power options, 899 zinc-air batteries, 473 power users, 871, 982 powder-free gloves (safety equipment), 1043 power-on passwords, BIOS/UEFI security, 971 PowerShell, 820 cmdlets, 821 help, 821 opening, 780 .psl files, 804 PPE (Personal Protective Equipment), 1043-1044 PPGA (plastic pin grid array) sockets, 85 PPP (Point-to-Point Protocol), 706 PPT/PPTX (Microsoft PowerPoint) extension, 747 predownloading Linux packages, 948 Preferences (System), macOS, 927-929 preferred roaming lists. *See* PRL prefix notation, subnet masks, 1086 preinstalling Windows, 832-841. *See also* installing, Windows Presentation layer (OSI model), 644 preventive maintenance. *See also* troubleshooting adapters, 180 boot inspection, 177 defined, 177 displays, 177

hard drives, 290-293 implementing, 554 inventory, taking, 180 kits, 178 LCD monitors, 177 modems, 587 ODD, 322-323 printers, 381-386 scanners, 338 updates, 180 vacuum cleaners, 179 Windows, 906 PRI (Product Release Instruction) updates, 437 primary (main) corona (laser printers), 370 Primary master hard disk fail message, 548 primary partitions (hard drives), 276, 838 Primary slave hard disk fail message, 548 principle of least privilege, 991 print drivers, Windows environments, 390-391 print engine subsystems (printers), 360 printers, [18](#page-46-0) 3D printers, 361, 372-374 access denied messages, 407 blank pages, printing, 404 Bluetooth, 397-398 bubble jet printers. *See* inkjet printers categories, 361 cleaning, 178 cloud printing, 399-400 configuring, 376, 391 connectivity, 402-403 creased paper, 404 data privacy, 401 default printers, configuring, 389-390 dot matrix. *See* impact printers DPI printers, 364-366 duplexing assemblies, 360, 376 dye sublimation, 366 error codes, 402 faded print, 404 failed print jobs, troubleshooting, 407 feeds/trays, 402 firmware, 404 garbled characters, 403 hard drive caching, 401 impact printers, 361-363, 375, 380-381, 407-408 indicator lights, 402 ink cartridges, 379-380, 384, 387 inkjet printers, 361-366, 376, 379-383, 408 installing, 386-389, 393, 403

large-format inkjet, 366 laser printers, 361, 367-371, 376, 380, 383-386, 404, 408-409, 1055 light printing, troubleshooting, 408 local printers, 388 macOS environments, 393-394 maintenance, 380 mapping, 692 memory, 380, 404 networking, 395-399, 407 Notepad, printing from, 406 optimized DPI, 366 paper, 380 erasable-bond paper, 375 feeders/trays, 375-376 feeds/trays, 402 humidity, 375 jams, 383, 403 options/properties, 376 pounds, 375 recycled paper, 375 weight, 375 pin firing, 363 ports, 360, 404 print heads bidirectional printing, 363 calibrating, 382 cps, 361 impact printers, 361-363 inkjet printers, 363-364 overheating, 363 pin firing, 363 replacing, 363 thermal printers, 371-372 print jobs hard drive caching, 401 reordering, 390 troubleshooting, 407 print logs, troubleshooting, 407 Print Management console, 879-880 print servers, 398-399, 693 print spoolers, Windows environments, 392-393 print to file option (virtual printing), 378 print to image option (virtual printing), 378 print to PDF option (virtual printing), 378 print to XPS option (virtual printing), 378 print wires (impact printers), 361 Printers & Scanners setting (macOS, System Preferences), 928 queues, 390, 407

rubber rollers, 404 sensitive printed material, 360 sharing, 395-399, 407, 691 solid ink, 366 subsystems, 360 TCP/IP printing, 692 test pages, printing, 390 thermal printers, 361, 371-372, 386 thermal wax transfer, 366 toner cartridges, 387 troubleshooting, 383-388, 402-409, 692, 880 upgrading, 380, 404 USB printers, 360, 386-388 virtual printing, 377-378 Windows environments, 388 default printers, 389-390 installing printers, 389 networking printers, 395 print drivers, 390-391 printer properties, 390 print spoolers, 392-393 sharing printers, 395 troubleshooting, 405-406 wireless printers, 397-398 privacy confidential/private materials, handling, 1075-1076 filters, 963 GDPR, 975 PCI, 975 PHI, 975 PII, 974 printer data, 401 Privacy tab (Internet Explorer 11, Internet Options window), 598, 602-603 private clouds, 595-596 Security & Privacy setting (macOS, System Preferences), 928 private IP addresses, 647 privileges commands, 803 principle of least privilege, 991 PRL (Preferred Roaming Lists), 437 proactive technicians, 707 probable cause (troubleshooting), theory of, 544-551 procedures emergency procedures, security policies, 961 operational procedures, 1040 component handling/storage, 1049-1050 electronic disposal/recycling, 1045-1048 toner disposal/recycling, 1048-1049 workplace safety, 1040-1045

process ID, 801 processes killing, 800 Linux processes, viewing, 947 Ubuntu processes, viewing, 947 Processes field (Task Manager Performance tab), 232 Processes tab (Task Manager), 893 processing Windows scripts, 808 processors A-Series, 85 A-Series PRO, 85 ALU, 74 AMD, 84-85 APU, 82 Atom, 84 binary prefixes, [24](#page-52-0) BIOS settings, 120 buses, 73-77, 80 cache memory, 77 clocking, 78 connections, 80 cooling, 86-87, 91-92, 189-190 Core i3, 84 Core i5, 83 Core i7, 83 Core i7/i5 vPro, 84 Core i9, 83 Core m3, 84 Core X, 83 defined, 72 dual-core, 80 FX, 84 GPUs, 82 green (environmental) concerns, 101 hexa-core processors, 80 Hyper-V client, 592 installing, 88-90 Intel processors, 83-84 IRQs, 127, 130 laptops, replacing, 477 motherboard design, 536 multicore processors, 80-85 nanometers, 536 octa-core processors, 80 overclocking, 90-91 pipelining, 75 power consumption, 195 quad-core processors, 80 register size, 73 Ryzen [3,](#page-31-0) 84

Ryzen 5, 84 Ryzen 7, 84 Ryzen PRO, 84 Ryzen Threadripper, 84 single-core processors, 80 sockets, 85-86 software instructions, fetching, 213 speeds, 73, 76-77 threading, 79 throttling, 90 troubleshooting, 92 upgrading, 90 video processors, 140 Virtual PC, 592 product release instruction. *See* PRI profiles rebuilding, 896-897 slow profile loads, troubleshooting, 896-897 user, 758 Program Compatibility Wizard, 836 programs paths, 736 Setup, 120, 1144 Programs and Features Control Panel (Windows), 859-860 Programs tab (Internet Explorer 11, Internet Options window), 599, 606-607 projectors, [19](#page-47-0), 340-342 proof of incineration (document security), 965 proper language, communication skills, 1067-1069 Properties dialog (General tab), troubleshooting with, 149 proprietary crash screens, 297, 548 proprietary systems, 727 proprietary vendor-specific ports, 443 protective covers, mobile devices, 428-430 protocols AFP, 696 CIFS, 697 DHCP, 696 DNS, 696 FTP, 696 HTTP, 696 HTTPS, 697 ICMP, Smurf attacks, 980 IMAP, 697 Kerberos, 971 LDAP, 697 NetBT, 697 network protocols, defined, 644 NTP, 697 POP3, 697

PPP, 706 RDP, 697, 1015 remote access protocols, 1015 SFTP, 697 SLP, 697 SMB, 697 SMTP, 697 SNMP, 697 SSH, 697, 1015 TCP, 695 TCP/IP, 644-645, 696-697, 980, 1123 Telnet, 697, 1015 TKIP, 1020 UDP, 695 WAPD, 1009 proxy servers, 693, 1008-1009 ps command (Linux), 944, 947 PS/2 keyboard ports, 58 PS/2 mouse ports, 58 PS/2 ports, 34-35 .psl files, 804 PSTN (Public Switched Telephone Networks), 579-581 public clouds, 596 Public folder, 992 public IP addresses, 647 public networks, 625 punch-down tools, 639 punctuality, 1071 purpose of change (change management cycle), 1064 PVC (Polyvinyl Chloride) cables, 56, 628 pwd command, 934-935, 944 PXE (Pre-Boot Execution Environment) boots, 880 Python, .py files, 804

## **Q**

QoS (Quality of Service) NIC, 672 VoIP, 580 wireless APs, 676 QR (Quick Response) scanners, [18](#page-46-0), 335 QR codes, 442 quad-core processors, 80 quadruple-channel memory, 223 qualities (technicians) active listening skills, [2](#page-30-0) positive attitude, [3](#page-31-0) technical language familiarity, [3](#page-31-0) quality (printer configuration), 391 quarantine files, 1005

queues (printers), 390, 407 quick formats, 279, 838 quitting applications, 926

## **R**

radio buttons (Windows dialog boxes), 744-745 radio firmware updates, 437 radio wireless input devices, 60 RADIUS (Remote Authentication Dial-in User Service), 966 RADSL (Rate-Adaptive DSL), 585 RAID (Redundant Array of Independent Disks), 282-285, 298-299 rainbow table attacks, 979 RAM (Random Access Memory) adding, 234, 289 adding to hard drives, 235 defined, [13](#page-41-0) DRAM, 212-213 hibernation mode, 280 Hyper-V client, 592 installing, 234 mobile devices, 424 OS limitations, 727 over 4GB, 222 performance, 213 ROM, compared, 212 SRAM, 213, 228-229 video, 142 virtual memory, 229-230 Virtual PC, 592 random access time (ODD), 317 ransomware, 976-977 rapid elasticity (cloud computing), 597 raster imaging process (laser printers), 368 RAW files, 343 RAW volumes (Windows Disk Management), 281 RCA jacks, 50 rd command, 777, 797 RDP (Remote Desktop Protocol), 697, 1015 re-arming activation clocks, 842-843 read & execute NTFS permission, 995 read NTFS permission, 995 read/write failures, 297 ReadyBoost, 882 reassembling cables/connectors, 176 motherboards, 176 Reboot (Advanced Boot Options menu), 888

reboots troubleshooting, 197 Windows reboots, 898 rebuilding profiles, 896-897 reconnaissance attacks, 980 recovering account recovery options, 871 accounts, 1000 file recovery, 290, 1000 hard drives, 783-784 Windows OS (Operating Systems) recovery discs, 760 reloadOS, 760 Safe Mode, 761 system images, 760-761 WinRE, 761, 832, 884-886 recovery discs, 760 Recovery Mode (Android), 461, 505 recovery partitions (Windows), 833 Recycle Bin (Windows Desktop), 737 recycling batteries, 1045-1048 computer components, 535 CRT monitors, 1046 ink cartridges, 379 mobile devices, 1046 paper, 375 printers, 375 smartphones, 1046 tablets, 1046 toner, 1048-1049 Red Hat website, 939 redirecting folders (AD), 986 web browsers, 608 refilling ink cartridges, 379-380 refresh rates (displays), 855 Refresh Your PC tool (Windows), 882 refreshing group policy settings, 790-791 memory, 213 Windows installations, 833 regedit command, 797 regedit tool, 759, 849 regedt32 tool, 759 region codes (DVD/BD), 317-318 region settings (Windows), 841 register size (processors), 73 registered memory, 217 registering dll files, 797

registration assemblies (laser printers), 370 registry (Windows), 132 accessing registry editor, 797 backups, 759, 848 defined, 758 dll files, registering, 797 editing, 759-760 subtrees, 758-759 regsvr32 command, 797 regsvr32.exe command, 861 regulated data, end-user security, 974-975 regulatory/compliance policies, 1064 reimaging hard drives (disk imaging), 842 reinitializing antivirus software, 843 relational operators (decision structures), 813 Reliability Monitor, 904 reloading OS, 760 Windows, 845-846 reminders (passwords), 971 remote access protocols, 1015 security policies, 961 remote backups, mobile devices, 455 remote controls, projectors, 341 remote desktops protocols, 1015 RDP, 1015 Remote Desktop Services, 674-675 Remote Desktop utility, 793 security, 1015 users, 982 Remote Disc (macOS), 926 remote networks accessing devices, 801 attaching devices, 794-796 connectivity testing, 796-797 Remote Assistance, 905 Remote Desktop (mstsc command), 905 Remote Settings link, 905 Windows installations, 833 remote servers, BranchCache, 733 remote wipes, 500 removable drives, 285 removable media files, deleting, 737 removable/rotating screens (laptops), 493 removing adapters, 167, 173, 180 cables, 168-172 cases, 168

connectors, 169-172 credentials from Windows, 869 DIMM, 227-228 directories, 777, 797 files from directories, 778 flash memory, 236 hard drives, 173, 484 laptop batteries, 473 laptop displays, 494-496 malware, 1004-1005 memory, 227-228, 482 motherboards, 174-175 PCIe adapters, 98-99 plastic parts, 475 SSD, 173 storage devices, 173 touchscreens, 496 USB devices, 46 ren command, 798 renaming directories, 798 files, 798 system files, troubleshooting, 1004 Repair Your Computer (Advanced Boot Options menu), 888 repairing displays (laptops), 494-499 hard drives, 483-485, 783-784, 933 installations, 833, 845-846 inverters (laptop displays), 499 laptops Bluetooth cards, 487 DC jacks, 489 displays, 494-499 hard drives, 483-485 inverters, 499 keyboards, 478 memory removal/installation, 482 microphones, 498 motherboards, 476 optical drives, 486 processors, 477 smart card readers, 487 sound, 490 touchpads, 479 touchscreens, 496 video cards, 491 webcams, 498 WiFi cards, 487

microphones, 498 touchscreens (laptops), 496 webcams, 498 repeaters (wireless extenders), 656 repetition (Windows scripting), 808 repetition structures. *See* loops replacing Bluetooth laptop cards, 487 DC jacks, 489 fuses, 184 hard drives (laptops), 484 ink cartridges, 384 inverters (laptop displays), 499 motherboards, 102-103 optical drives, 486 power supplies, 193-194 print heads, 363 processors (laptops), 477 smart card readers, 487 touchscreens, 496 video cards (laptops), 491 WiFi laptop cards, 487 replay attacks, 980 reservations, DHCP servers, 667 Reset This PC tool (Windows), 882 resets (factory), mobile devices, 500-501 resetting Android devices, 460 Apple iOS devices, 461 passwords, AD accounts, 986 resistance, 182-184 resistive touchscreens, 495-496 resizing partitions (hard disks), 282 resolution digital cameras, 342 displays, 855 Enable Low-Resolution Video (640-480), Advanced Boot Options menu, 888 laptop displays, 495 projectors, 341 scanners, 337-338 Resource Monitor, troubleshooting performance, 903-904 resources network resources, 685 pooling (cloud computing), 597 system, 128-130 workgroup resource management, 624 restarting computers, 800 services, 895

restore points, 849 controlling, 998 Windows repair installations, 846 restores Time Machine (macOS), 925 wbadmin command, 802 xcopy command, 802 restoring Apple iOS devices, 461 data from backup, 998-1000 System Restore, 886-887 Windows installations, 833 Windows OS recovery discs, 760 reloadOS, 760 Safe Mode, 761 system images, 760-761 System Restore, 886-887 WinRE, 761, 832, 884-886 restrict user permissions, 988 Resume by Alarm power setting (ACPI), 193 retaining clips, 175 retinal scanners (biometrics), 967 reusing passwords, 972 reviewing error messages/log entries (troubleshooting), 543 RFI (Radio Frequency Interference), 165 RFID (Radio Frequency Identification) tags, 449, 962 RG-6 coax cable, 41 RG-59 coax cable, 41 ribbon cables, 170 ribbons (printer), 361 riser cards, 94 RJ-11 connectors, 629 RJ-11 ports, 51 RJ-45 connectors, 629-633 RJ-45 ports, 51 RJ-45 wall jacks, 634 rm command (macOS), 934-936 robocopy command, 778, 798 rogue antivirus applications, 1003 roll back device drivers, 855-856 roll back Windows updates, 847 rollers (inkjet printers), 365 ROM (Read-Only Memory), 212, 315 root directories, 771-773 root users (UNIX/Linux), 936 rooting mobile devices, 503 rootkits, 608, 976, 1095 rotating/removable screens (laptops), 493

routers ADSL routers, 653 Network layer (OSI model), 644 router/switch functionality, 654 wireless, 652-654 wireless routers, 652-654, 675-676 RPC (Remote Procedure Call) services, print spoolers, 392 RPM (Revolutions Per Minute), hard drives, 255 RS-232 ports. *See* serial devices, serial ports RS232C, 576 RTF (Rich Text Format) extension, 747 rubber printer rollers, troubleshooting, 404 Ryzen 3 processors, 84 Ryzen 5 processors, 84 Ryzen 7 processors, 84 Ryzen PRO processors, 84 Ryzen Threadripper processors, 84

### **S**

RFI, 165

static electricity, 271

S/MIME (Secure/Multipurpose Internet Mail Extensions) email configuration on mobile devices, 454 S/PDIF (Sony/Phillips Digital interface), 50, 59, 324 S-Video ports, 36, 59 SaaS (Software as a Service), 594 Safe Boot (System Configuration utility), 890-891 Safe mode Advanced Boot Options menu, 888 macOS, 929 Windows installations, 844 Safe Mode with Command Prompt (Advanced Boot Options menu), 888 Safe Mode with Networking (Advanced Boot Options menu), 888 safety clean rooms, 1058 electricity, 182-183 EMI, 165 environmental enclosures, 1057 ESD, 162-165 fire safety, 1041 goggles/glasses, 178, 1043 laser printers, 367 LCD, 492 lifting, [25](#page-53-0) memory, 227 personal safety, 1044 power, [25](#page-53-0), 183 refilling ink cartridges, 380

technical field kits, 1043-1044 workplace procedures cable management, 1040 environmental impact guidelines, 1045 fire safety, 1041 incident reports, 1040-1041 OSHA, 1041-1045 personal safety, 1044 toxic waste handling, 1044 sags (electricity), 1051 sampling 8-bit sound cards, 326 16-bit sound cards, 327 24-bit sound cards, 327 sandboxes, mobile device security, 499 SAS (Serial Attached SCSI), 259 cables, 264 connectors, 262 SATA (Serial ATA), 51, 59, 259 cables, 260, 263 configuring, 121 connectors, 171, 262 eSATA cards, 268 hard drives, power consumption, 195 installing devices, 267-270 Molex-to-SATA power converters, 186 ports, enabling in BIOS/UEFI, 268 SATA 1, 262 SATA 2, 262 SATA 3, 262 SATA drives, power supplies, 538 SATA IDE, motherboard connectors, 261 satellite modems, 586-587 satellite network connections, 706 Save Configuration (Zigbee devices), 679 saving data, 760-761 files, 748 scanner units (laser printers), 370 scanners ADF, [18](#page-46-0), 335 barcode scanners, [18](#page-46-0), 335-336, 346 biometric scanners, 967 bit depth, 337 cleaning, 338 defined, 335 file formats, 337 film, 335 fingerprint scanners, 967 flatbed scanners, [18](#page-46-0), 335-337

glass, 338 handheld scanners, 335, 967 interpolation, 337 OCR, 337 preventive maintenance, 338 Printers & Scanners setting (macOS, System Preferences), 928 QR scanners, [18](#page-46-0), 335 resolution, 337-338 retinal scanners, 967 TWAIN, 337 vulnerability scanners, 980 scope of change (change management cycle), 1065 screens locks, 500, 983 mobile devices calibration, 440 protective covers, 428-430 rotating/removable screens (laptops), 493 screen savers, 972 Desktop & Screen Saver setting (macOS, System Preferences), 928 sleep mode conflicts, 200 sharing (iCloud), 923-924 screwdrivers, 166 scribes, 475 scripting (Windows) attrib command, 782 automating tasks, 803 batch files, 804 bcdedit command, 782-783 bootrec command, 783-784 cd command, 784 chkdsk command, 784 chkntfs command, 785 cipher command, 785 cls command, 786 [command name] /? command, 782 command command, 786 command prompt accessing, 770-771 administrative privileges, 771 attrib command, 779, 782 bcdedit command, 782-783 bootrec command, 783-784 cd command, 774, 784 chkdsk command, 784 chkntfs command, 785 cipher command, 785 closing, 771

cls command, 786 [command name] /? command, 782 command command, 786 common commands list, 781 copy command, 778-779, 786 defrag command, 786 del command, 778, 787 dir command, 774-776, 787 directories, 771-773, 777-779 disable command, 787 diskpart command, 788 dism command, 788 dxdiag command, 788 enable command, 789 exit command, 789 expand command, 789 explorer command, 789 finding help, 781 format command, 790 gpresult command, 790 gpupdate command, 790-791 help command, 791 ipconfig command, 791 md command, 777, 792 mmc command, 792 more command, 792 msconfig command, 793 msinfo32 command, 793 mstsc command, 793 navigating, 774-776 nbtstat command, 793 net command, 794 net use command, 794 net user command, 794-795 netdom command, 795 netstat command, 795-796 notepad command, 796 nslookup command, 796 operation requires elevation messages, 803 overview of, 771 ping command, 796-797 rd command, 777, 797 regedit command, 797 regsvr32 command, 797 ren command, 798 robocopy command, 778, 798 root directories, 771-773 running Device Manager, 780 services.mmc command, 798 set command, 799

sfc command, 799 shutdown command, 800 subdirectories, 772 syntax, 771 systeminfo command, 800 taskkill command, 800 tasklist command, 801 telnet command, 801 tracert command, 801 type command, 778, 802 wbadmin command, 802 wscript command, 802 xcopy command, 778, 802 commands, common list of, 781 comments, 812 compiled programs, 803-804 compound conditions, 817 constructs, 813 copy command, 786 decision structures dual-alternative decision structures, 814-815 examples of, 816-817 multiple alternative decision structures, 815-816 relational operators, 813 single-alternative decision structures, 814 defined, 780, 803 defrag command, 786 del command, 787 dir command, 787 disable command, 787 diskpart command, 788 dism command, 788 dxdiag command, 788 enable command, 789 exit command, 789 expand command, 789 explorer command, 789 file types, 804 format command, 790 gpresult command, 790 gpupdate command, 790-791 help command, 791 input, 808 interpreted programs, defined, 803 ipconfig command, 791 languages, 804 compiled languages, 808 keywords, 809 syntax, 807 listsvc command, 789

logical operators, 817 logon scripts, AD user accounts, 985 loops, 813, 817 for loops, 819-820 while loops, 818-819 machine code, 808 md command, 792 mmc command, 792 more command, 792 msconfig command, 793 msinfo command, 793 mstsc command, 793 nbtstat command, 793 net command, 794 net use command, 794 net user command, 794-795 netdom command, 795 netstat command, 795-796 notepad command, 796 nslookup command, 796 output, 808 overview of, 770-771 ping command, 796-797 PowerShell, 804, 820-821 processing scripts, 808 Python, 804 rd command, 797 regedit command, 797 regsv[r32](#page-60-0) command, 797 ren command, 798 repetition, 808 robocopy command, 798 script property sheets, viewing, 802 selections, 808 sequences, 808 services.mmc command, 798 set command, 799 sfc command, 799 shell scripts, 804 shutdown command, 800 syntax, 770 systeminfo command, 800 taskkill command, 800 tasklist command, 801 tasks, automating, 803 telnet command, 801 text files, 803-805 tracert command, 801 type command, 802

# **INDEX**

variables, 812 alphanumeric characters, 810 data types, 810 declaring, 809 defined, 808 editing, 809 environment variables, 805-807 examples of, 810-811 floating-point numbers, 810 initializing, 810 integers, 810 naming, 809 path variables, 805 strings, 810 viewing, 809 VBScript, 804, 820 wbadmin command, 802 wscript command, 802 xcopy command, 802 scroll gestures, 435 SCSI (Small Computer System Interface), 259 cables, 264 connectors, 262 SD (Secure Digital) memory cards, 424 SDelete utility, overwriting hard drives, 1001 SDK (Software Development Kits), 442 SDRAM (Synchronous DRAM), 215 SDS (Safety Data Sheets), 179, 1041 SDSL (Symmetric DSL), 585 search function Windows 8 desktop, 740 Windows 8.1 desktop, 740 Windows 10 desktop, 742 searching files/folders, 751 skills, [7](#page-35-0)[-8](#page-36-0) secedit command, 988 sectors (hard drives), 256 secure boot, configuring, 121 Secure Digital storage, 343 security, 1027 access attacks, 979 ACL, 969 AD, 732, 983 adding users to groups, 984 creating accounts, 984 data storage, 986 deleting accounts, 986 disabling accounts, 986 group policies, 987-988

local security policies, 987 logon scripts an user accounts, 985 resetting account passwords, 986 shared folder passwords, 988 unlocking accounts, 986 Administrator accounts, 982 AES, 651 Android, 500-503 antimalware Disable Early Launch Anti-Malware Protection (Advanced Boot Options menu), 888 logical security, 968 mobile devices, 464 antivirus software, 840, 978 logical security, 968 policies, 960 reinitializing, 843 rogue antivirus applications, 1003 AP, 676, 1017, 1022-1024 app scanners, 464 Apple ID, 923 Apple iOS, 500-503 AUP, 960, 973 authentication, 981 apps, 500 authenticator apps, 966 biometrics, 966-968 EAP, 1018 multifactor, 966-968 open, 1018 physical security, 961 RADIUS, 966 shared key, 1018 single-factor, 966 software tokens, 966 SSO, 980 TACACS, 966 TPM, 963, 971 two-factor, 966 authorization, 981 backdoor attacks, 979 badge readers, 962 biometrics, 966 facial recognition devices, 967-968 fingerprint readers/locks, 967 hand scanners, 967 locks, 963 retinal scanners, 967 voice recognition devices, 967 BIOS, 126, 970-971

BitLocker encryption, 732 blacklists, 1010 bootups, 971 botnets, 976-979 brute force attacks, 979 BYOD, 960 cable locks, 963 cameras, installing, 682 cell tower analyzers, 465 certificates of destruction, 965 content filtering, 1016 corporate OS BitLocker encryption, 732 EFS, 733 credentials, 867 DDoS attacks, 979 DEP, 728, 1002-1003 dictionary attacks, 972, 979 digital security certificates, 1008 directory permissions, 969 Disable Execute Bit, 121 DLP, 969 DMZ, 1010 DNS, 1005-1007 documents, 965 domains, 980 DoS attacks, 979 dumpster diving, 965 educating users about security, 979 AUP, 973 domains, 980 licensing software/apps, 973 phishing, 978 regulated data, 974-975 social engineering attacks, 972, 978 threats to security, 975-978 workgroups, 980 EFS, 733 email, 961, 969, 1007 emergency procedures, 961 encryption AES, 651 BitLocker, 732 defined, 963 EFS, 733 TKIP, 670 WEP, 670, 1019-1020 wireless NIC, 670 WPA, 670

WPA2, 670 WPA2 with AES, 671 failed attempts lockout, 983 files, 991 attributes, 996 quarantined files, 1005 fingerprint readers, 346-347 firewalls, 644, 968 antimalware software and, 1009 antivirus software and, 1009 Windows Firewall, 1010-1013 wireless networks, 1017 flash memory, 236 folders, 991 GPS tracking, 500 grayware, incident reports, 1026 group policies (AD), 987-988 guest accounts, disabling, 982 hard drives, backups, 998-999 hardware tokens, 962-964 HomeGroups, passwords, 972 IDS, 1016 incident reports, 1025-1026 Internet, 1003 blacklists, 1010 digital security certificates, 1008 DMZ, 1010 DNS configuration, 1005-1007 email, 1007 end-point management servers, 1016 firewalls, 1009 IDS, 1016 IPS, 1016 MBSA, 1004 proxy servers, 1008-1009 removing malware, 1004-1005 UPnP, 1010 UTM systems, 1016 whitelists, 1009 Windows Defender, 1004 IPS, 1016 Kerberos protocol, 971 key fobs, 962 Keychain Access (macOS), 932 keyloggers, 976 laptops, 499-503 libraries, 993 Linux, logical security, 970

## **INDEX**

local resources AD, 732, 983-986 authentication, 981 authorization, 981 user management, 981-983 local security policies (AD), 987 Lock Computer option, 983 logical security ACL, 969 antimalware, 968 antivirus, 968 authentication, 968 BIOS/UEFI passwords, 970-971 complexity, 971 directory permissions, 969 disabling unused ports, 969 DLP, 969 email filtering, 969 firewalls, 968 Linux, 970 passwords, 968, 971-972 ports, 969 screen savers/locks, 972 trusted/untrusted sources, 970 user ID, 972 VPN, 969 logon time restrictions, 982 logs (Event Viewer), 865 MAC address filtering, 1022 malware, 975-978, 1004-1005 MITM attacks, 979 mobile devices antimalware, 464, 499 antivirus software, 499 app scanners, 464 Authenticator apps, 500 cable locks, 499 cameras, 502 cell tower analyzers, 465 data transmission limits, 503 facial recognition locks, 500 factory resets, 500-501 failed logins, 501 fingerprint locks, 500 firmware, 500 GPS tracking, 500 jailbreaking, 503 leaked data, 501-502 lost mode, 500 microphones, 502

passcode locks, 500 physical laptop locks, 499 PIN, 500 remote wipes, 500 rooting, 503 sandboxes, 499 screen locks, 500 security patterns, 500 swipe locks, 500 system lockouts, 501, 894 unauthorized access, 501 unauthorized tracking, 501 updates, 500 upgrades, 500 USS, 499 Wifi analyzers, 464 wireless connectivity, 499 multifactor authentication logical security, 968 physical security, 966 NAT, 1014 networks access attacks, 979 AD, 732, 983-986 authentication, 981 authorization, 981 backdoor attacks, 979 botnets, 979 brute force attacks, 979 DDoS attacks, 979 dictionary attacks, 979 domains, 980 DoS attacks, 979 MITM attacks, 979 permissions, 988-996 rainbow table attacks, 979 reconnaissance attacks, 980 replay attacks, 980 Smurf attacks, 980 spoofing attacks, 980 SSO, 980 TCP/IP hijacking, 980 trapdoor attacks, 979 user management, 981-983 vulnerability scanners, 980 workgroups, 980 zero day attacks, 980 zombie attacks, 980 noncompliant systems, 960

OS account recovery, 1000 backups, 998-1000 BitLocker encryption, 1000 corporate OS, 732-733 DEP, 1002-1003 destroying hard drives, 1002 disabling AutoPlay/AutoRun functions, 1001 EFS, 1001 full device encryption, 1000-1001 overwriting hard drives, 1001 patch management, 997-998 restores, 998-1000 update management, 997-998 vulnerabilities, 730 wiping hard drives, 1001 overview, 960 parental controls, 929, 1013 passwords Administrator accounts, 982 AP, 676, 1022 BIOS, 970-971 cached passwords, 456 complexity, 971 expiration dates, 972 failed attempts, 972 formatting, 972 HomeGroups, 972 Kerberos protocol, 971 logical security, 968 passwd command (Linux), 944-945 policies, 960, 1064 power-on, 971 rainbow table attacks, 979 reminders, 971 reusing, 972 synchronization, 456 UEFI, 970-971 wireless AP, 676 wireless routers, 676 workgroups, 623 PAT, 1014 permissions administrative shares, 991 command prompt and, 996 effective permissions, 995-996 file attributes, 996 file permissions, 989 hidden shares, 991-992 inherited permissions, 995

libraries, 993 local shares, 991 NTFS permissions, 989, 994-996 Public folders, 992 restrict user permissions, 988 share permissions, 988-991 phishing, 978, 1026 physical security authentication, 961, 966-968 badge readers, 962 biometrics, 963, 966-968 cable locks, 963 document security, 965 door locks, 962 electronic key cards, 961 entry control rosters, 963 guards, 962 hardware tokens, 962-964 key fobs, 962 mantraps, 963-964 policies, 960 privacy screens, 963 RFID, 962 server locks, 963 smart cards, 962-963 TPM, 963, 971 tracking modules, 963 USB locks, 963 policies, 960-961, 973, 1064 ports, 962, 969 principle of least privilege, 991 printer data privacy, 401 privacy filters, 963 proof of incineration, 965 proxy servers, 1008-1009 Public folders, 992 RADIUS, 966 rainbow table attacks, 979 ransomware, 976-977 reconnaissance attacks, 980 remote access policies, 961 remote desktops, 1015 replay attacks, 980 RFID, 962 rootkits, 608, 976 screen locks, 983 screen savers/locks, 972 Security & Privacy setting (macOS, System Preferences), 928 security patterns, mobile devices, 500

## **INDEX**

Security tab (Internet Explorer 11, Internet Options window), 598, 601 sensitive printed material and printers, 360 server locks, 963 shoulder surfing, 963-965, 972, 978 single-factor authentication, physical security, 966 smart cards, 962-963 smartphones, 500-503 Smurf attacks, 980 social engineering attacks, 972, 978 software tokens, 966 spear phishing, 978 spoofing attacks, 980 spyware, 975, 1026 SSO, 980 tablets, 500-503 TACACS, 966 tailgating, 978 TCP/IP hijacking, 980 timeouts, 983 TKIP, 670 tokens, 962-964 TPM, 963, 971 tracking modules, 963 trapdoor attacks, 979 Trojans, 976 trusted/untrusted sources, 970 two-factor authentication, physical security, 966 UEFI, 970-971 UPnP, 1010 USB locks, 963 users, 981-983 educating about security, 972-980 ID, 972 UTM systems, 1016 virtualization, 592-593 viruses, 975-978, 1026 VPN configuring, 1014-1015 logical security, 969 vulnerability scanners, 980 WEP, 670, 946, 1019 whitelists, 1009 WiFi analyzers, 464 Windows Firewall, 1010-1013 Windows installations, 840 wireless AP, 1017 wireless networks, 1017-1025 workgroups, 980-982 worms, 976

WPA, 670, 1020 WPA2, 670, 1020 WPA2 with AES, 671 WPS, 1021-1022 zero day attacks, 980 zombie attacks, 980 selection structures. *See* decision structures selections (Windows scripting), 808 self-grounding, 164, 1049 self-powered hubs, 46 sensitive printed material and printers, 360 separation pads (laser printers), 370 sequences (Windows scripting), 808 serial AT attachment. *See* SATA serial devices asynchronous transmissions, 576 configuring, 576,-577 serial cables, 53 serial hard drive interfaces, 259 serial ports, 53, 59, 575-577 USB-to-serial converters, 575 servers AD, 732, 983-988 authentication servers, 693, 972 cloud computing, 593-597, 733 DHCP servers, 666-667, 693 DMZ, 1010 DNS servers, 669, 687, 693 end-point management servers, 693, 1016 file servers, 693 locks, 963 logging servers, 693 mail servers, 693 networks, 621-622, 692-693 NOS, 621 print servers, 693 proxy servers, 693, 1008-1009 remote servers, BranchCache, 733 syslog servers, 693 web servers, 693 service packs, 551, 758, 846 service releases (software), 551 services disabling, 787, 895 enabling, 789 fails to start errors, troubleshooting, 895 listsvc command, 789 managing, 878 network services, troubleshooting, 688 process IDs, 801

restarting, 895 troubleshooting, 688, 895 viewing, 789 Services tab System Configuration utility, 891 Task Manager, 894 Services window, 798 services.mmc command, 798 Session layer (OSI model), 644 set command, 799 setup logs Event Viewer, 865 Windows installations, 845 Setup program, 117 boot options, 120 Boot Sequence, changing, 122 Disable Execute Bit, 121 drive encryption, 121 fan control, 120 general optimization, 120 hard drives, 271 Hardware Monitor, 121 Hyper-Threading, 120 iGPU, 121 interface configuration, 121 intrusion detection/notification, 121 LoJack, 121 number lock key, 120 onboard devices, 120 passwords, 120 peripherals, 120 power configuration, 121 processors, 120 secure boot, 121 system information, 120 system resources defined, 126 I/O addresses, 127, 130-131 IRQ, 127, 130 memory addresses, 127, 131 PCI interrupts, 127-128 PCIe interrupts, 127-128 TPM, 121, 1144 USB, 120 video, 120 virtualization, 121 virus protection, 120 sfc command, 799 sfc / scannow command, 296 SFC (System File Checker), 296, 845-846 SFTP (Secure File Transfer Protocol), 697 .sh files, 804 Shadow Copy technology, 887 shared key authentication, 1018 shares, 866 administrative shares, 991 hidden shares, 991-992 local shares, 991 mapping to, 703-704 permissions, 988-991 Sharing tab, 702-703 shareware, 973 sharing files, 995 folders, 866, 995-996 access denied messages, 992 AD password protection, 988 hidden shared folders, 998 printers, 407, 691 accessing shared networks, 399 Bluetooth, 397-398 print servers, 398-399 Windows environments, 395 wireless networks, 397-398 resources, cloud computing, 597 screen-sharing (iCloud), 923-924 Sharing setting (macOS, System Preferences), 928 subfolders, 996 system memory, 142 shell scripts, 804 shells (macOS), 919 shielding (speakers), 331 shoes (smart), 426 shortcuts, Windows desktop icons, 736 shoulder surfing, 963-965, 972, 978 shredding documents, 965 shrink partitions, 282, 875 shutdown command, 800, 944 shutting down computers, 800 troubleshooting, 103, 898, 899 unexpected shutdowns, 103, 898-899 Windows 7, 739 side loading apps, 442 side-by-side apps (Windows), 832 signal strength (antennas), wireless networks, 662 signature pads, [19](#page-47-0) SIIA (Software and Information Industry Association), 1026

SIM (System Image Manager), corporate Windows deployments, 842 SIM cards, 436 SIMM (Single In-line Memory Modules), 213 simple volumes (Windows Disk Management), 281 single IDE setting, 265 single link DVI connectors, 36 single-alternative decision structures, 814 single-core processors, 80 single-factor authentication, physical security, 966 single-mode fiber cables, 56-57 single-sided memory, 217 site surveys, wireless networks, 662 slave devices, 265 SLC (Single-Level Memory Cells), 257 sleep mode going into, 193 mobile devices, 435 troubleshooting, 193, 199 Zigbee devices, 679 sleep-and-charge USB ports, 46 sleep/suspend mode (ACPI), 192 slots expansion slots, [14](#page-42-0)[-15](#page-43-0), 93 AGP, 95 bus bandwith comparisons, 97 covers and EMI/RFI, 165 laptops, 469-470 M.2 expansion cards, 470 NVMe cards, 470 PCI, 94 PCIe, 96-99 types, 94 M.2 slots, 121 PCI slots, 94-97 PCIe slots, 94-99 Slots Used field (Task Manager Performance tab), 233 USS, laptop security, 499 slow performance, troubleshooting, 297 boots, 896 profile loads, 896-897 systems, 894 transfer speeds (networks), 687 web browsers, 610 SLP (Service Location Protocol), 697 S.M.A.R.T. (Self-Monitoring, Analysis and Reporting Technology) errors, 296 smart cameras, 421-423. *See also* webcams smart card readers, [19](#page-47-0), 348-349, 424, 487 smart cards, security, 962-963

smart devices, 677 digital assistants, 683 door locks, 683 earrings, 426 light switches, 681 shoes, 426 thermostats, 680-681 voice-enabled smart speakers, 683 watches, 426 Z-wave, 678-680 Zigbee, 678-679 SmartMedia, 343 smartphones, 420, 438. *See also* phablets apps, 439-442 baseband updates, 437 disposal of/recycling, 1046 headsets, 652 IMEI numbers, 435-436 IMSI, 436 notification areas, 432 PRI, 437 PRL, 437 radio firmware updates, 437 security, 500-503 SIM cards, 436 troubleshooting, 505-515 SMB (Server Message Blocks), 697 SMC (System Management Controller) resets, 505 smoke, troubleshooting, 147, 198, 550 SMS (Short Message Service), 451 SMTP (Simple Mail Transfer Protocol), 453, 697 Smurf attacks, 980 snapshots, virtualization, 590 SNMP (Simple Network Management Protocol), 697 social engineering attacks, 972, 978 sockets, 85-86 SODIMM (Small-Outline DIMM), 213, 481-482 soft resets, mobile devices, 504 Soft-off power setting (ACPI), 193 software antimalware, 968 firewalls and, 1009 mobile devices, 499 antivirus software, 840, 968, 978 firewalls and, 1009 mobile devices, 499 reinitializing, 843 automatically loading programs from startup, stopping, 883 AutoPlay function, disabling, 1001

AutoRun function, disabling, 1001 buying, licensing software, 973 compatibility, troubleshooting, 731 compliance, 730 defined, [9](#page-37-0) DLP, 969 drivers, troubleshooting, 144 end-of-life concerns, 730 errors, troubleshooting, 551 extensible software, 731 file recovery, 290 firewalls, 968 freeware, 973 image management, 674 incompatibility, 730 interfering software, disabling in Windows OS installations, 841 licensing, 973 Linux, obtaining software with CLI, 947-948 logical security, 968-969 open source software, 918, 973 operating costs, 730 patches, 551 performance, 730 piracy, 973, 1026 printers, troubleshooting, 405 RAID, configuring, 283 reliability, 730 SDK, 442 service packs, 551 service releases, 551 shareware, 973 Software Updater tool (Ubuntu), 942 synchronizing, 859 system requirements, 858 tokens (authentication), 966 Ubuntu obtaining software with CLI, 947-948 Ubuntu Software Center, 942 updates, end-of-life concerns, 730 versions, end-of-life concerns, 730 Windows installations, 857-860 solid ink printers, 366 solid state drives. *See* SSD Sony/Phillips Digital interface. *See* S/PDIF sound 2.0 audio subsystems, computer design, 540 2.1 audio subsystems, computer design, 540 Android settings, 490 Apple Digital AV adapters, 444

Apple iOS settings, 490 audio beeps (POST codes), 546-547 computer design, 540 digitized sound, 327 headphones, 334 headsets, [19](#page-47-0), 330 laptops, 490, 493, 498 microphones, [19](#page-47-0), 329, 493, 498, 502, 540 mobile devices, troubleshooting, 513 motherboard speakers, 324 muting, 329 ODD, 325, 334 ports, 324-326 resolution, 327 sound cards, 50, 326-329, 333-334, 540 Sound setting (macOS, System Preferences), 928 sound waves, 326 speakers, 330-334, 540, 683 troubleshooting, 329, 333-334, 513, 854 VoIP, 329 spam, 1007 spanned volume (Windows Disk Management), 281 sparks, troubleshooting, 147 SPD (Serial Presence Detect), 217, 235 speakers, 330, 334, 428-429 amplification, 331-332 choosing, 332 computer design, 540 connectivity, 332 external speakers, 331 extras, 332 frequency response range, 331 internal speakers, 331 laptops, troubleshooting, 490 mobile devices, troubleshooting, 490, 513 motherboards, 324 power ratings, 331 shielding, 331 Sound setting (macOS, System Preferences), 928 troubleshooting, 332-333, 490, 513 USB speakers, 331 voice-enabled smart speakers, 683 spear phishing, 978 special characters, file/folder names, 746 special function keys (keyboards), laptops, 480-481 special thermal paper, 371 speech recognition devices (biometrics), 967 Speed field (Task Manager Performance tab), 233

speeds NIC, 672, 1140 processors, 76 SPGA (Staggered Pin Array) sockets, 85 spikes (electricity), 1050 spilled toner, 371, 1048 spinning pinwheels, 297, 548, 930 splitting partitions (hard disks), 282, 875 spoofing attacks, 980 Spotlight (macOS), 920, 928 spread gestures, 435 SPS (Standby Power Supplies), 1055-1059 spyware, 975, 1026 SRAM (Static RAM), 213, 228-229 SSD (Solid-State Drives), 483 Advanced Boot Options menu, 889 defined, 256-258 defragmenting, 293 externally, 271 hard drives, compared, 257 hybrid SSD, 258 industries supported, 257 installing, 270-271, 299 M.2 SSD, 260 MLC, 257 NVMe, 260 removing, 173 SLC, 257 SSHD, 258 static electricity, 271 troubleshooting, 299 upgrading to, 485 wear leveling, 257 write amplification, 257 SSH (Secure Shell), 697, 1015 SSHD (Solid-State Hybrid Drives). *See* hybrid drives SSID (Service Set Identifiers) AP, 655, 677, 1023 wireless AP, 677 wireless NIC, 670 SSL (Secure Sockets Layer), 453, 695 SSO (Single Sign-On) authentication, network security, 980 stabilizer bars, inkjet printers, 365 standard thick client workstations, 533, 538 standard user accounts, 871, 981 standby power, 181 standoffs, 174 start bits, 576

Start button (Windows 7 desktop), 738-739 Start screen (Windows desktop), 734, 740-742 Start Windows Normally (Advanced Boot Options menu), 888 starting Notepad, 796 Remote Desktop, 793 System Configuration utility, 793 System File Checker, 799 Windows Explorer, 789 startup automatically loading programs from startup, stopping, 883 Startup Disk setting (macOS, System Preferences), 929 Startup tab System Configuration utility, 891 Task Manager, 894 static electricity, SSD, 271 statically configuring IP addresses, 666 stepper motors, inkjet printers, 365 sticking keys (keyboards), troubleshooting, 508 stop bits asynchronous transmissions, 576 serial ports, 577 stopping apps, 442 tasks, 893 storage AP, 676 cloud storage, 252, 594, 993, 998-999 component handling/storage procedures, 1049-1050 computer design, 539-540 configuring, 265-267 credentials, security, 867 data storage, 986, 1000 design components, 539-540 digital cameras, 343-344 disk maintenance, 876-877 DVD drives, [11](#page-39-0) eSATA, 264, 269-270 external storage drives, [19](#page-47-0) files, cloud computing, 594 flash drives, Linux bootups, 939 hard drives, [11](#page-39-0), 253-264, 271-293 IDE, 261-262 installing, 293-298 laptops during travel, 504 hard drives, 483-485

optical drives, 486 smart card readers, 487 local storage, backups, 998 managing. *See* disk management mobile devices, 424 optical drives, 486 smart card readers, 487 NAS devices, 531-532 OneDrive, 832 optical drives, [11](#page-39-0) PATA, 265-266 PATA IDE, 261-262 processor storage capacities, [24](#page-52-0) RAID, 298 removable storage, 285 removing, 173 SATA, 267, 270 SATA IDE, 262-263, 269 SSD, 256-260, 270-271, 293 storage cards, 424 storage pools, 286 storage spaces, 286, 876 troubleshooting, 290-298 Windows, 908 disk maintenance, 876-877 disk management, 874-876 drive status, 874 Storage Spaces Control Panel, 876 Windows Storage Spaces, 286 STP (Shielded Twisted-Pair) cables, 55, 627 straight-through cables, 629 streaks (printing issues), troubleshooting, 409 strings (Windows scripting, variables), 810 striped volumes (Windows Disk Management), 281 striping (disk), 283 su command (Linux), 944 subfolders, 746, 772 encryption, 1001 shared subfolders, 996 subnet masks broadcast address, 1087 CIDR, 650 IPv4 addresses, 649-650 network number, 1086-1087 prefix notation, 1086 purpose, 1085 stopping point, showing, 1087 viewing, 1085 subtrees, Windows registry, 758-759 sudo command (macOS), 935-936

supervisors, BIOS/UEFI security, 970 surface wave touchscreens, 496 surge protectors, 197, 1051 buying, 1053 clamping speed, 1052 clamping voltage, 1052-1053 energy absorption/dissipation, 1052 modems, 587 tripping hazards, 1052 troubleshooting, 199 TVS ratings, 1052 UL ratings, 1052 surges (power), 1050 SUSE website, 939 suspend/sleep mode (ACPI), 192 swabs (urethane), cleaning keyboards, 178 swap files, 229, 289 swap partitions, 838 swipe gestures, 435 swipe locks, mobile devices, 500 Swiss army knives, 166 switches command switches, 775 defined, 626 Ethernet, 626 hubs versus, 626 KVM switches, [19](#page-47-0), 339 light switches (smart), 681 managed switches, 626 PoE switches, 657 router/switch functionality, 654 unmanaged switches, 626 VLAN, 649 swollen batteries, troubleshooting, 511 Sync Center (Windows 7), 859 synchronization Android devices, 457 Apple iOS devices, 458-459 apps cloud computing, 594 fitness apps, 455 software apps, 859 cached passwords, 456 contacts, 457 mobile devices, 455 Android devices, 457 Apple iOS devices, 458-459 cars, 456 clouds, 456

# **INDEX**

connection types, 457 desktops, 456 wired network connectivity, 457 wired USB connectivity, 457 wireless connectivity, 457 syntax, scripting languages, 770, 807 syslog servers, 693 Sysprep, corporate Windows deployments, 842 system configuration. *See* Setup program system bars, mobile device OS, 432 system boards. *See* motherboards System Configuration utility (msconfig command), 793, 889-892 system environment variables (Windows scripting), 805 system files, 880-881 renamed files, troubleshooting, 1004 System File Checker, 799 system images, 760-761 System Information (macOS), 931 System Information window, opening, 793, 1122 system lockouts, 501, 894 system lockups, 103, 234 system logs Event Viewer, 864-865 reviewing (troubleshooting), 543 system partitions macOS, 927-929 NTFS, 278 System Protection, 886 system requirements, software/apps, 858 system resources defined, 126 I/O addresses, 127, 130-131 IRQ, 127, 130 memory addresses, 127, 131 MSI/MSI-X interrupts, 128 PCI interrupts, 127-128 PCIe interrupts, 127-128 System Restore, 849, 886-887, 925 system updates, macOS, 924 system volumes, 281, 880 systeminfo command, 800, 846

### **T**

T1 network connections, 706 T3 network connections, 706 T568A cabling standard, 56, 629 T568B cabling standard, 56, 629

tables FAT, 279 partition, 278 tablets. *See also* phablets apps, 439-442 ASUS tablets, 431 disposal of/recycling, 1046 security, 500-503 troubleshooting, 505-515 tabs, Windows dialog boxes, 744 TACACS (Terminal Access Control Access Control System), 966 tailgating (social engineering attacks), 978 tap gestures, 435 tap-to-pay devices, [19](#page-47-0) tape drives, 285 Task Manager, 892 App History tab, 893 Details tab, 894 missing tabs, troubleshooting, 893 Performance tab, 231-233, 893, 901-902 performance, troubleshooting, 901-903 Processes tab, 893 Services tab, 894 Startup tab, 894 troubleshooting, 893 Users tab, 894 Task Scheduler, 862 Task View (Windows [10](#page-38-0) desktop), 743 taskbars multi-monitor taskbars (Windows), 832 Windows 7 desktop, 737-739 taskkill command, 800 tasklist command, 801 tasks automating via scripts, 803 killing (stopping), 800, 893 TB (Terabytes), [22](#page-50-0)-[24](#page-52-0) TCP (Transmission Control Protocol), 695 TCP/IP (Transmission Control Protocol/Internet Protocol), 644, 1123 AFP, 696 Application layer, 697 CIFS, 697 components of, 645 DHCP, 696 DNS, 696 FTP, 696 hijacking, 980 HTTP, 696

HTTPS, 697 IMAP, 697 Internet layer, 697 layers of, 645 LDAP, 697 message formatting, 645 NetBT, 697 Network access layer, 697 NTP, 697 POP3, 697 printing, 692 RDP, 697 SFTP, 697 SLP, 697 SMB, 697 SMTP, 697 SNMP, 697 SSH, 697 statistics, viewing, 793 Telnet, 697 Transport layer, 697 teamwork, 237 technical field kits (safety equipment), 1043-1044 technicians active listening skills, 105-106 qualities, [2](#page-30-0)[-4](#page-32-0), 150 skills, 201-202, 237, 300, 350-351, 410, 516-517, 559-560, 611, 707, 762, 822, 907-908, 953, 1028, 1066-1076 Telnet, 697, 1015 telnet command, 801 temperature changes and laptops, 472 temperature control, UPS/SPS battery backups, 1059 Terminal (macOS), 926, 934 Terminal Services. *See* remote desktops, Remote Desktop Services terminating cables, 629-633 test pages (printers), 390 testing backups, 998 installations, 321 ports, 550 remote network device connectivity, 796-797 theory of probable cause (troubleshooting), 551-553 wall outlets, 199 tethering, 449, 588 text files, [8](#page-36-0) scripts as, 803-805 viewing, 792, 802 text messages, SMS, 451

textboxes (Windows dialog boxes), 744 TFT (Thin Film Transistor), laptop displays, 492 theories theory of probable cause (troubleshooting), establishing boot process, 544-545 diagnostics, 548-549 error messages, 545-548 hardware errors, 550 intermittent device failures, 550-551 POST codes, 545-550 software errors, 551 testing, 551-553 troubleshooting, 1071 thermal paste, 86-88 thermal printers, 361, 371-372, 386 thermal sensors, 217 thermal wax transfer printers, 366 thermostats (smart), 680-681 thick clients, 533, 538, 673-675 thin clients, 533, 538, 673-675 threading, 79 Threads field (Task Manager Performance tab), 231 throttling processors, 90 thumb drives, 236 Thunderbolt cables, 49 Thunderbolt ports, 49-50, 59 TIFF (Tag Image File Format) files, 337, 344, 747 tiles (Windows desktop), 734-736, 741 Time Machine (macOS), 924-925, 929 time management, 1072 time restrictions (logon), workgroups, 982 time/date settings Date & Time setting (macOS, System Preferences), 929 Windows, 841 timeliness, 237 timeouts (security), 983 TKIP (Temporal Key Integrity Protocol), 670, 1020 tokens (security), 962-966 tone generators, 639 toner, 387 defined, 370 disposal of/recycling, 1048-1049 laser printers, 370-371 refilling, 380 spilled toner, 1048 spills, 371 troubleshooting, 409, 1048

toner probes, 639
toner vacuums, 178 tools AC circuit testers, 199 disassembly, 165-167 loopback plugs, 550 power converters, 187 power supply testers, 198 preventive maintenance kits, 178 scribes, 475 Y connectors, 187 Tools tab (System Configuration utility), 892 topologies defined, 625 Ethernet star topologies, 626-627 Z-Wave topologies, 680 topology diagrams (networks), 1060 TOSLINK cable connections, 50 Total Physical Memory field (Task Manager Performance tab), 231 touch and hold gestures, 435 touch command (macOS), 934-935 touch gestures, 435 touchpads, [19](#page-47-0) cleaning, 178 laptops, repairing, 479 touchscreens calibrating, 498 capacitive touchscreens, 496 IR touchscreens, 496 performance, 511 replacing, 496 resistive touchscreens, 495-496 surface wave touchscreens, 496 troubleshooting, 510 toxic waste handling, 1044 TPM (Trusted Platform Modules), 963 BIOS/UEFI security, 971 configuring, 121, 1144 TR4 (sTR4) sockets, 86 tracert command, 687, 801 tracking modules (physical security), 963 trackpads, 509, 928 tracks (hard drives), 255 transfer belts (laser printers), 368 transfer coronas (laser printers), 368-370, 385 transfer pads (laser printers), 368 transfer rollers (laser printers), 368 transferring data, 835 transmission limits (data), mobile devices, 503

Transport layer OSI model, 644 TCP/IP, 697 TCP/IP model, 645 Transport Mode (Zigbee devices), 679 trapdoor attacks, network security, 979 traveling with mobile devices/laptops, 504 triggering ports, 1011 triple-channel memory, 223 triple-rail power supplies, 194 Trojans, 976 troubleshooting. *See also* preventive maintenance apps, 505-507, 859, 864, 893 artifacts, 148 audio, 322, 329, 333-334, 854 batteries, 511 BIOS, 149 black/blank screens, 884 blue screens, 864 Bluetooth, mobile devices, 514-515 bootups, 197, 295, 544-545 BSOD, 548 burning smells, 198 cables, 638-639 color, incorrect color patterns, 144 compatibility, software, 731 device installations, 855-857 Device Manager, 149 digital cameras, 344 dim images, 145 DirectX, 322, 334 disappearing files, 1004 displays, 144-148, 509-510 distorted geometry, 146 distorted images, 144 DNS, 687, 796 Dock (macOS GUI), 920 electricity overvoltage, 1050 undervoltage, 1050-1051 email, 507 EMI, 165 error messages, 545-548 ESD, 162-165, 1049 Ethernet star topologies, 627 Event Viewer, 866 failed print jobs, 407 failures to boot, 882 fans, 197-199 files, 1004

firewalls, 1012-1013 flash memory, 236 flickering images, 145 flowcharts, 555-558 follow ups, 554 frozen mobile devices, 512 General tab (Properties dialog), troubleshooting with, 149 ghost images (printing issues), 409 GPS, mobile devices, 514 grounding problems, 162-165 hard drives, 235, 255, 290-298, 486 headphones, 334, 513 humidity and component handling/storage, 1049 incorrect color patterns, 144 information gathering process/resources, 542 ink cartridges, 409 intermittent device failures, 550-551 kernel panic (macOS), 931 keyboards, [17](#page-45-0)[-18](#page-46-0), 507-508 laptops Bluetooth cards, 487 DC jacks, 489 displays, 494-499 hard drives, 483-485 inverters, 499 keyboards, 478 memory, 482 microphones, 498 motherboards, 476 optical drives, 486 processors, 477 smart card readers, 487 sound, 490 touchpads, 479 touchscreens, 496 video cards, 491 webcams, 498 WiFi cards, 487 laser printers, 385 LCD, 145 logical steps documentation, 554 establishing theory of probable cause, 544-551 identifying problems, 543 implementing preventive measures, 554 plans of action, 554 testing theories to determine cause, 551-553 verifying full system functionality, 554

macOS Force Quit, 926 kernel panic, 931 Safe mode, 929 spinning pinwheels, 930 System Preferences, 927-929 Terminal, 926 mechanical drives, 486 memory, 228, 234-235, 901-902 mice, [17](#page-45-0)[-18](#page-46-0) mobile devices app installations, 506 app log errors, 506 email, 507 hard resets, 504-505 high resource utilization, 505 loading apps, 507 soft resets, 504 modems, 691 monitors, 198, 509 motherboards, 103-104, 549 networks cable modems, 691 cables, 638-639 connectivity, 684-685, 689-690 DNS servers, 687 DSL modems, 691 ifconfig command, 686 ipconfig command, 686 mobile devices, 513 net command, 688 net computer command, 688 net config command, 688 net help command, 688 net share command, 688 net start command, 688 net stop command, 688 net use command, 688 net user command, 688 net view command, 688 netdom add command, 688 netdom command, 688 netdom join command, 688 netdom remove command, 688 netdom renamecomputer command, 688 netdom reset command, 688 netdom resetpwd command, 688 netdom verify command, 688 NIC, 686, 689-690 ping command, 684-686

printers, 692 services, 688 slow transfer speeds, 687 tracert command, 687 unavailable resources, 685 updates, 897 NIC, 686, 689-690 no OS found errors, 845 NTLDR is Missing errors, 844 ODD, 321-322, 334 operation requires elevation messages (command prompt), 803 OS software compatibility, 731 updates, 730 overheating, 148, 198, 512-513 oversized images/icons, 145 overview, 542 overvoltage, 1050 paper (printers), 383 passwords, Keychain Access (macOS), 932 performance, 900-904 PnP, 132 ports, 550 POST codes, 545-547, 550-551 POST errors, 123, 552 power supplies, 197-199, 511-513, 1050-1051 print logs, 407 printers, 383-388, 402-409, 692, 880 processors, 92 proprietary crash screens, 297, 548 RAID, 298 read/write failures, 297 reboots, 197 renamed system files, 1004 RFI, 165 S.M.A.R.T. errors, 296 services, 895 shutdowns, 898-899 sleep mode, 193, 199 slow boots, 896 slow profile loads, 896-897 smartphones, 505-515 smoke, 147, 198, 550 software compatibility, 731 drivers, 144 errors, 551 sound, 329, 333-334 sparks, 147

speakers, 332-333, 513 spinning pinwheels, 297, 548, 930 SSD, 299 storage devices, 290-298 streaks (printing issues), 409 surge protectors, 199, 1052 system files, renamed files, 1004 system performance, 894 tablets, 505-515 Task Manager, 893 techniques, 822 theories, 1071 toner, 409 touchscreens, 510 trackpads, 509 UEFI, 149 undervoltage, 1050-1051 updates, OS, 730 USB devices, 136-137 USB drives, 297 vertical lines (printing issues), 409 VGA mode, 145 video, 144-148, 322 volume, 333 web browsers, 608-610 Windows, 904 black/blank screens, 884 blue screens, 864 boot process, 882-883, 896 BSOD errors, 886 device installations, 855-857 installations, 843-845 profiles, 896-897 shutdowns, 898-899 updates, 886 upgrades, 844-845 Windows Firewall, 1012-1013 Windows Troubleshooting Wizard, 857 wireless connectivity, mobile devices, 513-514 wireless networks, 1025 trust, building, 1028 Trusted Platform Modules. *See* TPM trusted/untrusted sources, logical security, 970 TVS (transient voltage suppressing) ratings, surge protectors, 1052 TWAIN (scanners), 337 tweaker screwdrivers, 166 twisted-pair cables corporate environments, 634 PVC, 628

RJ-11 connectors, 629 RJ-45 connectors, 629-633 STP, 627 terminating, 629-633 UTP, 627-630, 634 two-factor authentication, physical security, 966 TXT (Text File Format) extension, 747 Type 1 hypervisors, 590 Type 2 hypervisors, 591 Type A-B-C fire extinguishers, 1041 Type C fire extinguishers, 1041 type command, 778, 802

#### **U**

UAC (User Account Control), 832, 872 UART (Universal Asynchronous Receiver/Transmitter), 576 Ubuntu backups, 943 best practices, 952 bootloaders, 952 CLI copy data, 948-950 finding files, 951 missing GRUB/LILO, 952 network configuration, 945-946 obtaining software, 947-948 shutting down systems, 944-945 viewing processes, 947 commands, 944-951 Dash, 940-941 GParted disk management tool, 941, 949-950 GRUB, 952 hard drives, partitioning, 948-950 Launcher, 940 LILO, 952 Nautilus, 940 Panel, 940 Software Updater tool, 942 Ubuntu Software Center, 942 Unity GUI, 940-941 user forums, 951 website, 939, 951 UDP (User Datagram Protocol), 695 UDSL (Uni-DSL), 585 UEFI (Unified Extensible Firmware Interface), 116-118 ACPI settings, 192-193 AMI BIOS/UEFI chips, audio beeps (POST codes), 546

boot process, 545 Boot Sequence, changing, 122 configuring, 119-121, 271 diagnostics, 548-549 error messages (POST codes), 547-548 exit options, 122 flashing the UEFI, 124-125 hard drive configuration, 271 hardware configuration, 132 on-board NIC, 671 passwords, 970-971 Phoenix BIOS/UEFI chips, audio beeps (POST codes), 547 RAID configuration, 284 recovery methods, 125 SATA ports, enabling, 268 security, 970-971 troubleshooting, 149 updating, 126 upgrading, 124-125 virtualization, 590 UL (Underwriters Laboratories) ratings surge protectors, 1052 UL 1449 VPR (Voltage Protection Rating), 1052 unallocated status state (disk management), 298 unattended Windows installations, 833 unauthorized access, mobile devices, 501 unavailable resources (networks), troubleshooting, 685 unbuffered memory, 217 uncompressing files, 789, 1106 undervoltage, troubleshooting, 1050-1051 unexpected shutdowns, 103 UNII (Unlicensed National Information Infrastructure), AP channel ID, 659 uninstalling apps, 442 Unity (Ubuntu GUI), 940-941 UNIX root users, 936 unknown status state (disk management), 298 unlocking AD accounts, 986 mobile devices, 435 unmanaged switches, 626 unmounting eSATA drives, 270 unplugging USB devices, 46 unreadable status state (disk management), 298 untrusted/trusted sources, logical security, 970 unused ports, disabling, 962, 969 Up Time field (Task Manager Performance tab), 232 up to date (technician skills), staying, 762 updatedb command (Linux), 951

updates baseband updates, smartphones, 437 BIOS, 126 boot orders, Windows installations, 843 firmware, 124-125 group policies, 790-791 hotfixes, 846 Linux, 942-943 macOS system updates, 924 managing, 997-998 mobile devices, 500 networks, troubleshooting, 897 notifications, customizing, 848 OS, troubleshooting, 730 patches, 846 preventive maintenance, 180 PRI updates, 437 PRL updates, 437 radio firmware, 437 service packs, 846 software end-of-life concerns, 730 Software Updater tool (Linux), 942 UEFI, 126 updatedb command (Linux), 944 web browsers, 608 Windows, 840, 843 Automatic Update, 846-848 BSOD errors, 886 roll back Windows updates, 847 Windows Update, 846-848 upgrades BIOS, 124-125 computer subsystems, 535 hard drives, 235, 485 in-place upgrades, Windows, 833-834, 845-846 memory, 218, 228, 235, 481-482 mobile devices, 500 motherboards, 102-103 power supplies, 193-194 printers, 380, 404 processors, 90 UEFI, 124-125 Windows compatibility mode, 836 in-place upgrades, 833-834, 845-846 Microsoft Upgrade Advisor, 840 overview of, 841-842 paths, 834 phases of, 841

troubleshooting, 844-845 Virtual XP Mode, 836 Windows Upgrade Advisor, 835 UPnP (Universal Plug and Play), 677, 1010 upstream transmissions, cable modems, 584 UPS (Uninterruptible Power Supplies), 1054-1059 upward compatibility, 731 urethane swabs, cleaning keyboards, 178 USB (Universal Serial Buses) cable modems and, 582 cables, 43, 46 configuring devices, 120 connectors, 44, 48 drives, troubleshooting, 297 expansions cards, 134-135 flash drives, 235-236 hubs, 46, 136 installing devices, 134-135 local printer connections, 388 locks, 963 micro-USB ports, 443 mini-USB ports, 443 mobile USB ports, 443 ports Alternate mode, 44 charging USB ports, 46 configuring, 120 defined, 42, 59 devices supported, 42 extra USB ports, installing, 48 installing, 134-135 micro-USB ports, 45 mini-USB ports, 45 printers, troubleshooting, 405 scanners, 337 sleep-and-charge USB ports, 46 smart card readers, 349 speeds, 42 troubleshooting, 136-137 USB 2.0 ports, 42 USB 3.0 ports, 42 USB 3.2 ports, 50 USB-C ports, 49 USB-PD ports, 43 printers, 360, 386-388, 405 removing devices, 46 speakers, 331 troubleshooting, 136-137, 297 USB A-to-USB B converters, 47 USB-C cables, 42

USB-C ports, 443 USB-to-Bluetooth dongles, 446 USB-to-Ethernet converters, 47 USB-to-HDMI adapters, 491 USB-to-RJ-45 dongles, 444 USB-to-serial converters, 575 USB-to-WiFi dongles, 448 wired USB connectivity, synchronization, 457 user environment variables (Windows scripting), 805 user interfaces macOS GUI, 919-921 Ubuntu, Unity, 940-941 usernames, changing, 676 users accounts administrator accounts, 871 Credential Manager, 867-870 credentials, 866-870 Device Manager, 873 Local Users and Groups tool, 870-871 Power Users groups, 871 recovery options, 871 standard user accounts, 871 UAC, 832, 872 Administrators, 981-982 authentication logical security, 968 physical security, 961 BIOS/UEFI security, 970 educating about security AUP, 973 domains, 980 licensing software/apps, 973 regulated data, 974-975 threats to security, 972, 975-980 workgroups, 980 forums (Linux), 951 groups, 980-984 guest, 981-982 ID, security, 972 managing, 981-983. *See also* AD OS interaction, 724 power users, 982 privacy, 974-975 privileges commands, 803 principle of least privilege, 991 profiles, defined, 758 remote desktop users, 982 restrict user permissions, 988

security, 981-983 standard, 981 Users & Groups setting (macOS, System Preferences), 929 Users tab (Task Manager), 894 USMT (User State Migration Tool), 835 USS (Universal Security Slots), laptop security, 499 UTM (Unified Threat Management) systems, 1016 UTP (Unshielded Twisted-Pair) cables, 54-55, 627-630, 634

#### **V**

vacuum bags, cleaning printers, 178 vacuum cleaners, 178-179 vacuums (safety equipment), 1044 vapor cooling, 86 variables (Windows scripting), 812 alphanumeric characters, 810 data types, 810 declaring, 809 defined, 808 editing, 809 environment variables, 805-807 examples of, 810-811 floating-point numbers, 810 initializing, 810 integers, 810 naming, 809 path variables, 805 strings, 810 viewing, 799, 809 .vbs files, 804 VBScript, 804, 820 vCards, 457 VDSL (Very High Speed DSL), 585 vendor-specific logs (Event Viewer), 865 vendor-specific OS (Operating Systems), 423 ventilation, 190, 1059 verifying full system functionality (troubleshooting), 554 hardware with Device Manager, 148 paths, 801 Windows installations, 843 Windows versions, 757 versions of Windows, 757, 908 vertical lines (printing issues), troubleshooting, 409 VESA (Video Electronics Standards Association), 38 VGA (Video Graphics Arrays) cables, 37 DVI-to-VGA adapters, 41 ports, 36-39, 58

VGA mode, troubleshooting, 145 vi command (macOS), 935 video adapters, 140-143, 541 add-on video cards, 140 AGP adapters, power consumption, 195 analog signals, 35 Apple Digital AV adapters, 444 backups, Android devices, 460 BIOS settings, 120 camcorders, 344 cameras/webcams, [19](#page-47-0) cards, 195 conference calls, 580 connectors, 37 digital cameras, 342-344 digital signals, 35 displays, computer design, 541-542 Enable Low-Resolution Video (640-480), Advanced Boot Options menu, 888 game controllers, 347 GPU, 82, 140 HDMI connectors, 444 joysticks, 347 KVM switches, [19](#page-47-0), 339 laptop video cards, replacing, 491 LCD, 145-147 memory, 141-142 MMS, 451 motion sensors, 348 multiple displays, 339 onboard video cards, 140 performance, 148 plasma displays, 147 ports, 35, 41, 58 DisplayPort, 38, 467 DVI ports, 36-37 HDCP ports, 40 HDMI ports, 38-39, 58 mini DisplayPort, 467 S-Video ports, 36 VGA ports, 36-37 projectors, [19](#page-47-0), 340-342 quality, 140 subsystem, 140 troubleshooting, 144-148, 322 video cards, 140 webcams, 344, 493, 498 video/audio editing workstations, 530, 538 video controllers, [19](#page-47-0)

video games/game pads, 428-429 video graphics arrays. *See* VGA viewing computers through networks, 981 directory files, 778 drivers, 789 environment variables, 807 file/directory attributes, 779 flash internal memory, 424 group policies, 790, 1110 Linux processes, 947 print histories in macOS environments, 394 script property sheets, 802 services, 789 subnet masks, 1085 system configuration information, 800 TCP/IP statistics, 793 text files, 792, 802 Ubuntu processes, 947 variables, 799, 809 virtual machine monitors. *See* hypervisors Virtual XP Mode (Windows 7), 836 virtualization, 82-83. *See also* connectivity applications, cloud computing, 594 assistants (mobile device OS), 441 BIOS, 590 checkpoints, 590 desktops, 594 emulators, 591 host machines, 590 Hyper-V client requirements, 592 hypervisors, 590-591 memory configuring, 288 hard drives, 288 pages, 229 paging files, 229 size, 229 troubleshooting, 901-902 VMM, 288-289 Windows, 229-230 NIC, 594, 672-673 OS, 591-592 printing, 377-378 security, 592-593 snapshots, 590 support for, 121 UEFI, 590 Virtualization Detection Tool, 592 virtual machines, 590

Virtual PC requirements, 591-592 viruses, 593 VM, 234, 590-591 workstations, 532, 538 viruses, 975-977 antivirus software, 840, 978 Disable Execute Bit, 121 firewalls and, 1009 logical security, 968 mobile devices, 499 reinitializing, 843 rogue antivirus applications, 1003 security policies, 960 BIOS settings, 120 Disable Execute Bit, 121 incident reports, 1026 virtualization, 593 VLAN (Virtual Local Area Networks), 649 VM (Virtual Machines), 234, 590-591 VMM (Virtual Memory Manager), 288-289 voice headsets, [19](#page-47-0) microphones, [19](#page-47-0) virtual assistants (mobile device OS), 441 voice-enabled smart speakers, 683 voice recognition devices (biometrics), 967 voice-grade cables. *See* Cat 3 UTP cables VoIP (Voice over Internet Protocol), 329, 579-581, 695 volt-ampere, 184 voltage 115 V vs 220 V input voltage, 184 checking, 198 clamping, surge protectors, 1052 DC, distributing via power supplies, 189 defined, 181 dual-voltage, 184, 188, 217 meter rules, 181 monitors, 182 multimeters, 639 polarity, 181 power supplies, 182, 198 readings, 181 UL 1449 VPR, 1052 volume muting, 329 Sound setting (macOS, System Preferences), 928 troubleshooting, 333 volumes (drive partitions), 276 basic disk partitions, 838 boot volume (Windows Disk Management), 281

dynamic disk partitions, 838 extended partitions, 838 GPT, 838 logical partitions, 838 primary partitions, 838 RAW volume (Windows Disk Management), 281 simple volumes (Windows Disk Management), 281 spanned volume (Windows Disk Management), 281 striped volume (Windows Disk Management), 281 swap partitions, 838 system volumes (Windows Disk Management), 281 Windows installations, planning dive space, 837 VPN (Virtual Private Networks) configuring, 1014-1015 logical security, 969 mobile devices, 452 tunnel matching, 1014 VR (Virtual Reality) headsets, [18](#page-46-0), 428 vulnerability scanners, 980 VXD (Virtual Device Driver) extension, 747

### **W**

Wake on LAN feature, 192-193, 672 Wake on Ring feature, 192 waking sleeping mobile devices, 435 wall jacks, 634 wallets (mobile), 441 wallpaper, Windows desktop, 736 WAN (Wide Area Networks), 589, 620 WAPD (Web Proxy AutoDiscovery) protocol, 1009 warm boots, 117, 551 watches (smart), 426 waterproofing mobile devices, 428 wattage, 182-184, 193-194 WAV files, 344 wbadmin command, 802 WDS (Windows Deployment Services), corporate Windows deployments, 842 WEA (Wireless Emergency Alerts), 441 wear leveling, 257 wearable devices, 420, 426-427 web browsers browsing history, 599 browsing tabs, 599 encryption, 608 hijacked browsers, 608-610 Internet Explorer [11](#page-39-0), 597-608 performance, 610 pop-ups, 609

redirecting web browsers, 608 rootkits, 608 slow browsers, 610 troubleshooting, 608-610 updating, 608 web credentials, 867 web servers, 693 webcams, [19](#page-47-0), 344. *See also* smart cameras laptop displays, 493, 498 unauthorized activation, 502 websites battery recycling programs, 124 Crucial, 224 DSL Reports, 585 Kingston Technology, 224 Linux distro websites, 939 user forums, 951 weight limitations (personal safety), 1044 paper, 375 WEP (Wired Equivalent Privacy), 670, 946, 1019-1020 while loops (Windows scripting), 818-819 whitelists/blacklists, 676, 1009 WiBro (wireless broadband), 589 WiFi analyzers, 464, 663 antennas, laptop displays, 493 calling (mobile device OS), 441 laptop cards, replacing, 487 USB-to-WiFi dongles, 448 wildcards, 778 WiMAX (Worldwide Interoperability for Microwave Access), 588-589, 706 Windows AD, 732, 983-988 adapters, installing, 132-133 Aero, 832 API, 329 apps disabling, 891 installing, 857-860 launching, 858 managing, 878 Microsoft Store, 442 audio devices, troubleshooting, 854 backups, 761 backing up before Windows OS installations, 840 backup utility, 999 OneDrive, 462

Bluetooth, installing, 446 boot process Advanced Boot Options menu, 887-889 optimizing performance, 881-882 overview of, 880-881 reboots, 898 troubleshooting, 882-896 bootups multiboots, 833 Safe mode, 844 CF cards, 426 charms, 832 checkboxes, 744 command prompt accessing, 770-771 administrative privileges, 771 attrib command, 779, 782 bcdedit command, 782-783 bootrec command, 783-784 cd command, 774, 784 chkdsk command, 784 chkntfs command, 785 cipher command, 785 closing, 771 cls command, 786 [command name] /? command, 782 command command, 786 common commands list, 781 copy command, 778-779, 786 defrag command, 786 del command, 778, 787 dir command, 774-776, 787 directories, 771-773, 777-779 disable command, 787 diskpart command, 788 dism command, 788 dxdiag command, 788 enable command, 789 exit command, 789 expand command, 789 explorer command, 789 finding help, 781 format command, 790 gpresult command, 790 gpupdate command, 790-791 help command, 791 ipconfig command, 791 md command, 777, 792 mmc command, 792 more command, 792

msconfig command, 793 msinfo32 command, 793 mstsc command, 793 navigating, 774-776 nbtstat command, 793 net command, 794 net use command, 794 net user command, 794-795 netdom command, 795 netstat command, 795-796 notepad command, 796 nslookup command, 796 operation requires elevation messages, 803 overview of, 771 ping command, 796-797 rd command, 777, 797 regedit command, 797 regsvr32 command, 797 ren command, 798 robocopy command, 778, 798 root directories, 771-773 running Device Manager, 780 running System Restore, 887 Safe Mode with Command Prompt, 888 services.mmc command, 798 set command, 799 sfc command, 799 shutdown command, 800 subdirectories, 772 syntax, 771 systeminfo command, 800 taskkill command, 800 tasklist command, 801 telnet command, 801 tracert command, 801 type command, 778, 802 wbadmin command, 802 wscript command, 802 xcopy command, 778, 802 compatibility mode, 836 Component Services, 862 Computer Management Console, 861-862 configuring device drivers, 851 overview of, 850 System Configuration utility (msconfig command), 889-892 context menus, 745

Control Panel categories, 755-757 configuring Windows, 850 Network and Sharing Center, 698-701 utilities, 754 corporate deployments, 842-843 Credential Manager, 866-870 Data Sources (ODBC), 878-879 date/time settings, 841 defined, 743 desktop, 733-737 device drivers, 851-856 Device Manager, 780, 852-854, 873 Devices and Printers Control Panel, 852 dialog boxes, 743-745 DirectX Diagnostic tool, 322 disk caching, 229-230 Disk Cleanup tool, 291-292, 877 disk management, 280-281, 838 displays, 855 domains, 841 adding computers to, 665 corporate OS, 732 domain controllers, 665 security, 980 drive partitions (volumes), 837-838 Error Checking tool, 877 Event Viewer, 863-866 File Explorer, 772 files attributes, 752 atttributes, 752 compressing, 752 copying, 752-754 deleting, 737 encryption, 753 extensions, 746-748 filenames, 745-746 indexing, 751 libraries, 746 moving, 752-754 paths, 748-749 removable media files, deleting, 737 saving, 748 searches, 751 structure, 772 file systems, 279, 838-839 folders attributes, 752 compressing, 752

copying, 752-754 default folders, 748 encryption, 753 indexing, 751 moving, 752-754 naming, 745-746 searches, 751 subfolders, 746 hard drives Disk Management tool, 838 formatting, 838 planning drive space, 837 recovery partitions, 833 hardware drivers, 839 installation requirements, 839 HomeGroups, 704-706, 841 imaging, 788 installing. *See also* Windows, preinstalling backups before Windows OS installations, 840 clean installations, 833-834 device drivers, 853 devices, 852-857 disabling interfering software, 841 image deployments, 833 no OS found errors, 845 overview of, 841-842 phases of, 841 planning drive space, 837 refresh option, 833 remote network installations, 833 repair installations, 833, 845-846 restore option, 833 security scans before Windows OS installations, 840 setup log files, 845 troubleshooting installations, 843-845 unattended installations, 833 verifying installations, 843 Windows installations with older OS, 881 language settings, 841 libraries, 746, 993 Local Users and Groups tool, 870-871 logons, 733 maintenance, 906 MBSA, 1004 Media Center, 732 memory monitoring usage, 231-233 Memory Diagnostics tool, 234

Metro UI, 832 MMC, 861 multi-monitor taskbars, 832 multiboots, 833 networks, 621, 625, 897 OEM and Windows OS transfers, 835 OneDrive, 462, 832 OS, 727-730 overview of, 832 partitions, 833, 837-838 paths, 748-749 performance Performance Monitor, 903 Performance utility, 231-233 troubleshooting, 900-904 power options, 899 PowerShell, 780 preinstalling, 832-841. *See also* Windows, installing printers, 388 default printers, 389-390 installing printers, 389 networking printers, 395 print drivers, 390-391 Print Management console, 879-880 printer properties, 390 print spoolers, 392-393 sharing printers, 395 troubleshooting, 405-406 profiles, troubleshooting, 896-897 Programs and Features Control Panel, 859-860 ReadyBoost, 882 reboots, 898 recovering OS recovery discs, 760 reloadOS, 760 Safe Mode, 761 system images, 760-761 WinRE, 761, 832, 884-886 recovery discs, 760 recovery partitions, 833 region settings, 841 registry, 132 accessing registry editor, 797 backups, 759, 848 defined, 758 editing, 759-760 registering dll files, 797 subtrees, 758-759 reloading, 760, 845-846 remote networking, 905

Resource Monitor, troubleshooting performance, 903-904 restoring OS recovery discs, 760 reloadOS, 760 Safe Mode, 761 system images, 760-761 System Restore, 886-887 WinRE, 761, 832, 884-886 scripting advantages of, 804 attrib command, 782 automating tasks, 803 batch files, 804 bcdedit command, 782-783 bootrec command, 783-784 cd command, 784 chkdsk command, 784 chkntfs command, 785 cipher command, 785 cls command, 786 [command name] /? command, 782 command command, 786 command prompt, 770-802 comments, 812 common commands list, 781 compiled programs, 803 compound conditions, 817 constructs, 813 copy command, 786 decision structures, 813-817 defined, 780, 803 defrag command, 786 del command, 787 dir command, 787 disable command, 787 diskpart command, 788 dism command, 788 dxdiag command, 788 enable command, 789 exit command, 789 expand command, 789 explorer command, 789 file types, 804 format command, 790 gpresult command, 790 gpupdate command, 790-791 help command, 791 input, 808 interpreted programs, 803

ipconfig command, 791 languages, 804, 807-809 listsvc command, 789 logical operators, 817 loops, 813, 817-820 machine code, 808 md command, 792 mmc command, 792 more command, 792 msconfig command, 793 msinfo command, 793 mstsc command, 793 nbtstat command, 793 net command, 794 net use command, 794 net user command, 794-795 netdom command, 795 netstat command, 795-796 notepad command, 796 nslookup command, 796 output, 808 overview of, 770-771 path variables, 805 ping command, 796-797 PowerShell, 804, 820-821 processing scripts, 808 Python, 804 rd command, 797 regedit command, 797 regsvr32 command, 797 ren command, 798 repetition, 808 robocopy command, 798 selections, 808 sequences, 808 services.mmc command, 798 set command, 799 sfc command, 799 shell scripts, 804 shutdown command, 800 strings, 810 syntax, 770 systeminfo command, 800 taskkill command, 800 tasklist command, 801 telnet command, 801 text files, 803-805 tracert command, 801 type command, 802 variables, 805-812

VBScript, 804, 820 wbadmin command, 802 wscript command, 802 xcopy command, 802 security, Windows installations, 840 service packs, 758 services managing, 878 troubleshooting, 895 Shadow Copy technology, 887 Shared Folders, 866 shares, 866 Sharing tab, 702-703 shutdowns, troubleshooting, 898-899 side-by-side apps, 832 software installing, 857-860 synchronizing, 859 storage, 874-877, 908 System Configuration utility (msconfig command), 889-892 system images, 760-761 System Information, opening, 1122 System Restore, 886-887 Task Manager, 892-894, 901-903 Task Scheduler, 862 textboxes, 744 time/date settings, 841 troubleshooting blue screens, 864 BSOD errors, 886 device installations, 855-857 installations, 843-845 updates, 886 upgrades, 844-845 Windows Troubleshooting Wizard, 857 UAC, 832 updates, 840, 843 Automatic Update, 846-848 BSOD errors, 886 roll back Windows updates, 847 Windows Update, 846-848 upgrades in-place upgrades, 833-834, 845-846 Microsoft Upgrade Advisor, 840 overview of, 841-842 paths, 834 phases of, 841 troubleshooting, 844-845 Windows Upgrade Advisor, 835

user account management adding credentials to Windows, 868 administrator accounts, 871 Credential Manager, 867-870 credentials, 866 Device Manager, 873 editing, 870 Local Users and Groups tool, 870-871 Power Users groups, 871 recovery options, 871 removing credentials from Windows, 869 standard user accounts, 871 UAC, 832, 872 versions, determining, 757 virtual memory, 229-230 VM, 234 VMM, 288-289 Windows Store, 832 WinRE, 761, 776, 832, 884-886 workgroups, 841 WRP, 845 Windows 7 Aero, 832 Backup and Restore utility, 849 burning discs, 317 Check now tool, 290 Compatibility mode, 233 Control Panel, 754-757 Credential Manager, 867 desktop, 737-740 hardware, installation requirements, 839 HomeGroups, 704 NVMe, 260 older software, running, 233 OS, versions of, 728-729 sound sound cards, 328-329 troubleshooting, 333 Sync Center, 859 Task Manager, Performance tab, 231-232 Virtual XP Mode, 836 Windows Explorer, 748-751 Windows Update, 847 Windows 8 burning discs, 317 charms, 734-735, 832 Compatibility mode, 233 Control Panel, 754 Credential Manager, 867 desktop, 740-741

File Explorer, 748-751 File History, 849 hardware, installation requirements, 839 Metro UI, 832 multi-monitor taskbars, 832 older software, running, 233 OS, versions of, 728-729 Performance tab (Task Manager), 232-233 Refresh Your PC tool, 882 Reset This PC tool, 882 sound sound cards, 328-329 troubleshooting, 333 Task Manager, 232-233 touchscreens, calibrating, 498 Windows Update, 847 Windows 8.1 charms, 734-735, 832 Credential Manager, 867 desktop, 740-741 File Explorer, 748-751 hardware, installation requirements, 839 Metro UI, 832 multi-monitor taskbars, 832 Refresh Your PC tool, 882 Reset This PC tool, 882 Windows 10 burning discs, 317 Compatibility mode, 233 Credential Manager, 867 desktop, 742-743 Device Manager, 852-854 File Explorer, 745, 748-751 file extensions, 747-748 File History, 849 hardware, installation requirements, 839 Metro UI, 832 multi-monitor taskbars, 832 older software, running, 233 OS, versions of, 728-729 Performance tab (Task Manager), 232-233 Reset This PC tool, 882 services, 895 sound sound cards, 328-329 troubleshooting, 333 Task Manager, 232-233 touchscreens, calibrating, 498 Windows Update, 848 Windows 10 Mobile OS, 423

Windows Defender, 1004 Windows Desktop, 734-737 Windows Device Manager, smart card readers, 349 Windows Disk Management, 273, 280-281, 838 Windows Explorer. *See also* File Explorer files display options, 997 indexing, 751 searches, 751 paths, 748-749 starting, 789 view options, 749-750 Windows Firewall, 1010-1013 Windows Memory Diagnostics, 885 Windows Mobile OS, 423, 730 Windows Phone OS, 423 Windows RT OS, 423 Windows Storage Spaces, 286 Windows Store, 832 Windows Troubleshooting Wizard, 857 Windows Update, 846-848 Windows Upgrade Advisor, 835 Windows Vista, HomeGroup access, 704 Windows XP, HomeGroup access, 704 WinRE (Windows Recovery Environment), 296, 761, 832, 884-886 wiping hard drives, 1001 wire strippers, 631, 638 wired connectivity (mobile devices), 443-444 wired networks connectivity, synchronizing, 457 Ethernet networks, projectors, 341 local printer connections, 388 wireless antennas, laptops, 488 wireless AP, 1017, 1023-1024 wireless bridges, 652 wireless cards, 469 wireless connectivity broadband connectivity, 588 mobile devices Airplane Mode, 448 Bluetooth, 444-448 cellular networks, 448, 451 GPS, 448 hotspot/tethering, 449 IEEE 802.11 wireless standards, 447-448 IR, 451 NFC, 450 RFID tags, 449 security, 499

synchronization, 457 troubleshooting, 513-514 VPN, 452 wireless extenders (repeaters), 656 wireless headsets, 428-429 wireless input devices, 59-60 wireless LANs. *See* WLAN wireless locators. *See* WiFi, analyzers wireless networks 2.4 GHz radio frequency, 650 5 GHz radio frequency, 650 ad hoc mode, 654 antennas, 660-664 AP, 652-654, 658, 1150 blacklists/whitelists, 676 changing usernames/passwords, 676 channel ID, 657-659, 676 configuring, 675 data speed ranges, 664 DHCP, 676 DMZ, 676 DNAT, 677 firmware, 676 NAT, 677 omnidirectional antennas, 661 PoE injectors, 657 PoE switches, 657 port forwarding, 677 port triggers, 677 QoS, 676 repeaters, 656 SSID, 677 SSIDs, 655 UPnP, 677 Bluetooth, 651-652 bridges, 652, 1095 components of, 652 data transfer speeds, 664 defined, 650 designing, 654-659, 676 desktops, 651 infrastructure mode, 654 line-of-sight wireless connections, 706 local printer connections, 388 low RF signals, 664 NIC, 670-671 projectors, 341 routers, 652-654, 675-676 security, 1017-1025 site surveys, 662

smart devices, 677 digital assistants, 683 door locks, 683 light switches, 681 security cameras, 682 thermostats, 680-681 voice-enabled smart speakers, 683 Z-wave, 678-680 Zigbee, 678-679 standards, 651 troubleshooting, 1025 WiFi analyzers (wireless locators), 663 wireless NIC, 652-653 WWAN, cellular configurations, 677 wireless NIC, 652-653 encryption, 670 installing, 671 properties of, 671 speeds, 1140 SSID, 670 WEP, 1019 wireless printers, 397-398 wireless speakers, 428-429 wireless WAN connectivity, laptops, 589 wiring racks, 637 wizards Program Compatibility Wizard, 836 Windows Troubleshooting Wizard, 857 WLAN (Wireless LAN), 620, 1017, 1150 WMN (Wireless Mesh Networks), 620 work ethics (technicians), 410 work networks, 625 workgroups, 621-622, 841 corporate OS, 732 passwords, 623 resource management, 624 security, 980-982 workplace safety procedures, 1040-1045 workstations, OS, 729 worms, 976 WPA (WiFi Protected Access), 670, 1020 WPA2 (WiFi Protected Access [2](#page-30-0)), 670, 1020 WPA2 with AES, 671 WPS (Microsoft Works Word Processor) file extension, 747 WPS (Wi-Fi Protected Setup), 1021-1022 WRI (Microsoft WordPad) extension, 747 wrist straps (ESD), 162-163 write amplification, 257 write NTFS permission, 995

write-black laser printers, 369 write-white laser printers, 369 writable media (optical), 315-317 written communication skills, 201-202 wrong color (printer issues), printing in, 408 WRP (Windows Resource Protection), 845 wscript command, 802 WWAN (wireless WAN), 620, 677

#### **X**

xcopy command, 778, 802 xD (Extreme Digital) memory cards, 424 xDSL modems, 584 XLS/XLSX (Microsoft Excel) extension, 747 XMP (Extreme Memory Profile), 217 XPS files, print to XPS option (virtual printing), 378

### **Y**

Y connectors, 187 Yagi antennas, wireless networks, 663 Yahoo, mobile device email configuration, 454 YB (Yottabyte), [24](#page-52-0)

### **Z**

Z-Wave, 678-680 ZB (Zetabytes), [24](#page-52-0) zero day attacks, 980 ZFS file system (Linux), 942 ZIF (Zero Insertion Force) sockets, 85 Zigbee, 678-679 zinc-air batteries, 473 ZIP compressed file extension, 747 zombie attacks, 976, 980 ZTI (Zero-Touch Installations), 833